# **UNIVERSIDAD NACIONAL DE CAJAMARCA FACULTAD DE INGENIERÍA**

# **ESCUELA ACADÉMICO PROFESIONAL DE INGENIERÍA CIVIL**

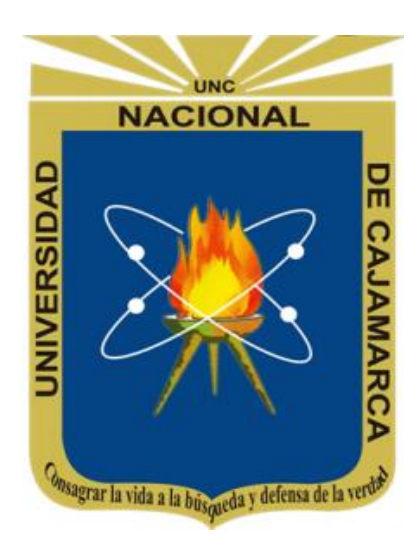

**TESIS**

**"COMPARACIÓN SISMORRESISTENTE MEDIANTE EL SOFTWARE CYPECAD DE LAS EDIFICACIONES EN CONCRETO ARMADO DE LA INSTITUCIÓN EDUCATIVA SAN LUIS GONZAGA FÉ Y ALEGRIA N° 22- JAÉN - CAJAMARCA-2017"**

> PARA OPTAR EL TÍTULO PROFESIONAL DE INGENIERO CIVIL

# **PRESENTADO POR EL BACHILLER:**

EDINSON VIAMNEY LLAMO GOICOCHEA

ASESOR:

Dr. ING. JOSÉ ANTONIO CORONEL DELGADO

# **CAJAMARCA-PERÚ**

**2023**

# COPYRIGHT © 2023 by

# EDINSON VIAMNEY LLAMO GOICOCHEA

Todos los derechos reservados

# **DEDICATORIA**

En especial:

A mi padre HEBER LLAMO BECERRA, por sus consejos en mi temprana edad, a mi madre ADELICIA GOICOCHEA CARRASCO; por su comprensión y apoyo.

Al cariño de mi hijo ALBERT EDINSON LLAMO PEREZ, quien me motiva a seguir en mi formación, ser ejemplo de vida, las metas propuestas de superación no se llegará superando a los demás, sino superándose a sí mismo.

# **AGRADECIMIENTO**

Para la Facultad de Ingeniería de la Universidad Nacional de Cajamarca, crisol de conocimiento, en especial la Escuela Académico Profesional de Ingeniería Civil, en la sede Jaén; por inculcarme valiosos conocimientos y experiencias, que serán aplicadas en mi desempeño profesional, desde un enfoque gnoseológico, ontológico y holístico.

Al Dr. Ing. JOSÉ ANTONIO CORONEL DELGADO, por acogerme y brindarme el apoyo en la asesoría, de manera incondicional, mi sincero agradecimiento.

# **TABLA DE CONTENIDO** Página

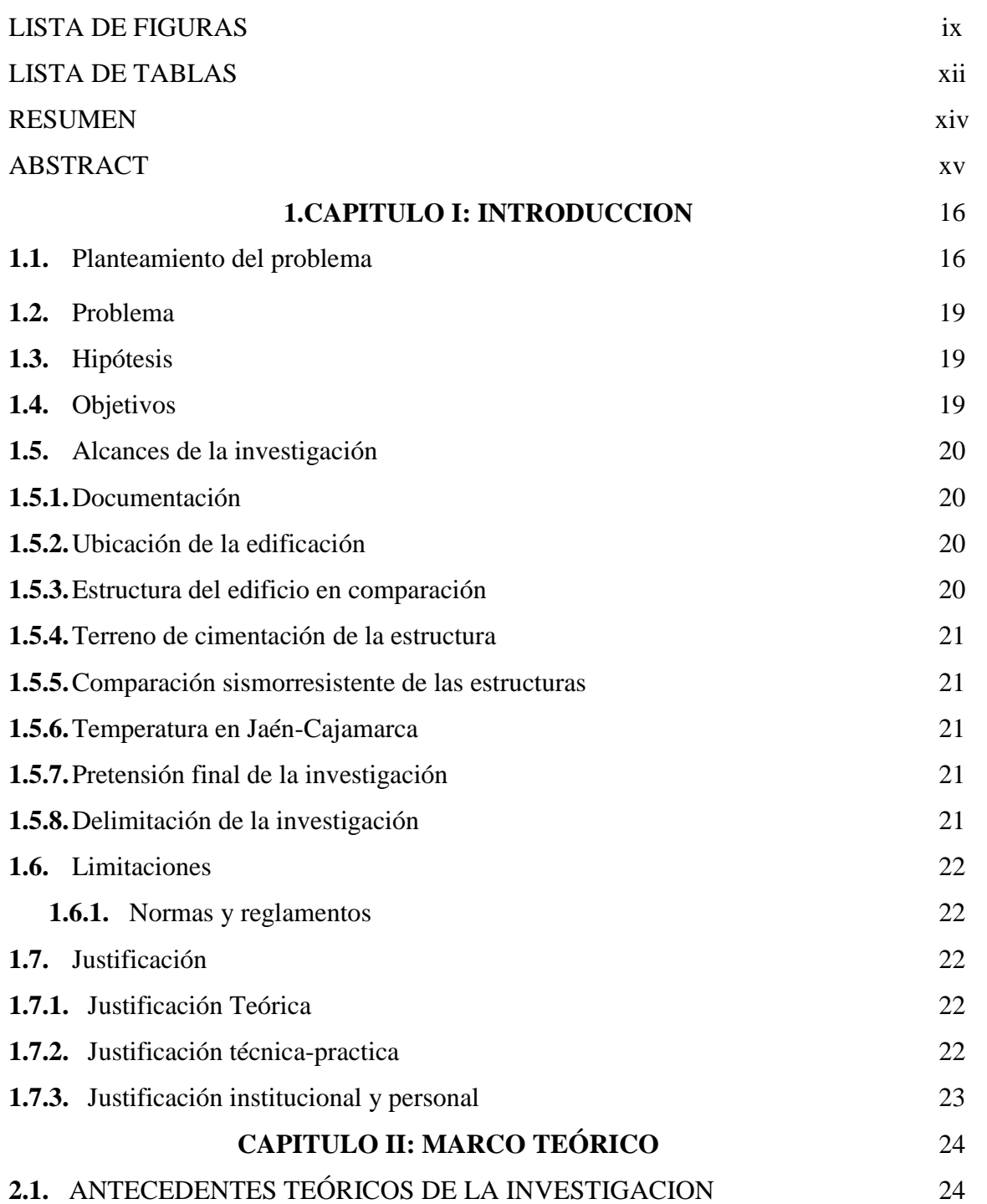

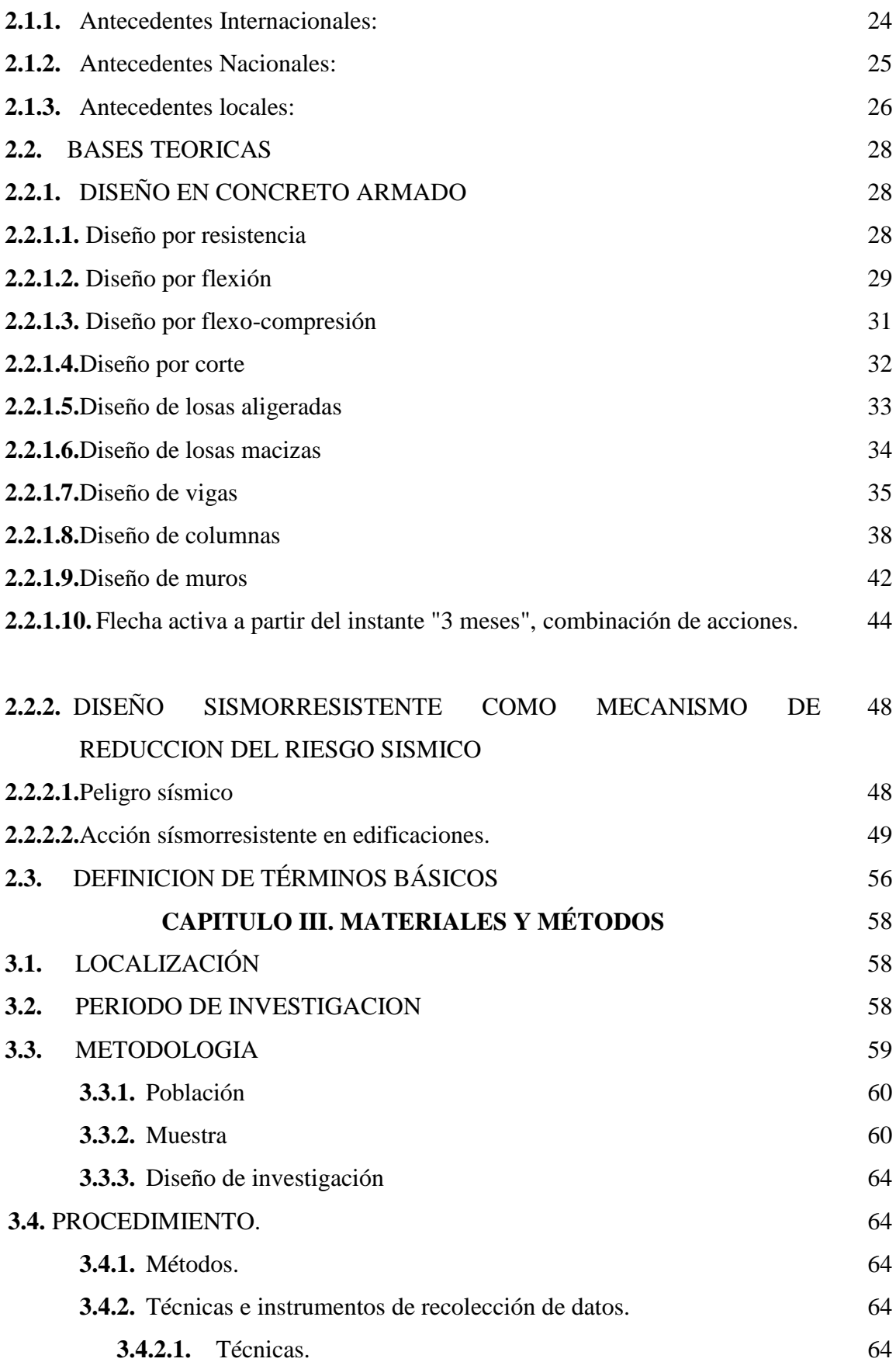

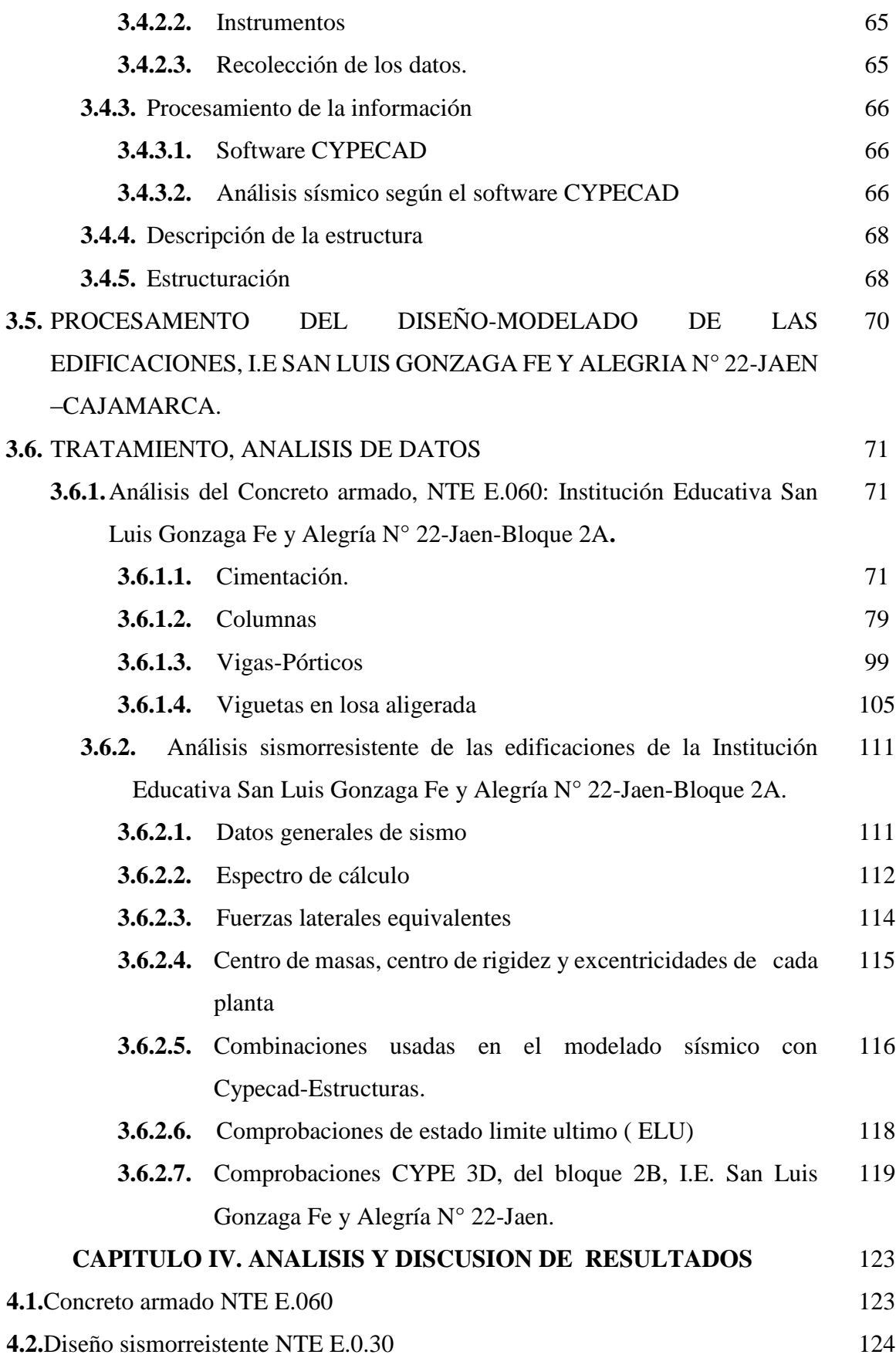

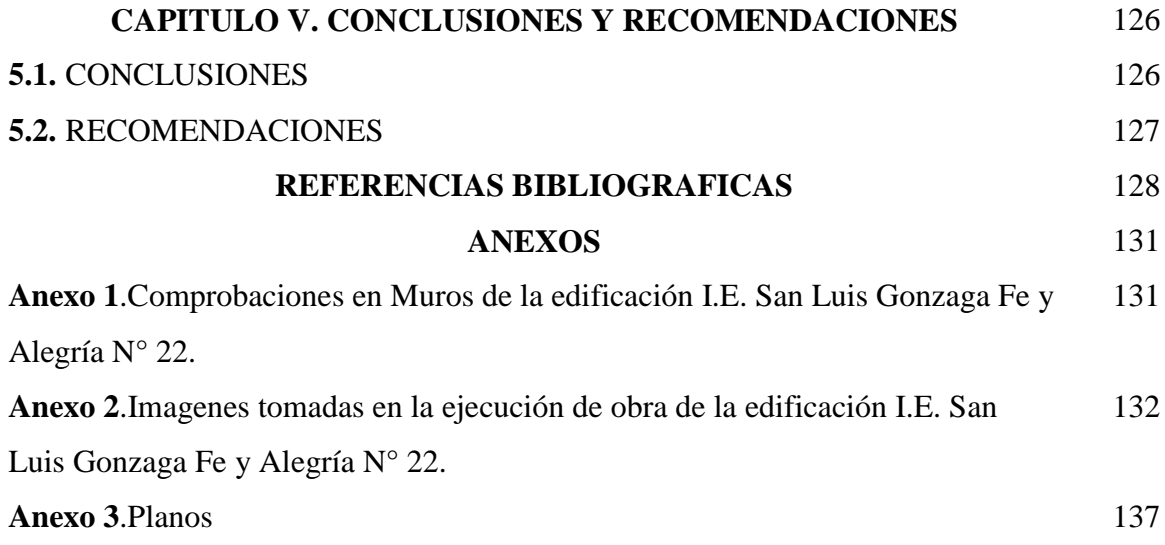

# **LISTA DE FIGURAS**

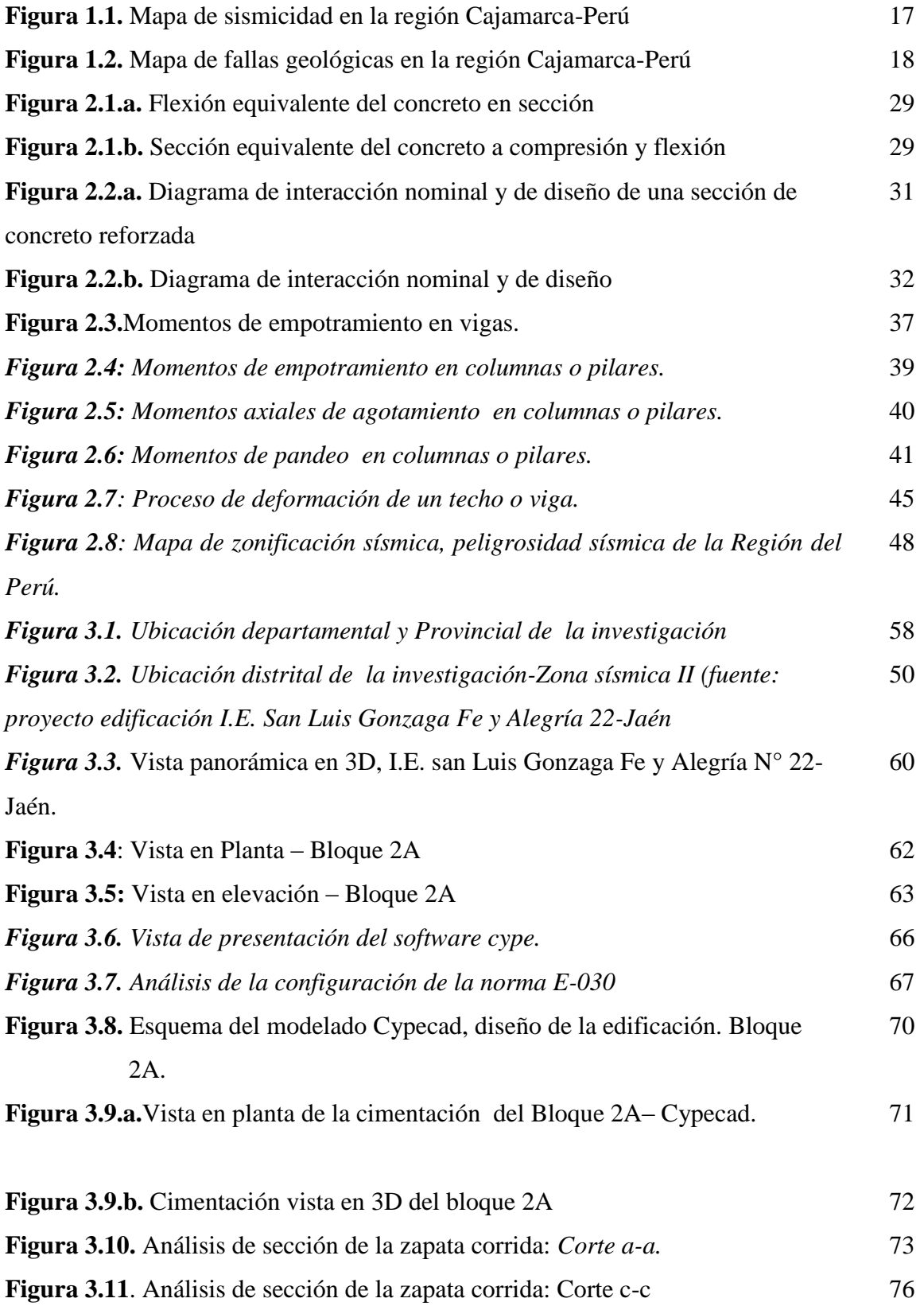

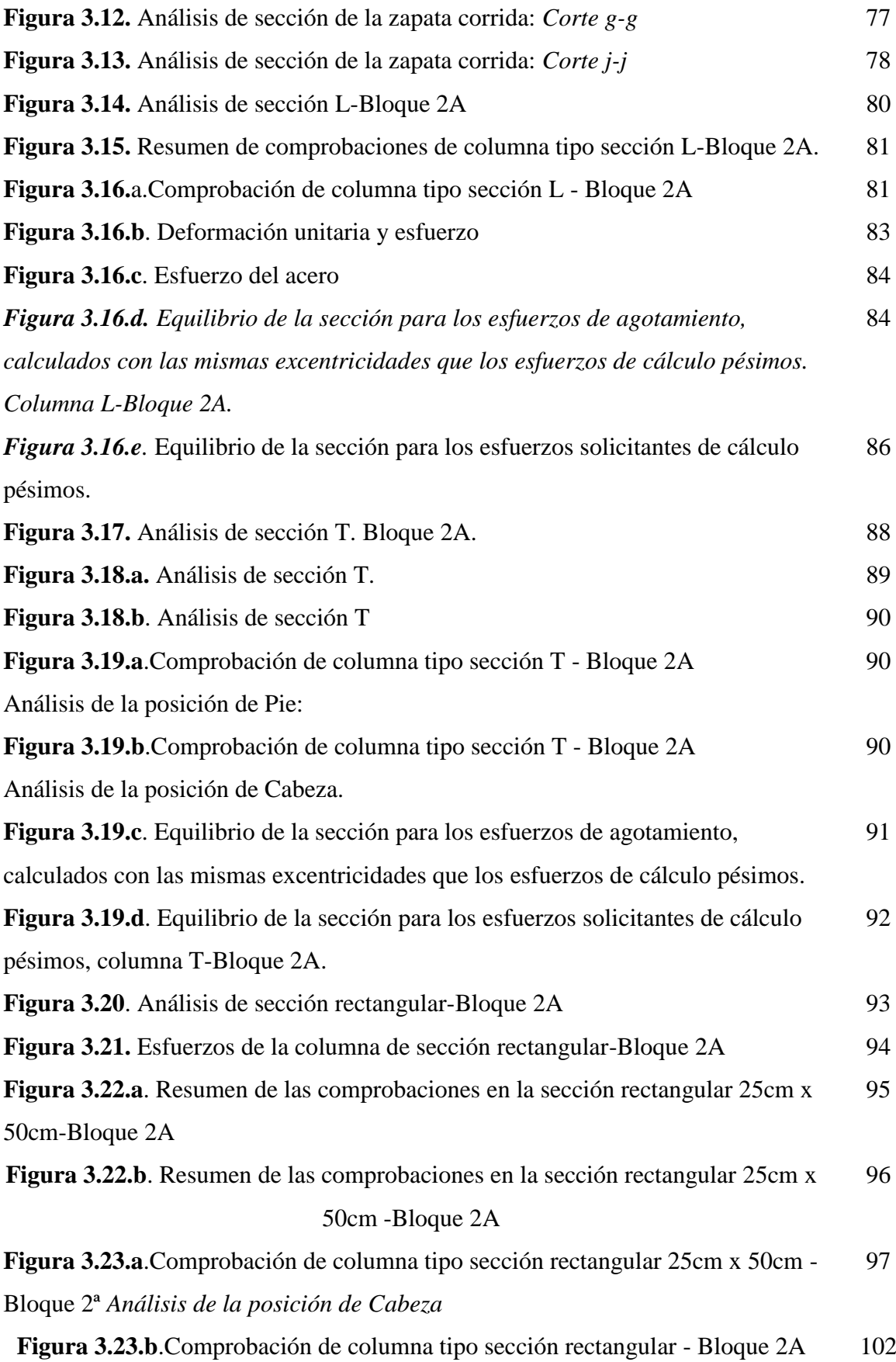

*Análisis de la posición de Pie.*

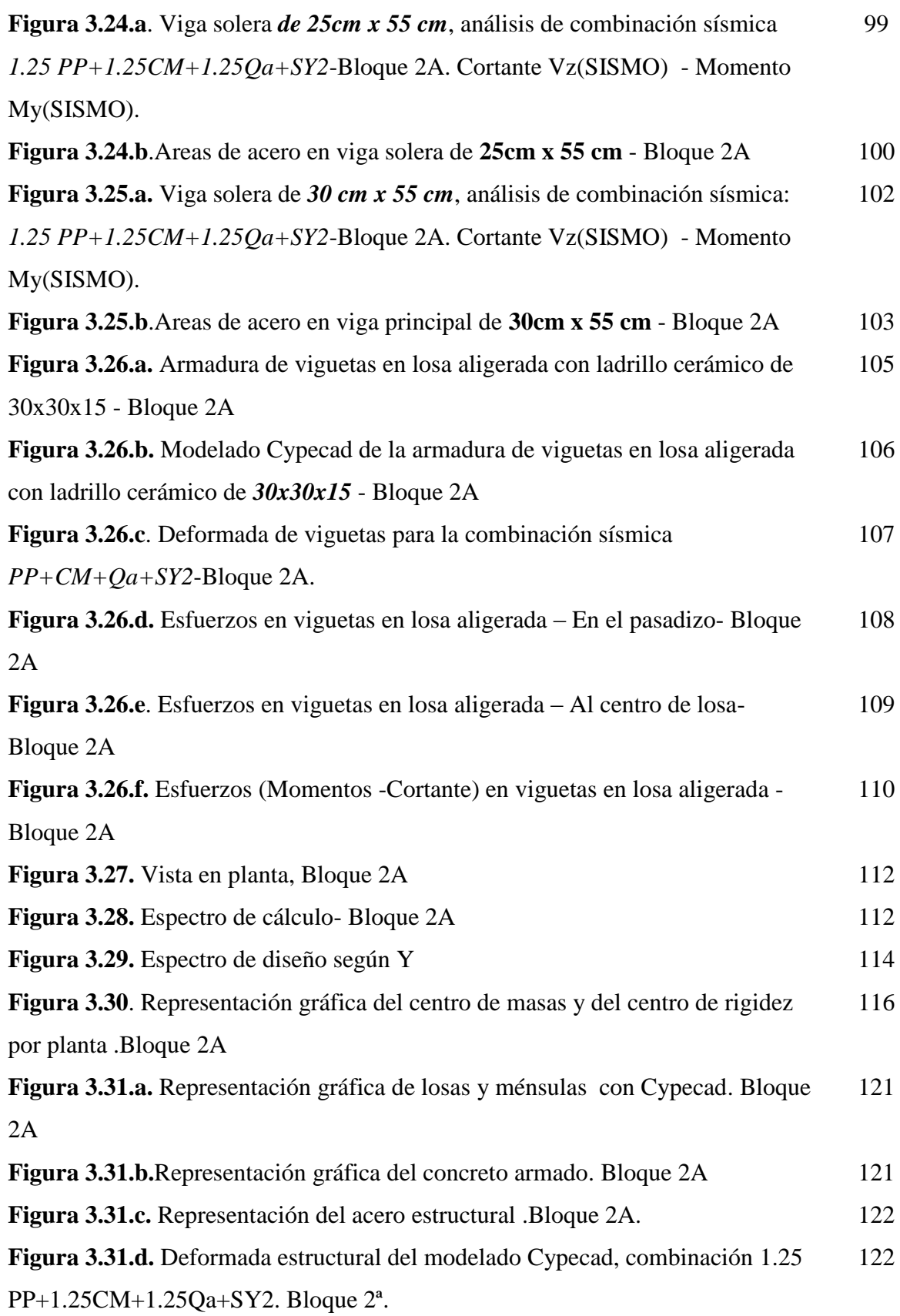

# **LISTA DE TABLAS**

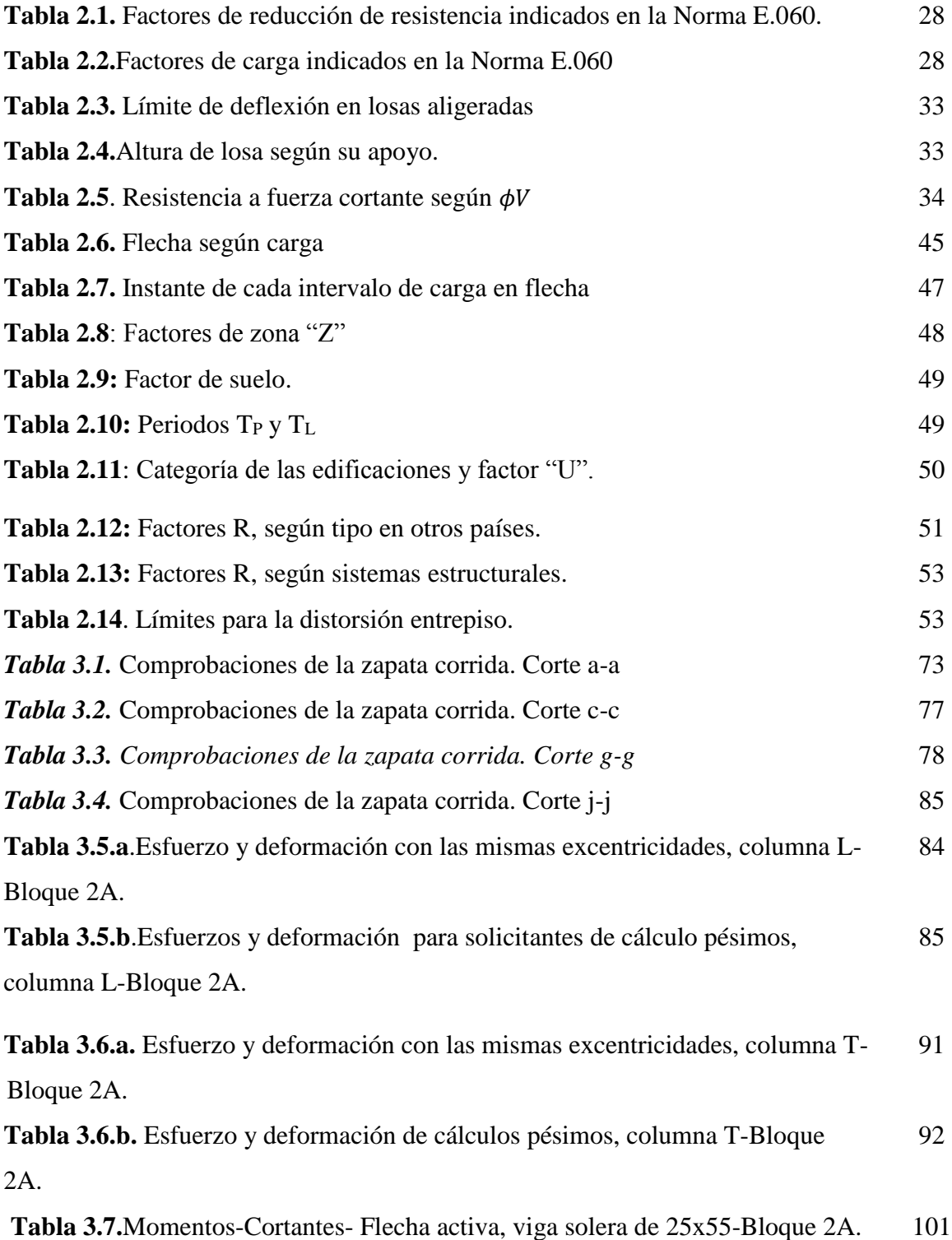

xii

12

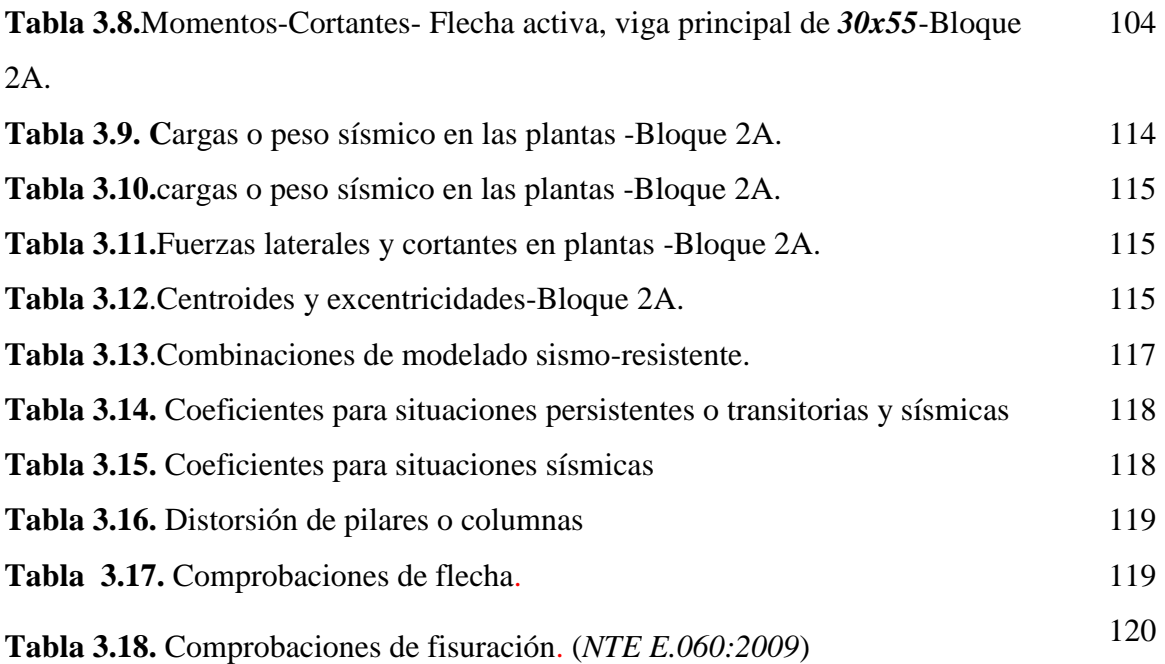

#### **RESUMEN**

La investigación tuvo la finalidad en determinar parámetros sismorresistentes, verificando el cumplimiento con normativa NTE E.030 (2016) y NTE E.060 en concreto armado de la I.E. San Luis Gonzaga Fe y Alegría N° 22, según software Cypecad, ciudad de Jaén - Cajamarca-2017. Los datos primarios y secundarios para la comparación sismorresistente, son asumidos de la construcción. El modelamiento computacional se realizó con el software Cypecad, habilitado con su respectiva licencia electrónica 141112-versión 2018, con certificación ISO9001:2015, según registro Cype-España. Se eligió el bloque 2B, con la característica de aula educativa en el primer nivel y depósito en el segundo nivel. Según comparación y/o análisis, se obtuvieron resultados en zapatas de fundación, que incumplen la mínima cuantía de acero 0.0018 de la NTE E.060. Las combinaciones sísmicas producen esfuerzos mayores que puedan soportar las secciones diseñadas en columnas de "25cm x 50cm". Las combinaciones sísmicas para la viga solera "25cm x 55cm" y viga principal de pórtico "30cm x 55cm", se superan cortantes y momentos, que se dan en mayor énfasis en las uniones de viga y columna, los cortantes y momentos negativos son en general los que tiene valores mayores para combinación sísmica de 1.25 PP+1.25CM+1.25Qa+SY2. Las viguetas de losa aligerada, se encuentran cortantes y momentos que superan los esfuerzos de los aceros, las barras colocadas en acero de ϕ½, en los negativos y positivos que se colocaron en la obra en mención incumplen los momentos máximos de combinación sísmica. Los detalles y cálculos de elementos y componentes están en este informe de investigación, planos en anexos.

#### **Palabras claves:**

Parámetros Sismorresistentes, Norma Peruana E.030 y E.060, Cypecad.

#### **ABSTRACT**

The purpose of the investigation was to determine earthquake-resistant parameters, verifying compliance with regulations *NTE E.030 (2016)* and *NTE E.060* in reinforced concrete of the I.E. San Luis Gonzaga Fe y Alegría N° 22, according to Cypecad software, city of Jaén - Cajamarca-2017. Primary and secondary data for seismic comparison are assumed from the construction. The computational modeling was carried out with the Cypecad software, enabled with its respective electronic license 141112-version 2018, with ISO 9001:2015 certification, according to the Cype-Spain registry. Block 2B was chosen, with the characteristic of an educational classroom on the first level and a storage room on the second level. According to comparison and/or analysis, results were obtained in footings of foundation that do not comply with the minimum amount of steel 0.0018 of the *NTE E.060*. Seismic combinations originate higher stresses than sections designed in "25cm x 50cm" columns can withstand. The seismic combinations for the floor beam "25cm x 55cm" and the main beam of the frame "30cm x 55cm", shears and moments are overcome, which are given greater emphasis in the beam and column joints, the negative shears and moments are in generally those with higher values for seismic combination of 1.25 PP+1.25CM+1.25Qa+SY2. The lightened slab joists have shears and moments that exceed the efforts of the steels, the bars placed in  $\phi$ <sup>1</sup>/<sub>2</sub> steel, in the negative and positive ones that were placed in the work in question, do not comply with the maximum moments of seismic combination. The details and calculations of elements and components are in this research report, drawings in annexes.

**Keywords:** Seismic-Resistant Parameters, Peruvian Standard E.030 and E.060, Cypecad.

# **1. CAPITULO I: INTRODUCCIÓN**

# **1.1.Planteamiento del problema**

Portugal (2012**)** concluye que las investigaciones han podido demostrar en forma estadística, donde se ubican los sismos frecuentes, en su geografía los sismos 80% de ellos tienen lugar en la vasta zona circumpacifico o circulo de fuego, 15% se registran en el llamado cinturón alpino que se extiende desde Europa y África del norte hasta la India, China y Malasia. Solo el 5% de terremotos ocurren en el resto del mundo. Dentro de la zona sísmica circumpacifica: Los países de Perú, chile y Japón, por su ubicación, mantienen alto índice de sismicidad, existen registros de maremotos y tsunamis de importancia.

Según el primer reporte emitido a las 4:45 de la mañana por el Centro de Operaciones de Emergencia Nacional (COEN), el fuerte movimiento telúrico deja hasta el momento once familias damnificadas (5 en la región Loreto, 1 en Huánuco y otros 5 en Amazonas), dieciocho familias afectadas (4 en Loreto, 10 en Amazonas, 1 en Cajamarca y 3 en Áncash) y cinco heridos (3 en Loreto y 2 en Amazonas). El aviso de la indicó también que hasta el momento se reporta once viviendas inhabitables (5 en Loreto, 5 en Amazonas y 1 en Huánuco) y dieciocho afectadas (4 en Loreto, 10 en Amazonas, 1 en Cajamarca y 3 en Áncash). Asimismo, un centro de salud fue afectado por el [terremoto.](https://noticia.educacionenred.pe/p/sismo-temblor-terremoto.html) *(EDUCACIONENRED.PE, 2019)*

*Taipe, J. F. (2003)* menciona que las consecuencias sociales y económicas de los eventos sísmicos; así como la carencia de especificaciones claras y precisas respecto al desempeño sismorresistente de las obras civiles en los códigos de diseño; plantean la necesidad de desarrollar nuevas metodologías de diseño para reducir efectivamente el nesgo sísmico*.*

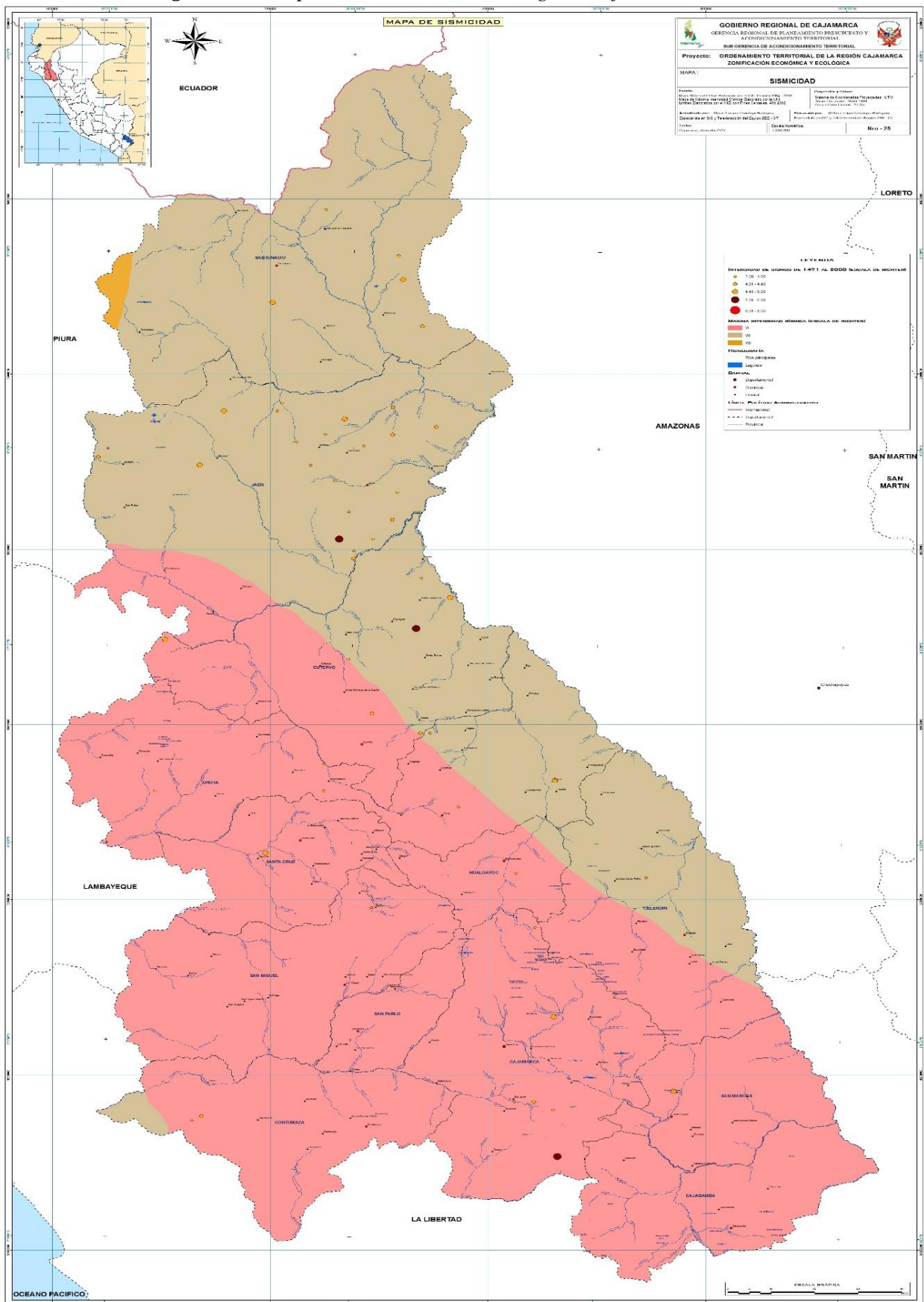

*Figura 1.1. Mapa de sismicidad en la región Cajamarca-Perú*

Fuente: Oficina de Planificación del Gobierno Regional de Cajamarca

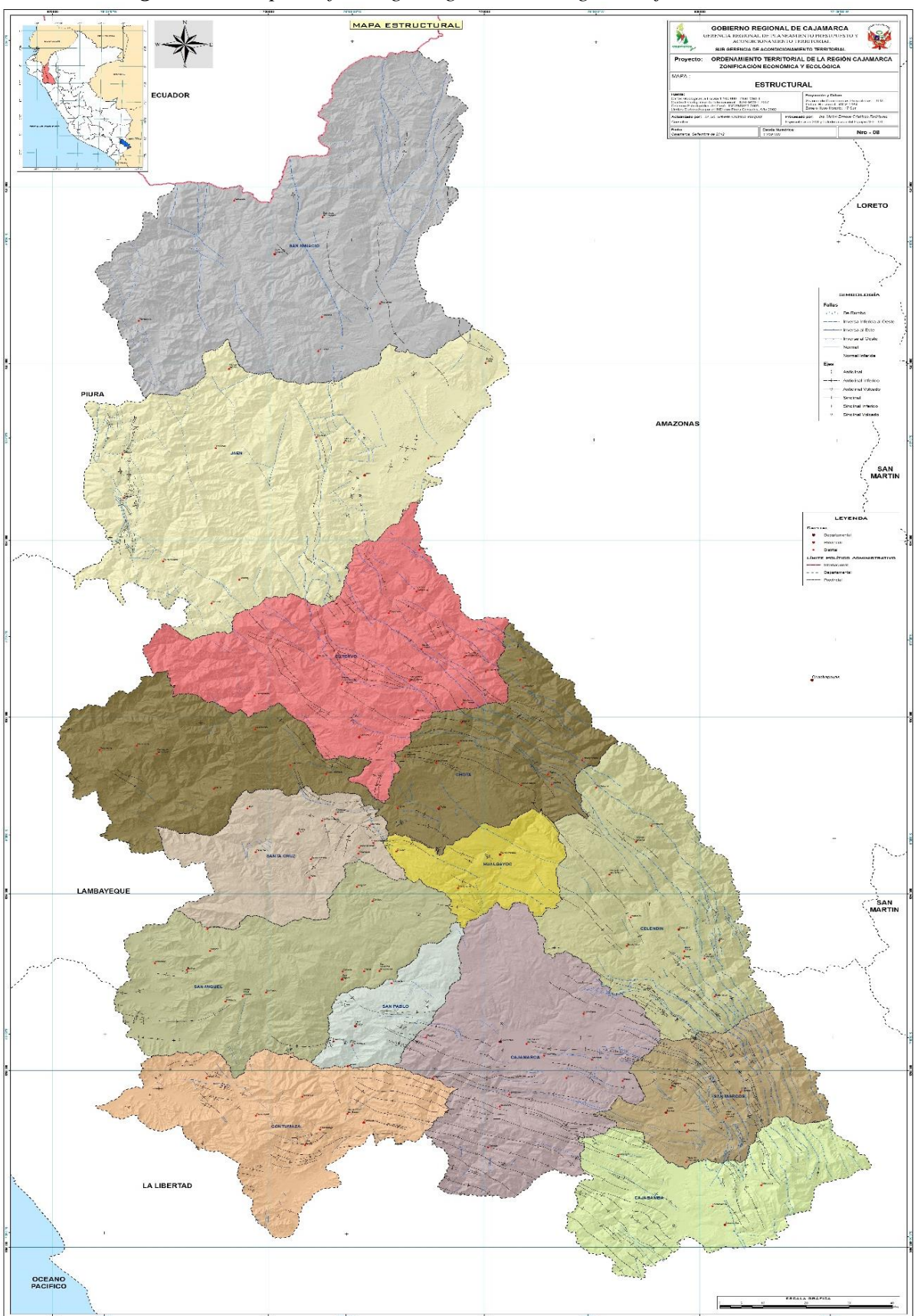

*Figura 1.2. Mapa de fallas geológicas en la región Cajamarca-Perú*

Fuente: Oficina de planificación del Gobierno regional de Cajamarca

La ciudad capital de Jaén, ubicada Zona Sísmica 2, pero que ante la variabilidad de los sismos, nos permite reconocer que nuestras estructuras deben ser diseñadas y evaluadas de manera más rigurosa, por tanto nuestras normas de diseño sismorresistente exigen condiciones de diseño más inexorable. De manera que surge la necesidad de evaluar los edificios o aulas que se construyeron, como es el proyecto: "*Mejoramiento del servicio de educación primaria y secundaria, y ampliación del servicio de educación inicial en la Institución Educativa Fe y Alegría N° 22 San Luis Gonzaga, distrito de Jaén, provincia de Jaén, departamento de Cajamarca"*. Código .SNIP. 299091.

Una institución educativa, representan un patrimonio económico y social de gran importancia ya que deben mantener su función y operatividad después de un fuerte terremoto. La edificación esencial, se estudia en un módulo de pabellón (Bloque 2A), según su expediente técnico, que se eligió por su particularidad que tiene uso para aula escolar en el primer nivel, mientras que para deposito en el segundo nivel.

# **1.2. Problema**

¿Las edificaciones en concreto armado de la I.E. San Luis Gonzaga Fe y Alegría N° 22, están cumpliendo con la normativa NTE E.030-2016 y NTE E.060, según software Cypecad?

# **1.3. Hipótesis**

Las edificaciones de concreto armado de la Institución Educativa San Luis Gonzaga Fe y Alegría N° 22, incumplen la normativa NTE E.030-2016 y NTE E.060, según software Cypecad.

## **1.4. Objetivos**

# **Objetivo general**

Evaluar el diseño de las edificaciones en concreto armado de la I.E. San Luis Gonzaga Fe y Alegría N° 22, en cumplimiento con las normas NTE E.030-2016 y NTE E.060, mediante software Cypecad.

# **Objetivos específicos**

- a) Evaluar el diseño de las edificaciones en concreto armado en cimentaciones columnas, vigas, losas aligeradas de la I.E. San Luis Gonzaga Fe y Alegría N° 22, según normas peruanas *NTE. E.030-2016 y E.060*.
- b) Determinar el diseño estructural en concreto armado según norma NTE. E.060- 2009 (armados, cuantías, flexión, cortante, momentos, esfuerzos, excentricidad, deformación, flecha activa, fisuracion), para la I.E. San Luis Gonzaga Fe y Alegría N ° 22-Jaen-Cajamarca-2017.
- c) Determinar el diseño sismorresistente según norma NTE. E.030-2016 *(*espectro de cálculo, fuerzas laterales equivalentes, centro de masas, centro de rigidez y excentricidades de cada planta, comprobaciones de estado limite ultimo (ELU) para la I.E. San Luis Gonzaga Fe y Alegría N ° 22-Jaen-Cajamarca-2017.

# **1.5. Alcances de la investigación.**

# **1.5.1. Documentación**

El trabajo de investigación, se realizó con información adquirida de la construcción de la I.E. San Luis Gonzaga Fe y Alegría N° 22-Jaen-Cajamarca-2017, el cual brindo la Municipalidad Provincial de Jaén en las diferentes especialidades desde planos DWG y memoria de cálculo, en : Arquitectura, Instalaciones sanitarias y Estructuras. Así como también el estudio de la mecánica de suelos.

# **1.5.2. Ubicación de la edificación**

La comparación sismorreistente de la construcción de la I.E. San Luis Gonzaga Fe y Alegría N° 22-Jaen-Cajamarca-2017.

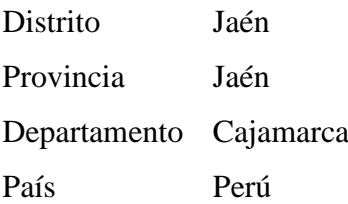

# **1.5.3. Estructura del edificio en comparación**

Según los planos en DWG de la arquitectura:

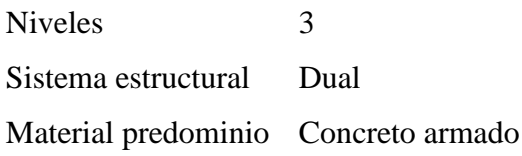

# **1.5.4. Terreno de cimentación de la estructura.**

Del alcance de la información por el Municipio provincial, en el expediente técnico, la Mecánica de Suelos, a la fecha de la construcción se tiene lo siguiente:

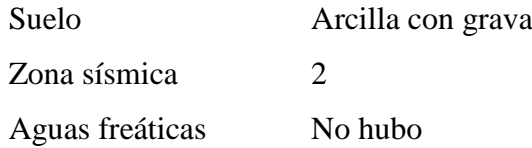

### **1.5.5. Comparación sísmorresistente de las estructuras.**

La investigación se realizó con ayuda de un computador con software incluido Cypecad, habilitado con su respectiva licencia electrónica 141112-versión 2018, con certificación ISO9001:2015, según registro Cype-España.

#### **1.5.6. Temperatura de Jaén-Cajamarca.**

La temporada calurosa dura 5.8 meses, del 14 de setiembre al 6 de marzo, y la temperatura máxima promedio diaria es más de 31 °C. El día más caluroso del año es el 13 de enero, con una temperatura máxima promedio de 32 °C y una temperatura mínima promedio de 19 °C. La temporada fresca dura 1.9 meses, del 1 de junio al 28 de julio, y la temperatura máxima promedio diaria es menos de 29 °C. El día más frío del año es el 14 de julio, con una temperatura mínima promedio de 17 °C y máxima promedio de 29 °C. (SENAMHI 2021)

# **1.5.7. Pretensión final de la investigación**

Verificar el diseño de las edificaciones en concreto armado de la I.E. San Luis Gonzaga Fe y Alegría N° 22, si está en cumplimiento con las normas *NTE. E.030 (2016) y NTE E.060,*  utilizando el software Cypecad.

## **1.5.8. Delimitación de la investigación**

Se delimita la investigación al estudio de los parámetros sismorresistentes, de acuerdo a las Normas Peruanas de Edificación E.030 y E.060, en el bloque 2A (módulo de dos niveles), en zapatas, columnas, vigas y losas aligeradas, mediante el software estructural Cypecad 2018.

# **1.6. Limitaciones**

Existen varios pabellones (grupo de edificaciones en bloques A, B), que se han construido entre dos y tres niveles. La Institución Educativa Fe y Alegría N° 22; por estar conformada por varios pabellones, la investigación se puntualiza en sola una edificación, elegida por su criterio de carga y uso. Este trabajo no realiza generalizaciones en las edificaciones, en resultados y análisis según comparaciones mediante Cypecad.

#### **1.6.1. Normas y reglamentos**

Se sigue las disposiciones de los Reglamentos y normas Nacionales e Internacionales descritos a continuación: -Reglamento nacional de edificaciones (Perú) –Normas técnicas de edificación (NTE).

-NTE E.020 "Cargas"

-NTE E.060 (2009). Concreto Armado"

- Norma de diseño Sismorresistente E.030 (2016)

-ACI.318-2014 (American Concrete Institute)-Building Code Requirements for Structural Concrete.

# **1.7. Justificación**

### **1.7.1.Justificación Teórica**

Conocer que el diseño sismorresistente representa una condición límite o tolerable establecida. Los posibles daños físicos sobre los componentes estructurales y no estructurales. Desde una perspectiva histórica, un código por sí sólo no puede garantizar la seguridad contra el daño excesivo, puesto que los códigos son reglamentos que experimentan actualizaciones continuas según los avances tecnológicos y las enseñanzas que dejan las investigaciones y estudios de los efectos causados por terremotos, que no son más que pruebas de laboratorio a escala completa. Al evaluar aspectos de la normativa NTE E.030-2016, uno de los principios es evitar las pérdidas humanas.

### **1.7.2.Justificación técnica-práctica**

Desde tiempos antiguos el hombre ha tenido interés por tener la capacidad de entender y enfrentar los sismos, es así que, al pasar el tiempo se generaron dos áreas referentes al tema, la sismología que se enfoca desde el punto de vista de las ciencias de la tierra y la ingeniería civil que tenía como meta generar construcciones confiables y seguras. La ingeniería sísmica emerge a principios del siglo XX generando un nexo entre la sismología y la ingeniería civil que, en primera instancia, busca mitigar la amenaza sísmica, para luego ir evolucionando en exploración de soluciones al problema sísmico abarcando todos los esfuerzos prácticos para reducir y/o disminuir la peligrosidad sísmica.

# **1.7.3.Justificación institucional y personal**

Contribuir a seguir a los diferentes profesionales de la ingeniería de la construcción, a considerar la evaluación o comparación de las estructuras desde cómo se han diseñado y poder modelarlos con diferentes software para acercarse a una realidad de cómo funciona la estructura en todas sus partes y como ellas interaccionan entre sí.

# **2. CAPITULO II: MARCO TEÓRICO**

# **2.1.ANTECEDENTES TEÓRICOS DE LA INVESTIGACIÓN.**

# **2.1.1. Antecedentes Internacionales:**

*[Rojas y Santiago](http://repositorio.uchile.cl/browse?authority=2ac0c0fc-8ffb-4ae6-a88f-f76dcc45c36e&type=author) (2012)* en su tesis "*Comparación de parámetros de respuesta sísmica y de diseño para elementos estructurales principales de edificios en altura de hormigón armado, frente a los requerimientos de los decretos supremos 60 y 61"*; por la universidad de Chile; concluyen que la modificación de algunas secciones genera un cambio en la rigidez del edificio en una o ambas direcciones; y los desplazamientos en estos edificios disminuyen o aumentan en esta relación de secciones , el espectro de diseño depende de una nueva clasificación de suelos, las limitaciones al corte basal, carga axial en muros menor o igual a *0.35\*f'c\*Ag*, y el confinamiento en muro.

*[Cruz \(](http://repositorio.uchile.cl/browse?authority=500569df-e36a-4a2c-a241-3c1cc9d79c79&type=author)2018)* en su tesis "*Análisis sísmico de estructuras secundarias apoyadas en dos o más niveles de la estructura principal*"; realizaron analizar las fuerzas en las conexiones de la estructura secundaria divididas por el corte basal para distintas razones de periodos entre la estructura secundaria y la principal, las cuales fueron comparadas entre los distintos métodos de análisis y además con las fuerzas calculadas con las expresiones entregadas por la norma. Se analizó el impacto que tiene la estructura secundaria en los parámetros dinámicos de la estructura principal. Los resultados obtenidos indican que no hay grandes diferencias entre los métodos de análisis para estructuras con periodo fundamental mayores a 0.25 segundos, por lo que se recomienda usar superposición modal espectral con el espectro de la norma.

*Corzo (2005)* en la Tesis de la Universidad San Carlos de Guatemala: *Diseño de un modelo estructural con el programa ETABS*; concluyó lo siguiente:

1. La utilización de programas automatizados de estructuras llevan a una optimización del diseño estructural, por lo consiguiente, la utilización del programa ETABS siendo uno de los programas estructurales que existen se pueden obtener grandes beneficios, ya sea en rapidez en el cálculo estructural de algún proyecto requerido con la facilidad en el manejo del programa.

2. Se demuestra la eficacia que posee el programa ETABS en el Cálculo estructural con esto se desea despertar la introducción de tecnología por medio de software a todos los cursos profesionales, en el área de Ingeniería Civil.

3. Este programa es una herramienta de gran utilidad para el ingeniero que diseña estructuralmente y ayuda a minimizar errores que se cometen en el diseño con la exactitud mostrada que posee.

4. El programa por sí solo no puede ser manejado, es necesario la participación de una persona capacitada en el ramo de ingeniería civil en el área de estructuras.

#### **2.1.2. Antecedentes Nacionales:**

*Valdivia, J. (1992)* en su trabajo de investigación menciona que una estructura a porticada de varios pisos y varios grados de libertad es posible modelar, reduciendo a un sistema equivalente de un grado de libertad con el que se realiza un análisis dinámico inelástico paso a paso de un registro sísmico. Los resultados del análisis dinámico con el sistema equivalente de un grado de libertad son comparables a los de un análisis dinámico de rótula puntual.

*Taboada, J. y De Izcue, A. (2009)* en la Tesis: Análisis y Diseño de Edificaciones asistido por computadoras – Pontificia Universidad Católica del Perú; llegaron a las siguientes conclusiones:

1. Al usar un programa de cómputo se reduce el tiempo de creación del modelo y se pueden realizar modificaciones muy rápidamente. Sin embargo, la veracidad de los resultados está en función de un modelo que se aproxime al comportamiento de la estructura real.

2. Durante el análisis de secuencia constructiva, ETABS resuelve las cargas que se aplican en los elementos del edificio, realizando un análisis estático no lineal. Para los elementos verticales (columnas y muros), será necesario comparar estas cargas con un metrado manual que tome en cuenta el criterio de área tributaria (para verificar su validez), antes de utilizarlas para realizar las combinaciones de los casos de carga utilizados para el diseño.

3. Una herramienta útil para el diseño de columnas y muros es el Diseñador de secciones, un sub programa dentro de ETABS, porque facilita la obtención del diagrama de interacción de cualquier sección transversal dibujada en él.

4. En el caso de las vigas, el programa calcula las cargas por el criterio del área tributaria, por lo cual es posible utilizar los resultados del diseño automático (que se muestra como áreas o cuantías de acero) para obtener directamente y de manera rápida el armado de acero en estos elementos.

5. Nuestra norma no está contemplada dentro del programa ETABS, pero es posible obtener los mismos resultados que se obtendrían al diseñar con ésta, si se selecciona para el diseño el código ACI 318-99 y se especifica que los elementos son del tipo "Ordinario" (sway ordinary). 6. En cuanto a la interfase gráfica, que ofrece opciones intuitivas para la creación del modelo estructural (ordenadas dentro de menús secuenciales y lógicos), así como a las opciones de presentación de resultados (por medio de gráficos realísticos y tablas) y a la diversidad de análisis que puede realizar el programa, podemos concluir que ETABS es una herramienta que ha probado ser sencilla y bastante completa para el análisis de edificios.

*Andrade, L. (2004)* en su Tesis: Control de Derivas en las Normas de Diseño Sismorresistente – Pontificia Universidad Católica del Perú llegó a las siguientes conclusiones:

- 1. Los procedimientos y límites de cálculo y control de la deriva, se basan en la experiencia de profesionales de diferentes países, no en trabajos analíticos y experimentales. Sin embargo, un número creciente de trabajos de investigación cuestionan los resultados de este procedimiento y parte del código.
- 2. El Código más exigente para períodos de hasta 0.45 segundos es el peruano, que el código colombiano es el de mayor exigencia para períodos entre 0,45 y 1,45 segundos, y que el código chileno es largamente más exigente para períodos mayores a 1.45 segundos. En contraste, entre los códigos menos exigentes estuvieron los norteamericanos (UBC e IBC).
- 3. Valores típicos de deflexión angular utilizados para determinar el límite de daño de las estructuras de edificios de hormigón armado, mostrando que los valores de distorsión angular disminuyen con la altura del edificio, teniendo en cuenta de antemano la distribución desigual de la distorsión a lo largo de la altura del edificio, es decir , cuanto más alto sea el edificio, mayor será la probabilidad de que algunos empinados tengan valores de distorsión angular superiores a la media, así, según estos investigadores, los valores de 0,004; 0,008; 0,025; 0,050, corresponden a daño leve (leves grietas en todo el elemento), daño moderado (severo agrietamiento, fisuras localizadas), daño severo (aplastamiento del concreto y exposición del refuerzo), daño completo, respectivamente.

*Solano, N. E. (2015)* concluye que el Hospital Regional de Cajamarca es una edificación considerada esencial dentro del RNE E.030, lo que indica que es una estructura que no debe verse interrumpida su funcionalidad considerar un suelo Tipo 2 con un periodo predominante de Ts =0.60 s. Los resultados obtenidos dentro de esta investigación, nos muestran un comportamiento adecuado de la edificación. Un período de vibración de 0.4 s, indica ser un estructura rígida, así mismo las derivas máximas obtenidas en todos los niveles es aprox. 0.001 siendo mucho menor a lo especificado en el reglamento y cumpliendo el control de desplazamientos laterales de la estructura.

*Leveau, F. (2017*) menciona que existe variación en los parámetros de Zona y de Suelo en la Norma Técnica E.030-2016, lo que origina que la cortante en la base aumente un 11.81% con respecto a la Norma Técnica E.030-2006. La Norma Técnica E.030-2006, Norma Técnica E.030-2016 y el sistema estructural dual, se relacionan para analizar la variación que existe en los parámetros de ambas Normas Técnicas, trabajo que se hizo el análisis sísmico para un proyecto de edificación con sistema estructural dual en la ciudad de Tarapoto.

## **2.1.3. Antecedentes Locales:**

*Bardales (2010)* en su estudio del desempeño sismorresistente realizo una evaluación de un edificio cuyos resultados demostraron que la estructura alcanza el Nivel Operacional para Sismo Frecuente, Nivel Funcional para Sismo Ocasional, Nivel de Resguardo de vida para Sismo Raro y Nivel de Colapso para Sismo Muy Raro.

*Merino (2013)* en su estudio de Desempeño sismorresistente de un edificio, cuyos resultados indican que la estructura alcanza un desempeño bueno para los sismos aplicados tanto en la dirección Y como en la dirección X.

*Narro, W. M. (2013)* afirma en su tesis "*Evaluación del comportamiento estructural sismo resistente del edificio principal de la UNC - Sede Jaén"*. Universidad Nacional de Cajamarca; del análisis sísmico según la norma técnica peruana E.030, mediante modelamiento en el software estructural SAP 2000 v14; se concluyó que el análisis sísmico estático determinó el asentamiento diferencial en las cimentaciones utilizando el método de Winkler según la norma E.050; La sede de la UNC-Jaén no cumplía con los requisitos básicos para una adecuada construcción sísmica según la norma técnica E.030.

# **2.2.BASES TEÓRICAS**

# **2.2.1. DISEÑO EN CONCRETO ARMADO**

#### **2.2.1.1.Diseño por resistencia**

El diseño por resistencia. Con este método se busca que la resistencia última de un elemento sometido a flexión, compresión, o corte sea mayor o igual a la fuerza última que se obtiene mediante las combinaciones de cargas amplificadas, lo cual se resumen en la siguiente fórmula:

$$
\Phi \mathbf{R} \mathbf{n} \ge \mathbf{a} \mathbf{C} \mathbf{i} \tag{2.1}
$$

Donde:

*Φ: Factor de reducción de resistencia, menor que la unidad Rn: Resistencia nominal α : Factor de carga o de amplificación Ci: Efecto de las cargas de servicio*

# *Tabla 2.1.*

#### *Factores de reducción de resistencia indicados en la Norma E.060.*

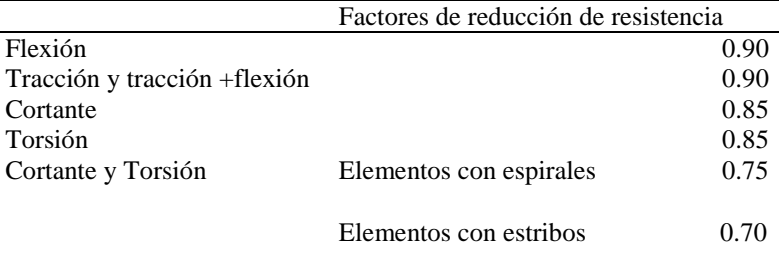

Aplastamiento 0.70

*Fuente: Norma técnica peruana en concreto armado E.060.*

# *Tabla 2.2*

*Factores de carga indicados en la Norma E.060.*

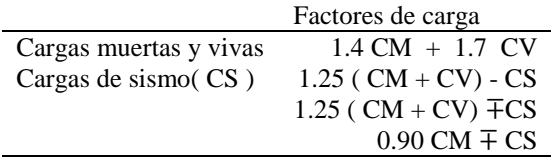

*Fuente: Norma técnica peruana en concreto armado E.060.*

### **2.2.1.2.Diseño por flexión**

La sección crítica para momento negativo se tomará en las caras de los apoyos, mientras que para momentos positivos en el interior de la luz. Para calcular la resistencia a flexión de una sección, como la mostrada en la Figura 2.1.a

- *Las secciones planas permanecen planas (hipótesis de Navier).*

*- No existe deslizamiento entre el acero de refuerzo y el concreto.*

*- La máxima deformación a considerar en la fibra extrema a compresión será de 0.003;* para poder simplificar los cálculos, el ACI permite que se emplee el bloque equivalente de compresiones. En consecuencia, para un elemento con ancho "b" y altura igual a "h", tenemos:

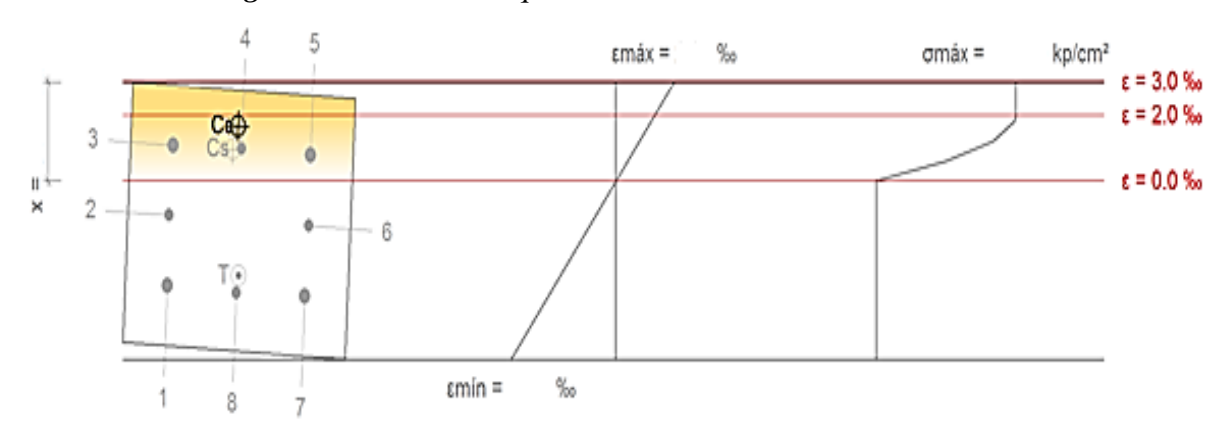

*Figura 2.1.a. Flexión equivalente del concreto en sección* 

*Fuente: Manuales y documentación de los programas CYPE Ingenieros. España-Alicante.*

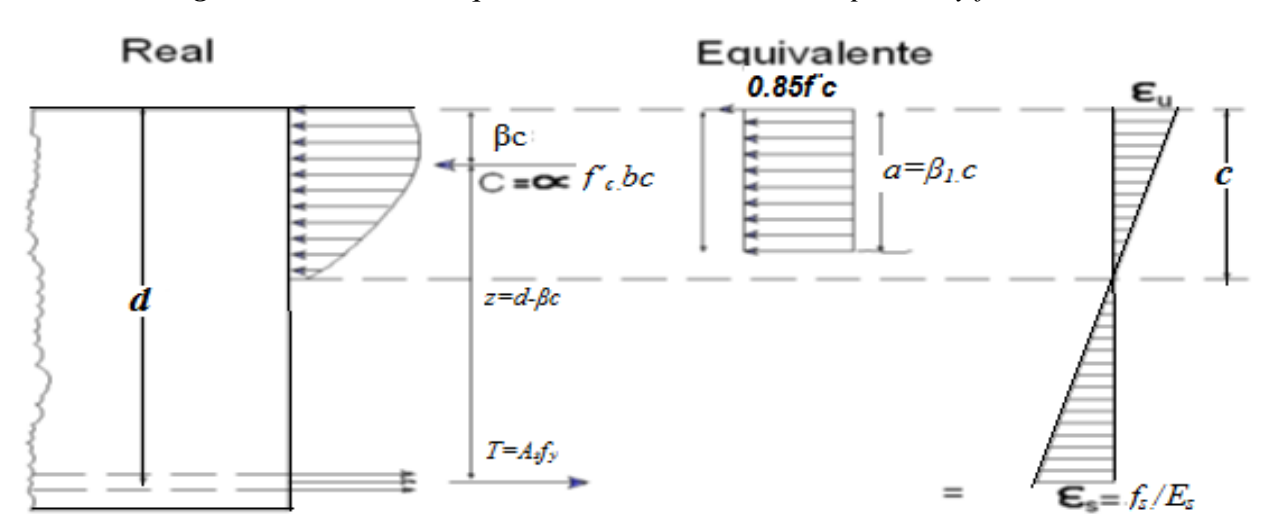

*Figura 2.1.b. Sección equivalente del concreto a compresión y flexión* 

*Fuente: Cuevas, Ó. M. (2005). Aspectos Fundamentales De Concreto Armado. MÉXICO: LIMUSA.* Por tanto se puede estimar el momento resistente a flexión como:

$$
T = A_s f_y = 0.85 f_c \, ab = C_c \qquad (NTE\text{-}Norma \, E.060) \tag{2.2}
$$

$$
a = \frac{A_s f_y}{0.85 f_c b}
$$
 (NTE-Norma E.060) (2.3)

$$
\phi M_n = \phi A_s f_y (d - \frac{a}{2})
$$
 (NTE-Norma E.060) (2.4)

Se alcanzará esta resistencia nominal cuando el acero llegue al esfuerzo de fluencia ó cuando el concreto alcance su deformación máxima. El tipo de falla dependerá de la cuantía de acero colocado en la sección.

Dicha cuantía se define como:

$$
\rho = \frac{A_S}{bd} \tag{2.5}
$$

*ρ=Cuantía de acero As= Área de acero b= Ancho de la sección d = Peralte efectivo de la sección*

Cuantía balanceada**:** Se define cuantía balanceada al área de acero que propicia una falla por aplastamiento de la sección de concreto en compresión al mismo tiempo que el acero alcanza la deformación de fluencia.

$$
\rho_b = \frac{\beta_1 0.85 f_c}{f_y} \left( \frac{E_s \varepsilon_s}{E_s \varepsilon_s + E_c \varepsilon_c} \right); \beta_1 = 0.85 \text{ (NTE-Norma E.060)} \tag{2.6}
$$

Cuando se coloca una cuantía mayor a la balanceada se producirá falla en compresión, es una falla frágil muy peligrosa. Por ello, lo que debemos buscar en el diseño es una falla dúctil. Por ende, es importante controlar la cuantía de acero, ya que una cuantía mayor o menor a la balanceada determinará el tipo de falla que puede presentar la sección del elemento.

Cuantía máxima**:** La Norma E.060 Concreto Armado limita la cuantía máxima al 75% de la balanceada, de tal forma que garanticemos una falla dúctil. Se determinará según:

$$
\rho_{max} = 0.75 \rho_b \quad (NTE\text{-}Norma \, E.060) \tag{2.7}
$$

Cuantía mínima**:** En la Norma E.060 se establece que se debe de proveer una cuantía mínima a la sección de tal forma que la resistencia de la sección fisurada sea por lo menos 1.5 veces mayor que el momento flector causante del agrietamiento de la sección. El área mínima para secciones rectangulares se calculará:

$$
\rho_{min} = \frac{A_{s,min}}{bd} (NTE\text{-}Norma \, E.060) \tag{2.8}
$$

# **2.2.1.3.Diseño por flexo-compresión**

Capacidad por Flexo-compresión: Las mismas hipótesis básicas utilizadas en el análisis de una sección en flexión simple serán válidas para este acápite.

Los elementos tipo columnas o placas tienen una infinidad de combinaciones de momento flector y carga axial que pueden producir su falla. Conociendo las propiedades del material, la sección de la columna o placa y la distribución del acero de refuerzo se pueden construir un diagrama de interacción nominal (Mn Vs Pn) con las diferentes combinaciones de momento flector y carga axial que causa la falla de la sección.

*Procedimiento de diseño***:** Se asume una sección reforzada, luego se construye el diagrama de interacción de diseño, esto se logrará afectando el diagrama de interacción nominal con el factor Φ (reducción de resistencia) y el factor α correspondiente a carga axial. Finalmente, lo que debemos lograr es que los pares de fuerza (Mu, Pu) obtenidas de las combinaciones se encuentren dentro del diagrama de diseño.

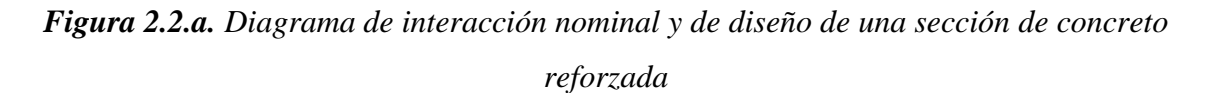

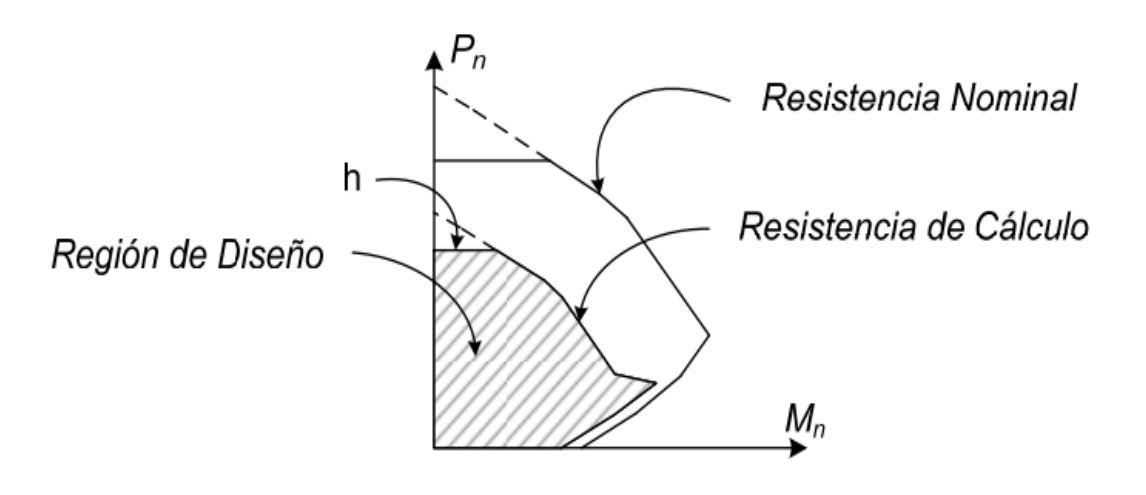

*Fuente: Rodríguez, C., & Blanco, R. (2012).* 

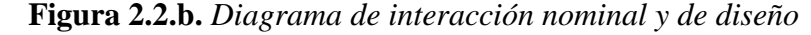

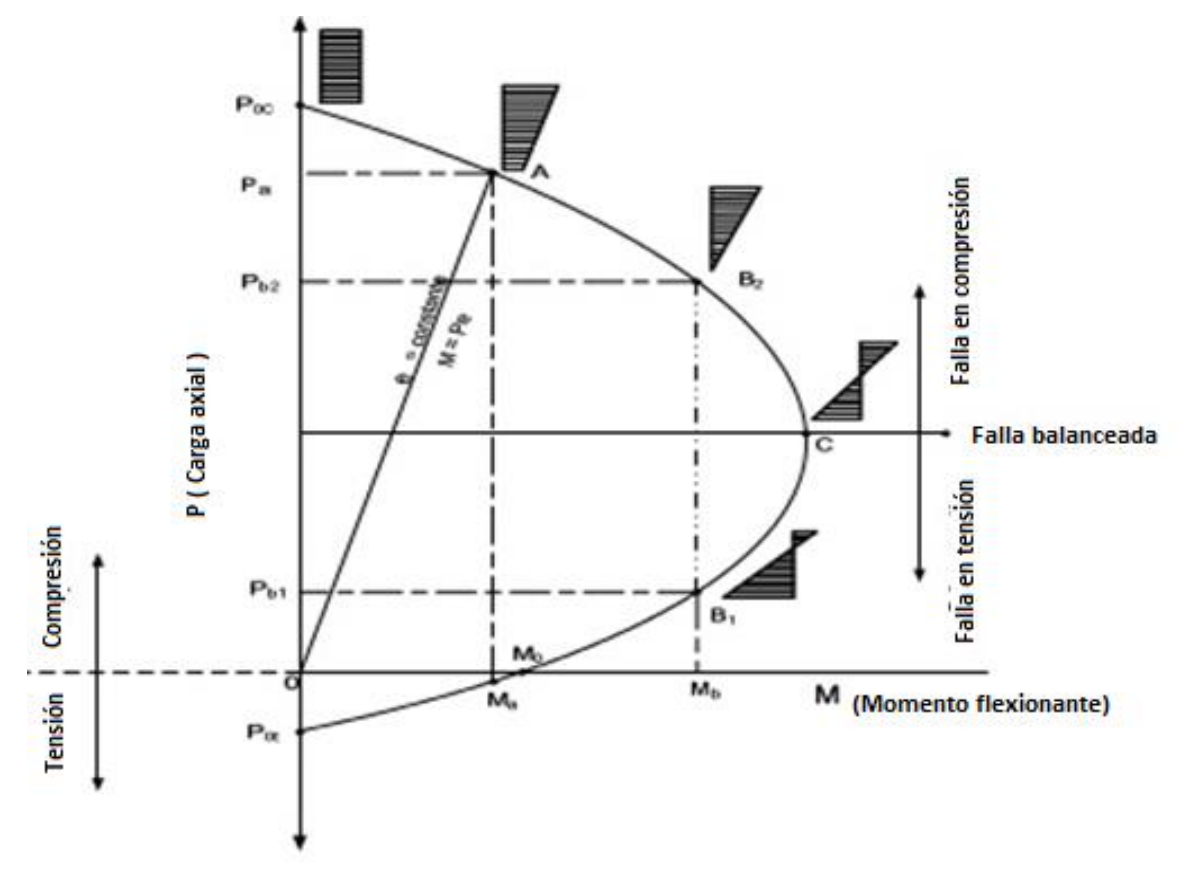

*Fuente: Valdivieso, A. (2008)*

### **2.2.1.4.Diseño por corte**

Para el diseño por corte será de interés las secciones con mayor fuerza cortante, la sección a analizar se tomará a una distancia "d" (peralte efectivo) de la cara de los apoyos. Sólo se tomará el valor del cortante en la cara cuando la reacción del apoyo induce tracción al elemento o si existiera alguna carga puntual ubicada a una distancia menor a "d". En una sección reforzada la capacidad en corte (ΦVn), estará dada por la suma del aporte del concreto (ΦVc) y del refuerzo (ΦVs), es decir:

$$
\Phi Vn = \Phi Vc + \Phi Vs ; \Phi = 0.85 \ (RNE-Norma \ E060, \ capitulo 11)
$$
\n(2.9)

Donde:

*Vn: resistencia nominal a corte, considerando el aporte del concreto (Vc) y del acero (Vs).*

 $V_c$ *: resistencia a corte del concreto, se calculará como*, $V_c = 0.53\sqrt{f_c}$ bd (RNE-Norma E060)

*Vs: resistencia a corte del estribo perpendicular el eje del elemento, cuya resistencia se calcula como;*  $V_s =$  $A_{\nu}f_{y}$ *; siendo Av, el área del refuerzo por corte y "s" el espaciamiento del refuerzo.*

# **2.2.1.5.Diseño de losas aligeradas**

### **a) Diseño por flexión**

En las losas aligeradas se diseñan en función de la luz de viguetas, o apoyos de la losa.

*Tabla 2.3. Límite de deflexión en losas aligeradas*

| Tipo de miembro                                                                    | Deflexión que se ha de considerar       | Límite de la<br>deflexión |
|------------------------------------------------------------------------------------|-----------------------------------------|---------------------------|
| Techos planos que no soportan carga, o                                             | Deflexión inmediata debido a carga viva |                           |
| fijos a elementos no estructurales que es<br>posible que sean dañados por grandes  |                                         | 180                       |
| deflexiones                                                                        |                                         | L                         |
| Pisos que no soportan carga o fijos a<br>elementos no estructurales que es posible | Deflexión inmediata debido a carga viva | 360                       |
| sean dañados por grandes deflexiones                                               |                                         |                           |
| Construcción de piso o techo que soporta                                           | Deflexión total, después de fijar       | L                         |
| que esta fijo a elementos<br>$\mathbf{n}$                                          | elementos no estructurales (la suma de  | 480                       |
| estructurales que sean dañados<br>por                                              | la deflexión a largo plazo a cualquier  |                           |
| grandes deflexiones.                                                               | carga viva adicional)                   |                           |

*Fuente: Norma técnica peruana en concreto armado E.060.*

| Tipo de miembro                |            | Altura mínima h |           |          |
|--------------------------------|------------|-----------------|-----------|----------|
|                                | Libremente | Con             | Ambos     | En       |
|                                | apoyados   | extremo         | extremos  | voladizo |
|                                |            | continuo        | continuos |          |
| Losas macizas en una dirección |            |                 |           |          |
|                                | 20         | 24              | 28        | 10       |
| Vigas o losas nervadas en una  |            |                 |           |          |
| dirección                      |            | 18.5            | 21        | 8        |

*Tabla 2.4.Altura de losa según su apoyo.*

*Fuente: Norma técnica peruana en concreto armado E.060.*

En el diseño se pre dimensiona que el momento resistente de la vigueta sea mayor o en su defecto igual al momento que se obtiene del análisis empleando las combinaciones de carga. Por ello, dependiendo de los resultados del análisis se elegirá una determinada serie de vigueta que tenga mayor capacidad resistente. En la zona de momento negativo la capacidad resistente será proporcionada íntegramente por el acero de refuerzo (bastones) que se coloque.

El área de acero mínimo a utilizar es 0.0018bh, donde "b" es el ancho de la sección y "h" la altura.

#### **b) Diseño por corte**

La resistencia a corte estará dada íntegramente por el aporte del concreto y se debe satisfacer que la fuerza cortante amplificada sea menor que la resistencia a corte del aligerado, que se define como:

$$
\phi V_c = 1.1(0.85)(0.53)\sqrt{f_c}bd
$$
 (NTE-Norma E.060)

Cuando la capacidad a corte del aligerado sea insuficiente se procederá a realizar ensanches alternados o corridos, según necesidad, hasta una longitud tal que la sección del elemento sea capaz de resistir el momento último.

| Losa     | $\phi$ Vc   |
|----------|-------------|
| h(cm)    | Tn.m        |
| 17       | 1.25        |
| 20       | 1.50        |
| 25       | 1.90        |
| 30       | 2.40        |
| bw=12 cm | $d=h-2.5cm$ |

*Tabla 2.5. Resistencia a fuerza cortante según* 

*Fuente: De la Torre (2019)*

# **2.2.1.6.Diseño de losas macizas**

# **a) Diseño por flexión**

La Norma E.060 Concreto Armado señala que se debe proveer a las losas de una cuantía mínima de acero de refuerzo de 0.0018.

Las mallas de acero distribuido en la losa (superior e inferior) serán consideradas al momento del diseño y se empleará acero de refuerzo adicional (bastón) en las zonas que lo requieran para lograr que.

$$
\phi M_n \ge M_u \ (NTE\text{-}Norma \ E.060) \tag{2.10}
$$

#### **b) Diseño por corte**

Para un diseño adecuado de las secciones transversales sujetas a fuerza cortante se debe lograr que  $\phi V_n > V_u$  (NTE-Norma E060))

En las losas macizas no se colocan estribos para resistir fuerzas cortantes, por lo cual la resistencia estará dada íntegramente por el aporte del concreto.

La capacidad resistente a cortante de una losa maciza de 20 cm de altura es:

$$
\phi V_c = (0.85)(0.53)\sqrt{210}100x17 = 11.1 \text{ Tr}/m(\text{NTE-Norma E.060})
$$

Es posible verificar la deflexión si menor al límite máximo L/480, establecido por norma, para pisos o techos ligados a elementos no estructurales susceptibles de sufrir daños. Es preciso

destacar que el cálculo de las deflexiones se realiza empleando la inercia de la sección sin fisurar  $(I_g)$ ; por lo tanto, es de esperarse que las deflexiones reales sean algo mayores a las determinadas.

## **2.2.1.7.Diseño de vigas**

# **a) Diseño por flexión**

El diseño se realizará considerando la envolvente de las diferentes combinaciones de carga. La Norma E.060 Concreto Armado establece que para secciones rectangulares el área mínima se determinará usando la siguiente formula:

$$
A_{s,min} = \frac{0.70\sqrt{f'_{c}}bd}{f_{y}}
$$
(NTE-Norma E.060) (2.11)

El área de acero máximo se calcula:

$$
A_{s.max} = 0.75 \rho_b \text{ (bd) (NTE-Norma E.060)} \tag{2.12}
$$

Es preciso señalar, según Norma E.060, las vigas con responsabilidad sísmica deben cumplir con las siguientes exigencias:

- Se deberá correr dos barras de acero tanto en la parte superior como inferior, las que deberán de ser por lo menos el acero mínimo de la sección.
- Se recomienda que el área de acero positivo deberá ser mayor o igual

*Cuantía mecánica mínima en armadura transversal de vigas***:** El área mínima de refuerzo necesaria para cortante, Av,min, en todo elemento de concreto armado sometido a flexión (pre esforzado y no pre esforzado).

$$
A_v \ge A_{v,min} \ (NTE\text{-}Norma \ E.060) \tag{2.13}
$$

$$
A_{v,min} = 0.062. \sqrt{f_c'} \cdot \frac{b_w s}{f_{yt}} (NTE\text{-}Norma \ E.060)
$$
\n(2.14)

$$
A_{v,min} = 0.35. \frac{b_w.s}{f_{yt}} (NTE\text{-}Norma\ E.060)
$$

f ' c: Resistencia especificada a la compresión del concreto;

bw: Ancho del alma, o diámetro de la sección circular.

s: Espaciamiento medido centro a centro del refuerzo transversal, en la dirección paralela al refuerzo longitudinal.

f<sub>vt</sub>: Resistencia especificada a la fluencia del refuerzo transversal;

#### **b) Diseño por corte**

La capacidad resistente de una viga reforzada estará dada por el aporte del concreto (Vc) y del estribo (Vs), es decir:  $\Phi Vn = \Phi Vc + \Phi Vs$ , de tal forma que:  $\Phi Vn \geq Vu$ . En vigas con responsabilidad sísmica, la *Norma E.060* señala:

 Se realizará el diseño por capacidad, por ello la fuerza cortante (Vu) de los elementos sometidos a flexión deberá calcularse con la suma de la fuerza cortante asociada a cargas permanentes (cortante isostática) y la cortante asociada al desarrollo de las resistencias nominales en flexión (Mn), o sea :

$$
V_{u} = V_{est} + \left(\frac{M_{n1} + M_{n2}}{L_{n}}\right) (NTE\text{-}Norma\ E.060) \tag{2.15}
$$

 Se deberá colocar estribos (3/8" diámetro mínimo) en la zona de confinamiento con un espaciamiento que no exceda el valor de: 0.25d, 8db, 30 cm. Dicha zona de confinamiento será considerada a una distancia 2d de la cara en ambos extremos.

El espaciamiento de estribos fuera de la zona de confinamiento no será mayor a 0.5d.

*Estado límite de agotamiento frente a cortante de vigas,* (*NTE E.060:2009, Artículo 11*); *debe satisfacer:* 

$$
\eta = \frac{V_{u,y}}{\phi V_{n,y}} \le 1\tag{2.16}
$$

Vu,y: Esfuerzo cortante efectivo de cálculo.

 $\phi \cdot V_{n,v}$ : Esfuerzo cortante de agotamiento por tracción en el alma.

### *Esfuerzo cortante de agotamiento por tracción en el alma:*

Resistencia nominal a cortante de elementos a refuerzos de cortante.

$$
V_n = V_c + V_s \text{ (Artículo 11.1.1: NTE-060)} \tag{2.17}
$$

Resistencia al cortante por el concreto en elementos no pre esforzados sometidos a compresión axial *(Artículo 11.2.2.2): NTE-060).*

$$
V_c = (0.16 \cdot \sqrt{f_c} + 17 \cdot \rho_w \cdot \frac{V_u \cdot d}{M_m})(b_w d)
$$
 (2.18)

Sin embargo,  $V_c$  no debe tomarse mayor que:

$$
V_c = (0.29 \sqrt{f_c} \cdot b_w d \cdot \sqrt{1 + \frac{0.29 N_u}{A_g}} (Articulo 11.2.2.2) \cdot NTE 0.60).
$$
 (2.19)

36
$$
\rho_w = \frac{A_s}{b_w \cdot d} \tag{2.20}
$$

$$
M_m = M_u - N_u \cdot \frac{(4. h - d)}{8} \tag{2.21}
$$

*Mu: Momento amplificado en la sección del hormigón.*

*Nu: Carga axial amplificada normal a la sección transversal.*

*h: Altura de un elemento.*

*Ag: Área total de la sección de hormigón.*

*Av: Área de refuerzo para cortante dentro del espaciamiento s.*

*fyt: Resistencia especificada a la fluencia del refuerzo transversal.*

En ningún caso debería considera vs mayor que

$$
V_s = 0.66 \sqrt{f_c}(b_w d) \text{ (Artículo 11.5.7.9).NTE 0.60)} \tag{2.22}
$$

Será necesario reforzar mediante estribos perpendiculares al elemento cuando el concreto no sea capaz de resistir la fuerza cortante última.

*Figura 2.3.Momentos de empotramiento en vigas.* 

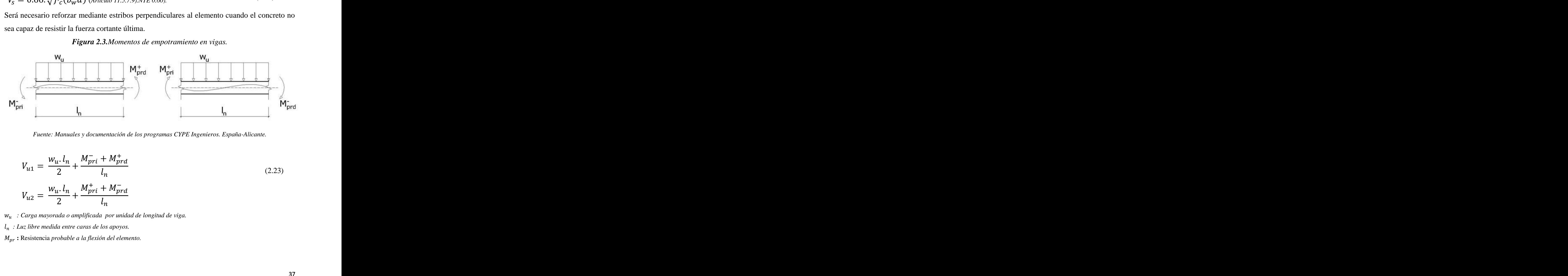

*Fuente: Manuales y documentación de los programas CYPE Ingenieros. España-Alicante.*

ri  
\n
$$
V_{u1} = \frac{W_u \cdot l_n}{2} + \frac{M_{pri}^{-1} + M_{pri}^{+}}{l_n}
$$
\n*V*<sub>u1</sub> =  $\frac{W_u \cdot l_n}{2} + \frac{M_{pri}^{-1} + M_{pri}^{+}}{l_n}$  (2.23)  
\n*V*<sub>u2</sub> =  $\frac{W_u \cdot l_n}{2} + \frac{M_{pri}^{+} + M_{pri}^{-}}{l_n}$  (2.23)  
\n*Carga mayorada o amplificada por unidad de longitud de viga.*  
\n*uz libre medida entre caras de los apoyos.*  
\nResistencia probable a la flexión del elemento.

 *: Carga mayorada o amplificada por unidad de longitud de viga.*

 *: Luz libre medida entre caras de los apoyos.*

**:** Resistencia *probable a la flexión del elemento.*

#### **2.2.1.8.Diseño de columnas**

#### **a) Diseño por flexocompresión**

Las columnas están sometidas a momentos flectores y cargas axiales (flexocompresión). Para diferenciar el comportamiento de una columna al de una viga es necesario calcular la carga axial que actúa, entonces, si Pu <  $0.1 f_c(A_g)$ , el elemento se diseñará como viga, caso contrario como columna.

El diseño se realiza para cada una de las combinaciones de carga y consiste en armar tentativamente una sección para graficar su diagrama de interacción, de tal forma que las combinaciones (Mu; Pu) queden dentro del diagrama.

- *La armadura longitudinal en columnas:* La Norma E.060 limita la cuantía mínima para el acero longitudinal a 1% de la sección bruta de concreto y un máximo de 6 %. Para cuantías mayores al 4% será necesario detallar la colocación del refuerzo en las uniones con vigas.

$$
A_{st} \ge 0.01. A_g \tag{2.24}
$$

$$
A_{st} \ge 0.06 A_g
$$

**Ag**: Área total de la sección de hormigón.

- *Estribos de columnas:* Los refuerzos transversales con espirales o estribos, la distancia libre entre refuerzos transversales no debe ser menor de  $S_{e,min}$ 

$$
S_e \ge S_{e,min} \tag{2.25}
$$

 $S_1 = 1.5$ .  $d_{be}$ ;  $d_{be}$ : Diámetro de la barra más gruesa de la armadura transversal.  $S_1 = 40$  mm;  $S_3 = 1.33$ .  $d_{ag}$ ;  $d_{ag}$ : Tamaño máximo nominal del agregado grueso. *El espaciamiento vertical de los estribos no debe exceder*  $S_{t,max}$ 

$$
S_t \le S_{t,max} \tag{2.26}
$$

 $S_{t max} = 1.5. d_{he}$ ;  $d_{be}$ : Diámetro de la barra más gruesa de la armadura transversal.  $S_1 = 16$ .  $d_b$ ;  $d_b$ *: Diámetro de la barra comprimida más delgada.*  $S_2 = 1.33$ .  $d_{he}$ ;  $S_3 = b_{min}$ ;  $b_{min}$ : Menor dimensión transversal del elemento sometido a compresión.  $S_{t, max}$ : Valor mínimo de  $S_1$ ,  $S_2$ ,  $S_3$ .

#### *Figura 2.4: Momentos de empotramiento en columnas o pilares.*

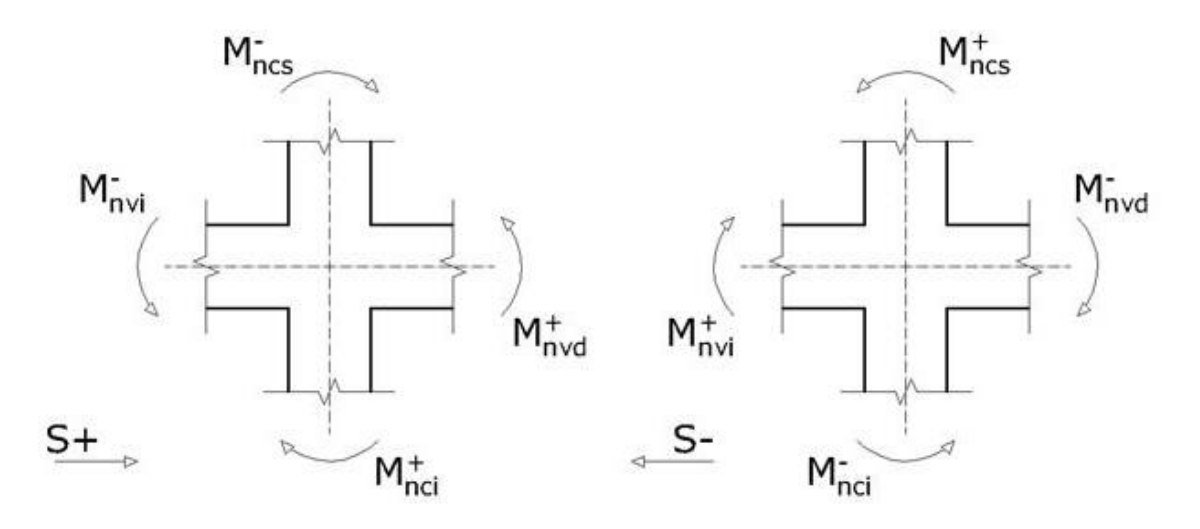

*Fuente: Manuales y documentación de los programas CYPE Ingenieros. España-Alicante.*

$$
\sum M_{nc} \ge 1.2. \sum M_{nv} \tag{2.26}
$$

Donde:

**Mnc**: Suma de los momentos nominales a flexión de las columnas que llegan al nudo.

La resistencia a la flexión de la columna debe calcularse para la fuerza axial amplificada, consistente con la dirección de las fuerzas laterales consideradas, que conduzca a la resistencia a la flexión más baja.

**Mnv**: Suma de los momentos resistentes nominales a flexión de las vigas que llegan al nudo.

*Estado límite de agotamiento frente a solicitaciones normales en columnas (combinaciones sísmicas) (NTE E.060:2009, Artículo 10, pág. 85)*

Los esfuerzos solicitantes de cálculo pésimos, en la combinación de hipótesis "1.25·PP+1.25·CM+1.25·Qa+SX1".

$$
\eta_1 = \sqrt{\frac{P_u^2 + M_{u,x}^2 + M_{u,y}^2}{(\emptyset P_n)^2 + (\emptyset M_{n,x})^2 + (\emptyset M_{n,y})^2}} \le 1
$$
\n
$$
\eta_2 = \sqrt{\frac{P_u^2 + M_{c,x}^2 + M_{c,y}^2}{(\emptyset P_n)^2 + (\emptyset M_{n,x})^2 + (\emptyset M_{n,y})^2}} \le 1
$$
\n
$$
P_u \le \emptyset P_{n,max}
$$
\n(2.27)

*Pu: Esfuerzo normal de cálculo. Mu: Momento de cálculo de primer orden.* ϕ·Pn: Axil de agotamiento.

ϕ·Mn: Momentos de agotamiento.

*Mc: Momento flector solicitante de cálculo pésimo.*

*Pu: Axil solicitante de cálculo pésimo.*

ϕ·Pn: *Axil de agotamiento*

*Figura 2.5: Momentos axiales de agotamiento en columnas o pilares.*

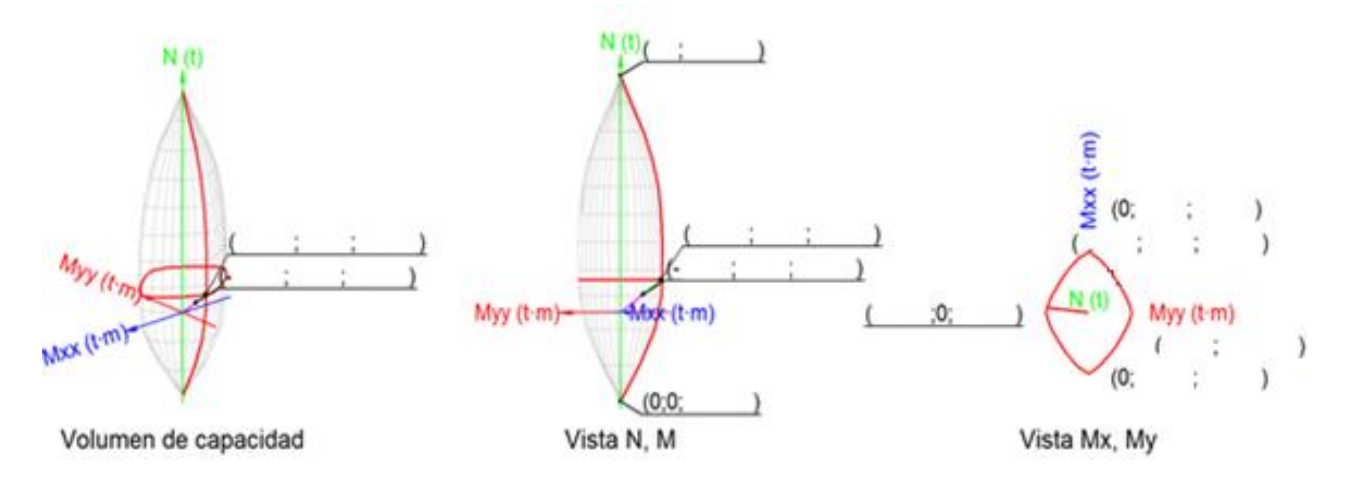

*Fuente: Manuales y documentación de los programas CYPE Ingenieros. España-Alicante.*

*.*

#### **b) Diseño por corte**

Estado límite de agotamiento frente a cortante en columnas (combinaciones sísmicas) (NTE E.060:2009, Artículo 11).

Se debe satisfacer:

$$
\eta = \sqrt{\left(\frac{V_{u,x}}{\phi.V_{n,x}}\right)^2 + \left(\frac{V_{u,y}}{\phi.V_{n,y}}\right)^2} \le 1
$$
\n(2.29)

*Vu: Esfuerzo cortante efectivo de cálculo.*

*ϕ·Vn: Esfuerzo cortante de agotamiento por tracción en el alma.*

$$
V_n = V_c \tag{2.30}
$$

Resistencia al cortante por el concreto en elementos no pre esforzados sometidos a compresión axial (Artículo 11.2.2.2, *pág. 88*): *NTE E.060:2009*.

$$
V_c = (0.16 \cdot \sqrt{f_c} + 17 \cdot \rho_w \cdot \frac{V_u \cdot d}{M_m})(b_w d)
$$
 (2.31)

Sin embargo, V<sub>c</sub> no debe tomarse mayor que:

$$
\rho_w = \frac{A_s}{b_w \cdot d} \tag{2.32}
$$

*As: Área de refuerzo longitudinal no preesforzado a tracción. bw: Ancho del alma, o diámetro de la sección circular.*

*d: Distancia desde la fibra extrema en compresión hasta el centroide del refuerzo longitudinal en tracción.*

$$
M_m = M_u - N_u \cdot \frac{(4 \cdot h - d)}{8} \tag{2.33}
$$

*Mu: Momento amplificado en la sección del hormigón.*

*Nu: Carga axial amplificada normal a la sección transversal.*

*h: Altura de un elemento.*

*Ag: Área total de la sección de hormigón.*

*Av: Área de refuerzo para cortante dentro del espaciamiento s.*

*fyt: Resistencia especificada a la fluencia del refuerzo transversal.*

La resistencia a corte estará dada por el aporte del concreto y del acero de refuerzo (estribos), de tal forma que: **ΦVc + ΦVs ≥ Vu.**

La fuerza cortante última se calculará siguiendo los criterios de diseño por capacidad:

$$
V_u = \left(\frac{M_{n1} + M_{n2}}{h}\right)
$$
  
\n
$$
V_{u1} = \left(\frac{M_{pri}^- + M_{prs}^+}{h_n}\right)
$$
\n(2.34)

*Figura 2.6: Momentos de pandeo en columnas o pilares.*

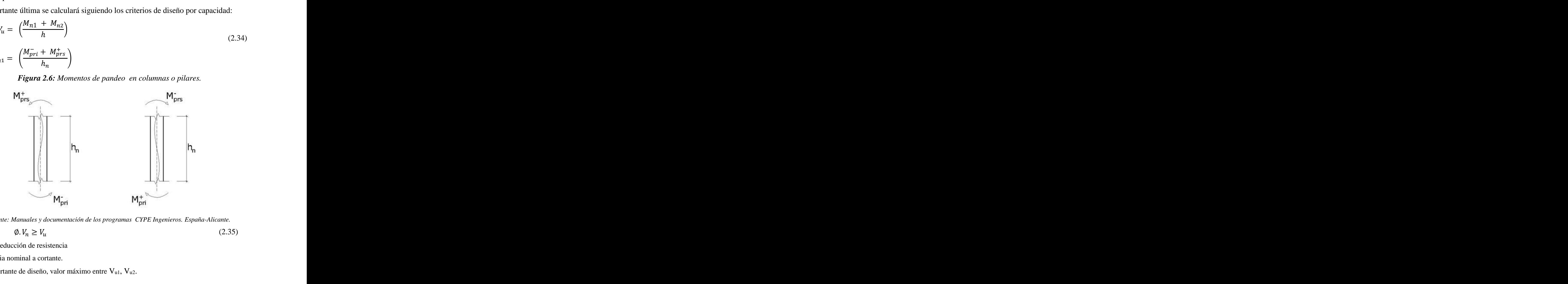

*Fuente: Manuales y documentación de los programas CYPE Ingenieros. España-Alicante.*

$$
\emptyset. V_n \ge V_u \tag{2.35}
$$

**ϕ**: Factor de reducción de resistencia

**Vn**: Resistencia nominal a cortante.

**Vu**: Fuerza cortante de diseño, valor máximo entre Vu1, Vu2.

$$
M_{pr} = 1.25. M_n \tag{2.36}
$$

*La Norma E.060*, limita la fuerza cortante máxima que puede actuar en una sección:

$$
V_{u,max} = 2.6\phi\sqrt{f_c}\rho_b \quad b_w d \tag{2.37}
$$

La resistencia a corte se calculara siguiendo la siguiente expresión:

$$
V_c = 0.53 \sqrt{f_c} b_w d \left( 1 + 0.0071 \frac{N_u}{A_g} \right)
$$
 (2.38)

Dónde: Nu: carga axial última; Ag: área bruta de la sección

El aporte a la resistencia del acero de refuerzo (estribo) se calculará:

$$
V_s = \frac{A_v f_y}{s} d \tag{2.39}
$$

Con la finalidad de proveer una ductilidad adecuada se debe confinar una longitud Lo, donde:

$$
L_o \ge \begin{cases} L_n \\ \text{Max}(a, b); a'' \text{ y "b"} \end{cases}; \text{ "a" y " b" dimensiones de la sección} \text{ }
$$

En dicha zona de confinamiento el espaciamiento máximo S, será menor de:

$$
S \le \begin{cases} \nMin \frac{a}{2}, \frac{b}{2} \\ \n10 \, cm \n\end{cases}
$$
; "a" y " b" dimensiones de la sección

Fuera de la zona de confinamiento, el espaciamiento S´ entre estribos no puede ser mayor a:

$$
S' \le \begin{cases} 16d_b \\ \text{Min}(a, b); a'' \text{ y "b"} \\ 30 \text{ cm} \end{cases}
$$
; "a" y " b" dimensions de la sección

### **2.2.1.9.Diseño de muros**

#### **Diseño por flexocompresión**

Se establece que la cuantía de acero vertical debe cumplir con:

$$
\rho_v \ge 0.0025 + 0.5 \left( 2.5 \frac{\mu}{L} \right) (\rho_h - 0.0025) > 0.0025 \tag{2.40}
$$

En el caso de que  $Vu \leq 0.5\Phi Vc$ , la cuantía puede ser:

El espaciamiento no excederá de:

- $\bullet$  L/5
- $\bullet$  3/t
- $-45$  cm

La sección de diseño se considerará en la parte inferior del muro, ya que dicha sección por lo general es la de mayor solicitación. Para poder construir el diagrama de interacción será necesario realizar un armado tentativo el refuerzo vertical distribuido a lo largo del muro, además de proponer el armado de refuerzo vertical en las cabezas (extremos).

El diseño será adecuado si los diferentes pares Pu y Mu, obtenidos mediante las combinaciones de carga, se ubican dentro del diagrama de interacción generado.

### **Diseño por corte**

Se establece que la cuantía mínima horizontal se determine como:

$$
\rho_h \ge 0.0025
$$
Si Vu  $\le 0.5\Phi$ Vc, la cuantía puede será:  

$$
\rho_h \ge 0.0020 \text{ (NTE E.060)}
$$

El espaciamiento no excederá de:

- $-L/3$
- $\bullet$  3/t
- $-45$  cm

La resistencia a corte estará dada por el aporte del concreto y del acero de refuerzo

• (acero longitudinal), de tal forma que:  $\Phi Vn = \Phi Vc + \Phi Vs$ 

$$
\phi V_n = \phi 0.53 \sqrt{f_c} t d \left( 1 + 0.0071 \frac{N_u}{A_g} \right) + \frac{\phi A_v f_y d}{S}
$$
\n(2.41)

Donde:

 $\cdot N_{\mathcal{U}}(Kg)$ : Carga axial amplificada.

· "L" y "t": Longitud y espesor del muro en centímetros.

· "d": Peralte efectivo

El peralte efectivo puede ser estimado como 0.8L. Con la finalidad de evitar una falla frágil por corte, se realizará el diseño por capacidad, de tal forma que:

$$
V_u \ge V_{ua} \cdot \frac{M_{ur}}{M_{ua}}
$$
\n
$$
(2.42)
$$

Donde:

· : *Fuerza cortante proveniente del análisis.*

*· : Momento flector proveniente del análisis.*

*·: Momento flector teórico (asociado a Pu) que resiste la sección con el refuerzo proporcionado y sin considerar el factor de reducción de capacidad Φ.*

*Casos excepcionales:* Existe en la norma un solo artículo en **ACI 318S-14 y ACI 318.2S-14 a ACI 318S-11***;* donde habla sobre parrilla superior en zapatas aisladas. Este artículo corresponde a diseño sísmico, e indica lo siguiente en *Artículo. 18.13.2.4***:** 

Cuando los sismos en sus efectos crean fuerzas de levantamiento en los elementos de borde de los muros estructurales especiales de concreto reforzado o en las columnas, se debe proporcionar refuerzo de flexión en la parte superior de la zapata, losa de cimentación o cabezal de pilotes para que resista las combinaciones de amplificación de la carga de diseño, y no puede ser menor de lo requerido en 7.6.1(Título: Refuerzo mínimo a flexión en losas no preesforzadas) o 9.6.1(Título: Refuerzo mínimo para flexión en vigas no preesforzadas).

### **2.2.1.10. Flecha activa a partir del instante "3 meses", combinación de acciones.**

Los cálculos de deformaciones se efectúan a partir de los valores característicos de las acciones y de las resistencias de los materiales, puesto que se trata de conocer el comportamiento de la estructura en servicio. Por consiguiente, se considera en ellos  $\gamma_f = \gamma s = \gamma c = 1$ .

- Flecha instantánea. Es la ocasionada por la actuación de una carga en el instante de su aplicación, es decir, sin considerar efectos diferidos.
- Flecha diferida. Es la debida a la reologia del hormigón, la flecha instantánea producida por una carga permanente aumentará con el paso del tiempo una cierta magnitud que se denomina flecha diferida originada por esa carga permanente. Las flechas diferidas dependen de la magnitud de la carga permanente, del instante de aplicación de la carga y del tiempo durante el cual la carga está actuando sobre la estructura.
- Flecha total a plazo infinito. Es la flecha debida a la flecha instantánea más la diferida ocasionada por las cargas permanentes y cuasi permanente a partir del momento de su aplicación.
- Flecha activa. Es la que se define con respecto a un elemento dañable (tabique, ventanal, etc.). Es la flecha producida a partir del momento en que se construye dicho elemento, el cual está sustentado por la (o sobre el cual apoya la) pieza estructural en cuestión. En conclusión, es la parte de flecha del elemento estructural que afecta a un elemento susceptible de dañarse. Su valor es igual a la flecha total a plazo infinito menos la existente en el momento en que se construye el elemento dañable.

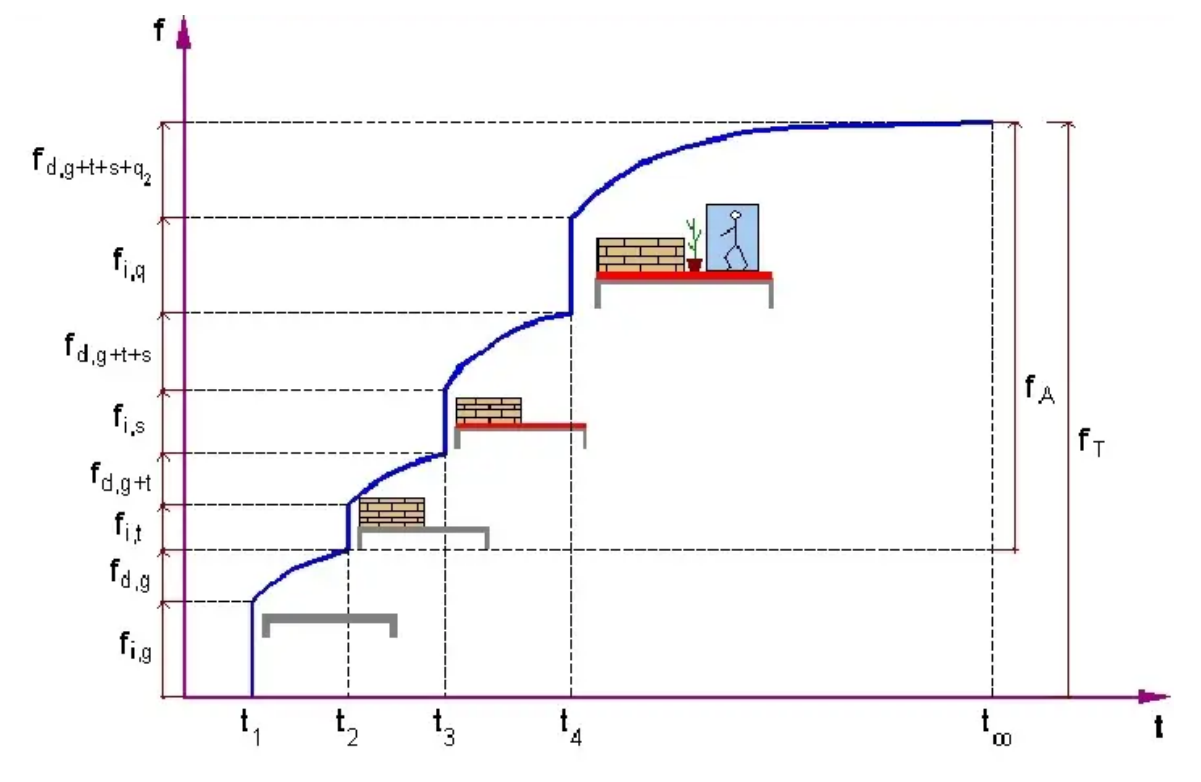

*Figura 2.7: Proceso de deformación de un techo o viga.*

*Fuente. (N.d.). Studocu.Com (2022)*

*Tabla 2.6. Flecha según carga*

| Acciones  | Peso propio del | Peso propio de la                |            | Peso propio Sobrecargas |
|-----------|-----------------|----------------------------------|------------|-------------------------|
| aplicadas | elemento        | tabiquería (elemento             | del solado | de uso                  |
|           | estructural     | dañable)                         |            |                         |
|           |                 | $E_{\text{total}}$ , MTE $E$ 020 |            |                         |

*Fuente: NTE. E.030*

- fi,g : Flecha instantánea debida al peso propio del elemento estructural al descimbrarlo en el instante t1.
- fd, g: Flecha diferida debida al peso propio del elemento estructural, desarrollada desde su descimbrado en el instante t<sub>1</sub> hasta la ejecución de la tabiquería en el instante t2.
- fi, t : Flecha instantánea debida al peso propio de la tabiquería ejecutada en el instante t2.
- $\bullet$  fd,  $g + t$ : Flecha diferida debida al peso propio del elemento estructural y de la tabiquería desarrollada desde el instante de ejecución de la tabiquería t2 hasta la construcción del solado en el instante t3.
- fi, s: Flecha instantánea debida al peso propio del solado construido en el instante t3.
- $\bullet$  fd,  $g + t + s$ : Flecha diferida debida al peso propio del elemento estructural, de la tabiquería y del solado, desarrollada desde el instante t<sub>3</sub> de ejecución del solado hasta el tiempo t<sub>4</sub> de aplicación de la sobrecarga de uso.
- fi, q: Flecha instantánea debida a las sobrecargas de uso aplicadas en el instante t4. fd,  $g + t + s + q_2$ : Flecha diferida debida al peso propio del elemento estructural, de la tabiquería, del solado y del valor cuasi-permanente de la sobrecarga desarrollada desde el instante t<sup>4</sup> de actuación de la sobrecarga hasta el tiempo infinito t∞.

La flecha máxima para la combinación de acciones:

Peso propio + Cargas muertas – Tabiquería +Cargas muertas – Pavimento + Sobrecarga de uso.

$$
f_{A,max} \le f_{A,lim} \tag{2.42}
$$

**fA,lim**: límite establecido para la flecha activa

$$
f_{A,lim} = L/480 \, (NTE. \, E.060) \tag{2.43}
$$

**L**: longitud de referencia

**fA,max**: flecha activa máxima a partir del instante "3 meses".

Flecha producida a partir del instante "3 meses", calculada como la diferencia entre la flecha total máxima y la flecha producida hasta dicho instante (f(ted)).

**fT, máx.(ted,∞)**: flecha total máxima producida a partir del instante "3 meses". Flecha total a plazo infinito.

$$
E_c(t_i) = E_c \cdot \sqrt{\frac{t_i}{4 + 0.85 \cdot t_i}}
$$
\ne: módulo de deformación del hormi  
\n (2.44)

**Ec**: módulo de deformación del hormigón

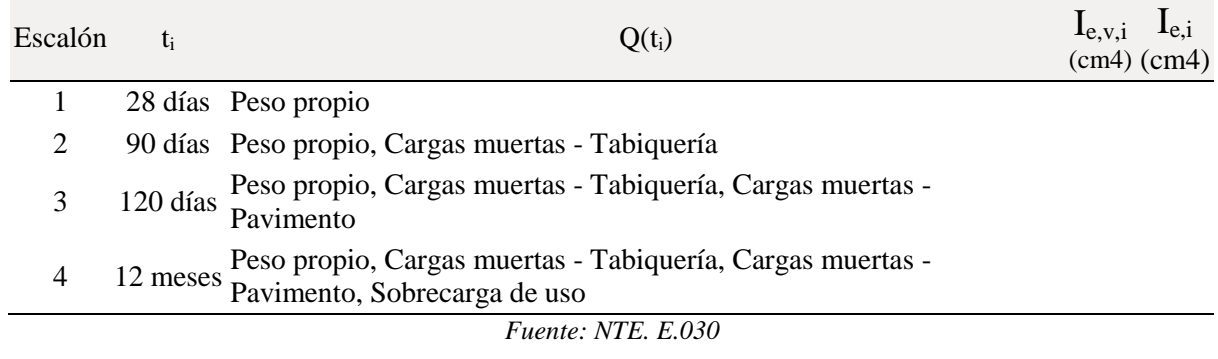

# *Tabla 2.7. Instante de cada intervalo de carga en flecha*

*Ie,v,i: inercia equivalente de la viga calculada para el escalón de carga "i"*

*Ie,v: momento de inercia equivalente de la viga, combinación "Peso propio".*

*ti: instante inicial de cada intervalo de carga 'i'*

*Q(ti): cargas que actúan a partir del instante t<sup>i</sup>*

*Ie,i: inercia equivalente de la viga considerada para el escalón de carga "i". Es el valor pésimo de todos los calculados hasta dichos instantes.*

(2.45)

# **2.2.2. DISEÑO SISMORRESISTENTE COMO MECANISMO DE REDUCCION DEL**

# **RIESGO SISMICO**

#### **2.2.2.1.Peligro sísmico**

**i) Zonificación : (** *NTE E.30-2016-Cap.2-Numeral 2.1***)**

*Figura 2.8: Mapa de zonificación sísmica, peligrosidad sísmica de la Región del Perú.*

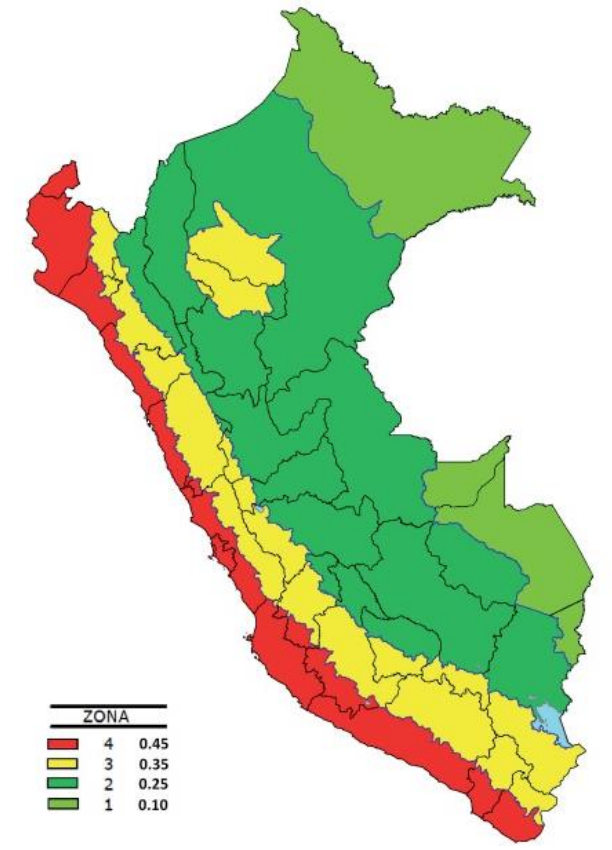

*Fuente: NTE E.030-2016.*

*Tabla 2.8: Factores de zona "Z"*

| Zona | 7.                      |  |
|------|-------------------------|--|
| 4    | 0.45                    |  |
| 3    | 0.35                    |  |
| 2    | 0.25                    |  |
| 2    | 0.10                    |  |
|      | Fuente: NTE E.030-2016. |  |

# **i) Condiciones Geotécnicas (** *NTE E.30-2016-Cap.2-Numeral 2.3***)**

-Perfil Tipo S2: Suelos Intermedios A este tipo corresponden los suelos medianamente rígidos, con velocidades de propagación de onda de corte  $\overline{V}$ s, entre 180 m/s y 500 m/s, incluyéndose los casos en los que se cimienta sobre:

- Arena densa, gruesa a media, o grava arenosa medianamente densa, con valores del SPT  $\bar{N60}$ , entre 15 y 50.

- Suelo cohesivo compacto, con una resistencia al corte en condiciones no drenada  $\overline{S}u$ , entre 50 kPa  $(0.5 \text{ kg/cm}^2)$  y 100 kPa  $(1 \text{ kg/cm}^2)$  y con un incremento gradual de las propiedades mecánicas con la profundidad.

### **ii) Parámetros de Sitio (***S***,** *TP* **y** *TL***) :**

Es necesario adoptar el tipo de perfil, adaptar las medidas a las condiciones locales y utilizar el valor y período adecuados, el factor de amplificación del suelo S y de los períodos *TP* y *TL*  dados en las Tablas Nº 3 y Nº 4.

|                                | SUELO SO S1 S2 |        |  |                                        | S3 |
|--------------------------------|----------------|--------|--|----------------------------------------|----|
| ZONA                           |                |        |  |                                        |    |
| $Z_4$                          |                |        |  | $0.80 \quad 1.0 \quad 1.05 \quad 1.10$ |    |
| $Z_3$                          |                |        |  | 0.80 1.0 1.15 1.20                     |    |
| $Z_2$                          |                | 0.80   |  | 1.0 1.20 1.40                          |    |
| $Z_1$                          |                | 0.80 L |  | 1.0 1.60 2.00                          |    |
| <i>Fuente: NTE E.030-2016.</i> |                |        |  |                                        |    |

*Tabla 2.9: Factor de suelo*

Entrando en la tabla N° 2.9 – Factor de suelo "S" de la Norma Técnica E.030 del RNE en la fila Zona Z2 y en la columna S2, con lo que determinamos que el Facto de suelo es:  $S = 1.20$ .

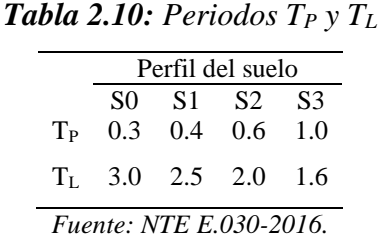

### **2.2.2.2.** A**cción sísmorresistente en edificaciones.**

Norma Técnica E.030 2014 (decreto nº003-2016) Diseño Sismorresistente

Método de cálculo: Método de la fuerza lateral equivalente (Norma Técnica E.030 2014 (decreto nº003-2016), Artículo 4.5)

Caracterización del emplazamiento Zona sísmica (Norma Técnica E.030 2014 (decreto nº003- 2016).

Tipo de perfil de suelo (*Norma Técnica E.030 2014 (decreto nº003-2016), 2.3.1*): S2.

### **a) Sistema estructural y regularidad de las edificaciones**

**i) El factor de uso o importancia (***U***),** se usará según la clasificación que se haga. Para edificios con aislamiento sísmico en la base se podrá considerar *U* = 1.

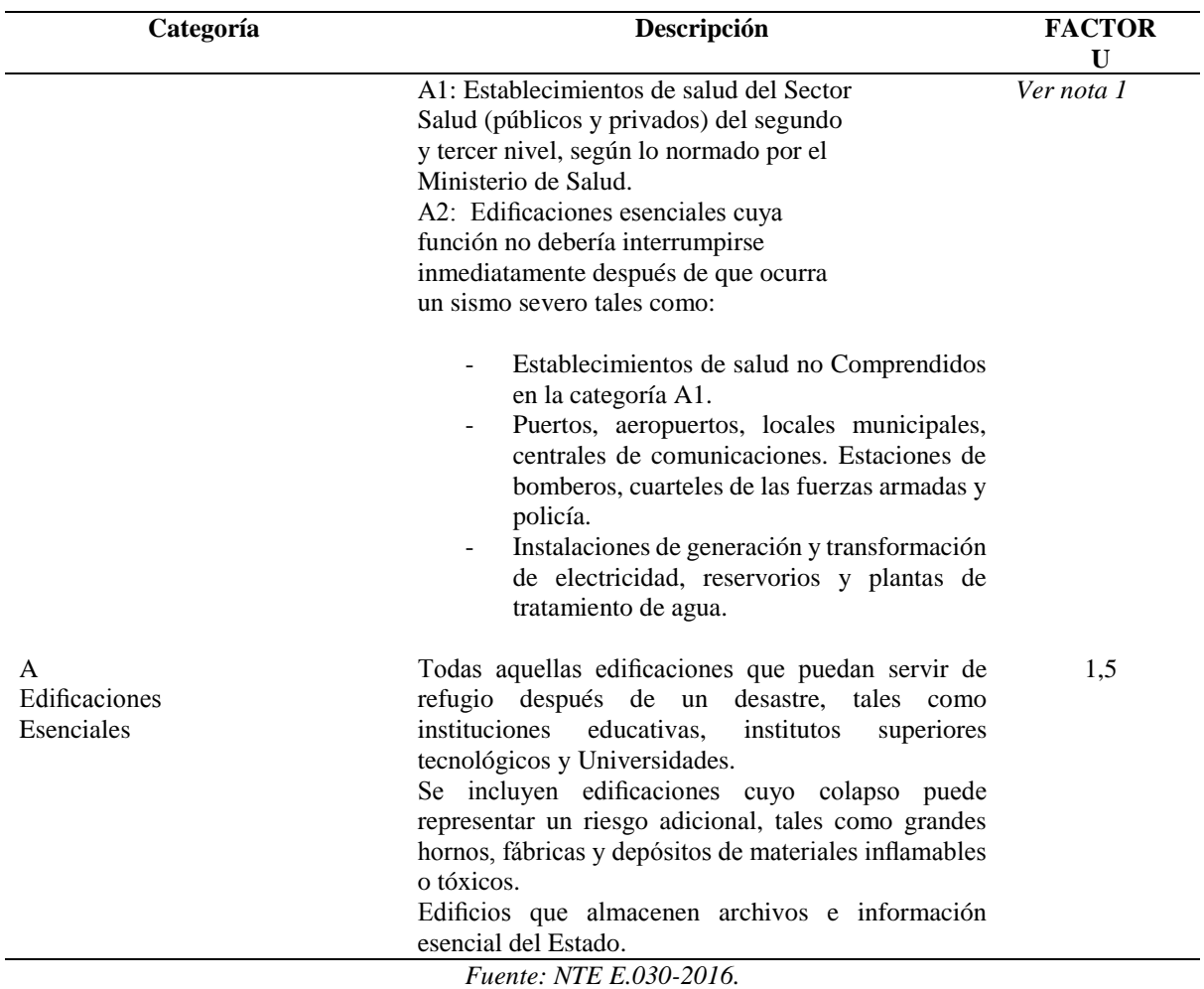

### *Tabla 2.11: Categoría de las edificaciones y factor "U".*

*Nota 1: Las nuevas edificaciones de categoría: A1 tendrán aislamiento sísmico en la base cuando se encuentren en las zonas sísmicas 4 y 3. En las zonas sísmicas 1 y 2, la entidad responsable podrá decidir si usa o no aislamiento sísmico. Si no se utiliza aislamiento sísmico en las zonas sísmicas 1 y 2, el valor de U será como mínimo 1,5.*

*Nota 2: En estas edificaciones deberá proveerse resistencia y rigidez adecuadas para acciones laterales, a criterio del proyectista.*

### **ii) Estructuras de Concreto Armado**

Todos los elementos de concreto armado que conforman el sistema estructural sismorresistente deberán cumplir con lo previsto en el Capítulo 21 "Disposiciones especiales para el diseño sísmico" de la Norma Técnica E.060 Concreto Armado del RNE.

**Pórticos**. Por lo menos el 80 % de la fuerza cortante en la base actúa sobre las columnas de los pórticos. En caso se tengan muros estructurales, éstos deberán diseñarse para resistir una fracción de la acción sísmica total de acuerdo con su rigidez.

**Dual**. Las acciones sísmicas son resistidas por una combinación de pórticos y muros estructurales. La fuerza cortante que toman los muros está entre 20 % y 70 % del cortante en la base del edifico. Los pórticos en su diseño, según reglamento, deben resistir por lo menos 30 % de la fuerza cortante en la base.

iii)  $\mathbf{R}_{ox}$ : Coeficiente de reducción (X) e (Y): El Factor de Reducción de Respuesta Sísmica, "R", es conceptualmente desarrollado como un medio para tomar en cuenta dos aspectos de la respuesta estructural ante demandas sísmicas: Primeramente su capacidad para disipar energía, al incursionar en el rango inelástico y en segundo término la sobre resistencia inherente de los sistemas estructurales y sus materiales constitutivos.

Nuestra Norma, a diferencia de otras, solamente define el Coeficiente de Reducción de Fuerza Sísmica, R, y prescribe que el desplazamiento en que incurre nuestra estructura sea el determinado con las fuerzas reducidas multiplicado por el valor de 0.75R.

La determinación del valor de R es importante pues no solamente define la capacidad de resistencia lateral de nuestra estructura, sino que también influye en su probable desempeño ante un sismo severo.

| Sistema Estructural | Coeficiente Básico de |
|---------------------|-----------------------|
|                     | Reducción R $(*)$     |
| Concreto Armado:    |                       |
| <b>Pórticos</b>     |                       |
|                     |                       |

*Tabla 2.12: Factores R, según sistemas estructurales.*

*Fuente: NTE E.030-2016.*

# **iv) : Factor de irregularidad en altura (X e Y) :** *NTE E.30-2016-Cap.2-Numeral 3.6)*

No es aplicable en azoteas. Irregularidad Geométrica Vertical La dimensión en planta de la estructura resistente a cargas laterales es mayor que 130% de la correspondiente dimensión en un piso adyacente. No es aplicable en azoteas ni en sótanos, **d**iscontinuidad en los sistemas resistentes, desalineamiento de elementos verticales, tanto por un cambio de orientación, como por un desplazamiento de magnitud mayor que la dimensión del elemento.

Primera condición. Existe irregularidad si:

$$
\sum \text{Área 1er Piso} \left(\frac{h_2}{h_1}\right) < 85\% \sum \text{Área 2do Piso}
$$
\n
$$
\sum \text{Área 2do Piso} \left(\frac{h_3}{h_2}\right) < 85\% \sum \text{Área 3er Piso}
$$
\n
$$
\sum \text{Área 2do Piso} \left(\frac{h_3'}{h_2}\right) < 85\% \sum \text{Área 3er Piso}
$$
\n
$$
(2.43)
$$

Segunda condición. Existe irregularidad si:

$$
\sum \text{Área 1er Piso} \left(\frac{h_i}{h_d}\right) < 90\% \sum \frac{\text{Área 2do y 3er Piso}}{2}
$$
\n
$$
\sum \text{Área 1er Piso} \left(\frac{h_i}{h_d}\right) < 90\% \sum \frac{\text{Área 2do y 3er Piso}}{2} \tag{2.44}
$$

# **v) Ip: Factor de irregularidad en planta (X e Y):**

*-Irregularidad Torsional*, se considera sólo en edificaciones con diafragmas rígidos. Las direcciones de análisis el desplazamiento relativo máximo entre dos niveles, es mayor que 1.3 veces el desplazamiento relativo de los centros de masas. La configuración en planta y el sistema resistente de la estructura, tiene esquinas entrantes, cuyas dimensiones en ambas direcciones, son mayores que el 20% de la correspondiente dimensión total en planta. Discontinuidad del Diafragma con discontinuidades abruptas o variaciones en rigidez, incluyendo áreas abiertas mayores a 50% del área bruta del diafragma.

### *-Irregularidades de masa*

Se considera una estructura tiene esta irregularidad cuando la masa de un piso, es decir, la carga muerta más la carga viva, es mayor al 150% de la masa de un piso adyacente.

Por ello, para analizar esta irregularidad se procedió de la siguiente forma:

Cálculo de las masas totales por piso.

$$
M_{P1} > 150\% M_{P2} \tag{2.45}
$$

 $M_{P2} > 150\% M_{P3}$ 

De la evaluación realizada se determinó que la estructura presenta irregularidad de masa.

*-Irregularidad geométrica vertical*

Existe irregularidad geométrica vertical cuando la dimensión en planta de la estructura resistente a cargas laterales de determinado nivel es mayor al 130% de la correspondiente dimensión en un piso adyacente.

$$
D_{1x} > 130\% D_{2x}
$$
  
\n
$$
D_{2x} > 130\% D_{3x}
$$
  
\n
$$
D_{1y} > 130\% D_{2y}
$$
  
\n
$$
D_{2y} > 130\% D_{3y}
$$
  
\n(2.46)

#### *-Discontinuidad en los sistemas resistentes*

La edificación no tiene desalineamiento de elementos verticales, ya que los elementos verticales son continuos desde la cimentación, por lo tanto concluimos que es una estructura que no tiene discontinuidad en los sistemas resistentes.

### **-***Irregularidad torsional*

Esta irregularidad se da en caso de diafragmas rígidos en los que el desplazamiento promedio de algún entrepiso exceda del 50% del máximo permisible (0,007).

*Tabla 2.13. Límites para la distorsión entrepiso*

| Material predominante    | Deriva máxima     |  |
|--------------------------|-------------------|--|
|                          | $\Delta_i/h_{ei}$ |  |
| Concreto Armado          | 0.007             |  |
| Fuente: NTE E.030 -2016) |                   |  |

El análisis básico, para comprobar si los desplazamientos de las esquinas, superan el 30% del desplazamiento del centro de masa (CM) se toman en referencia en la dirección X-X e Y-Y.

### *-Esquinas entrantes*

Esta irregularidad se da cuando la estructura tiene esquinas entrantes cuyas dimensiones en ambas direcciones son mayores que el 20% de la correspondiente dimensión total en planta. En la edificación estudiada no existen esquinas entrantes.

#### *-Discontinuidad de diafragma*

Esta irregularidad se presenta cuando existen discontinuidades abruptas o variaciones de rigidez en el diafragma, incluyendo áreas abiertas mayores a 50% del área bruta del diafragma.  $A_b > 150\%(A_a)$ 

# **b) Análisis Estático o de Fuerzas Estáticas**

### **Equivalentes**

### **i) Factor de amplificación sísmica (C')**

Según norma. (Norma Técnica E.030 2014 (*decreto nº003-2016), Artículo 4.5.4*)

Este valor representa el factor de amplificación como respuesta estructural respecto de la aceleración del suelo. Este coeficiente se define dependiendo de la ubicación del edificio y del suelo sobre el cual se construirá el mismo. De acuerdo con la norma E.030 se define así:

$$
C' = 2.5 \left(\frac{T_p}{T}\right); C' \le 2.50
$$
\n(2.47)

### **Donde:**

 $T_p$ : Periodo del espectro para cada tipo de suelo.

T : Periodo fundamental de la estructura para el análisis estático o periodo de un modo en el análisis dinámico.

C' : Factor de amplificación sísmica.

### **ii) Coeficiente de Reducción de las Fuerzas Sísmicas, R**

El coeficiente de reducción de las fuerzas sísmicas se determinará como el producto del coeficiente  $R_0$  determinado a partir de la Tabla N° 7 y de los factores Ia, Ip obtenidos de las Tablas Nº 8 y Nº 9 de la noma E-030.

$$
R = R_0. I_a. I_p \tag{2.48}
$$

#### **iii) Estimación del Peso (P)**

El peso (P), se calculará adicionando a la carga permanente y total de la edificación un porcentaje de la carga viva o sobrecarga que se determinará de la siguiente manera:

- a) En edificaciones de las categorías A y B, se tomará el 50 % de la carga viva.
- b) En edificaciones de la categoría C, se tomará el 25 % de la carga viva.
- c) En depósitos, el 80 % del peso total que es posible almacenar.
- d) En los techos o azoteas y techos se asumirá el 25 % de la carga viva.
- e) En estructuras de tanques, silos y estructuras similares se considerará el 100 % de la carga que puede contener.

### **iv) Distribución de la Fuerza Sísmica en Altura**

Las fuerzas sísmicas horizontales en cualquier nivel correspondiente a la dirección considerada, se calcularán mediante:

$$
F_i = \propto_i V
$$
  
\n
$$
a_i = \frac{P_i(h_i)^K}{\sum_{i=1}^n P_j(h_j)^K}
$$
\n(2.49)

Donde n es el número de pisos de la edificación, k es un exponente relacionado con el período fundamental de vibración de la estructura (T), en la dirección considerada, que se calcula de acuerdo:

- a) Para T menor o igual a 0,5 segundos:  $k = 1,0$ .
- b) Para T mayor que 0,5 segundos:  $k = (0.75 + 0.5)$  T  $\leq 2.0$ .

# **v) Período Fundamental de Vibración**

El período fundamental de vibración para cada dirección se estimará con la siguiente expresión:

$$
T = \frac{h_n}{C_T} \tag{2.50}
$$

Donde:

 $C_T$  = 35 Para edificación cuyos elementos resistentes en la dirección considerada sean únicamente:

- a) Pórticos de concreto armado sin muros de corte.
- b) Pórticos dúctiles de acero con uniones resistentes a momentos, sin arriostra miento.  $C_T =$ 45 Para edificación cuyos elementos resistentes en la dirección considerada sean:
- c) Pórticos de concreto, muros armados de cajas para ascensores y escaleras.
- d) Pórticos de acero arriostrados.  $C_T = 60$  Para edificación de albañilería y para todos los edificaciones de concreto armado duales, de muros estructurales, y muros de ductilidad limitada.

# **2.3.DEFINICIÓN DE TÉRMINOS BÁSICOS**

# **Capacidad**

La fuerza de falla esperada (flexión, corte o carga axial) de un componente estructural, excluyendo los factores de reducción comúnmente utilizados en el diseño de elementos de hormigón. La capacidad generalmente se refiere a la resistencia en el límite elástico de un elemento o la curva de capacidad de un diseño. (ATC, 1996).

# **Demanda**

Es la cantidad de fuerza o deformación impuesta en un elemento o componente. (FEMA 356, 2000)

# **Espectro de Capacidad**

Es la gráfica de la aceleración espectral (SA) frente a la relación de desplazamiento espectral (SD) basado en la curva de capacidad. (FEMA 274, 1997).

# **Espectro de Demanda**

Es el espectro de respuesta reducido utilizado para representar el movimiento del suelo en un sismo en el método de espectro de capacidad. (ATC 40, 1996).

# **Curva de Capacidad**

Es una expresión de la capacidad portante proporcionada por la relación entre la sección de cimentación y el desplazamiento lateral de la cubierta. Las curvas de potencia generalmente se construyen para representar la respuesta del primer modo, asumiendo que esta es la respuesta dominante. (López, De Del Ruíz. 2008).

# **Punto de Desempeño**

Es la intersección del espectro de capacidad con el apropiado espectro de demanda en el método del espectro de capacidad (el desplazamiento del punto de desempeño es equivalente al desplazamiento tope en el método de coeficiente) (ATC 40, 1996).

- **Sismo de Diseño (DBE):** Es un sismo raro o un sismo que tiene 10% de probabilidad de ser excedido en 50 años y un periodo de retorno de 475 años. (SEAOC Visión 2000, committee 1995).
- **Sismo Máximo Considerado (MCE):** Es un sismo que tiene 2% de probabilidad de ser excedido en 50 años y un periodo de retorno de 2475 años. (FEMA 356)
- **Parámetros sísmicos:** La sismicidad viene definida por los parámetros que caracterizan los fenómenos sísmicos (López Arroyo y Espinosa, 1977).

# **3. CAPITULO III. MATERIALES Y MÉTODOS**

# **3.1.LOCALIZACIÓN**

La presente investigación determinó comparación sismorresistente mediante el software CYPECAD, versión 2018, de las edificaciones en concreto armado de la institución educativa san Luis Gonzaga Fe y Alegría N° 22- Jaén - Cajamarca-2017.

Las condiciones ambientales, climáticas y sísmicas del lugar son las siguientes:

| <b>DATUM</b>                                        | : $WGS - 84$                |
|-----------------------------------------------------|-----------------------------|
| <b>HUSO</b>                                         | : 19                        |
| ZONA                                                | :M                          |
| Coordenadas UTM                                     | : N: $9368371.25$           |
|                                                     | E: 742595.05                |
| Altitud sobre el nivel del Mar                      | $: 729 \text{ m}$           |
| Temperatura Ambiente                                | : $16^{\circ}C/21^{\circ}C$ |
| Calificación Sísmica (RNC) : Zona II-Ciudad de Jaén |                             |

*Figura 3.1. Ubicación departamental y Provincial de la investigación*

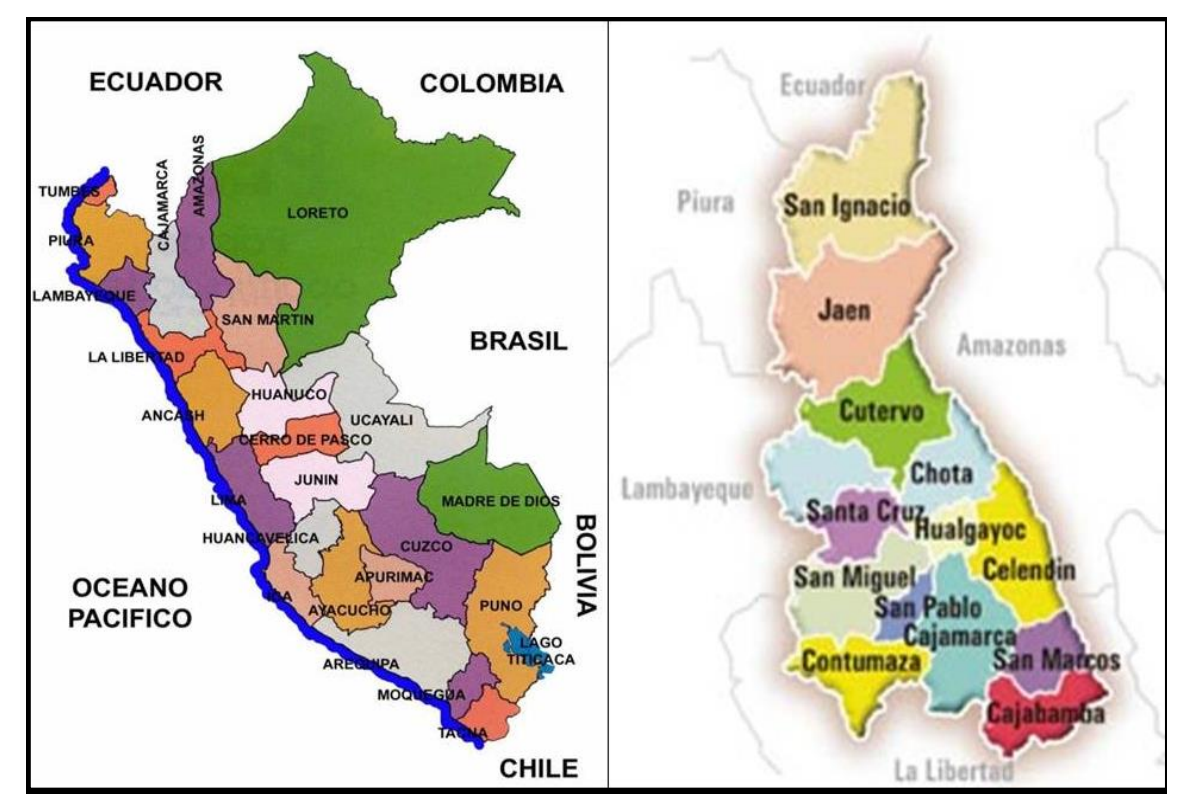

*Fuente: Cartografía de la provincia de Jaén- Mapa político del Perú.*

*Figura 3.2. Ubicación distrital de la investigación-Zona sísmica II (fuente: proyecto edificación I.E. San Luis Gonzaga Fe y Alegría 22-Jaén)*

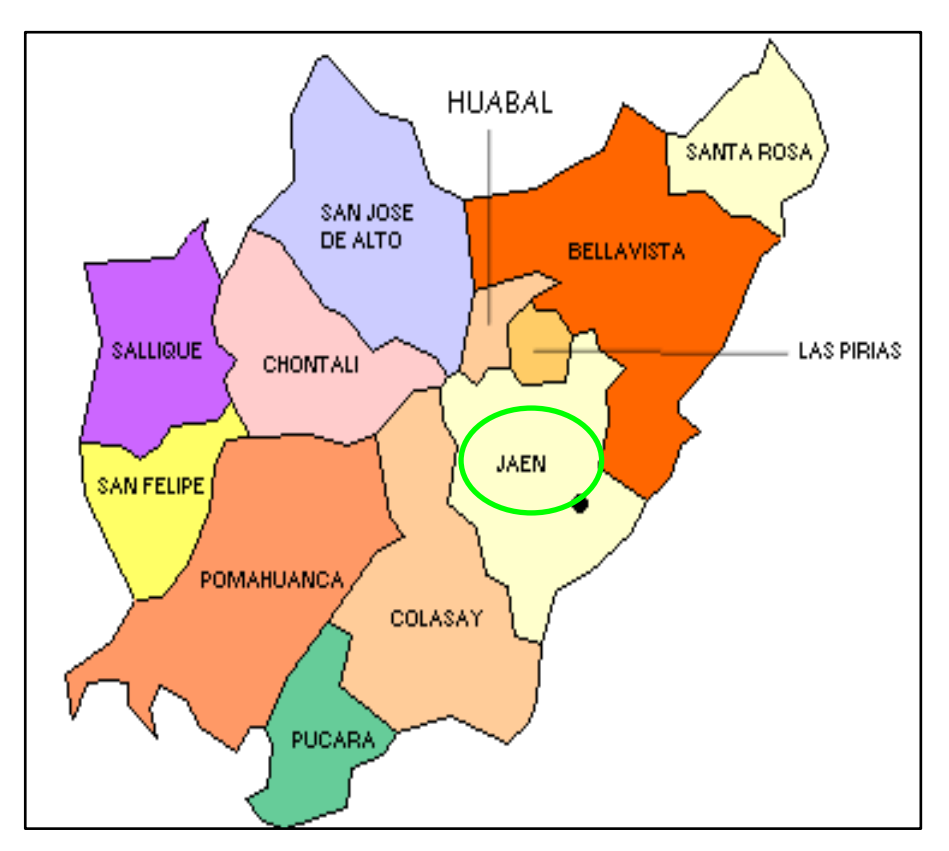

*Fuente: Cartografía de la provincia de Jaén- Mapa político del Perú.*

La información necesaria para elaborar la presente investigación corresponde a los planos de construcción de la edificación, al cual se tiene acceso, especificaciones técnicas y características de materiales empleados, así como las características de diseño de las edificaciones en estudio, de la I.E. San Luis Gonzaga fe y Alegría 22.

Esta investigación utilizó como instrumento de procesamiento, simulación y análisis de la estructura, el software CYPECAD versión 2018, programa que incorpora la norma sismorresistente E030, del Perú, actualizada y vigente al presente, para lo cual se necesita de los siguientes datos:

# **3.2.PERIODO DE INVESTIGACION :**

La presente investigación se realizó desde marzo hasta agosto del año 2017.

# **3.3. METODOLOGIA**

# **3.3.1. Población**

La población del presente proyecto de investigación está conformada por edificaciones de las instituciones educativas en educación básica regular, que se encuentran en el distrito de la ciudad de Jaén. La edificación conformada por bloques A y B, siendo típicos en dicha construcción de gran envergadura por su habitabilidad.

# **3.3.2. Muestra**

Según Mc Millan y Schumacher (2001) la muestra es no probabilística o dirigida, no todos los miembros de la población tienen la misma oportunidad de ser incluidos. Las edificaciones y por el tiempo de construcción, evaluándose a la norma vigente y a las tecnologías actuales de modelación con CYPECAD, por conveniencia del investigador, se ha elegido como muestra la edificaciones de bloque 2A (Modulo), siendo típico y el uso en su primer nivel (Aula) y en el segundo nivel (Deposito), dicha construcción de gran envergadura por su habitabilidad.

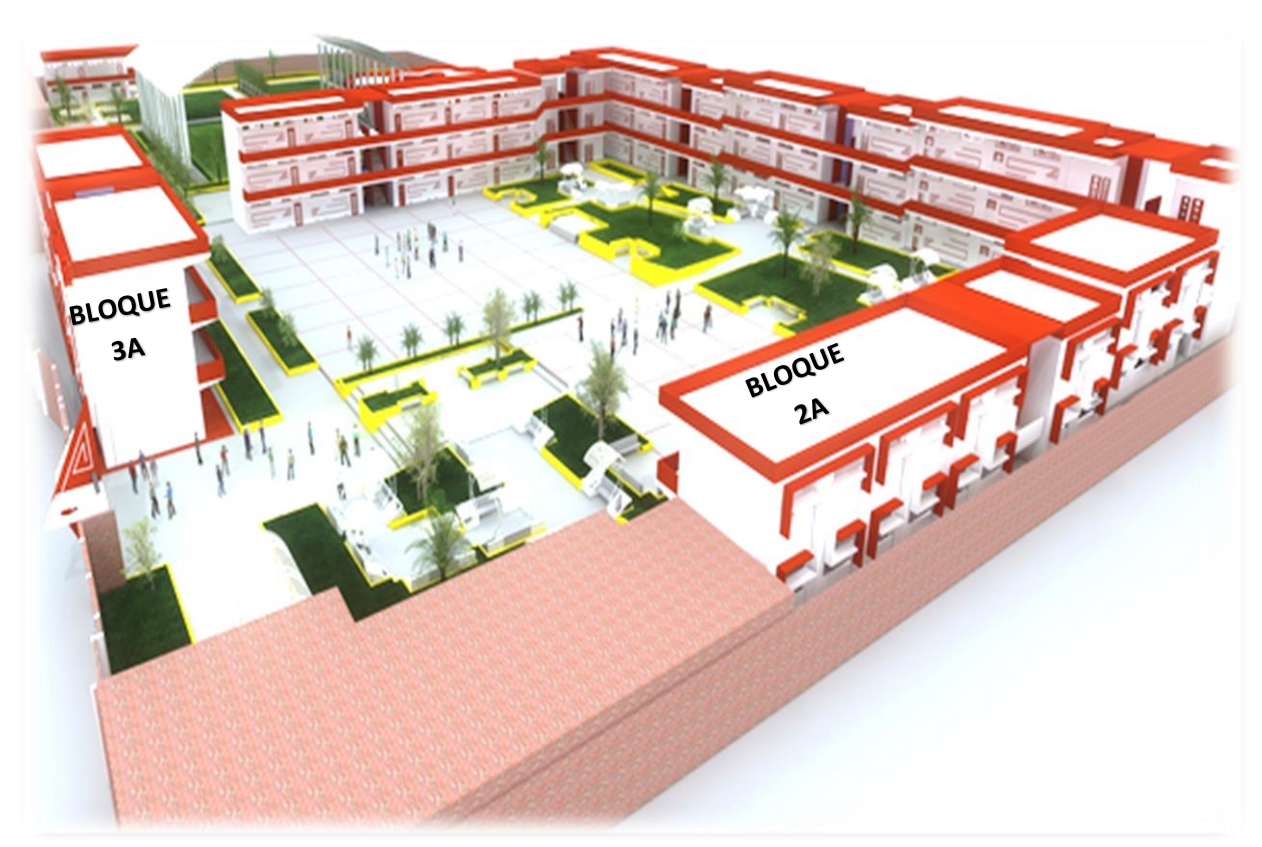

*Figura 3.3. Vista panorámica en 3D, I.E. San Luis Gonzaga Fé y Alegría N° 22-Jaén.*

*Fuente: Edificaciones, I.E. San Luis Gonzaga Fe y Alegría N° 22-Jaen-Cajamarca.*

Descripción: La capacidad de la I.E. San Luis Gonzaga Fe y Alegría 22, según las nóminas del año 2014 se tiene que en el Nivel Inicial hay 75 alumnos, Nivel Primario 583 alumnos y Nivel Secundario 510 alumnos, lo cual hace un total de 1168 alumnos., Sin embargo en el proyecto se contempla este punto de acuerdo a las Normas de Accesibilidad (NTP 940.001- 2011) y Norma 120 del R.N.E.

El presente proyecto considera un mejoramiento del servicio de educación primaria y secundaria y ampliación del servicio inicial, donde tendremos nueva edificación en reemplazo de la infraestructura deteriorada, incluido parte del cerco perimétrico. La mencionada obra tendría una nueva área techada total: 5,720.41 m². La misma que se va a ejecutar en dos etapas siendo en esta 1ra Etapa un total de 2,012.33 m².

### **Bloque 2A**

En el siguiente esquema se muestra la planta típica del edificio con la distribución de los ambientes.

En el **BLOQUE 2A** en el primer nivel habrá 03 aulas para primaria y escalera de subida al segundo nivel, en el segundo nivel habrá un depósito de material educativo, un depósito de equipos. Los módulos de las aulas son de dos y tres niveles. La altura libre de piso a techo es de **3.50 m**. para lograr el confort climático.

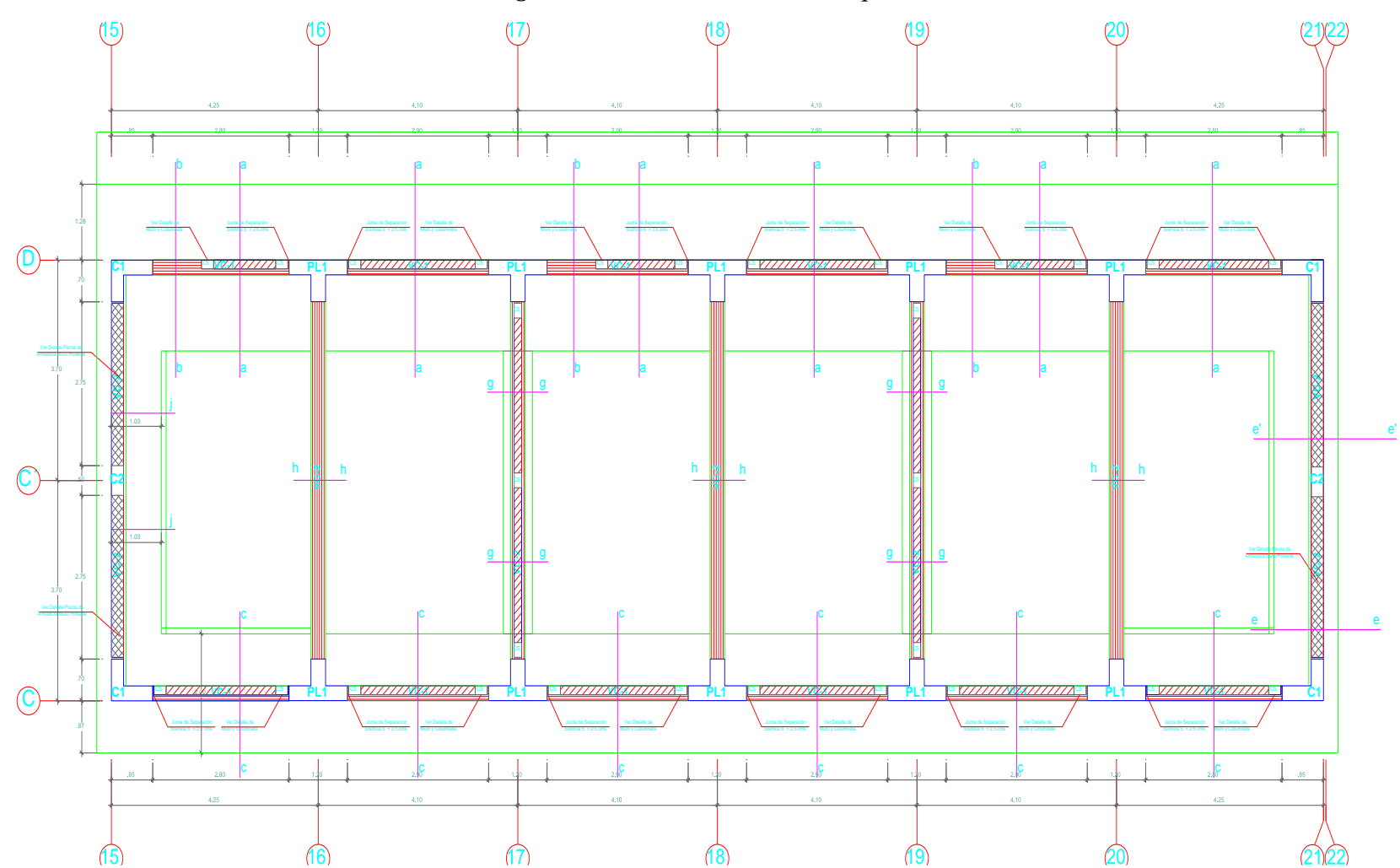

*Figura 3.4: Vista en Planta – Bloque 2A*

*Fuente: Vista en planta del bloque 2A, edificaciones, I.E. San Luis Gonzaga Fe y Alegría N° 22-Jaen*

*Figura 3.5: Vista en elevación – Bloque 2A*

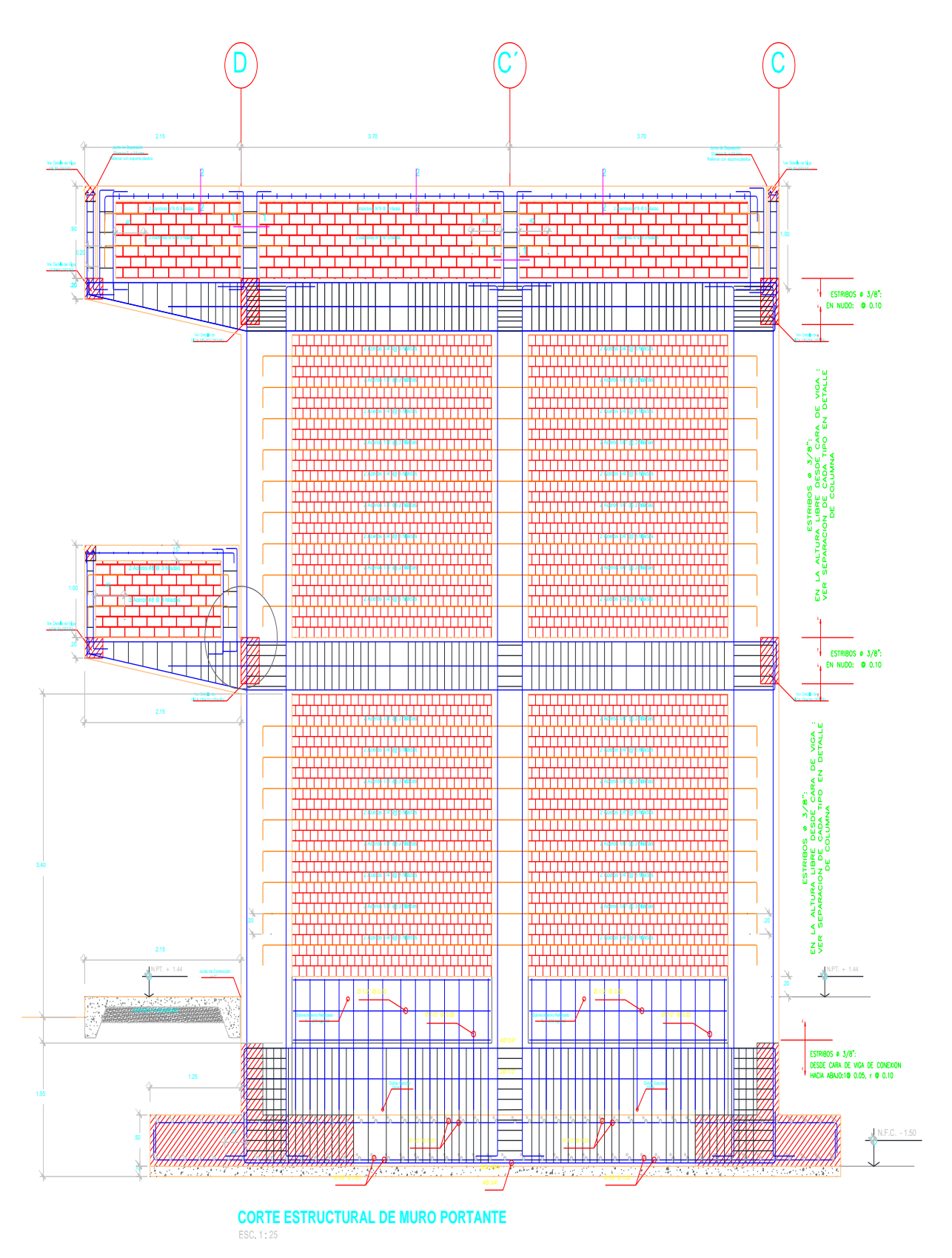

*Fuente: Vista en planta del bloque 2A, edificaciones, I.E. San Luis Gonzaga Fe y Alegría N° 22-Jaen*

# **3.3.3. Diseño de investigación**:

Hernández Sampieri, R., Fernández, C. y Baptista, P. (2010) menciona que en estudios descriptivos se quiere especificar las propiedades, características y perfiles de personas, grupos y comunidades, procesos, objetos o cualquier otro fenómeno que se someta a un análisis.

El diseño de la investigación es no experimental tipo transversal descriptiva ya que tiene como propósito describir las variables desde ingeniería sismorresistente, analizar sus peculiaridades basados en la NTE E.30-2016 y NTE E.060.

# **3.4. PROCEDIMIENTO**

# **3.4.1. Métodos.**

# **Inductivo**

El programa CYPECAD determinara si los diferentes estados límite de las estructuras basadas en los parámetros propios que se disponen como datos particulares según la zona y características propias de la edificación en el diseño sismorresistentes de la estructura, si cumplen la RNE.

# **Analítico**

Se distinguirán los desplazamientos, estados límite, y otros parámetros que conforman la norma E.030 y E.060.

# **Sintético**

Es el que analiza y sintetiza la información recopilada, lo que permite ir estructurando las ideas.

# **3.4.2. Técnicas e instrumentos de recolección de datos.**

# **3.4.2.1. Técnicas.**

- **La Observación:** Es una técnica que consiste en observar atentamente el fenómeno, hecho o caso, tomar información y registrarla para su posterior análisis. La observación es un elemento fundamental de este trabajo para la elaboración de las comparaciones del diseño de las edificaciones de investigación en la I.E. San Luis Gonzaga N° 22, Jaén.
- **El modelado:** Se entiende por modelado al proceso de creación de una representación o imagen (el modelo) de un objeto real, de una imagen

tridimensional de dicho objeto. Un modelo es por tanto una representación parcial o simplificada de la realidad que recoge aquellos aspectos de relevancia para las intenciones del modelador, y de la que se pretende extraer conclusiones de tipo predictivo. Se modela para comprender mejor o explicar mejor un proceso o unas observaciones.

# **3.4.2.2. Instrumentos**

- **Materiales**
- Software: Microsoft office 2013.
- Software CYPECAD 2018.
- Software AUTOCAD 2022.
- Bibliografía especializada en modelado de estructuras.
- Gabinete con útiles de escritorio.
- Fichas registro de información.

### **Equipos**

- Laptop
- Kit de trabajo para estudio de suelos
- Cámara fotográfica.

# **3.4.2.3. Recolección de los datos.**

Fuente primaria: Serán aquellos registrados en el programa CYPECAD en la medición de los desplazamientos inclusión de componentes no estructurales a la edificación.

Fuente secundaria: Información citada de diferente bibliografía como libros, artículos, monografías y otras fuentes de información relacionadas con estudios del comportamiento sismo-resistente.

### **3.4.3. Procesamiento de la información**

# **3.4.3.1. Software CYPECAD**

CYPECAD ha sido concebido para realizar el diseño, cálculo y dimensionado de estructuras de hormigón armado y metálicas, obras civiles sometidas por acciones horizontales, verticales y acción del fuego.

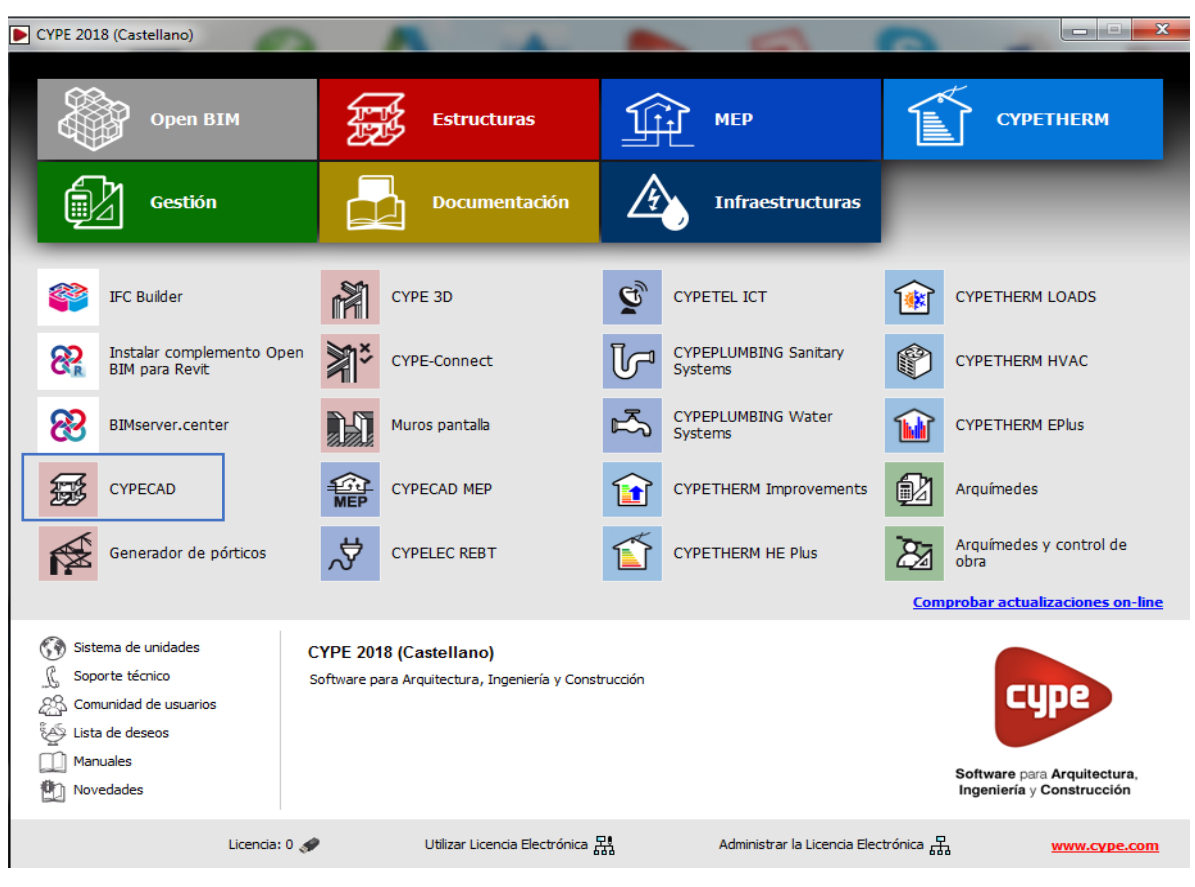

*Figura 3.6. Vista de presentación del software CYPECAD.*

*Fuente: programa CYPE.2018*

# **3.4.3.2. Análisis sísmico según el software CYPECAD**

Determinadas normas sísmicas exigen el cumplimiento de la condición de cortante basal mínimo cuando se aplica el método dinámico modal-espectral para el cálculo de la acción sísmica. La comprobación de cortante basal está implementada en CYPECAD para las siguientes normas:

# *Norma Técnica de Edificación E.030 (Perú)*

Cortante dinámico total en la base (Vd), obtenido después de realizar la combinación modal (CQC), para cualquiera de las direcciones de análisis, no puede ser menor que un determinado valor límite. Dicho valor equivale a un porcentaje (*α*) del cortante en la base de la estructura calculado mediante el método estático (Vs). Es decir, debe cumplirse la condición:

$$
V_d \ge \alpha V_s \tag{3.1}
$$

Si no se cumple la condición de cortante basal mínimo, los resultados del análisis dinámico deben ser ajustados mediante el siguiente factor.

$$
\frac{\alpha.V_s}{V_d} \tag{3.2}
$$

# *[Periodo fundamental de la estructura con valores de usuario](http://cypecad.cype.es/#indice)*

Determinadas normas sísmicas permiten utilizar dos modos de calcular el valor del Periodo fundamental de la estructura (utilizado para calcular el cortante basal). Las normas implementadas en CYPECAD que permiten esta posibilidad son:

• Norma Técnica E.030 (Perú)

Norma Técnica E.030 Diseño Sismorresistente.

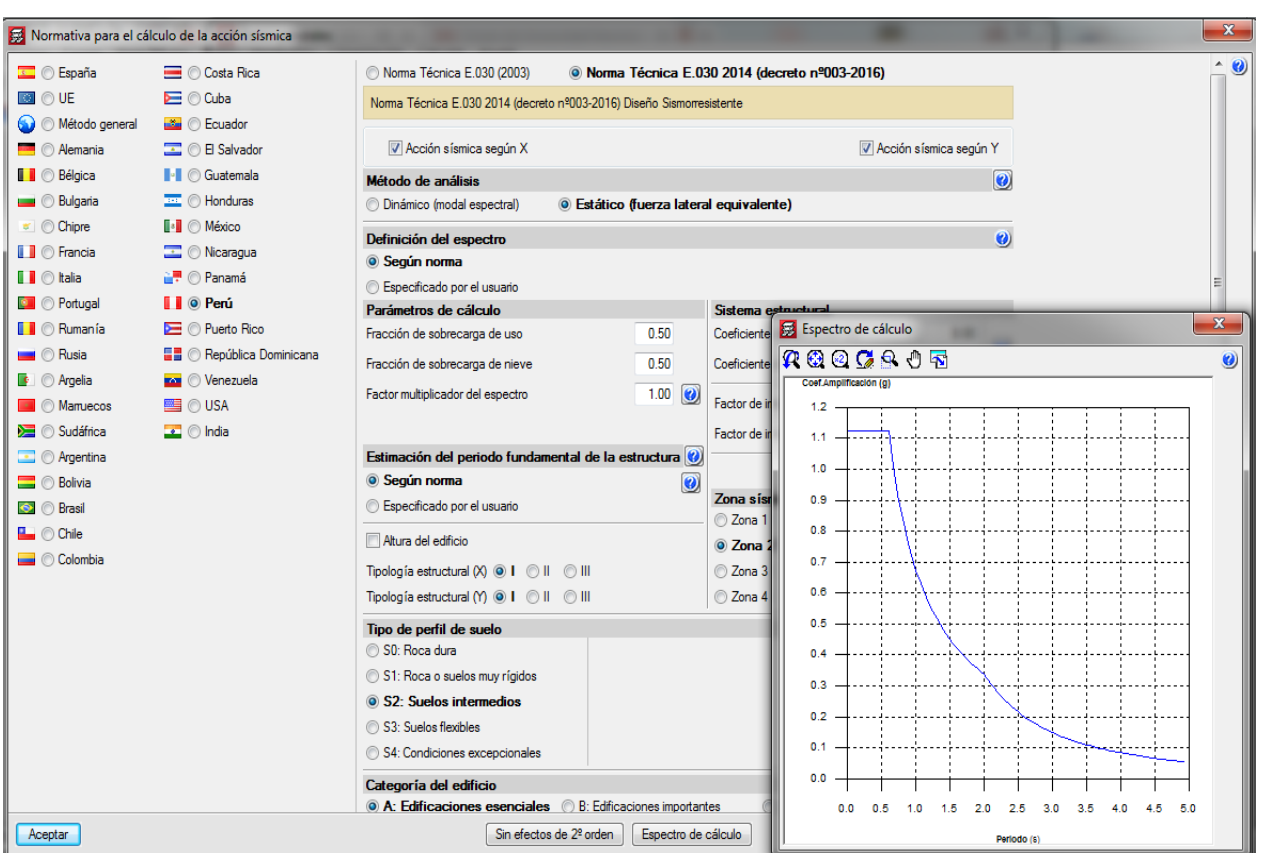

*Figura 3.7. Análisis de la configuración de la norma E-030*

### *Fuente: Cypecad-2018*

Con estas normas, en CYPECAD se puede indicar el valor del periodo fundamental de la estructura de las dos siguientes formas:

- Según norma
- Especificado por el usuario

. El espectro sísmico de diseño puede ser:

- Calculado según lo especificado en la norma sísmica de aplicación. Para la investigación se asume las normas peruanas.
- Norma Técnica E.030 Diseño Sismorresistente.

La estructura se ha sometido a un análisis estático, haciendo el uso del programa estructural CYPECAD en su configuración 3D. El modelamiento de la estructura y sus elementos que lo componen; los cuales son comparados según el diseño de ejecución de obra y el alcance que hace el programa.

# **3.4.4. Descripción de la estructura**

La estructura que se ha evaluado corresponde a edificios de la I.E. San Luis Gonzaga Fe y Alegría 22, construida durante el año 2017. Es una estructura de tres niveles, de tipo dual (pórticos y placas). Los entrepisos están constituidos por losas aligeradas armadas en dos direcciones y bloques de tecnoport (poliestireno expandido). El techo de este edificio está formado por losa aligerada; además la conexión entre niveles es mediante escaleras de concreto armado en forma de "U" y un ascensor cuya caja de concreto armado.

Las características mencionadas anteriormente son consideradas en la definición de materiales en el programa CYPECAD-versión 2018.

Otro de los parámetros que es considerado en la investigación es la determinación de la categoría de la estructura, se considera que la estructura es una edificación esencial y está en la categoría A, puesto que es un edificio educativo y debe permanecer en servicio antes, durante y después de un sismo o cualquier desastre.

Normas Peruanas de Estructuras

Normas del A.C.I. (Instituto Americano de Concreto)

Normas de A.S.T.M. (Sociedad Americana de Pruebas y Cargas)

# **3.4.5. Estructuración**

Las características del edificio se encuentra estructurado por vigas, columnas, losas aligeradas unidireccionales y placas tanto en la dirección horizontal (eje x) como en la dirección vertical (eje y). Dicho edificio cuenta con criterios que se deben de conocer y aplicar en lo posible para un adecuado comportamiento estructural de la edificación, entre estos tenemos:

 Simetría: El edificio del proyecto es simétrico, debido a que el diseño arquitectónico de la edificación a construir tiene una forma similar a un rectángulo.

 Resistencia: La resistencia ante movimientos sísmicos y cargas de gravedad es proporcionada por los elementos estructurales tales como: Columnas, Vigas, losas y placas.

 Rigidez lateral: Los elementos que aportan rigidez lateral son las placas o también llamados muros estructurales, por la forma de la edificación se han distribuidos en la estructura simétrica de tal manera que puedan resistir las fuerzas sísmicas sin obtener deformaciones laterales importantes.

 Diafragma rígido: Conformados por las losas aligeradas, las mismas que se idealizan de la estructura como una unidad, es decir, las fuerzas laterales aplicadas en la edificación son distribuidas en los elementos estructurales verticales (columnas y muros estructurales), de tal manera que compatibilicen sus desplazamientos laterales.

 Elementos no estructurales: Entre los principales elementos no estructurales que tendremos en nuestra estructura son: Los muros interiores, sólo servirán para separar los distintos ambientes que se encuentran en el área de la estructura. Los muros exteriores, tendrán como función principal establecer una barrera entre los ambientes exterior e interior.

# **3.5.PROCEDIMIENTO DEL DISEÑO-MODELADO DE LAS EDIFICACIONES, I.E. SAN LUIS GONZAGA FÉ Y ALEGRIA N° 22- JAÉN-CAJAMARCA.**

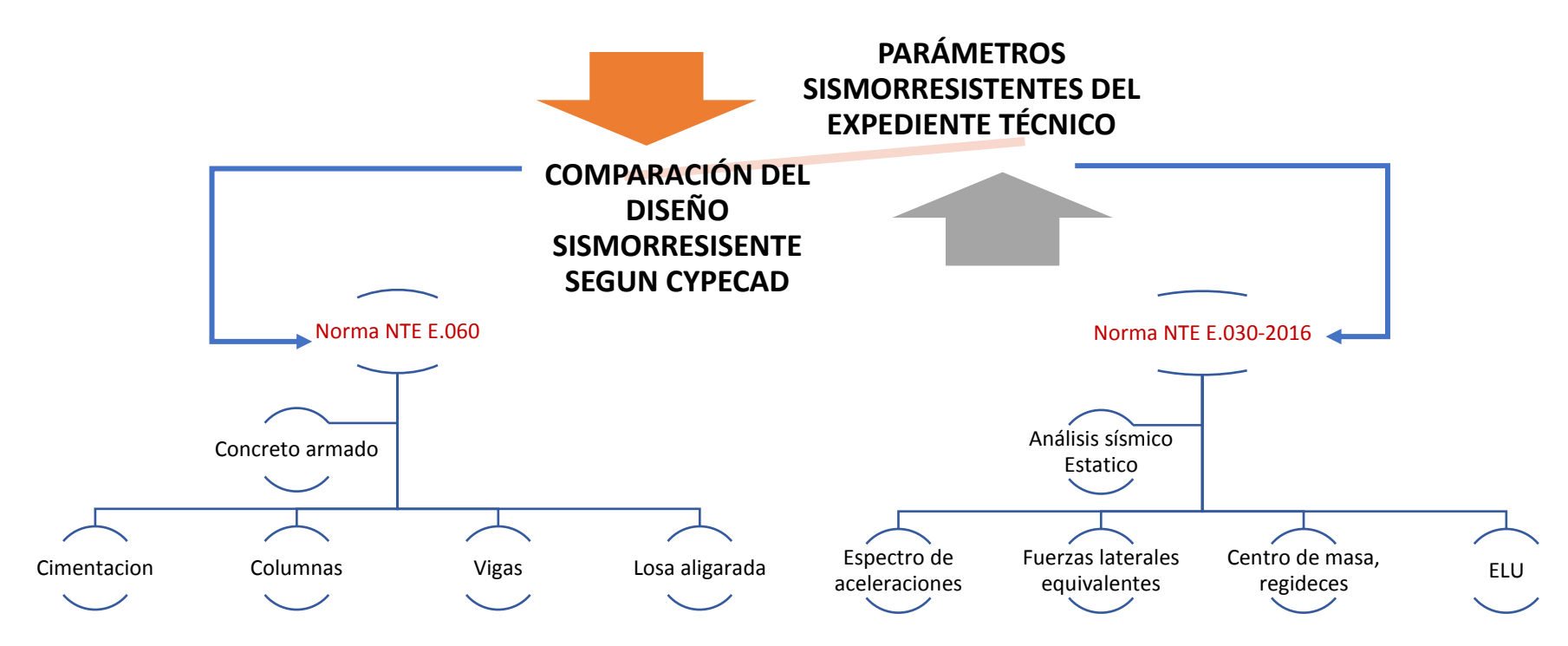

*Figura 3.8. Hoja de ruta del modelado Cypecad*

*Fuente: Elaboración propia del investigador. Edinson V, Llamo Goicochea.*

# **3.6.TRATAMIENTO, ANALISIS DE DATOS Y PRESENTACION DE RESULTADOS.**

# **3.6.1. Análisis del Concreto armado, NTE E.060: Institución Educativa San Luis Gonzaga Fe y Alegría N° 22-Jaen-Bloque 2A.**

# **3.6.1.1. Cimentación.**

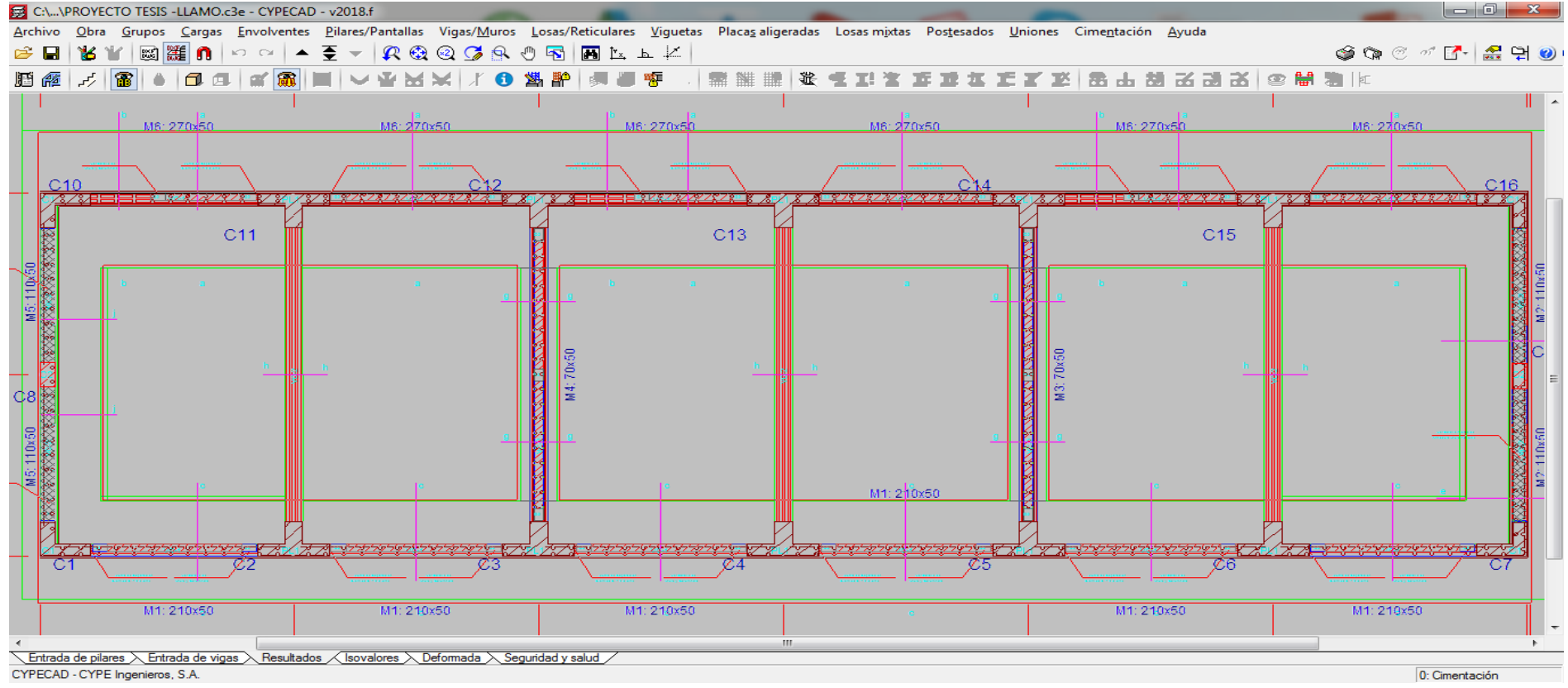

*Figura 3.9.a.Vista en planta de la cimentación del Bloque 2A– Cypecad.*

*Fuente: Modelado con Cypecad- I.E. San Luis Gonzaga Fe y Alegría N° 22- Elaboración propia del investigador*

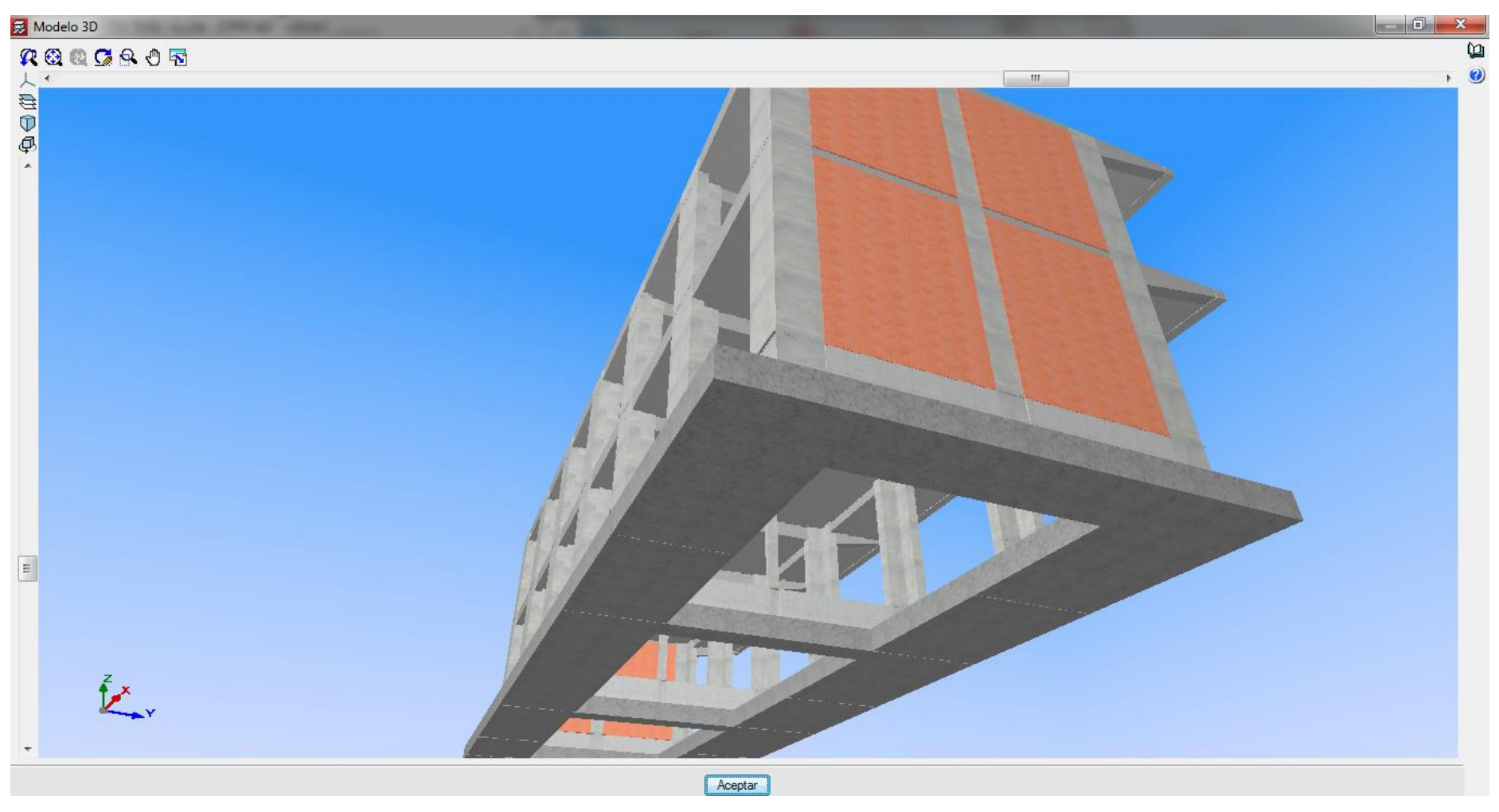

*Figura 3.9.b. Cimentación vista en 3D del bloque 2A*

*Fuente: Modelado con Cypecad- I.E. San Luis Gonzaga Fe y Alegría N° 22- Elaboración propia del investigador.*
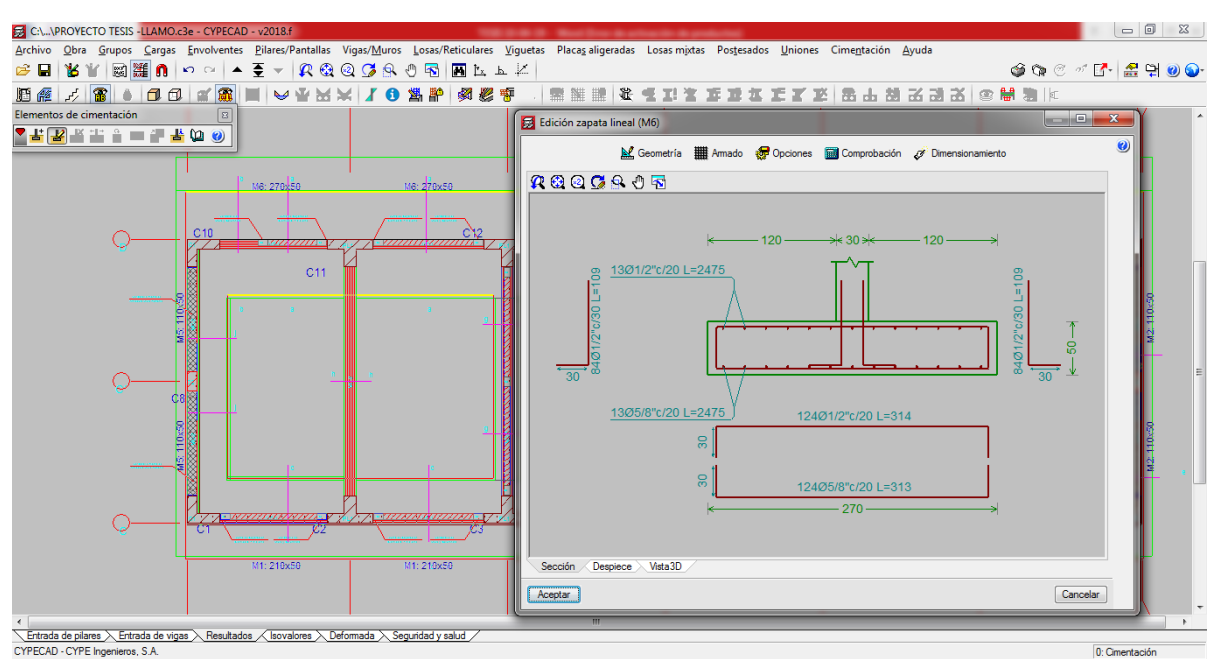

*Figura 3.10. Análisis de sección de la zapata corrida: Corte a-a.*

*Fuente: Modelado con Cypecad- I.E. San Luis Gonzaga Fe y Alegría N° 22- Elaboración propia del investigador. Elaboración propia del investigador.*

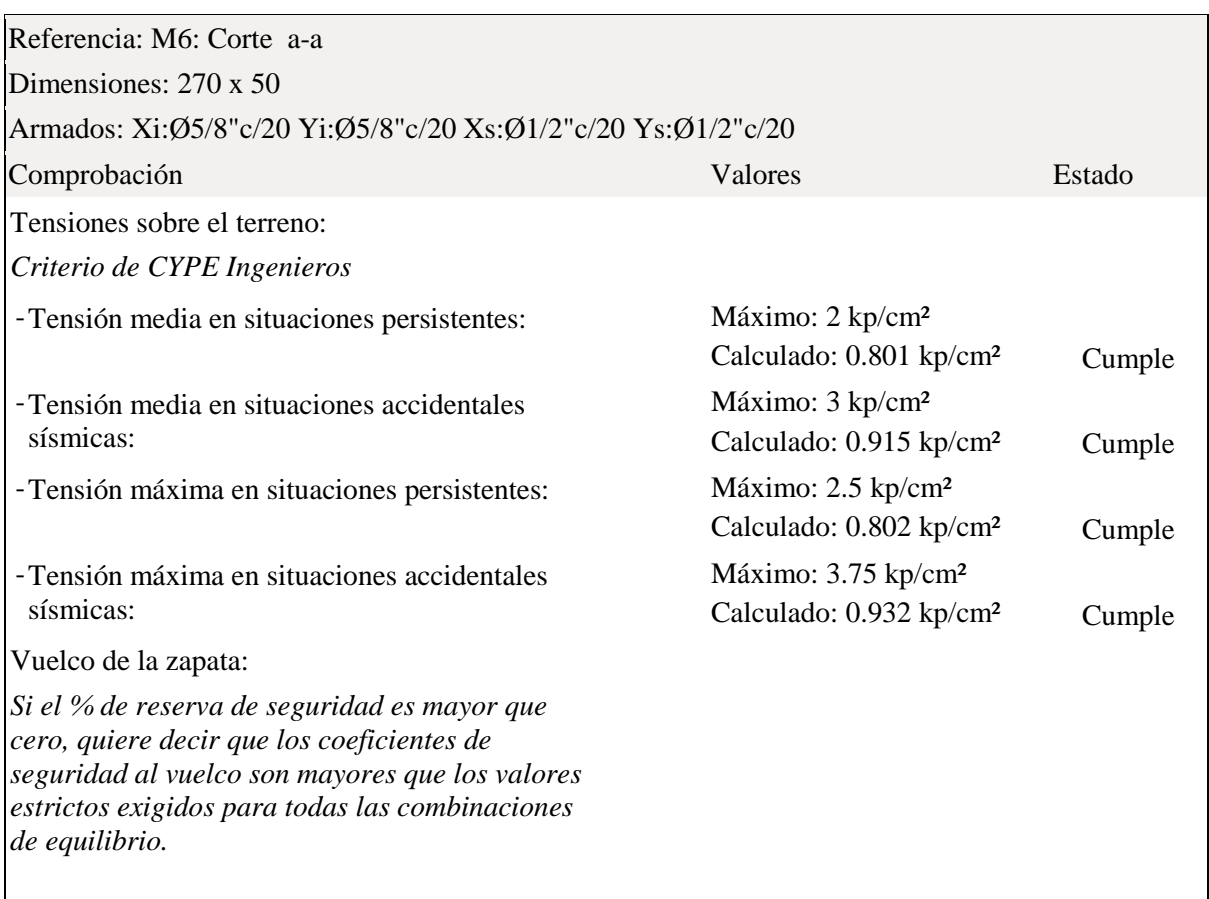

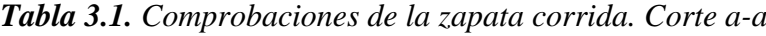

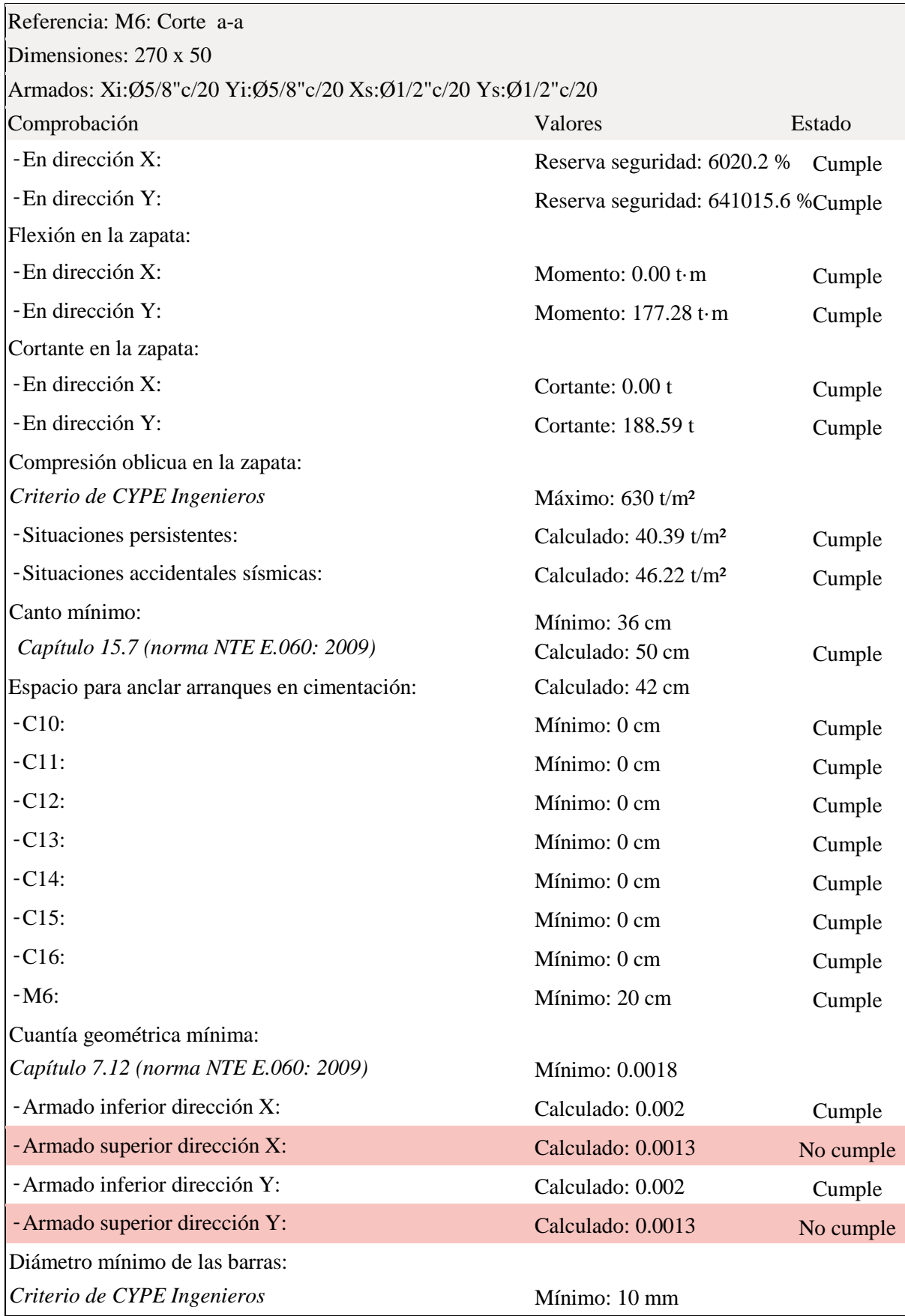

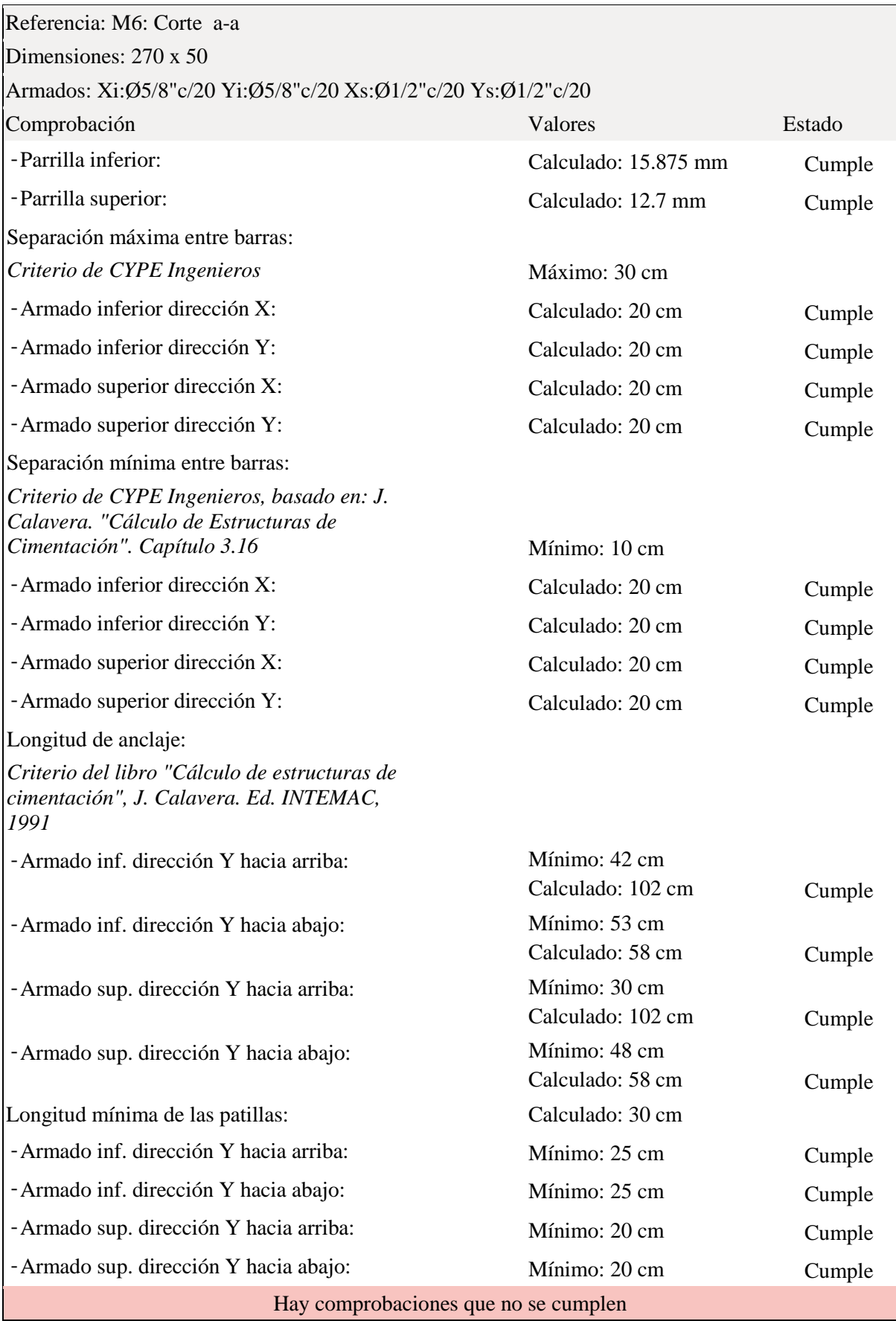

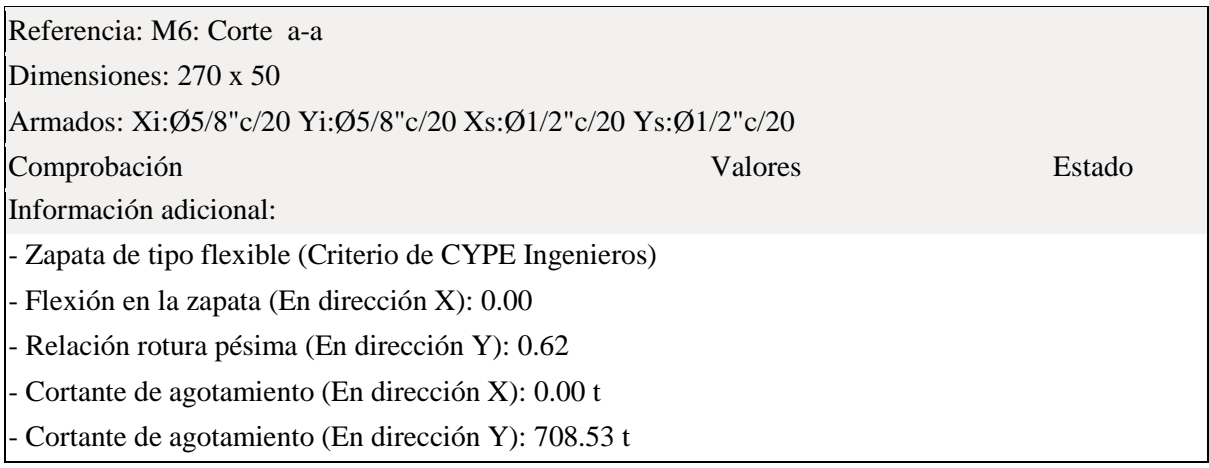

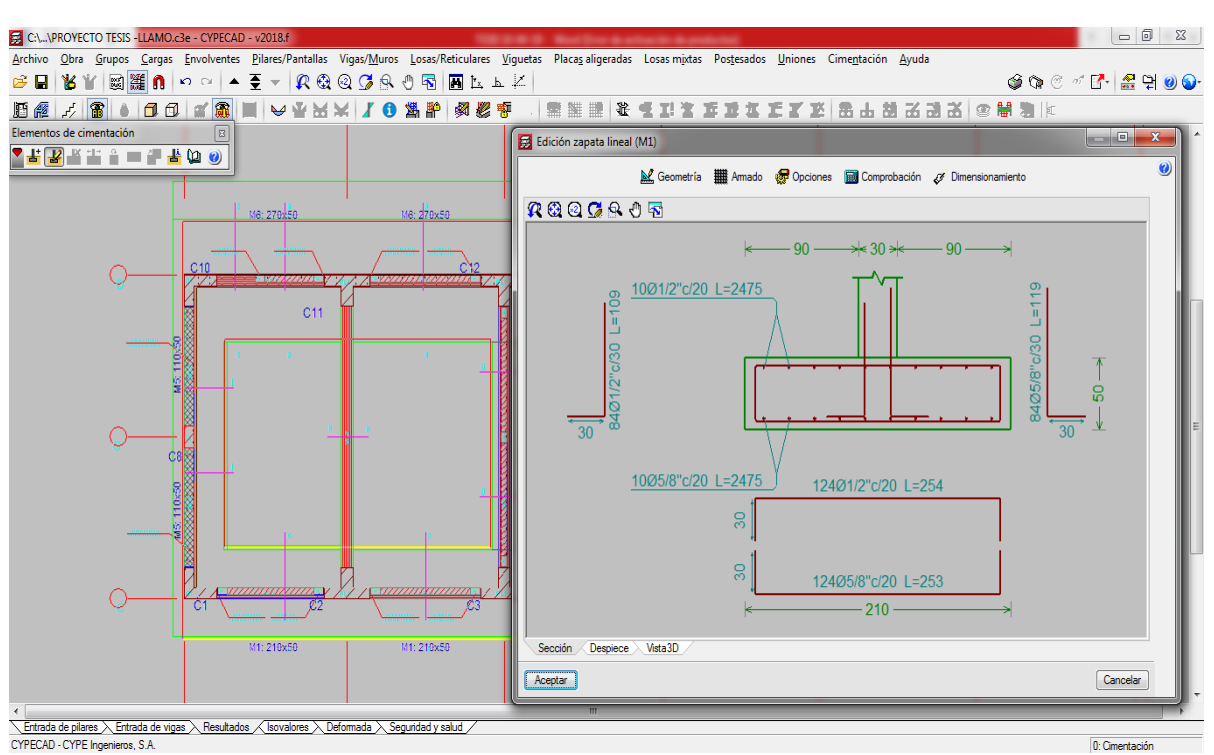

# *Figura 3.11. Análisis de sección de la zapata corrida: Corte c-c*

*Fuente: Modelado con Cypecad- I.E. San Luis Gonzaga Fe y Alegría N° 22- Elaboración propia del investigador.*

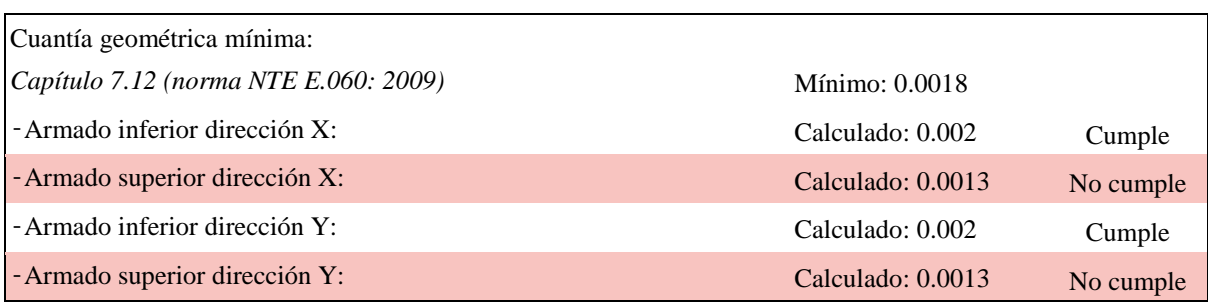

*Tabla 3.2. Comprobaciones de la zapata corrida. Corte c-c*

*Fuente: Datos obtenidos del modelado Cypecad 2018, edificaciones de la I.E. San Luis Gonzaga Fe y Alegría N° 22.*

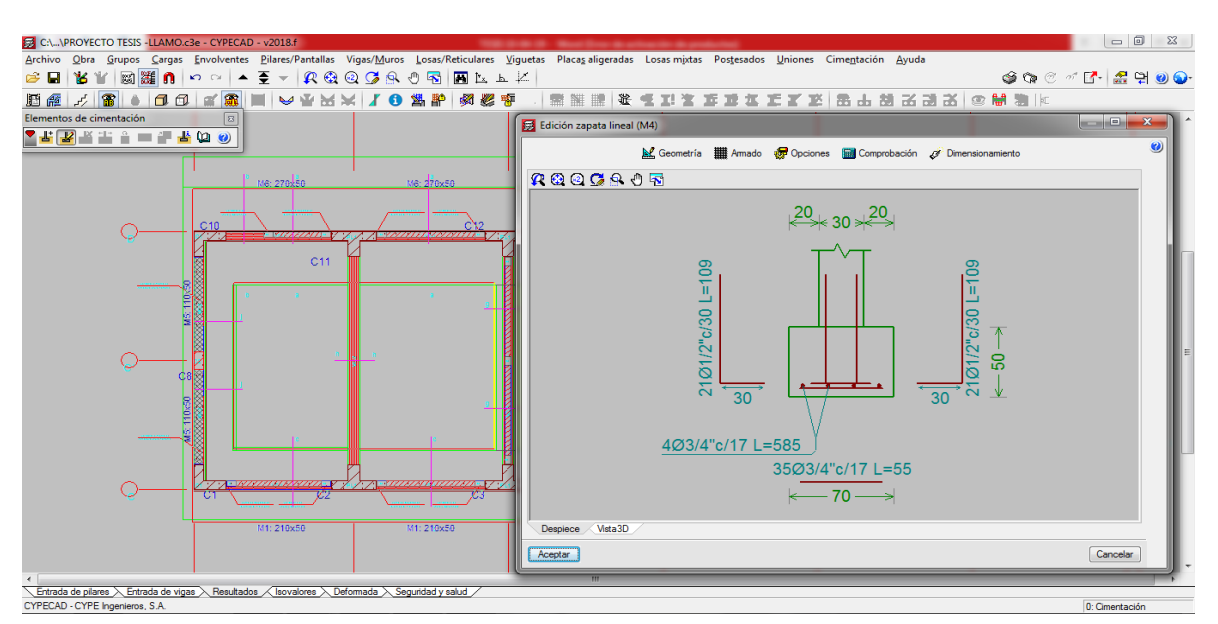

*Figura 3.12. Análisis de sección de la zapata corrida: Corte g-g*

*Fuente: Modelado con Cypecad- I.E. San Luis Gonzaga Fe y Alegría N° 22- Elaboración propia del investigador.*

## *Tabla 3.3. Comprobaciones de la zapata corrida. Corte g-g*

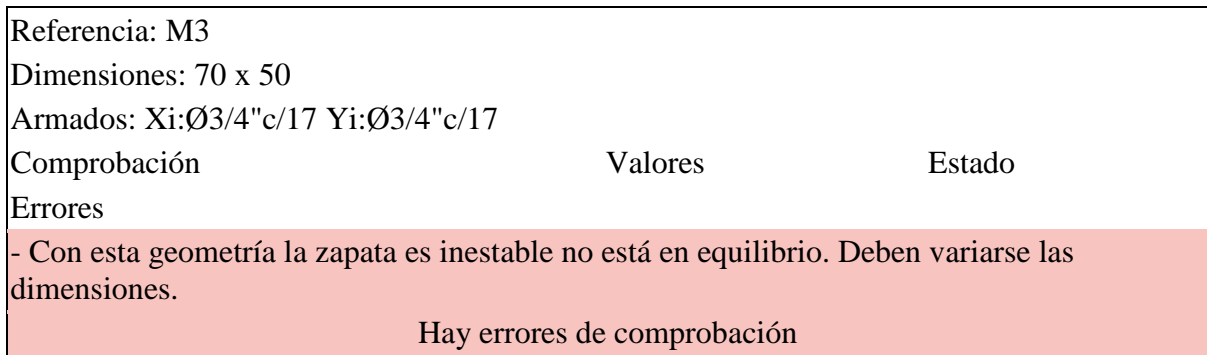

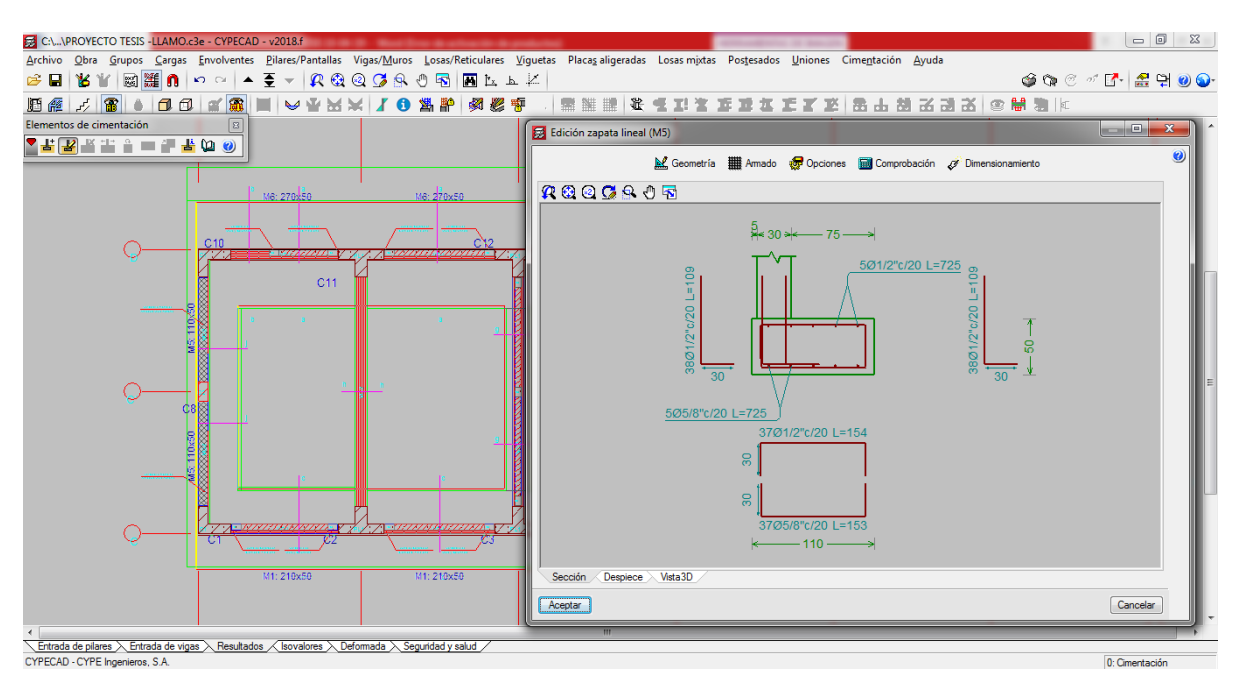

*Figura 3.13. Análisis de sección de la zapata corrida: Corte j-j*

*Fuente: Modelado con Cypecad- I.E. San Luis Gonzaga Fe y Alegría N° 22- Elaboración propia del investigador.*

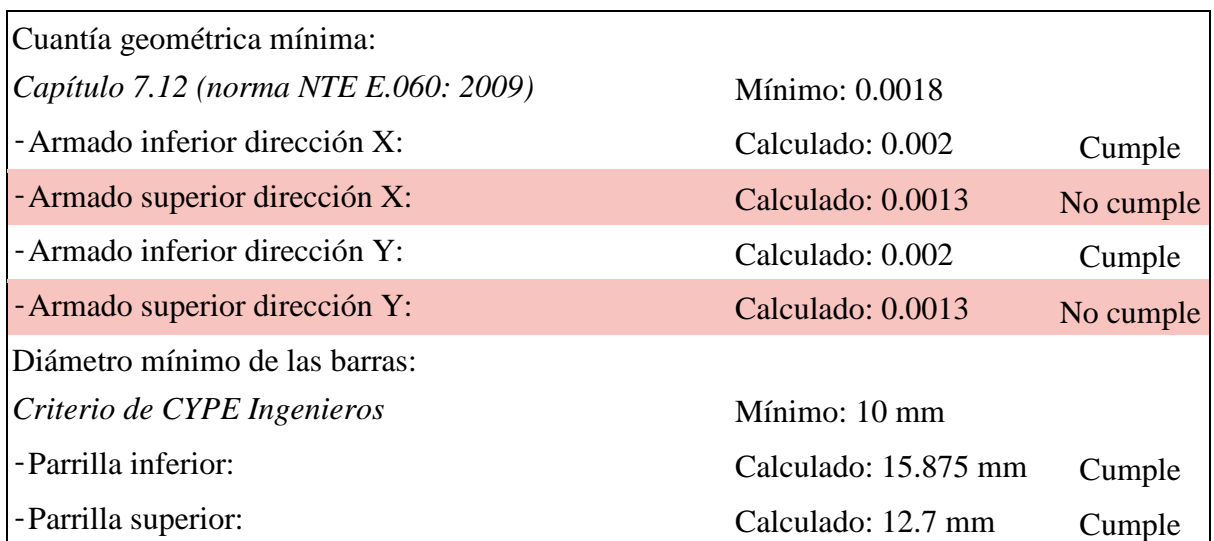

# **3.6.1.2. Columnas**

**a) Columna tipo L.**

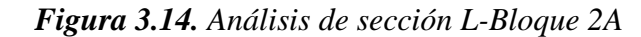

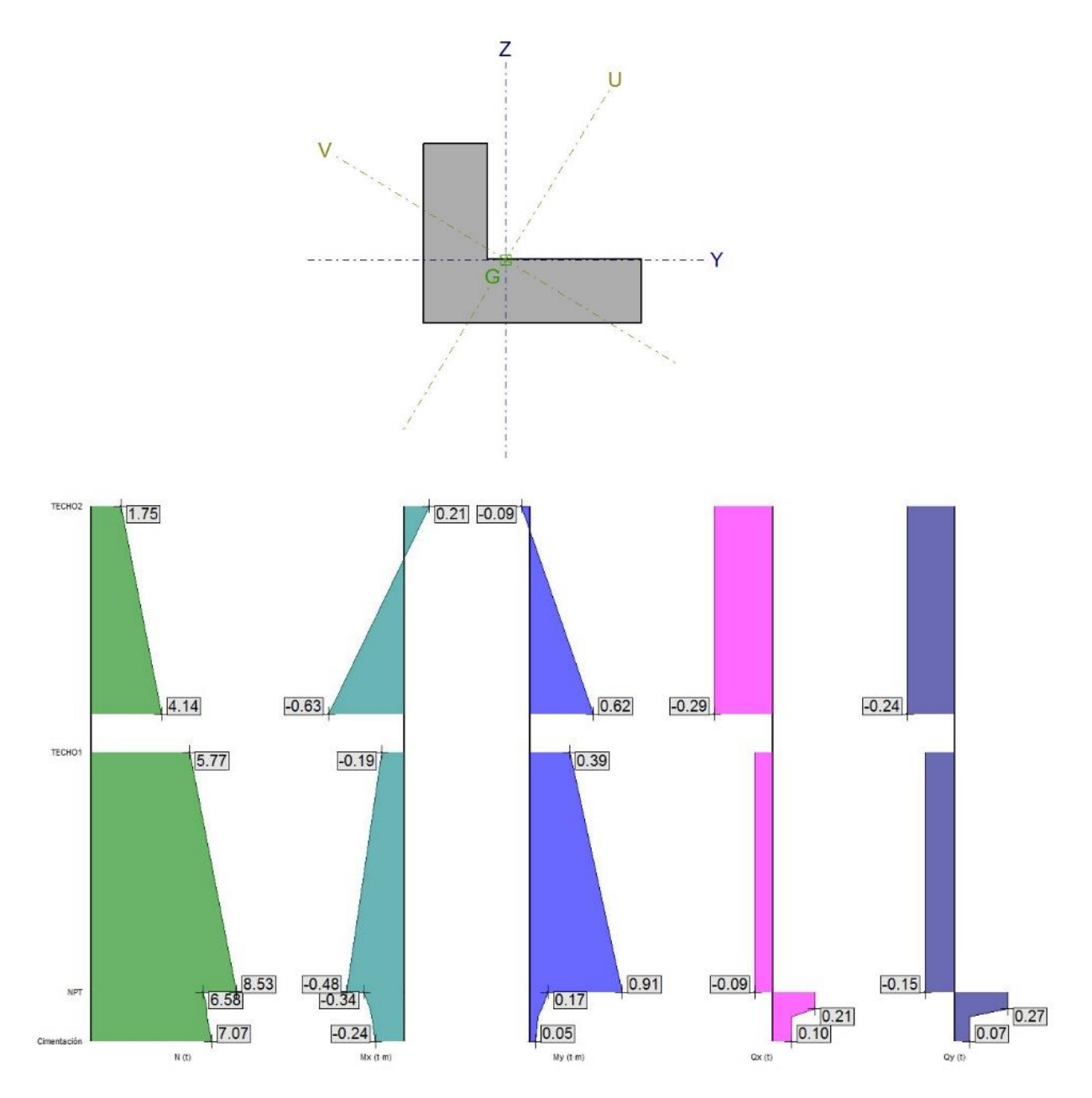

*Fuente: Datos obtenidos del modelado Cypecad 2018, edificaciones de la I.E. San Luis Gonzaga Fe y Alegría N° 22. Elaboración propia del investigador.*

|                                              |                                         |                        |                         | Comprobaciones                  |                          |                  |                                         |               |                                                                       | Esfuerzos pésimos        |                   |           |                                             | Referencia               |                  |                        |
|----------------------------------------------|-----------------------------------------|------------------------|-------------------------|---------------------------------|--------------------------|------------------|-----------------------------------------|---------------|-----------------------------------------------------------------------|--------------------------|-------------------|-----------|---------------------------------------------|--------------------------|------------------|------------------------|
| Pilar                                        | Posición                                | Am.                    |                         | N.M<br>(%)                      | Aprov.<br>(%)            | Comb.            | Comp.                                   | N<br>(1)      | <b>M<sub>box</sub></b><br>f(m)                                        | Myy<br>(t <sub>m</sub> ) | Qx<br>$(t)$       | Qy<br>(t) | <b>M<sub>box</sub></b><br>(t <sub>m</sub> ) | Myy<br>(t <sub>m</sub> ) |                  | Eq. Com.               |
|                                              | Cabeza                                  | ✔                      |                         | 15.7                            |                          | $0.9$ ·PP        | N,M S.                                  | 1.34          | $-4.40$                                                               | 1.78                     | $-1.23$           | $-3.56$   | $-4.40$                                     | 1.78                     | $\mathbb{Z}$     |                        |
|                                              | 6.8 <sub>m</sub>                        | ✔                      |                         | 18.0                            |                          | 1.25 P N, M S.   |                                         | 6.46          | 7.13                                                                  | $-2.80$                  | $-1.66$           | $-3.96$   | 7.13                                        | $-2.80$                  |                  |                        |
|                                              | 5.7 <sub>m</sub>                        | ✔                      |                         | 18.0                            |                          | 1.25 P N, M S.   |                                         | 6.46          | 7.13                                                                  | $-2.80$                  | $-1.66$           | $-3.96$   | 7.13                                        | $-2.80$                  | DDB              |                        |
| C1                                           | 5.15 m                                  | ✔                      |                         | 18.0                            | 18.0                     | 1.25 P N, M S.   |                                         | 6.46          | 7.13                                                                  | $-2.80$                  | $-1.66$           | $-3.96$   | 7.13                                        | $-2.80$                  |                  | ₩<br>E                 |
|                                              | 4.05 m                                  | ✔                      |                         | 18.0                            |                          | $1.25 \cdot P$   | N,M S.                                  | 6.46          | 7.13                                                                  | $-2.80$                  | $-1.66$           | $-3.96$   | 7.13                                        | $-2.80$                  | $\triangleright$ |                        |
|                                              | Pie                                     | ✔                      |                         | 18.0                            |                          | 1.25 P   N, M S. |                                         | 6.46          | 7.13                                                                  | $-2.80$                  | $-1.66$           | $-3.96$   | 7.13                                        | $-2.80$                  | $\Delta$         |                        |
|                                              |                                         |                        |                         |                                 |                          |                  |                                         |               |                                                                       |                          |                   |           |                                             |                          |                  |                        |
|                                              |                                         |                        |                         |                                 |                          |                  |                                         |               | Diagrama de equilibrio de la sección para la combinación seleccionada |                          |                   |           |                                             |                          |                  | $\Box$<br>$\times$     |
|                                              | RGQGROF                                 |                        |                         |                                 |                          |                  |                                         |               | <b>R + 2 6 8 4 5</b>                                                  |                          |                   |           |                                             |                          |                  |                        |
|                                              |                                         |                        |                         |                                 |                          |                  |                                         |               | 人 4<br>$\overline{a}$                                                 |                          |                   | $-m_{-}$  |                                             |                          |                  |                        |
| E                                            |                                         |                        |                         | $\epsilon m \hat{a} x = 0.13$ % |                          |                  | $\sigma$ máx = 22.10 kp/cm <sup>2</sup> |               |                                                                       |                          |                   |           |                                             |                          |                  |                        |
| $\begin{matrix} 49.15 \\ -1.61 \end{matrix}$ | Gb.                                     |                        |                         |                                 |                          |                  |                                         | $- x = 0.0 %$ |                                                                       |                          |                   |           |                                             |                          |                  |                        |
| $\frac{11}{26}$                              |                                         |                        |                         |                                 |                          |                  |                                         |               |                                                                       |                          |                   |           |                                             |                          |                  |                        |
|                                              |                                         |                        |                         |                                 |                          |                  |                                         |               |                                                                       |                          |                   |           |                                             |                          |                  |                        |
|                                              |                                         |                        |                         |                                 |                          |                  |                                         |               |                                                                       |                          |                   |           |                                             |                          |                  |                        |
|                                              |                                         |                        |                         |                                 |                          |                  |                                         |               |                                                                       |                          |                   | N(t)      |                                             |                          |                  |                        |
|                                              |                                         |                        | $\text{cmín} = -0.51$ % |                                 |                          |                  |                                         |               |                                                                       |                          |                   |           |                                             |                          |                  |                        |
|                                              |                                         |                        |                         |                                 |                          |                  |                                         |               |                                                                       |                          |                   |           |                                             |                          |                  |                        |
|                                              | Tensiones y deformaciones de las barras |                        |                         |                                 |                          | Resultantes      |                                         |               |                                                                       |                          |                   |           |                                             |                          |                  |                        |
| Barra                                        | Designación                             | Coord. X               | Coord. Y                | $\sigma$ (kp/cm <sup>2</sup> )  | $\epsilon$               |                  | Resultante                              | ex            |                                                                       |                          |                   |           |                                             |                          |                  |                        |
| $\mathbf{1}$                                 | Ø5/8"                                   | $-128.62$              | 396.38                  | $-928.24$                       | $-0.00046$               | Ce               | 9.475                                   | 45.87         |                                                                       |                          |                   |           |                                             |                          |                  |                        |
| $\overline{a}$                               | Ø5/8"                                   | $-263.69$              | 396.38                  | $-913.89$                       | $-0.00045$               | Cs               | 1.328                                   | 41.34         | $\equiv$                                                              |                          |                   |           |                                             |                          |                  |                        |
| $\overline{\mathbf{3}}$                      | Ø5/8"                                   | 471.38                 | $-53.62$                | $-173.59$                       | $-0.00009$               | T                | 9.460                                   | $-136.18$     |                                                                       |                          |                   |           |                                             |                          |                  |                        |
| $\overline{4}$                               | Ø5/8"                                   | 471.38                 | $-188.69$               | 72.07                           | 0.00004                  |                  |                                         |               |                                                                       |                          |                   |           |                                             |                          |                  |                        |
| 5<br>6                                       | Ø5/8"<br>05/8"                          | $-263.69$<br>$-128.62$ | $-188.69$<br>$-53.62$   | 150.17<br>$-109.84$             | 0.00007<br>$-0.00005$    |                  |                                         |               |                                                                       |                          |                   |           |                                             |                          |                  |                        |
| 7                                            | 05/8"                                   | $-128.62$              | $-188.69$               | 135.82                          | 0.00007                  |                  |                                         |               |                                                                       |                          |                   |           |                                             |                          |                  |                        |
| 8                                            | 05/8"                                   | $-263.69$              | $-53.62$                | $-95.49$                        | $-0.00005$               |                  |                                         |               |                                                                       |                          | <b>MALCONALLS</b> |           |                                             |                          |                  |                        |
| 9                                            | Ø5/8"                                   | 29.32                  | $-188.69$               | 119.04                          | 0.00006                  |                  |                                         |               |                                                                       |                          |                   |           |                                             |                          |                  | <del>-</del> Myy (t·m) |
| 10                                           | Ø5/8"                                   | 179.32                 | $-188.69$               | 103.10                          | 0.00005                  |                  |                                         |               |                                                                       |                          |                   |           | (1.728, 4.396, 1.323)                       |                          |                  |                        |
| 11                                           | Ø5/8"                                   | 329.32                 | $-188.69$               | 87.16                           | 0.00004                  |                  |                                         |               |                                                                       |                          |                   |           |                                             |                          |                  |                        |
| 12                                           | Ø5/8"                                   | 329.32                 | $-53.62$                | $-158.50$                       | $-0.00008$               |                  |                                         |               |                                                                       |                          |                   |           | $(9.496,-23.478,7.173)$                     |                          |                  |                        |
| 13                                           | Ø5/8"                                   | 179.32                 | $-53.62$                | $-142.56$                       | $-0.00007$               |                  |                                         |               |                                                                       |                          |                   |           |                                             |                          |                  |                        |
| 14                                           | Ø5/8"                                   | 29.32                  | $-53.62$                | $-126.62$                       | $-0.00006$               |                  |                                         |               |                                                                       |                          |                   |           |                                             |                          |                  |                        |
| 15                                           | 05/8"                                   | $-263.69$              | 254.32                  | $-655.53$                       | $-0.00032$               |                  |                                         |               |                                                                       |                          |                   |           |                                             |                          |                  |                        |
| 16                                           | 05/8"                                   | $-263.69$              | 104.32                  | $-382.73$                       | $-0.00019$               |                  |                                         |               |                                                                       |                          |                   |           |                                             |                          |                  |                        |
| 17<br>18                                     | 05/8"<br>05/8"                          | $-128.62$<br>$-128.62$ | 104.32<br>254.32        | $-397.08$<br>$-669.88$          | $-0.00019$<br>$-0.00033$ |                  |                                         |               | YJ_x                                                                  |                          |                   |           |                                             |                          |                  |                        |

*Figura 3.15. Resumen de comprobaciones de columna tipo sección L-Bloque 2A.*

*Fuente: Modelado con Cypecad- I.E. San Luis Gonzaga Fe y Alegría N° 22- Elaboración propia del investigador.*

*Figura 3.16.a.Comprobación de columna tipo sección L - Bloque 2A*

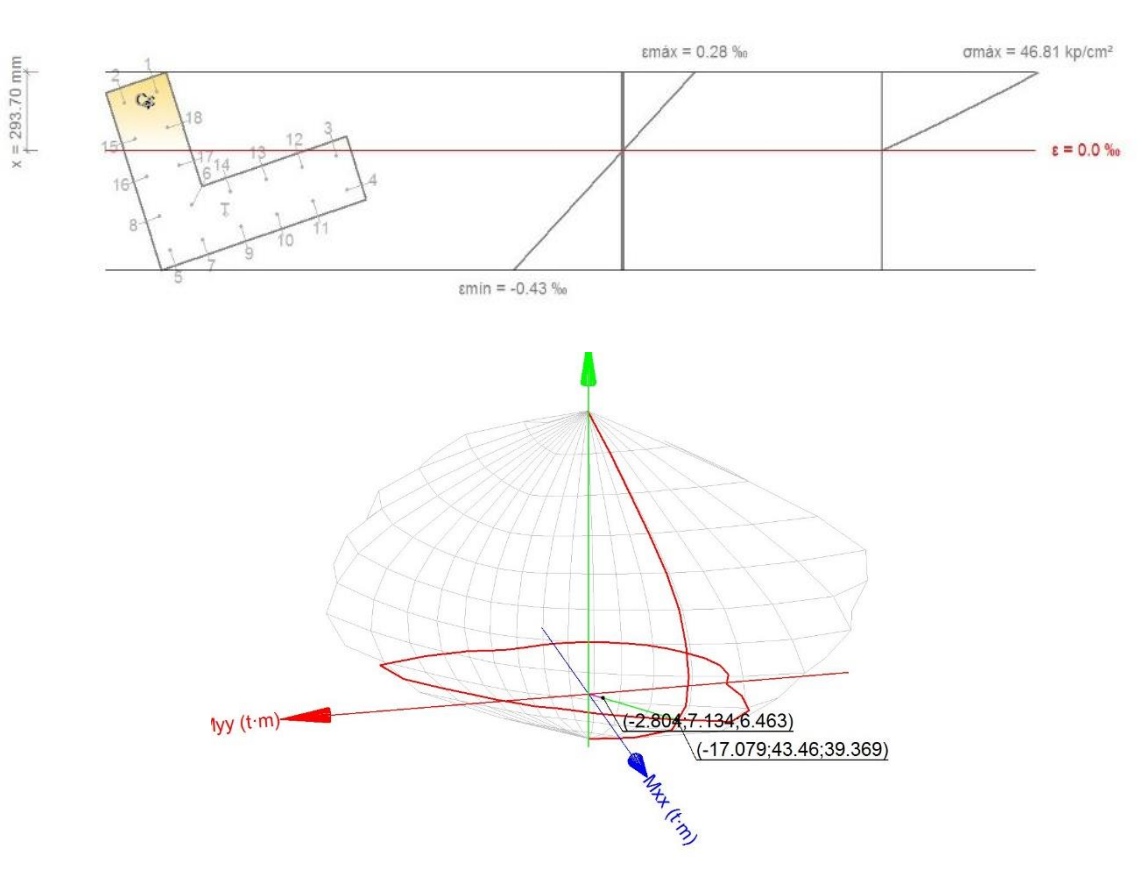

*Análisis de la posición de Pie(unión columna-fundación):*

Análisis de la posición de cabeza(*sobre la fundación*):

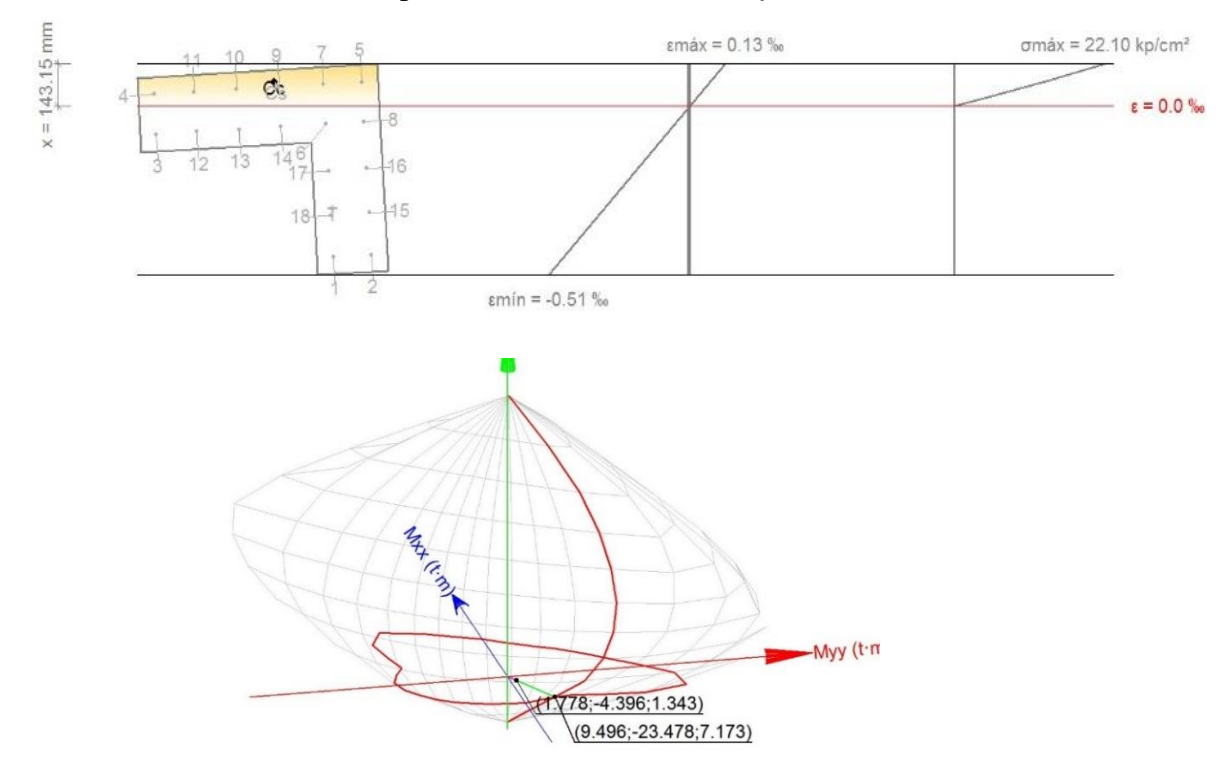

*Fuente: Modelado con Cypecad- I.E. San Luis Gonzaga Fe y Alegría N° 22- Elaboración propia del investigador.*

# **Armadura mínima y máxima de la columna tipo "L" (NTE E.060:2009, Artículo 10.9.1)** El área de refuerzo longitudinal total, Ast, en compresión no compuestos no debe ser menor

que 0.01 ni mayor que 0.06 veces el área total, Ag, de la sección transversal (Artículo 10.9.1):

$$
A_{st} \ge 0.01 \t A_g
$$
  
\n
$$
A_{st} \le 0.06 \t A_g
$$
  
\n
$$
A_{st} \le 0.06 \t A_g
$$
  
\n
$$
A_{st} \le 0.06 \t A_g
$$
  
\n
$$
A_{st} \le 0.06 \t A_g
$$
  
\n
$$
A_{st} \le 0.06 \t A_g
$$
  
\n
$$
A_{st} \ge 0.06 \t A_g
$$
  
\n
$$
A_{st} \ge 0.06 \t A_g
$$
  
\n
$$
A_{st} \ge 0.06 \t A_g
$$
  
\n
$$
A_{st} \ge 0.06 \t A_g
$$
  
\n
$$
A_{st} \ge 0.06 \t A_g
$$
  
\n
$$
A_{st} \ge 0.06 \t A_g
$$
  
\n
$$
A_{st} \ge 0.06 \t A_g
$$

**Estado límite de agotamiento frente a solicitaciones normales de la columna tipo "L" (combinaciones sísmicas) (NTE E.060:2009, Artículo 10)**

Se debe satisfacer:

$$
\eta_1 = \sqrt{\frac{P_u^2 + M_{u,x}^2 + M_{u,y}^2}{(\emptyset, P_n)^2 + (\emptyset, M_{n,x})^2 + (\emptyset, M_{n,y})^2}} \le 1
$$
\n
$$
\eta: \quad 0.180 \quad \text{Number of } \Omega
$$

## **Comprobación de resistencia de la sección (η1)**

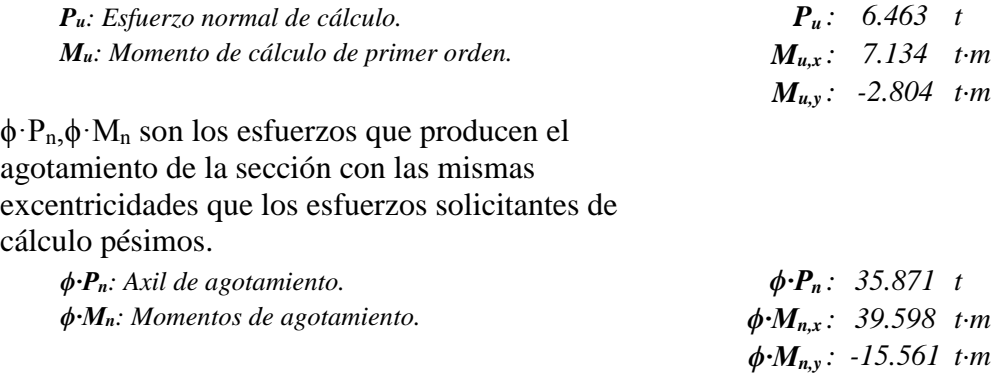

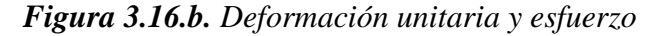

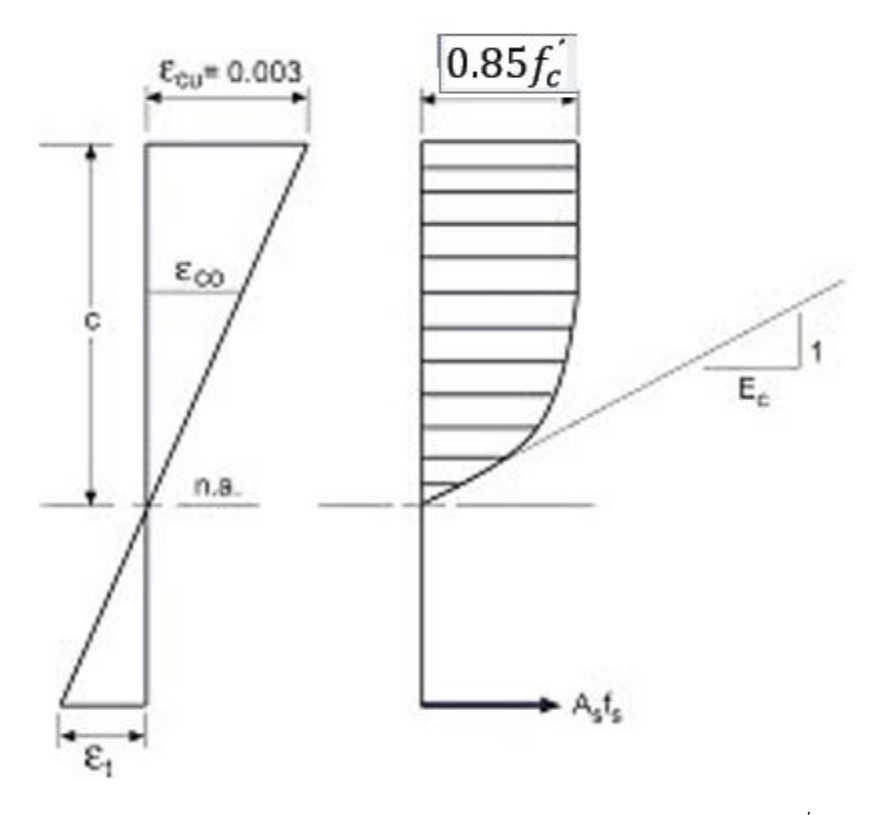

*f ' <sup>c</sup>: Resistencia especificada a la compresión del concreto. f ' <sup>c</sup> : 210.00 kp/cm² εcu: Máxima deformación unitaria del concreto a compresión. εcu : 0.0030 εc0: Deformación unitaria bajo carga máxima. εc0 : 0.0020*

Se adopta el siguiente diagrama de cálculo tensión-deformación del acero de las armaduras pasivas.

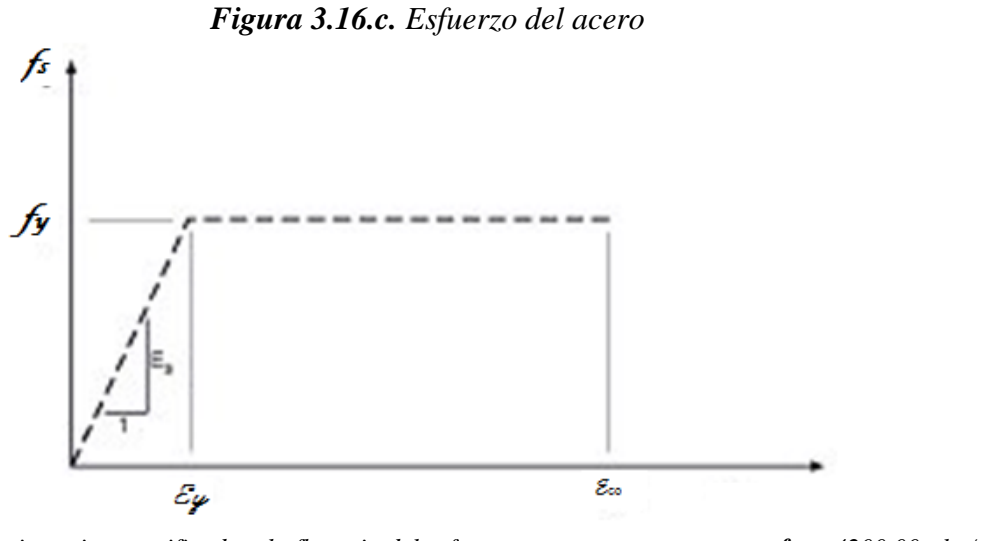

 $f_y$ *: Resistencia especificada a la fluencia del refuerzo.*  $f_y$  *<i>:* 4200.00 *kp/cm<sup>2</sup>* 

*Figura 3.16.d. Equilibrio de la sección para los esfuerzos de agotamiento, calculados con las mismas excentricidades que los esfuerzos de cálculo pésimos. Columna L-Bloque 2A.*

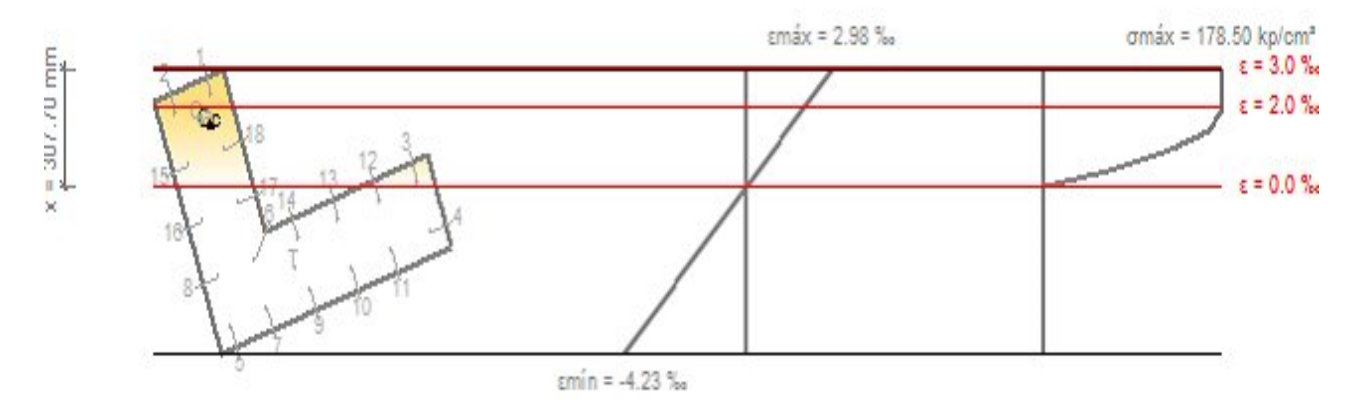

*Fuente: Modelado con Cypecad- I.E. San Luis Gonzaga Fe y Alegría N° 22- Elaboración propia del investigador.*

*Tabla 3.5.a.Esfuerzo y deformación con las mismas excentricidades, columna L-Bloque 2A.*

| Barra          | Designación | Coord. X  | Coord. Y  | $f_s$                 | $\epsilon$  |
|----------------|-------------|-----------|-----------|-----------------------|-------------|
|                |             | (mm)      | (mm)      | (kp/cm <sup>2</sup> ) |             |
| 1              | Ø5/8"       | $-128.62$ | 396.38    | $+4200.00$            | $+0.002275$ |
| $\overline{2}$ | 05/8"       | $-263.69$ | 396.38    | $+3753.66$            | $+0.001841$ |
| 3              | 05/8"       | 471.38    | $-53.62$  | $+164.76$             | $+0.000081$ |
| $\overline{4}$ | 05/8"       | 471.38    | $-188.69$ | $-2356.61$            | $-0.001156$ |
| 5              | 05/8"       | $-263.69$ | $-188.69$ | $-4200.00$            | $-0.003515$ |
| 6              | 05/8"       | $-128.62$ | $-53.62$  | $-3762.18$            | $-0.001845$ |
| 7              | 05/8"       | $-128.62$ | $-188.69$ | $-4200.00$            | $-0.003082$ |
| 8              | 05/8"       | $-263.69$ | $-53.62$  | $-4200.00$            | $-0.002279$ |
| 9              | Ø5/8"       | 29.32     | $-188.69$ | $-4200.00$            | $-0.002575$ |
| 10             | 05/8"       | 179.32    | $-188.69$ | $-4200.00$            | $-0.002093$ |
| 11             | 05/8"       | 329.32    | $-188.69$ | $-3286.39$            | $-0.001612$ |
| 12             | 05/8"       | 329.32    | $-53.62$  | $-765.03$             | $-0.000375$ |
| 13             | 05/8"       | 179.32    | $-53.62$  | $-1746.76$            | $-0.000857$ |
| 14             | 05/8"       | 29.32     | $-53.62$  | $-2728.49$            | $-0.001338$ |
| 15             | Ø5/8"       | $-263.69$ | 254.32    | $+1101.86$            | $+0.000540$ |
| 16             | 05/8"       | $-263.69$ | 104.32    | $-1698.10$            | $-0.000833$ |
| 17             | 05/8"       | $-128.62$ | 104.32    | $-814.05$             | $-0.000399$ |
| 18             | O(5/8"      | $-128.62$ | 254.32    | $+1985.91$            | $+0.000974$ |

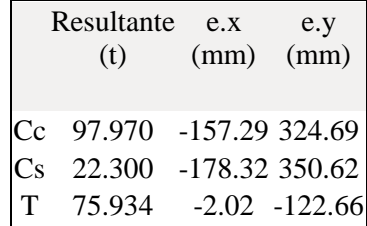

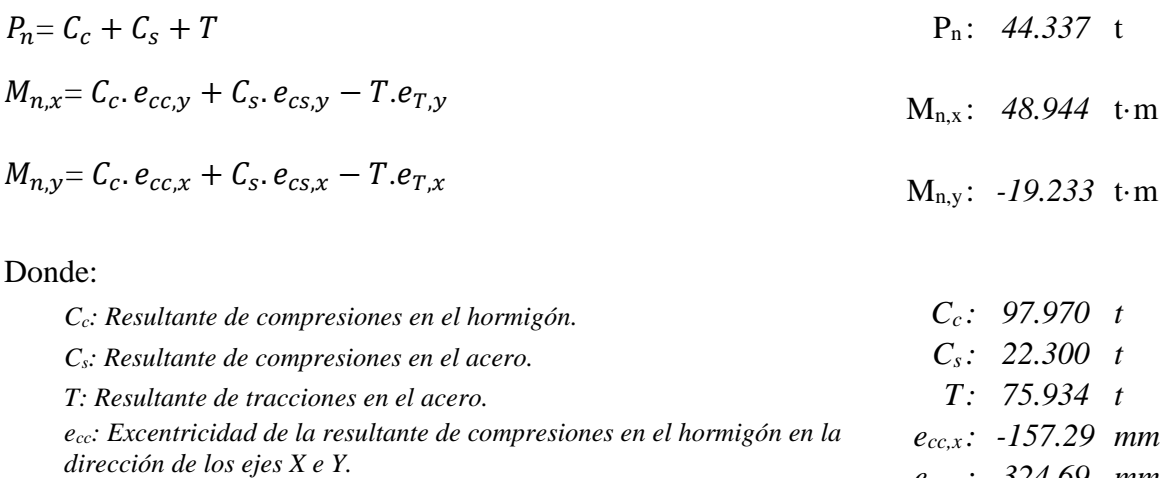

| dirección de los ejes $X e Y$ .                                                    | $e_{cc,y}$ : 324.69 mm                       |  |
|------------------------------------------------------------------------------------|----------------------------------------------|--|
| e <sub>cs</sub> : Excentricidad de la resultante de compresiones en el acero en la | $e_{cs.x}: -178.32$ mm                       |  |
| dirección de los ejes $X e Y$ .                                                    | $e_{cs,y}$ : 350.62 mm                       |  |
| $e_T$ : Excentricidad de la resultante de tracciones en el acero en la dirección   | $e_{T,x}$ : -2.02 mm                         |  |
| $de \text{ } los \text{ } e$ jes $X \text{ } e \text{ } Y.$                        | $e_{T,y}$ : -122.66 mm                       |  |
| $\varepsilon_{cmax}$ : Deformación de la fibra más comprimida de hormigón.         | $\varepsilon_{cmax}: 0.0030$                 |  |
| $\varepsilon_{smax}$ : Deformación de la barra de acero más traccionada.           | $\varepsilon_{\text{smax}}$ : 0.0035         |  |
| $\sigma_{cmax}$ : Tensión de la fibra más comprimida de hormigón.                  | $\sigma_{cmax}$ : 178.50 kp/cm <sup>2</sup>  |  |
| $\sigma_{\text{smax}}$ : Tensión de la barra de acero más traccionada.             | $\sigma_{smax}$ : 4200.00 kp/cm <sup>2</sup> |  |

*Figura 3.16.e. Equilibrio de la sección para los esfuerzos solicitantes de cálculo pésimos.*

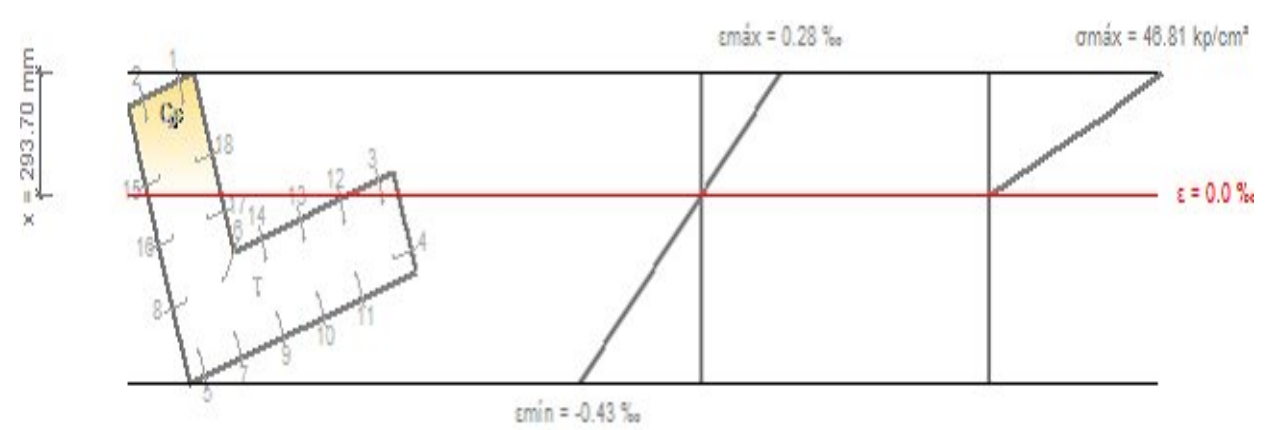

*Fuente: Modelado con Cypecad- I.E. San Luis Gonzaga Fe y Alegría N° 22- Elaboración propia del investigador.*

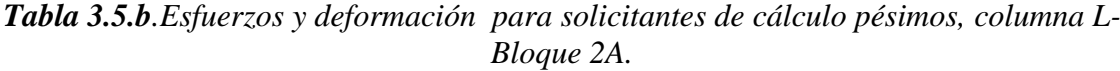

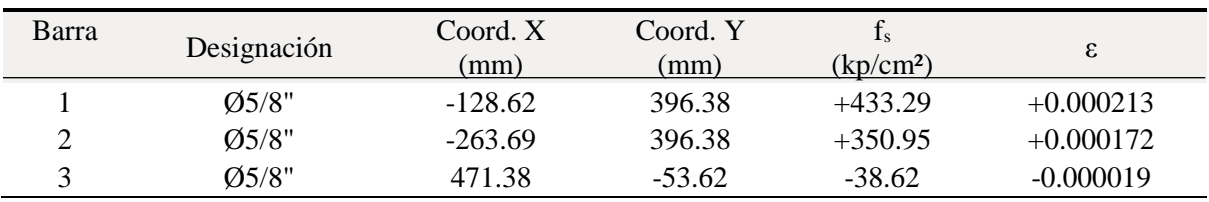

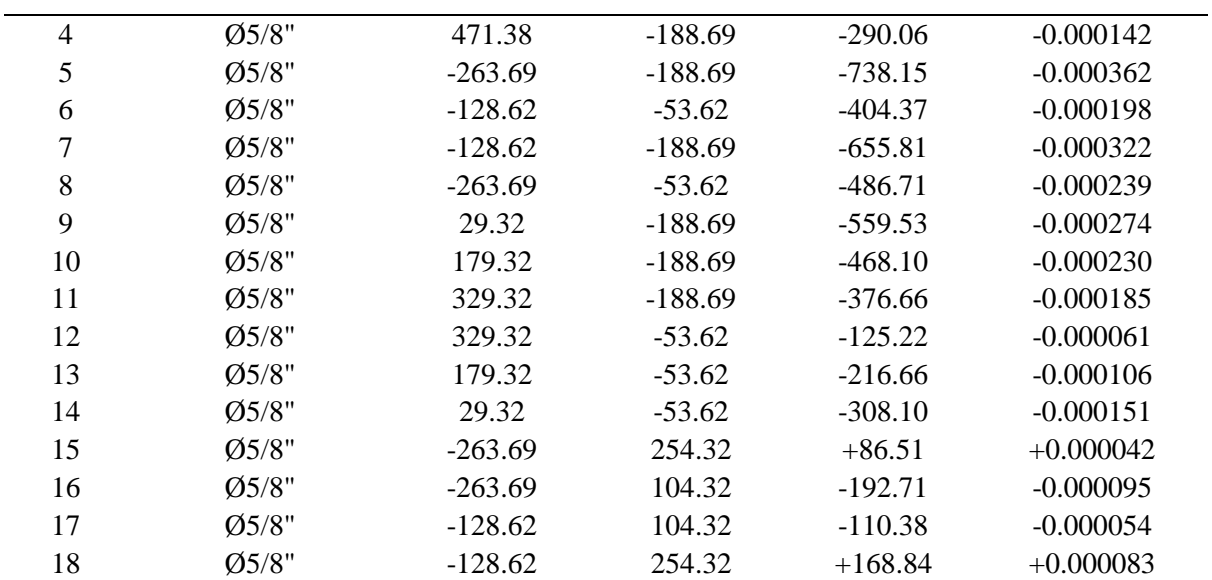

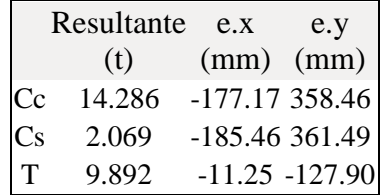

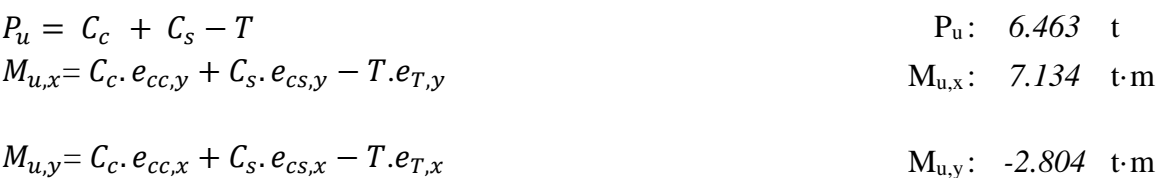

Donde:

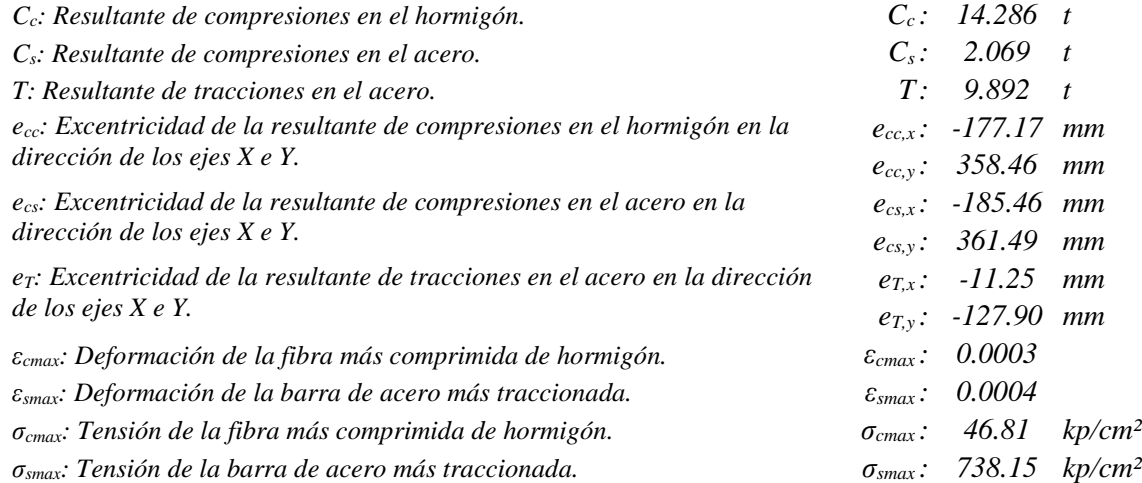

**b) Columna de sección tipo T.** *Figura 3.17. Análisis de sección T. Bloque 2A.*

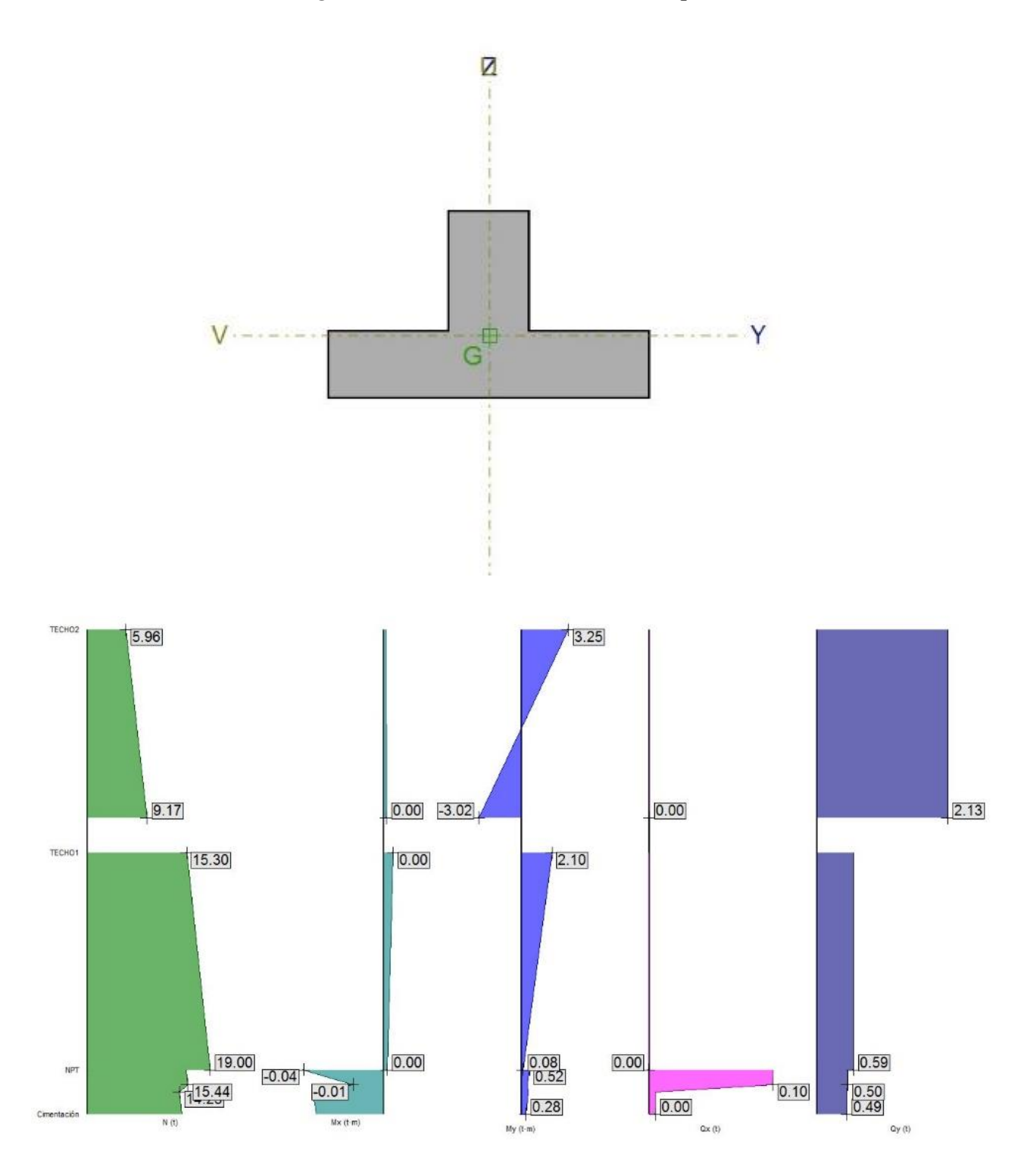

*Fuente: Datos obtenidos del modelado Cypecad 2018, edificaciones de la I.E. San Luis Gonzaga Fe y Alegría N° 22.- Elaboración propia del investigador.*

|                | Resumen de las comprobaciones |     |                |                |               |       | 1.1.1.1           |            |            |              |           |                         |                      |                  |                    |  |
|----------------|-------------------------------|-----|----------------|----------------|---------------|-------|-------------------|------------|------------|--------------|-----------|-------------------------|----------------------|------------------|--------------------|--|
|                |                               |     | Comprobaciones |                |               |       | Esfuerzos pésimos |            |            |              |           | Referencia              |                      |                  |                    |  |
| <b>Pilar</b>   | Posición                      | Am. | N.M<br>(%)     | Aprov.<br>(%)  | Comb.         | Comp. | N<br>$^{(1)}$     | Mxx<br>(m) | Myy<br>(m) | $Q_X$<br>(1) | Qy<br>(1) | M <sub>box</sub><br>(m) | Myy<br>$(t \cdot m)$ | Ea.              | Com.               |  |
|                | Cabeza                        | ✔   | 24.5           |                | 1.25 P N.M S. |       | 18.76             | 13.15      | 0.42       | $-0.30$      | 8.75      | 13.15                   | 0.42                 | $\triangleright$ |                    |  |
|                | 6.8 <sub>m</sub>              | ✔   | 35.4           |                | 1.25 P N.M S. |       | 22.77             | $-12.65$   | 0.37       | 0.26         | 8.75      | $-12.65$                | 0.37                 | D                | $\frac{D}{D}$<br>₩ |  |
|                | 5.7 <sub>m</sub>              | v   | 35.4           | 35.4           | 1.25 P N.M S. |       | 22.77             | $-12.65$   | 0.37       | 0.26         | 8.75      | $-12.65$                | 0.37                 |                  |                    |  |
| C <sub>4</sub> | 5.15 m                        | ✔   | 35.4           |                | 1.25 P N.M S. |       | 22.77             | $-12.65$   | 0.37       | 0.26         | 8.75      | $-12.65$                | 0.37                 |                  |                    |  |
|                | 4.05 m                        | ✔   | 35.4           |                | 1.25 P N.M S. |       | 22.77             | $-12.65$   | 0.37       | 0.26         | 8.75      | $-12.65$                | 0.37                 | D                |                    |  |
|                | Pie                           | ✔   | 35.4           | 1.25 P N, M S. |               | 22.77 | $-12.65$          | 0.37       | 0.26       | 8.75         | $-12.65$  | 0.37                    | $\Delta$             |                  |                    |  |

*Figura 3.18.a. Análisis de sección T.*

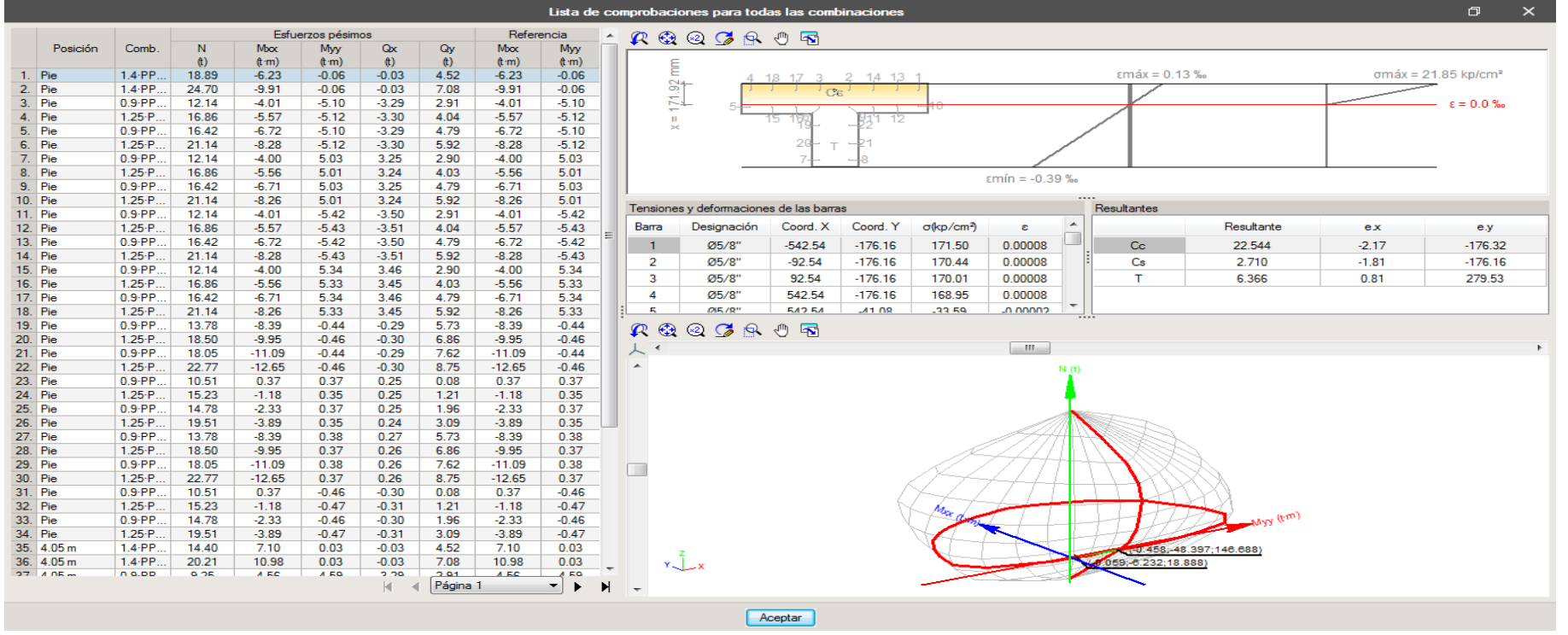

*Fuente: Datos obtenidos del modelado Cypecad 2018, edificaciones de la I.E. San Luis Gonzaga Fe y Alegría N° 22.- Elaboración propia del investigador.*

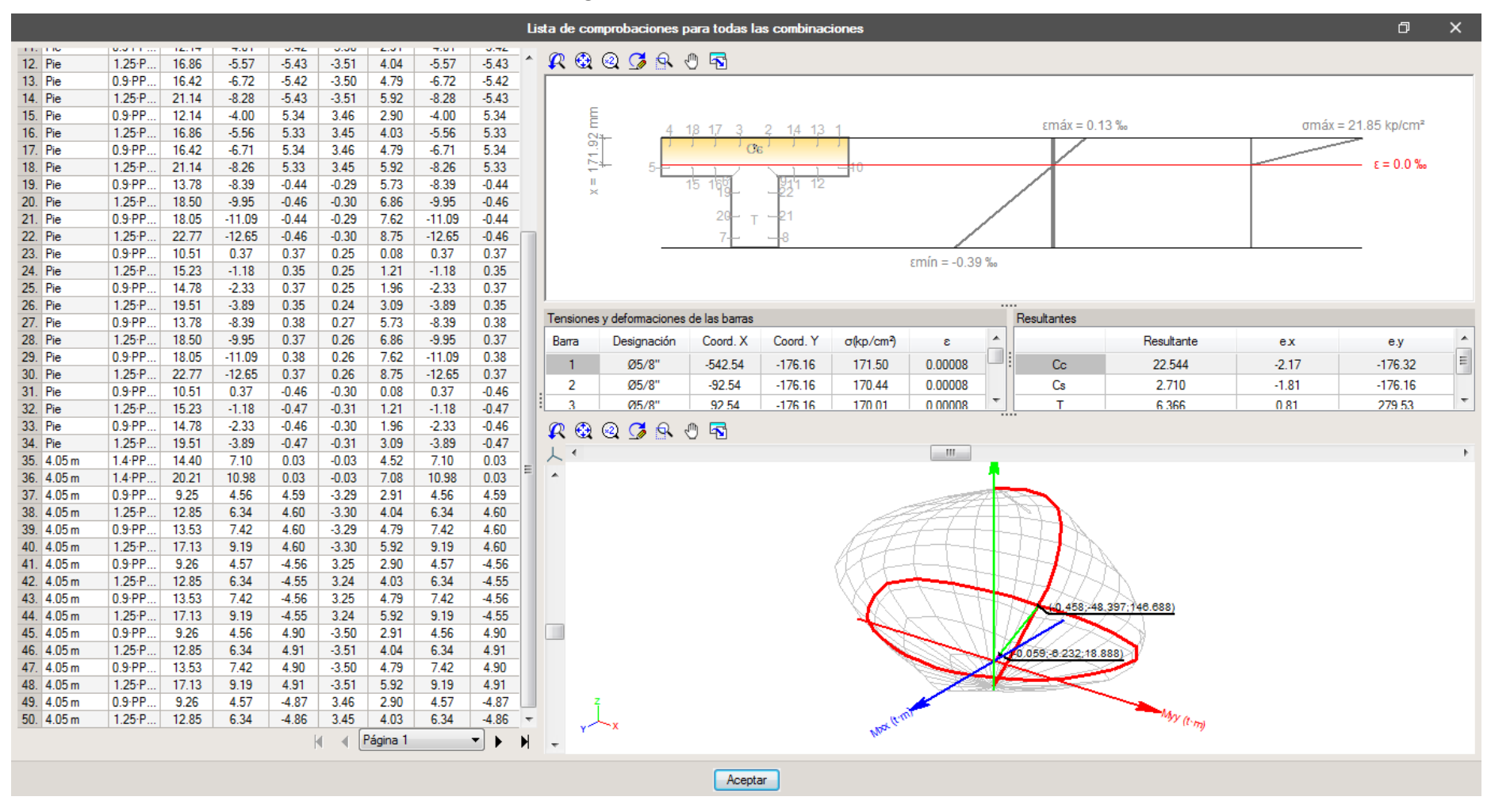

*Figura 3.18.b. Análisis de sección T*

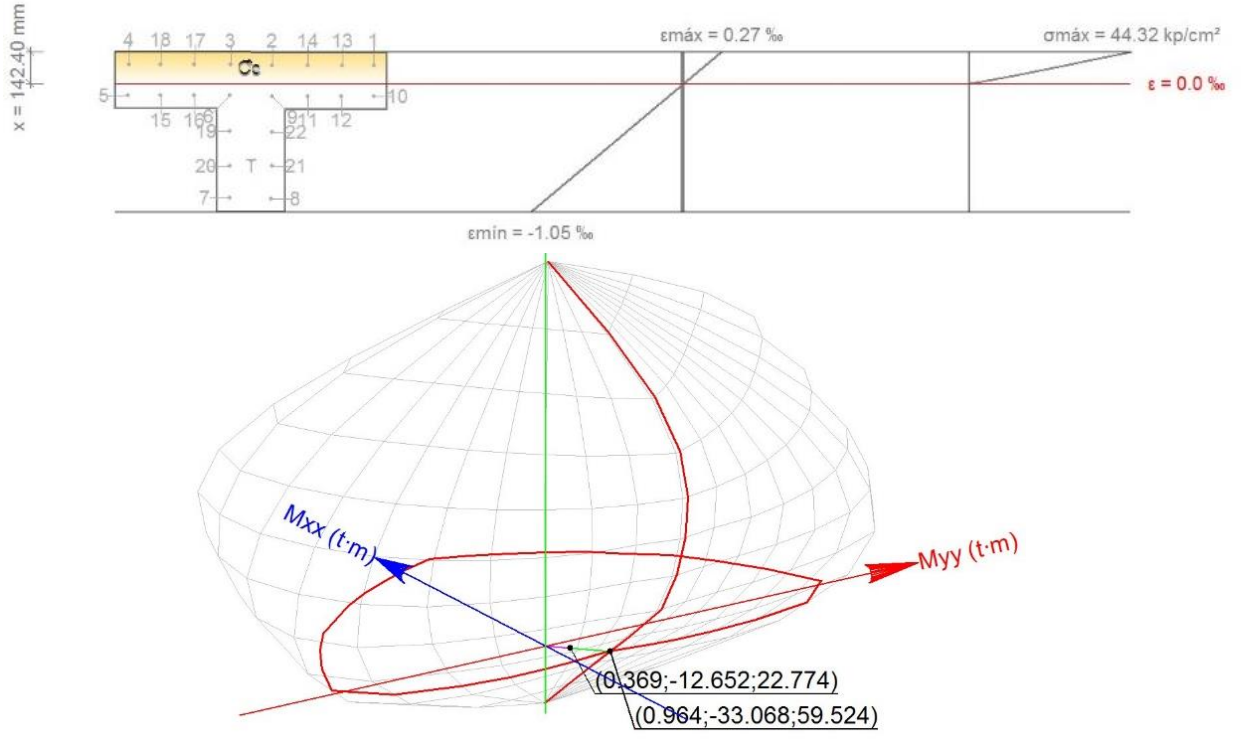

*Figura 3.19.a.Comprobación de columna tipo sección T - Bloque 2A Análisis de la posición de Pie (unión columna-fundación):*

*Fuente: Datos obtenidos del modelado Cypecad 2018, edificaciones de la I.E. San Luis Gonzaga Fe y Alegría N° 22.- Elaboración propia del investigador.*

*Figura 3.19.b.Comprobación de columna tipo sección T - Bloque 2A Análisis de la posición de Cabeza (sobre la fundación):*

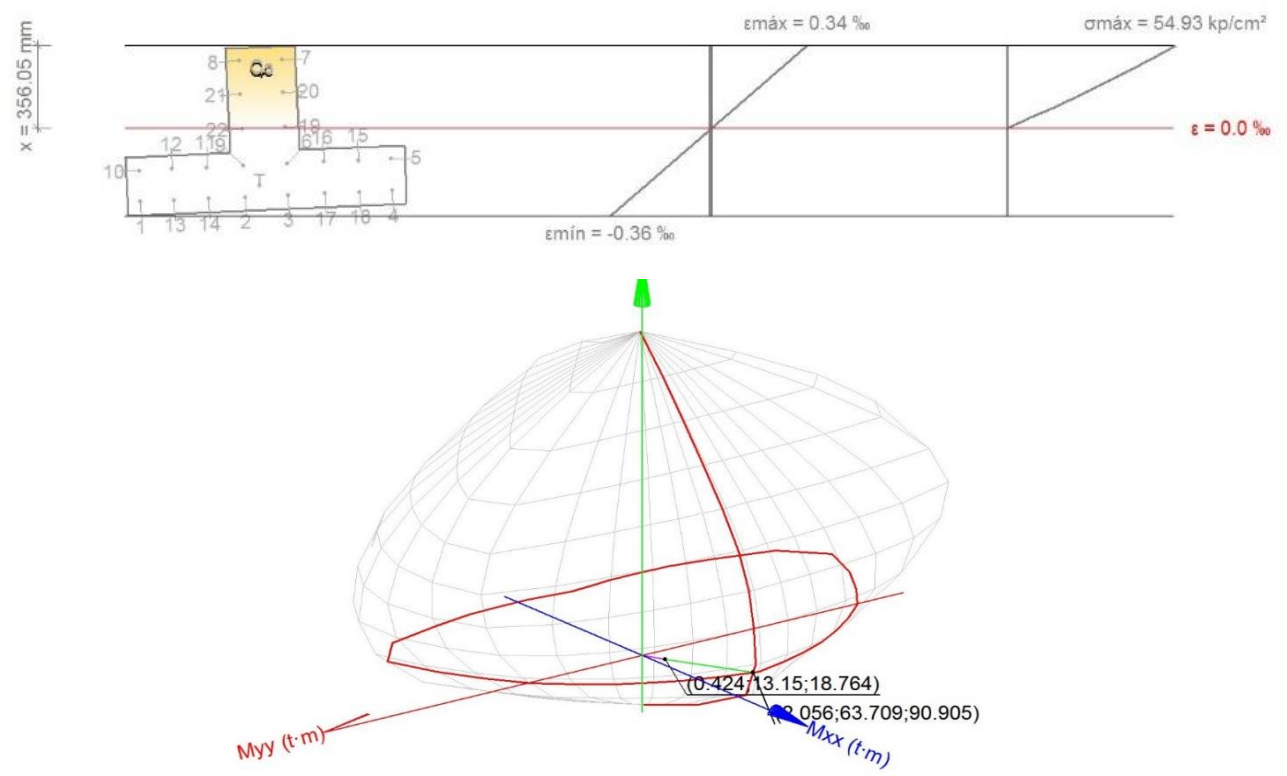

*Fuente: Modelado con Cypecad- I.E. San Luis Gonzaga Fe y Alegría N° 22- Elaboración propia del investigador.*

*Figura 3.19.c. Equilibrio de la sección para los esfuerzos de agotamiento, calculados con las mismas excentricidades que los esfuerzos de cálculo pésimos.*

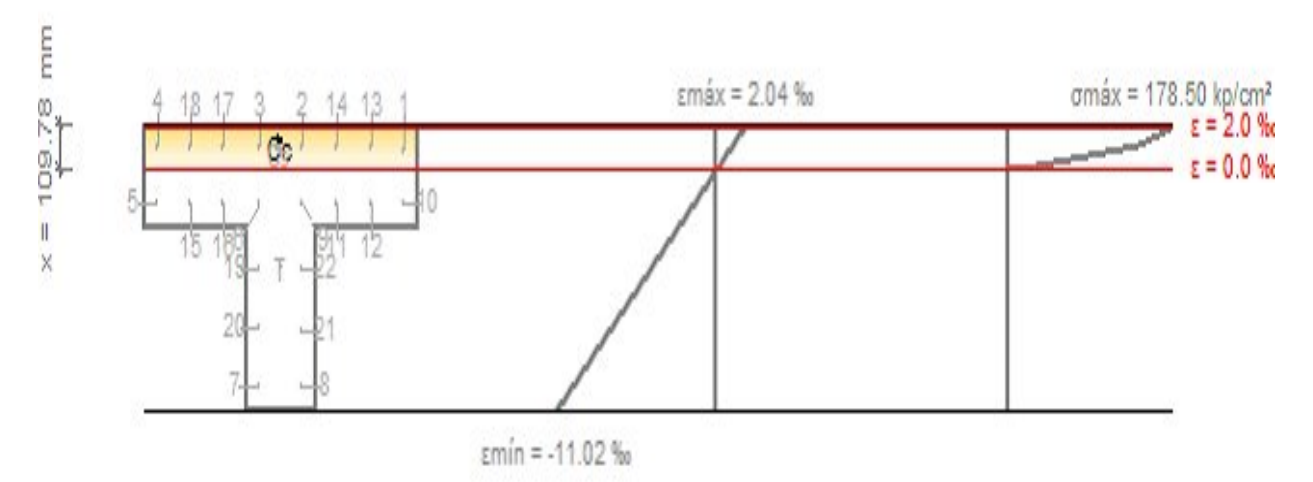

*Fuente: Datos obtenidos del modelado Cypecad 2018, edificaciones de la I.E. San Luis Gonzaga Fe y Alegría N° 22.- Elaboración propia del investigador.*

*Tabla 3.6.a. Esfuerzo y deformación con las mismas excentricidades, columna T-Bloque 2A.*

|                | <b>Barra Designación</b> | Coord. X Coord. Y |           | $f_{s}$               |                       |
|----------------|--------------------------|-------------------|-----------|-----------------------|-----------------------|
|                |                          | $(\mathbf{mm})$   | (mm)      | (kp/cm <sup>2</sup> ) | £                     |
| 1              | Ø5/8"                    | $-542.54$         | $-176.16$ |                       | $+1843.42 + 0.000904$ |
| $\overline{2}$ | 05/8"                    | $-92.54$          | $-176.16$ |                       | $+1898.79 + 0.000931$ |
| 3              | 05/8"                    | 92.54             | $-176.16$ |                       | $+1921.56 + 0.000942$ |
| 4              | 05/8"                    | 542.54            | $-176.16$ |                       | $+1976.93 + 0.000970$ |
| 5              | 05/8"                    | 542.54            | $-41.08$  |                       | $-3145.30 - 0.001543$ |
| 6              | Ø5/8"                    | 92.54             | $-41.08$  |                       | -3200.67 -0.001570    |
| 7              | 05/8"                    | 92.54             | 408.92    |                       | $-4200.00 - 0.009939$ |
| 8              | 05/8"                    | $-92.54$          | 408.92    |                       | -4200.00 -0.009950    |
| 9              | 05/8"                    | $-92.54$          | $-41.08$  |                       | $-3223.44 - 0.001581$ |
| 10             | 05/8"                    | $-542.54$         | $-41.08$  |                       | $-3278.81 - 0.001608$ |
| 11             | Ø5/8"                    | $-250.47$         | $-41.08$  |                       | $-3242.87 - 0.001590$ |
| 12             | 05/8"                    | $-400.47$         | $-41.08$  |                       | $-3261.33 - 0.001599$ |
| 13             | 05/8"                    | $-400.47$         | $-176.16$ |                       | $+1860.90 + 0.000913$ |
| 14             | 05/8"                    | $-250.47$         | $-176.16$ |                       | $+1879.36 + 0.000922$ |
| 15             | 05/8"                    | 400.48            | $-41.08$  |                       | $-3162.78 - 0.001551$ |
| 16             | 05/8"                    | 250.48            | $-41.08$  |                       | $-3181.24 - 0.001560$ |
| 17             | 05/8"                    | 250.48            | $-176.16$ |                       | $+1940.99 + 0.000952$ |
| 18             | 05/8"                    | 400.48            | $-176.16$ |                       | $+1959.45 + 0.000961$ |
| 19             | 05/8"                    | 92.54             | 116.85    |                       | $-4200.00 - 0.004507$ |
| 20             | O(5/8"                   | 92.54             | 266.85    |                       | -4200.00 -0.007297    |
| 21             | 05/8"                    | $-92.54$          | 266.85    |                       | -4200.00 -0.007308    |
| 22             | 05/8"                    | -92.54            | 116.85    |                       | -4200.00 -0.004518    |

|           | Resultante e.x | e.v            |
|-----------|----------------|----------------|
|           | (t)            | $(mm)$ $(mm)$  |
| $\rm{Cc}$ | 154.199        | 5.41 -193.16   |
| Сs        | 30.410         | 8.47 -176.16   |
| T.        | 101.284        | $-2.54$ 110.07 |

*Figura 3.19.d. Equilibrio de la sección para los esfuerzos solicitantes de cálculo pésimos, columna T-Bloque 2A.*

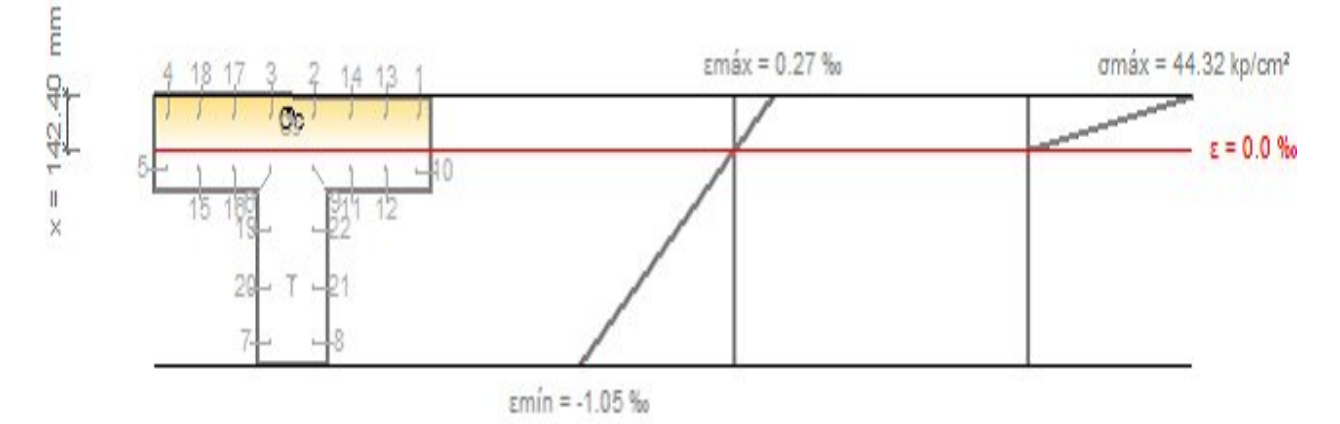

*Fuente: Datos obtenidos del modelado Cypecad 2018, edificaciones de la I.E. San Luis Gonzaga Fe y Alegría N° 22.- Elaboración propia del investigador.*

|                |                   | Coord. X Coord. Y |           |                       |                       |
|----------------|-------------------|-------------------|-----------|-----------------------|-----------------------|
|                | Barra Designación | (mm)              | (mm)      | (kp/cm <sup>2</sup> ) | £.                    |
| 1              | 05/8"             | $-542.54$         | $-176.16$ |                       | $+303.14 + 0.000149$  |
| $\overline{2}$ | 05/8"             | $-92.54$          | $-176.16$ |                       | $+311.14 + 0.000153$  |
| 3              | 05/8"             | 92.54             | $-176.16$ |                       | $+314.43 + 0.000154$  |
| 4              | Ø5/8"             | 542.54            | $-176.16$ |                       | $+322.43 + 0.000158$  |
| 5              | 05/8"             | 542.54            | $-41.08$  |                       | $-191.93 - 0.000094$  |
| 6              | 05/8"             | 92.54             | $-41.08$  |                       | -199.93 -0.000098     |
| 7              | 05/8"             | 92.54             | 408.92    |                       | $-1913.51 - 0.000938$ |
| 8              | 05/8"             | $-92.54$          | 408.92    |                       | $-1916.81 - 0.000940$ |
| 9              | 05/8"             | $-92.54$          | $-41.08$  |                       | $-203.22 - 0.000100$  |
| 10             | 05/8"             | $-542.54$         | $-41.08$  |                       | $-211.22 - 0.000104$  |
| 11             | 05/8"             | $-250.47$         | $-41.08$  |                       | $-206.03 - 0.000101$  |
| 12             | 05/8"             | $-400.47$         | $-41.08$  |                       | $-208.70 - 0.000102$  |
| 13             | 05/8"             | $-400.47$         | $-176.16$ |                       | $+305.66 + 0.000150$  |
| 14             | 05/8"             | $-250.47$         | $-176.16$ |                       | $+308.33 + 0.000151$  |
| 15             | 05/8"             | 400.48            | $-41.08$  |                       | $-194.46 - 0.000095$  |
| 16             | 05/8"             | 250.48            | $-41.08$  |                       | $-197.12 - 0.000097$  |

*Tabla 3.6.b. Esfuerzo y deformación de cálculos pésimos, columna T-Bloque 2A.*

| 17  | 05/8" | 250.48   | $-176.16$ $+317.24$ $+0.000156$ |
|-----|-------|----------|---------------------------------|
| 18  | 05/8" | 400.48   | $-176.16$ $+319.90$ $+0.000157$ |
| 19  | 05/8" | 92.54    | 116.85 -801.35 -0.000393        |
| 20  | 05/8" | 92.54    | 266.85 -1372.55 -0.000673       |
| 21  | 05/8" | $-92.54$ | 266.85 -1375.84 -0.000675       |
| 22. | 05/8" | $-92.54$ | 116.85 -804.64 -0.000395        |

*Fuente: Datos obtenidos del modelado Cypecad 2018, edificaciones de la I.E. San Luis Gonzaga Fe y Alegría N° 22.- Elaboración propia del investigador.*

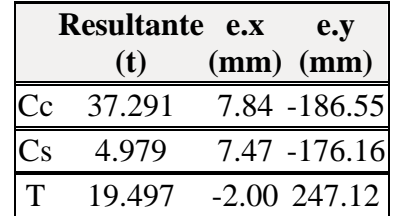

# c) **Columna de sección tipo 25 cm x 50cm-rectangular.**

*Figura 3.20. Análisis de sección rectangular-Bloque 2A*

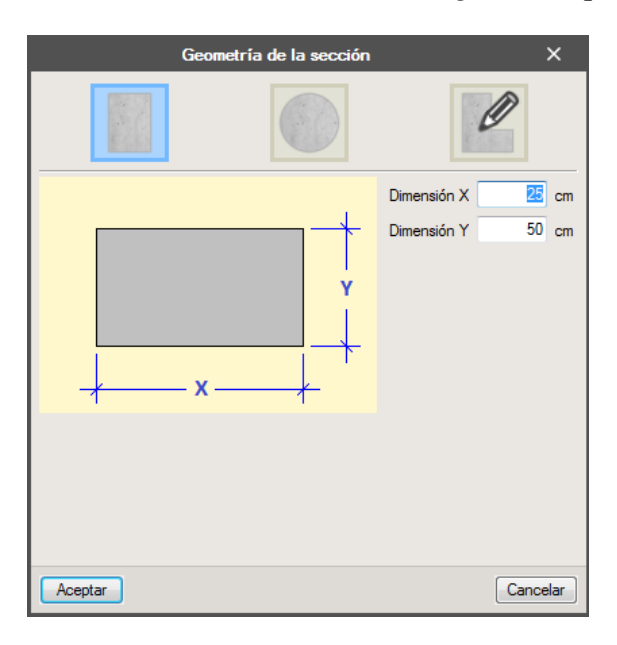

*Fuente: Modelado con Cypecad- I.E. San Luis Gonzaga Fe y Alegría N° 22- Elaboración propia del investigador.*

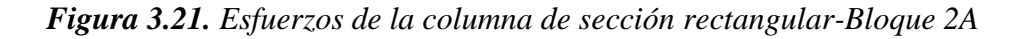

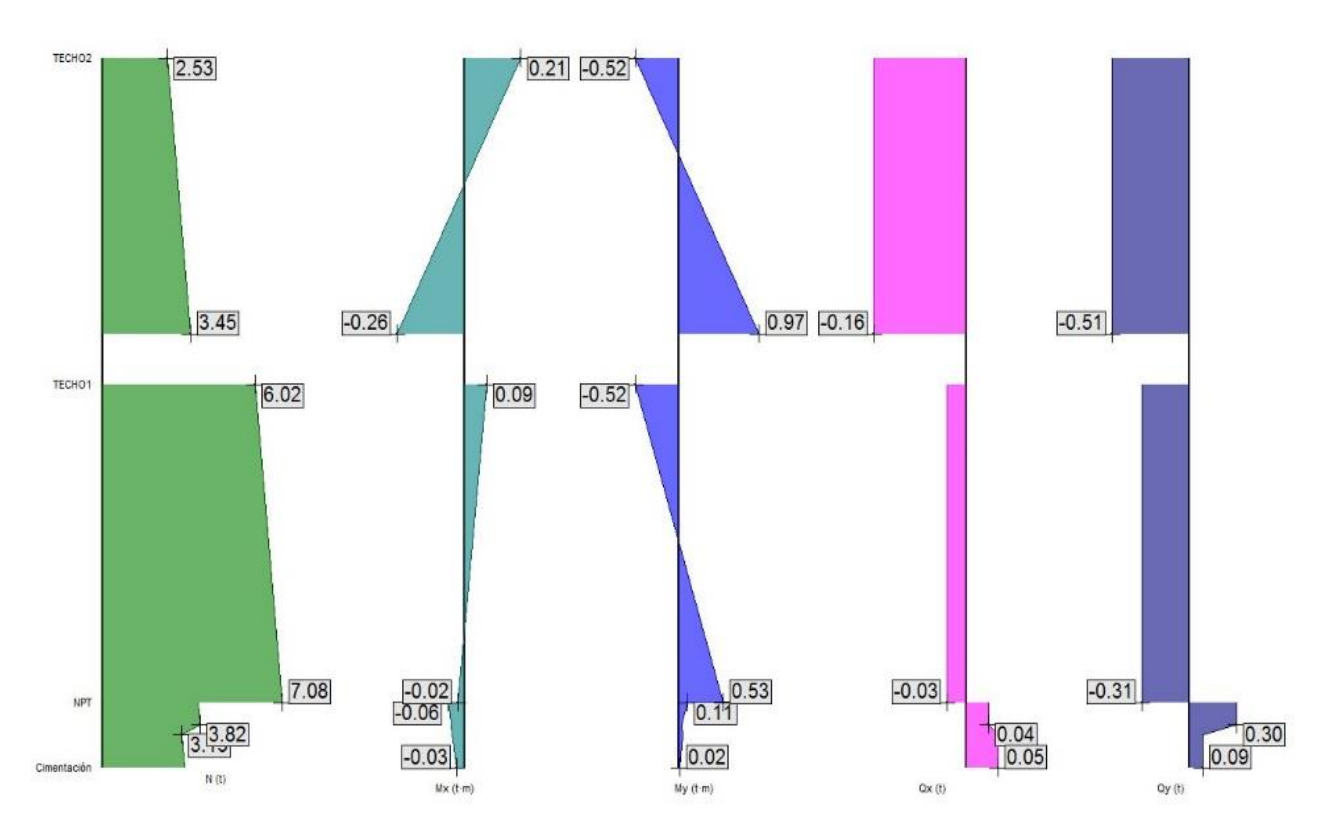

*Fuente: Datos obtenidos del modelado Cypecad 2018, edificaciones de la I.E. San Luis Gonzaga Fe y Alegría N° 22. Elaboración propia del investigador.*

|       | Resumen de las comprobaciones |       |      |                   |                       |                   |      |                        | ----           |                |                         |                                   |                   |           |                         |                               |                          |                         |      |    |   |   |
|-------|-------------------------------|-------|------|-------------------|-----------------------|-------------------|------|------------------------|----------------|----------------|-------------------------|-----------------------------------|-------------------|-----------|-------------------------|-------------------------------|--------------------------|-------------------------|------|----|---|---|
|       |                               |       |      |                   | Comprobaciones        |                   |      |                        |                |                |                         |                                   | Esfuerzos pésimos |           |                         |                               | Referencia               |                         |      |    | ┻ |   |
| Pilar | Posición                      | Disp. | Arm. | Q<br>(%)          | N.M<br>(%)            | Sism.             | Cap. | Aprov.<br>(%)          | Comb.          | Comp.          | N<br>$\left( 0 \right)$ | M <sub>box</sub><br>$(m \cdot m)$ | Myy<br>f(m)       | Qx<br>(t) | Q <sub>y</sub><br>$(t)$ | M <sub>box</sub><br>$(m + m)$ | Myy<br>(t <sub>m</sub> ) | Eq.                     | Com. |    |   |   |
|       | Cabeza                        | ✔     | ✔    | 87.7              | 44.8                  | ✔                 | ×    |                        | $1.25 \cdot P$ | $Q$ S., N.,    | 8.56                    | $-5.06$                           | 0.72              | $-0.52$   | $-5.09$                 | $-5.06$                       | 0.70                     | ▷                       |      |    |   |   |
|       |                               |       |      |                   |                       |                   |      |                        | $1.4$ ·PP      | Cap. Q.        | 7.60                    | $-1.54$                           | 0.55              | $-0.40$   | $-1.50$                 | $-1.54$                       | 0.54                     | A                       |      |    |   |   |
|       | 6.8 <sub>m</sub>              | ✔     | ✓    | 96.1              | 84.2                  | ✔                 | ×    |                        |                | $1.25 \cdot P$ | Q S.,N                  | 9.71                              | 9.95              | $-0.87$   | $-0.52$                 | $-5.09$                       | 9.95                     | $-0.84$                 | A    |    |   | 티 |
|       |                               |       |      |                   |                       |                   |      |                        | $1.4$ ·PP      | Cap. Q.        | 8.89                    | 2.87                              | $-0.67$           | $-0.40$   | $-1.50$                 | 2.87                          | $-0.65$                  | ∆                       |      |    |   |   |
|       | 6.8 <sub>m</sub><br>✓<br>✔    | 87.7  | 44.8 | $\mathbf{\times}$ | $\boldsymbol{\times}$ |                   |      | $1.25 \cdot P$ Q S., N | 8.56           | $-5.06$        | 0.72                    | $-0.52$                           | $-5.09$           | $-5.06$   | 0.70                    | D                             |                          |                         |      |    |   |   |
| C8    |                               |       |      |                   |                       |                   |      | ×                      | $1.4$ ·PP      | Sism           | 7.60                    | $-1.54$                           | 0.55              | $-0.40$   | $-1.50$                 | $-1.54$                       | 0.54                     | D                       | 戸    | ≸x |   |   |
|       | 5.15 m                        | ×     | ✓    | 96.1              | 84.2                  | $\mathbf{\times}$ | ✔    |                        | $1.25 \cdot P$ | Q SN           | 9.71                    | 9.95                              | $-0.87$           | $-0.52$   | $-5.09$                 | 9.95                          | $-0.84$                  | $\overline{\mathbb{D}}$ |      |    |   |   |
|       |                               |       |      |                   |                       |                   |      |                        | $1.4$ · PP     | Sism.          | 8.89                    | 2.87                              | $-0.67$           | $-0.40$   | $-1.50$                 | 2.87                          | $-0.65$                  | D                       |      |    |   |   |
|       | 4.05 m                        | v     | ✓    | 96.1              | 84.2                  | $\mathbf{\times}$ | ×    |                        | $1.25 \cdot P$ | $Q$ S., N.     | 9.71                    | 9.95                              | $-0.87$           | $-0.52$   | $-5.09$                 | 9.95                          | $-0.84$                  | ☎                       |      |    |   |   |
|       |                               |       |      |                   |                       |                   |      |                        | $1.4$ ·PP      | Sism           | 8.89                    | 2.87                              | $-0.67$           | $-0.40$   | $-1.50$                 | 2.87                          | $-0.65$                  | A                       |      |    |   |   |
|       | Pie                           |       | ✓    | 96.1              | 84.2                  | ✔                 |      |                        | $1.25 \cdot P$ | $Q$ S., N.     | 9.71                    | 9.95                              | $-0.87$           | $-0.52$   | $-5.09$                 | 9.95                          | $-0.84$                  | A                       |      |    |   |   |
|       |                               | Ж     |      |                   |                       |                   | ×    |                        | $1.4$ ·PP      | Cap. Q         | 8.89                    | 2.87                              | $-0.67$           | $-0.40$   | $-1.50$                 | 2.87                          | $-0.65$                  | ⊘                       |      |    |   |   |

*Figura 3.22.a. Resumen de las comprobaciones en la sección rectangular 25cm x 50cm-Bloque 2A*

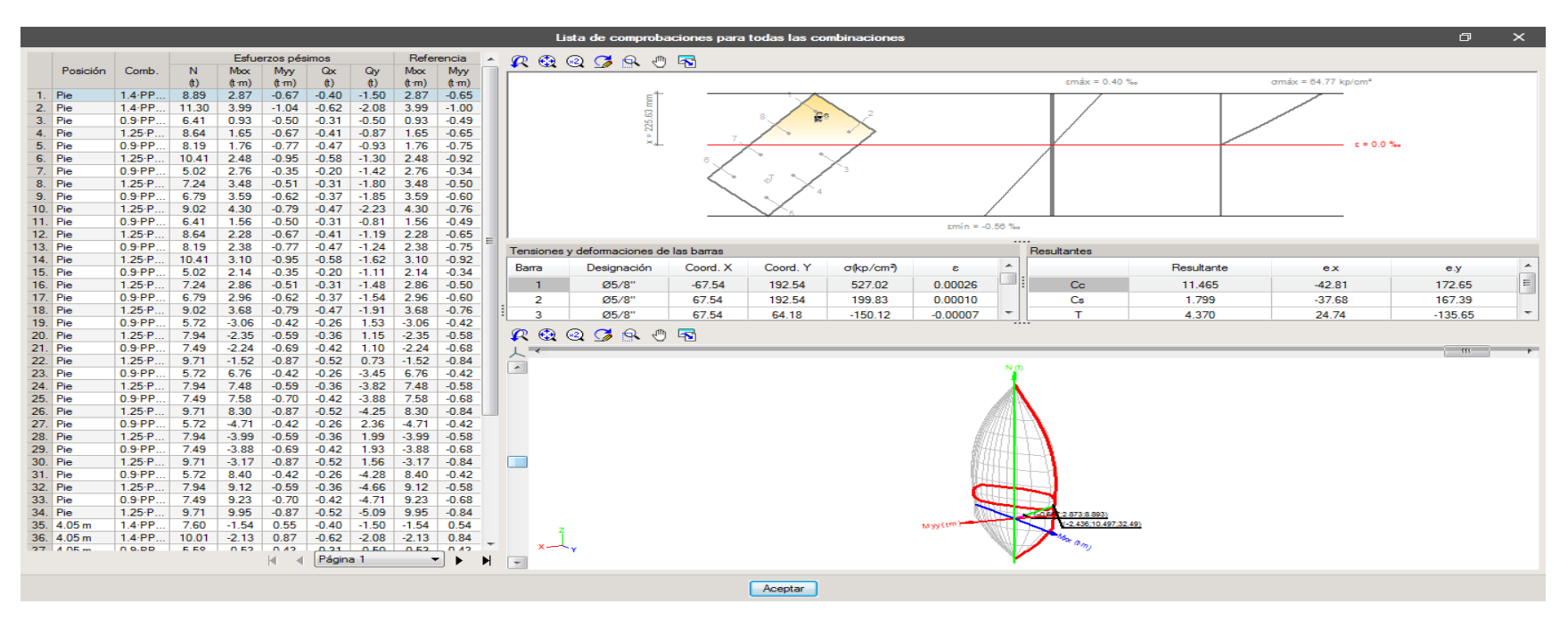

*Fuente: Datos obtenidos del modelado Cypecad 2018, edificaciones de la I.E. San Luis Gonzaga Fe y Alegría N° 22.- Elaboración propia del investigador.*

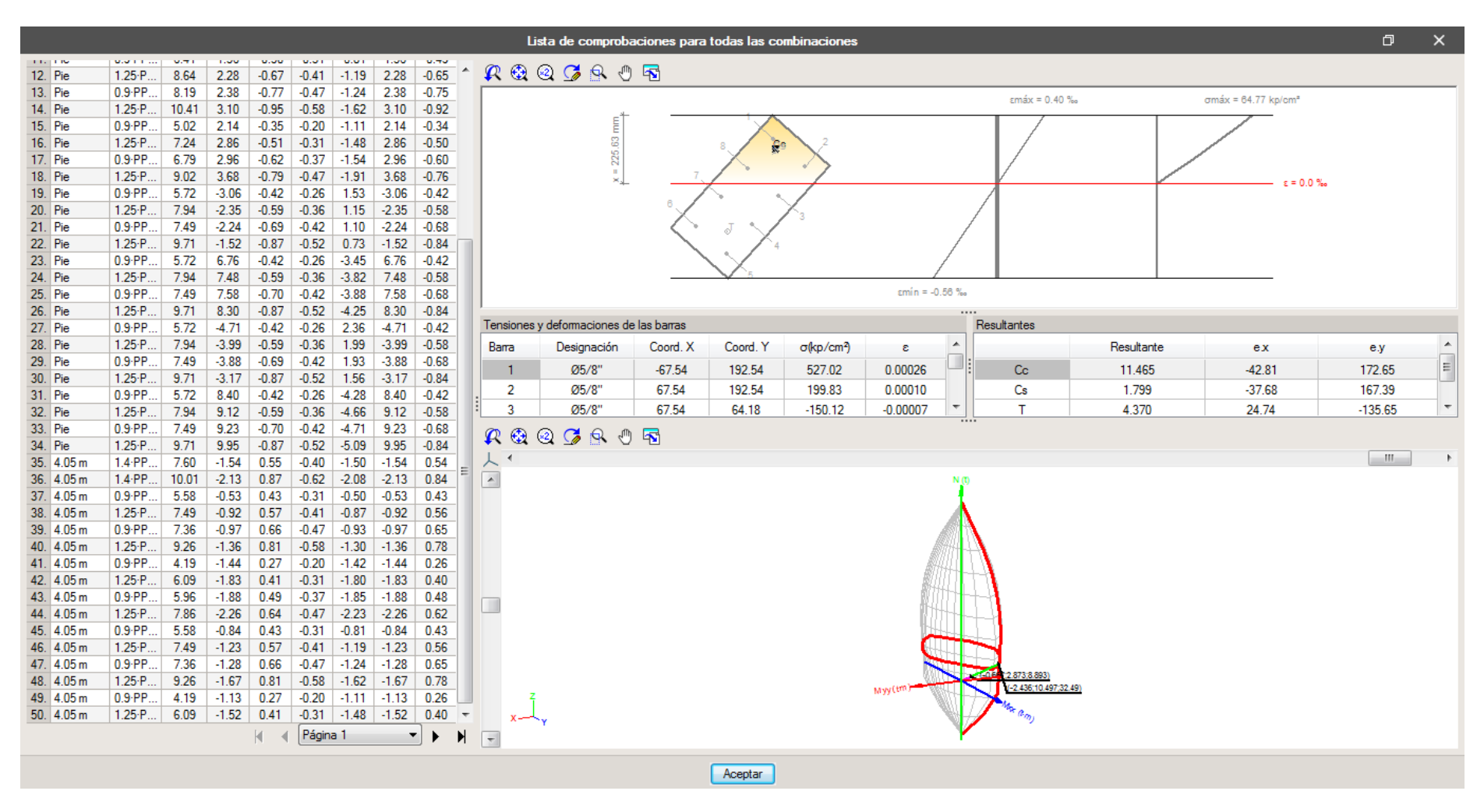

## *Figura 3.22.b. Resumen de las comprobaciones en la sección rectangular 25cm x 50cm -Bloque 2A*

*Figura 3.23.a*.*Comprobación de columna tipo sección rectangular 25cm x 50cm - Bloque 2A Análisis de la posición de Cabeza (sobre la fundación):*

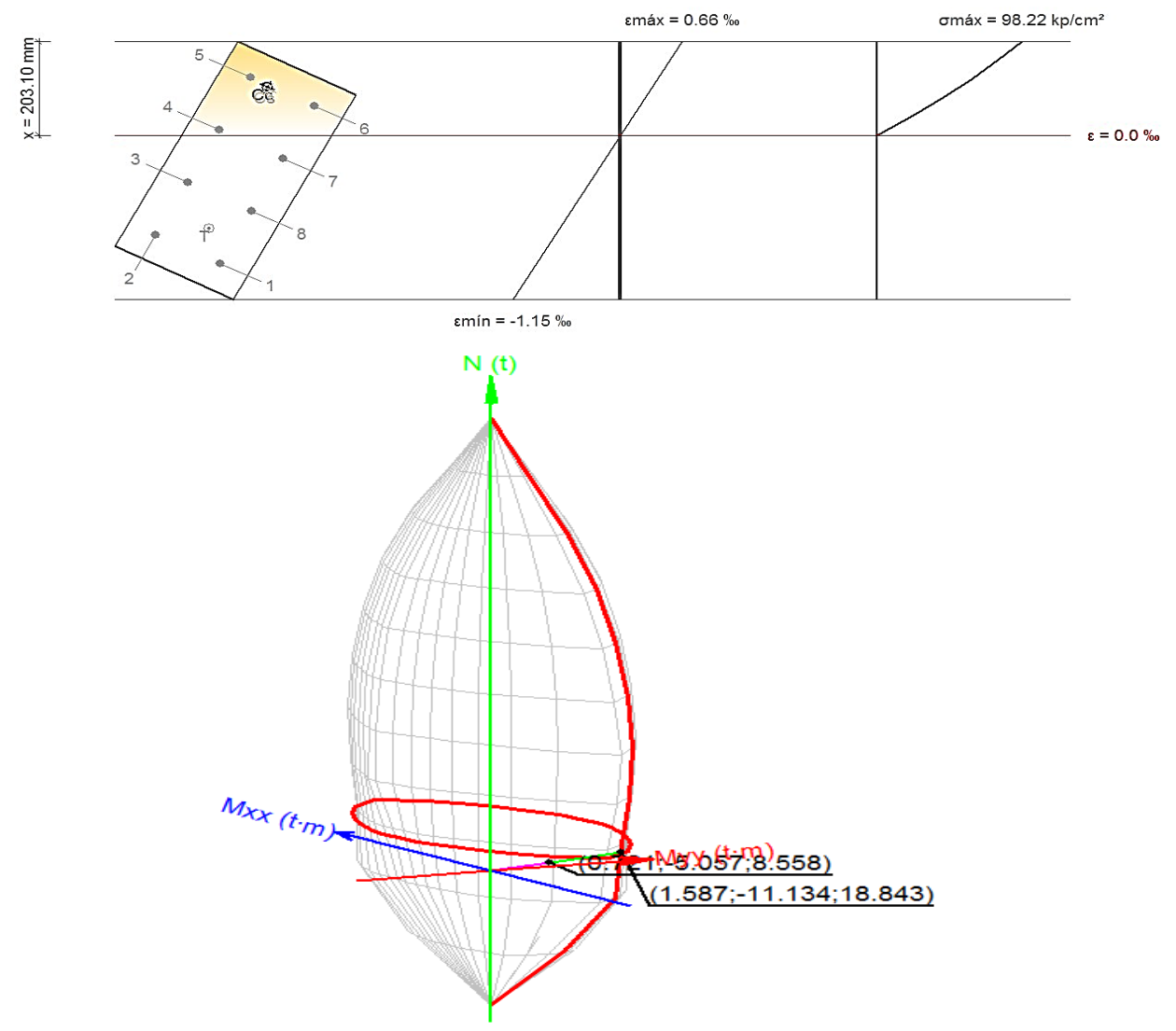

**Figura 3.23.b**.Comprobación de columna tipo sección rectangular - Bloque 2A *Análisis de la posición de Pie (unión de columna-fundación):*

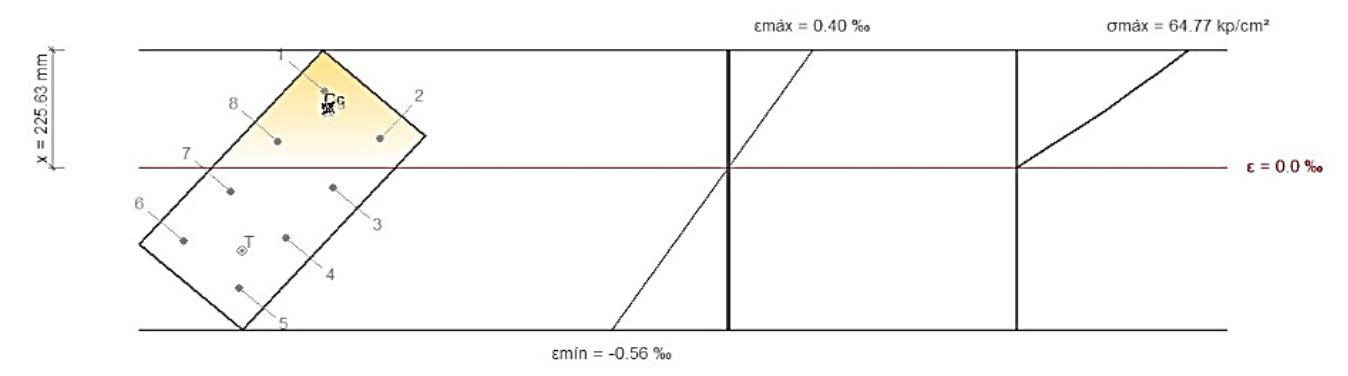

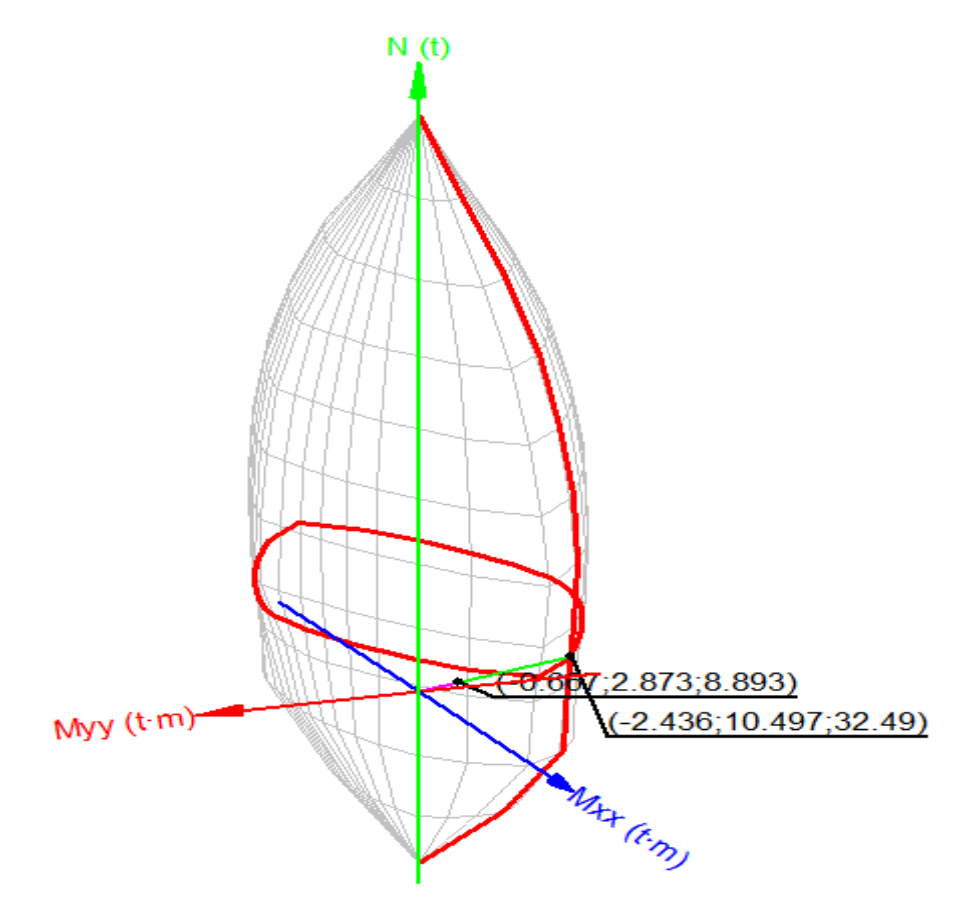

*Fuente: Modelado con Cypecad- I.E. San Luis Gonzaga Fe y Alegría N° 22- Elaboración propia del investigador.*

## **3.6.1.3. Vigas-Pórticos**

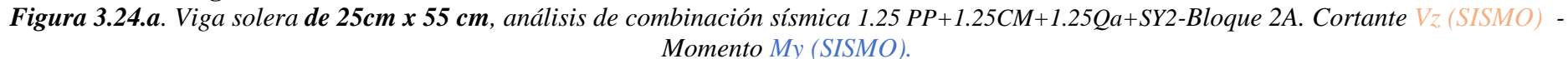

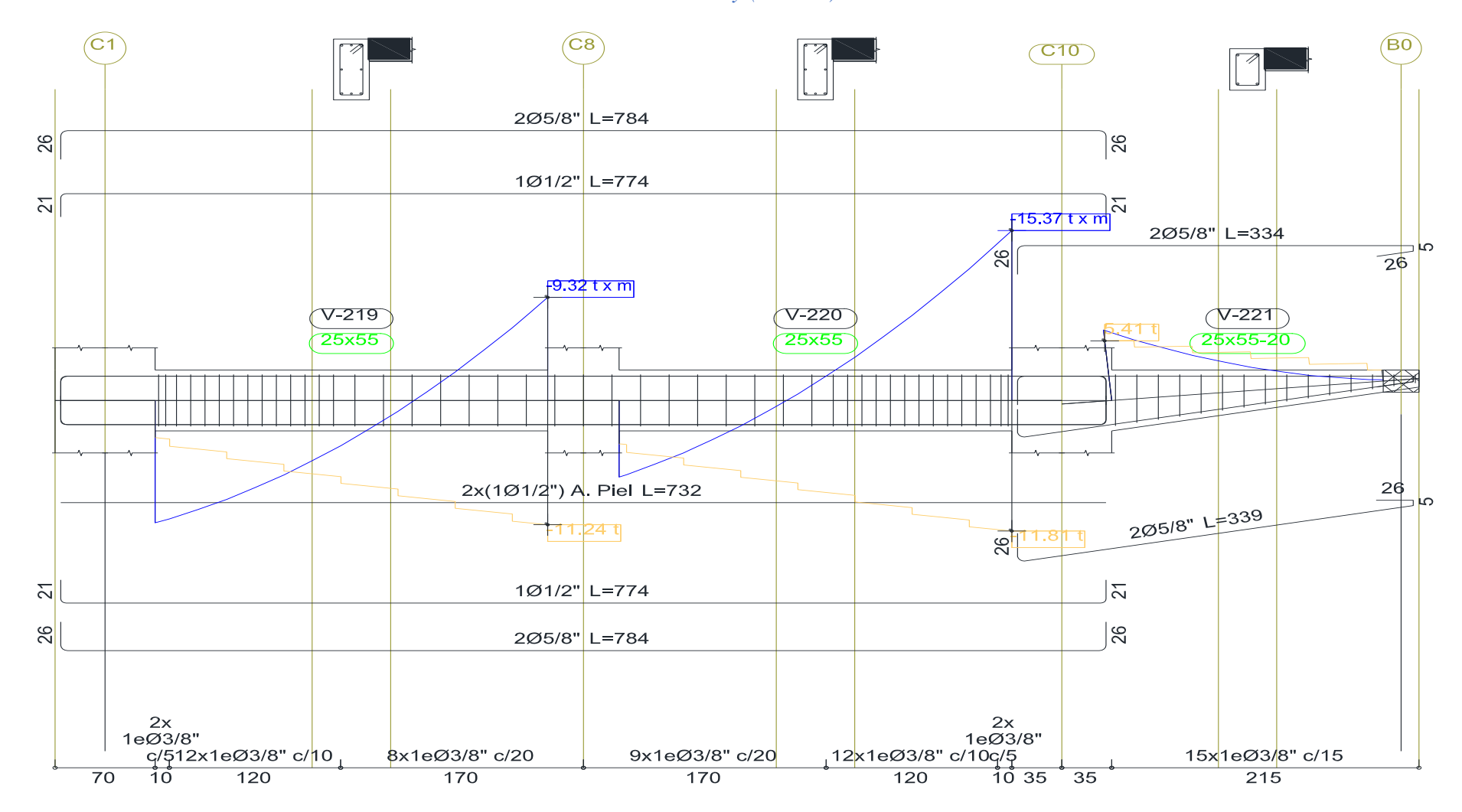

*Fuente: Datos obtenidos del modelado Cypecad 2018, edificaciones de la I.E. San Luis Gonzaga Fe y Alegría N° 22.- Elaboración propia del investigador.*

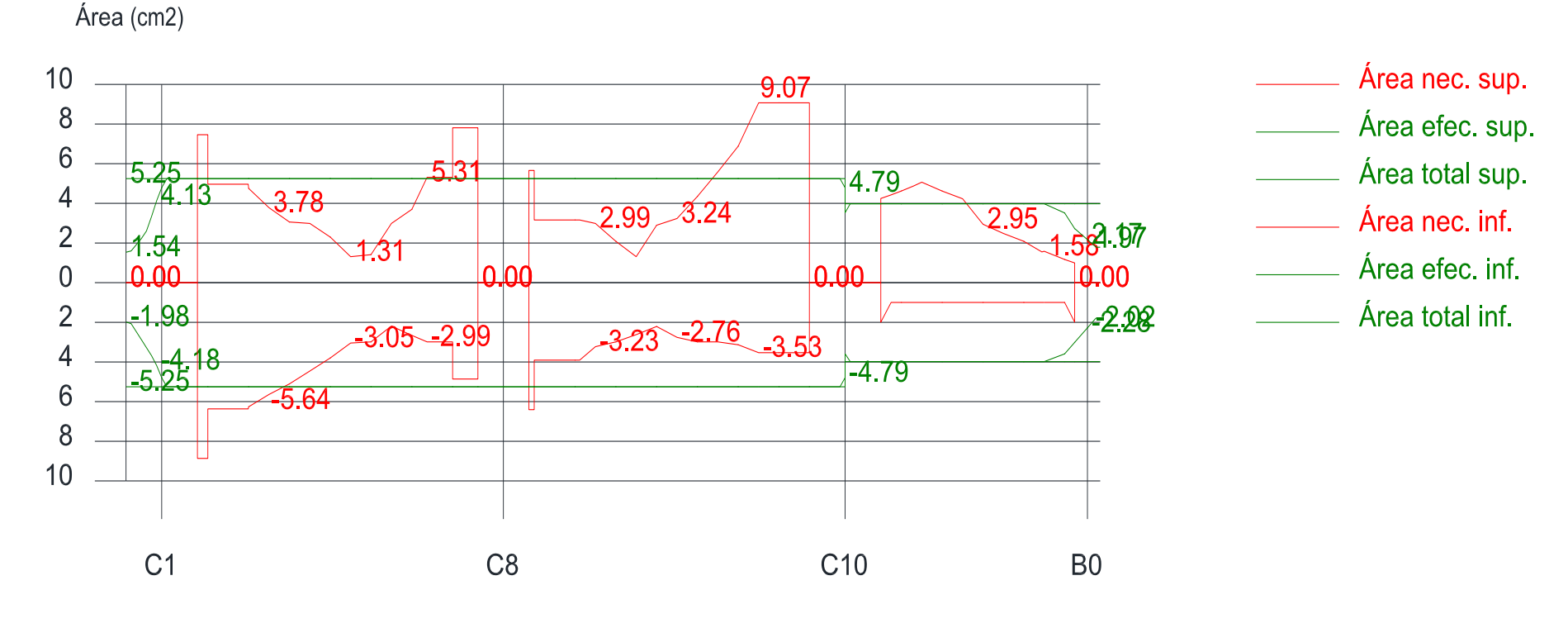

## *Figura 3.24.b.Areas de acero en viga solera de 25cm x 55 cm - Bloque 2A*

Posición (m)

*Fuente: Modelado con Cypecad- I.E. San Luis Gonzaga Fe y Alegría N° 22- Elaboración propia del investigador.*

**Interpretación:** La *Figura 3.24.b* visualiza las áreas de acero en su longitud de viga, existen picos, con valor de 5.31cm<sup>2</sup> y 9.07 cm<sup>2</sup>; los cuales sobrepasan la cuantía de diseño; para esta sección de viga de 25cm x 55cm. Del mismo modo existen en apoyos o nudos de la viga, un requerimiento de mayor área de acero negativo.

| Pórtico 5                |                                |                                   |      | <b>Tramo: V-219</b>      |                          |                                                               | <b>Tramo: V-220</b>      |                          | <b>Tramo: V-221</b>      |                          |                          |                          |
|--------------------------|--------------------------------|-----------------------------------|------|--------------------------|--------------------------|---------------------------------------------------------------|--------------------------|--------------------------|--------------------------|--------------------------|--------------------------|--------------------------|
| Sección                  |                                |                                   |      |                          | 25x55                    |                                                               |                          | 25x55                    |                          |                          | 25x55-20                 |                          |
| Zona                     |                                |                                   |      | 1/3L                     | 2/3L                     | 3/3L                                                          | 1/3L                     | 2/3L                     | 3/3L                     | 1/3L                     | 2/3L                     | 3/3L                     |
|                          | <b>Momento</b><br>mín.         | $[t \cdot m]$                     |      | --                       | ц,                       | $-3.82$                                                       | Щ,                       | $-0.72$                  | $-6.87$                  | $-7.51$                  | $-3.25$                  | $-1.13$                  |
|                          | $\mathbf{X}$                   | [m]                               |      |                          | $\overline{a}$           | 2.75                                                          | $\overline{\phantom{a}}$ | 1.65                     | 2.75                     | 0.00                     | 0.81                     | 1.41                     |
|                          | <b>Momento</b><br>máx.         | $[t \cdot m]$                     |      | 2.73                     | 2.53                     | 0.57                                                          | 1.47                     | 0.93                     | щ,                       | --                       | ۵.                       | --                       |
| Situaciones <sup>x</sup> |                                | $\lceil m \rceil$                 |      | 0.90                     | 1.10                     | 1.90                                                          | 0.45                     | 1.05                     | $\overline{a}$           | $-$                      | $-$                      | $\qquad \qquad -$        |
|                          | persistentes Cortante mín. [t] |                                   |      | $-0.86$                  | $-3.47$                  | $-6.51$                                                       | $-1.54$                  | $-4.14$                  | $-7.21$                  | ٠.                       | μ.                       | ۵.                       |
| $\bf{0}$                 | $\overline{\mathbf{X}}$        | [m]                               |      | 0.90                     | 1.70                     | 2.75                                                          | 0.85                     | 1.65                     | 2.75                     | $\overline{a}$           | $\overline{a}$           | $\overline{a}$           |
|                          | transitorias Cortante máx. [t] |                                   |      | 2.68                     | ц.                       | Ξ.                                                            | 2.03                     | ц,                       | $\ddotsc$                | 6.37                     | 4.26                     | 3.05                     |
|                          | $\mathbf{X}$                   | [m]                               |      | 0.00                     | $-$                      | $\overline{\phantom{a}}$                                      | 0.00                     | $\overline{\phantom{a}}$ | $\overline{\phantom{a}}$ | 0.00                     | 0.81                     | 1.41                     |
|                          | Torsor mín.                    | $[t]$                             |      | --                       | --                       | $-0.18$                                                       | ц.                       | --                       | щ,                       | ۰.                       | щ,                       | --                       |
|                          | $\mathbf X$                    | $\lfloor m \rfloor$               |      | $\overline{\phantom{a}}$ | $-$                      | 2.50                                                          | $\overline{\phantom{a}}$ | $-$                      | $-\, -$                  | $\overline{\phantom{a}}$ | $-$                      | $-$                      |
|                          | Torsor máx.                    | $[t]$                             |      | 0.27                     | --                       | μ.                                                            | 0.48                     |                          | н.                       | 0.11                     | --                       | $\sim$ $\sim$            |
|                          | $\mathbf{X}$                   | [m]                               |      | 0.00                     | $-$                      | $\qquad \qquad -$                                             | 0.00                     |                          | $-$                      | 0.00                     | $-$                      | $-$                      |
|                          | <b>Momento</b><br>mín.         | $[t \cdot m]$                     |      | $-8.73$                  | $-2.07$                  | $-9.32$                                                       | $-5.65$                  | -3.91                    | $-15.37$                 | $-6.41$                  | $-2.78$                  | $-0.97$                  |
|                          | $\mathbf X$                    | [m]                               |      | 0.00                     | 1.10                     | 2.75                                                          | 0.00                     | 1.65                     | 2.75                     | 0.00                     | 0.81                     | 1.41                     |
|                          | <b>Momento</b><br>máx.         | $[t \cdot m]$                     |      | 11.06                    | 5.44                     | 4.25                                                          | 6.93                     | 3.00                     | 6.29                     | ц,                       | --                       | --                       |
|                          | $\mathbf{X}$                   | $\lceil m \rceil$                 |      | 0.00                     | 1.10                     | 2.75                                                          | 0.00                     | 1.65                     | 2.75                     |                          | $\overline{a}$           | $-$                      |
| <b>Situaciones</b>       | Cortante mín. [t]              |                                   |      | $-6.38$                  | $-8.62$                  | $-11.24$                                                      | $-6.95$                  | -9.18                    | $-11.81$                 | --                       | --                       | --                       |
| sísmicas                 | $\mathbf{X}$                   | $\lceil m \rceil$                 |      | 0.90                     | 1.70                     | 2.75                                                          | 0.85                     | 1.65                     | 2.75                     | $\overline{a}$           | $\overline{a}$           | $-$                      |
|                          | Cortante máx. [t]              |                                   |      | 7.97                     | 5.16                     | 3.88                                                          | 7.43                     | 4.86                     | 3.57                     | 5.42                     | 3.63                     | 2.60                     |
|                          | $\mathbf{x}$                   | [m]                               |      | 0.00                     | 1.10                     | 1.90                                                          | 0.00                     | 1.05                     | 1.85                     | 0.00                     | 0.81                     | 1.41                     |
|                          | Torsor mín.                    | [t]                               |      | --                       | ц.                       | $-0.17$                                                       | н.                       | 44                       | μ.                       | --                       | --                       | --                       |
|                          | $\mathbf{X}$                   | [m]                               |      | $-\,-$                   | $\overline{a}$           | 2.50                                                          | $\mathbb{L}^{\perp}$     | $-$                      | $\overline{a}$           | $\overline{a}$           | $\overline{\phantom{a}}$ | $-$                      |
|                          | Torsor máx.                    | [t]                               |      | 0.27                     | ц,                       | Ξ.                                                            | 0.46                     | $\overline{a}$           | Щ,                       | 0.11                     | ц,                       | $\sim$ $\sim$            |
|                          | $\mathbf{X}$                   | [m]                               |      | 0.00                     | $\overline{\phantom{a}}$ | $\overline{\phantom{a}}$                                      | 0.00                     | $\overline{\phantom{a}}$ | $\overline{\phantom{a}}$ | 0.00                     | $\overline{\phantom{a}}$ | $\overline{\phantom{a}}$ |
| Área Sup.                |                                | $\text{[cm}^2$                    | Real | 5.25                     | 5.25                     | 5.25                                                          | 5.25                     | 5.25                     | 5.25                     | 3.98                     | 3.98                     | 3.98                     |
|                          |                                |                                   | Nec. | 7.46                     | 2.99                     | 7.81                                                          | 5.66                     | 4.35                     | 9.07                     | 5.07                     | 4.23                     | 2.08                     |
| Área Inf.                |                                |                                   | Real | 5.25                     | 5.25                     | 5.25                                                          | 5.25                     | 5.25                     | 5.25                     | 3.98                     | 3.98                     | 3.98                     |
|                          |                                | $\lceil$ cm <sup>2</sup> $\rceil$ | Nec. | 8.86                     | 4.46                     | 4.86                                                          | 6.40                     | 2.99                     | 3.53                     | 1.99                     | 1.00                     | 1.99                     |
| Área Transv.             |                                | $\lceil$ cm <sup>2</sup> $/$      | Real | 28.52                    | 14.26                    | 7.13                                                          | 7.13                     | 14.26                    | 28.52                    | 9.51                     | 9.51                     | 9.51                     |
|                          |                                | m                                 | Nec. | 2.60                     | 2.12                     | 2.63                                                          | 3.52                     | 2.12                     | 2.14                     | 2.12                     | 2.12                     | 2.12                     |
| F. Activa                |                                |                                   |      |                          | $2.75 \text{ m}$ )       | 0.21 mm, L/12952 (L: 0.09 mm, L/16016 (L: 2.42 mm, L/1575 (L: |                          | $1.46 \text{ m}$         |                          |                          | $3.82 \text{ m}$ )       |                          |

*Tabla 3.7.Momentos-Cortantes- Flecha activa, viga solera de 25x55-Bloque 2A.*

*Figura 3.25.a. Viga solera de 30 cm x 55 cm, análisis de combinación sísmica: 1.25 PP+1.25CM+1.25Qa+SY2-Bloque 2A. Cortante Vz(SISMO) - Momento My(SISMO).*

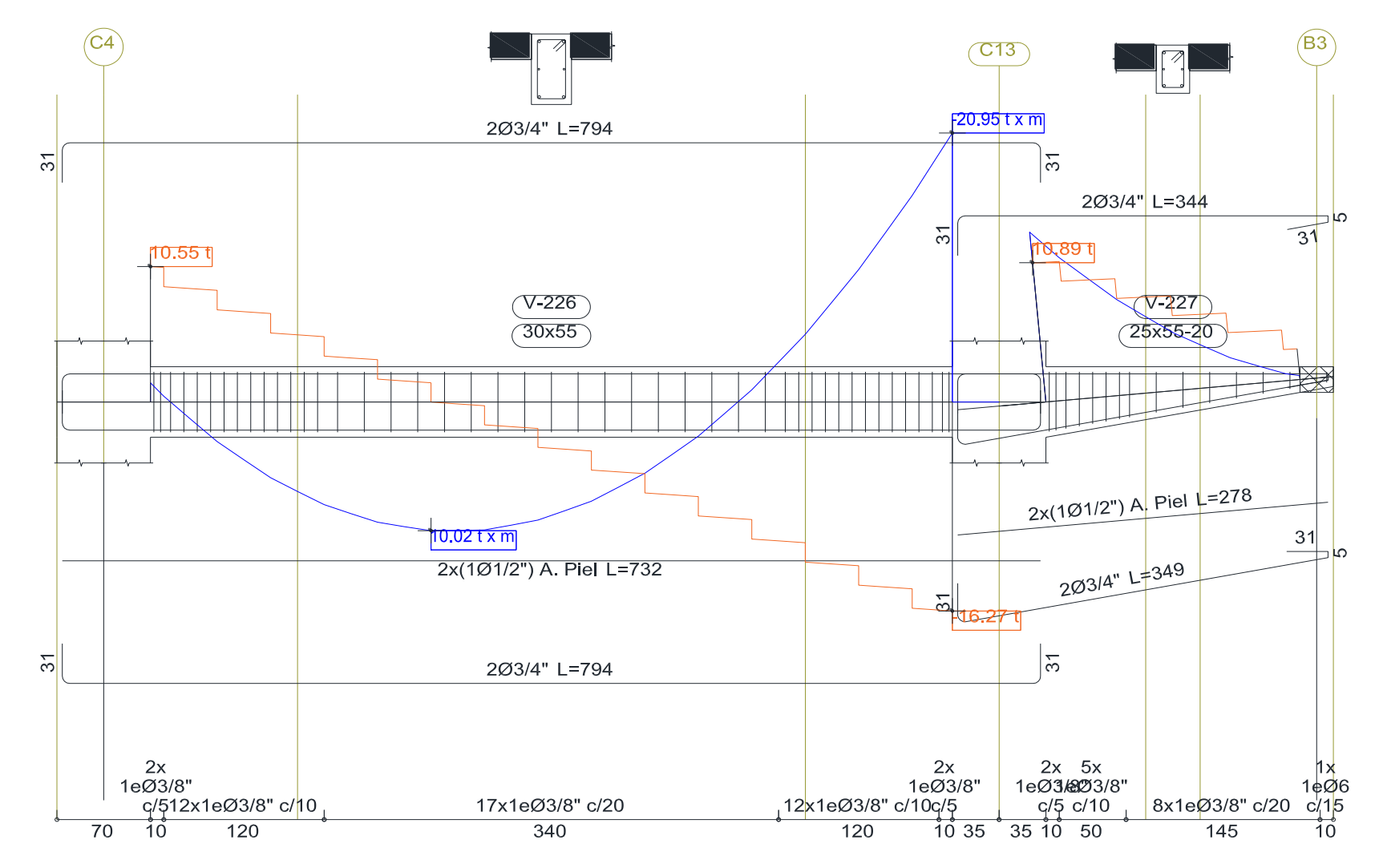

*Fuente: Datos obtenidos del modelado Cypecad 2018, edificaciones de la I.E. San Luis Gonzaga Fe y Alegría N° 22.- Elaboración propia del investigador.*

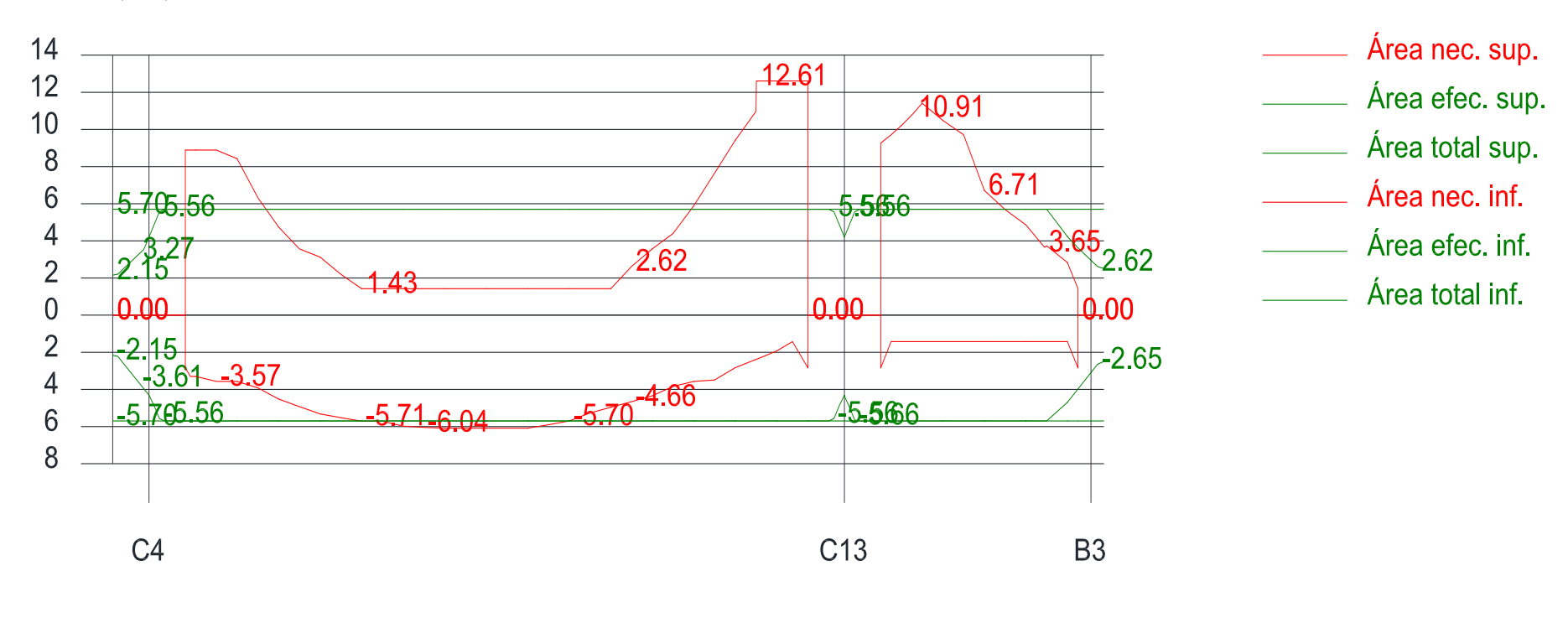

*Figura 3.25.b.Areas de acero en viga principal de 30cm x 55 cm - Bloque 2A*

Posición (m)

Área (cm2)

*Fuente: Datos obtenidos del modelado Cypecad 2018, edificaciones de la I.E. San Luis Gonzaga Fe y Alegría N° 22.- Elaboración propia del investigador.*

**Interpretación:** La *Figura 3.25.b* visualiza las áreas de acero en su longitud de viga, existen picos, con valor de 12.61 cm<sup>2</sup> y 10.91cm<sup>2</sup>; los cuales sobrepasan la cuantía de diseño; para esta sección de viga de 30cm x 55cm. Del mismo modo existen en apoyos o nudos de la viga, un requerimiento de mayor área de acero negativo.

| Pórtico 8                      |                          |                               |              | <b>Tramo: V-226</b> |                          | <b>Tramo: V-227</b> |                |                |  |
|--------------------------------|--------------------------|-------------------------------|--------------|---------------------|--------------------------|---------------------|----------------|----------------|--|
| Sección                        |                          |                               |              | 30x55               |                          |                     | 25x55-20       |                |  |
| Zona                           |                          |                               | 1/3L         | 2/3L                | 3/3L                     | 1/3L                | 2/3L           | 3/3L           |  |
|                                | Momento mín.             | $[t \cdot m]$                 | $-9.98$      | --                  | $-16.71$                 | $-15.60$            | $-6.96$        | $-2.52$        |  |
|                                | $\mathbf{x}$             | [m]                           | 0.00         | $\overline{a}$      | 6.00                     | 0.00                | 0.80           | 1.40           |  |
|                                | Momento máx.             | $[t \cdot m]$                 | 8.53         | 10.66               | 6.17                     | $-$                 | --             | --             |  |
|                                | $\mathbf{X}$             | [m]                           | 1.90         | 2.90                | 4.10                     | --                  | $-$            | --             |  |
|                                | Cortante mín.            | [t]                           | --           | $-5.85$             | $-16.62$                 | --                  | --             | --             |  |
| <b>Situaciones</b>             | $\mathbf{x}$             | [m]                           | $-$          | 3.90                | 6.00                     | $\overline{a}$      | $\overline{a}$ | $\overline{a}$ |  |
| persistentes o<br>transitorias | Cortante máx.            | [t]                           | 15.28        | 4.53                | $\overline{\phantom{a}}$ | 12.87               | 8.78           | 6.63           |  |
|                                | $\mathbf{X}$             | [m]                           | 0.00         | 2.10                | $-$                      | 0.00                | 0.80           | 1.40           |  |
|                                | Torsor mín.              | [t]                           |              |                     | --                       | --                  | --             |                |  |
|                                | $\mathbf{X}$             | [m]                           | --           | $=$                 | $\sim$                   | $\sim$              | $\sim$         |                |  |
|                                | Torsor máx.              | [t]                           | --           | --                  | --                       | --                  |                | --             |  |
|                                | $\mathbf{X}$             | [m]                           | $-$          | $-$                 | $-$                      | $-$                 |                |                |  |
|                                | Momento mín.             | $[t \cdot m]$                 | $-15.25$     | --                  | $-20.95$                 | $-13.28$            | $-5.95$        | $-2.17$        |  |
|                                | $\mathbf{X}$             | [m]                           | 0.00         | $-$                 | 6.00                     | 0.00                | 0.80           | 1.40           |  |
|                                | Momento máx.             | $[t \cdot m]$                 | 9.70         | 10.02               | 7.70                     | $-$                 | $-$            | --             |  |
|                                | $\mathbf{X}$             | [m]                           | 1.90         | 2.10                | 4.10                     | $-$                 | $-$            | $-$            |  |
|                                | Cortante mín.            | [t]                           | $-0.31$      | $-7.22$             | $-16.27$                 | --                  | --             | --             |  |
| <b>Situaciones</b>             | $\mathbf{X}$             | [m]                           | 1.90         | 3.90                | 6.00                     | $\overline{a}$      | $-$            | $-$            |  |
| sísmicas                       | Cortante máx.            | [t]                           | 15.12        | 6.09                | $\overline{\phantom{a}}$ | 10.89               | 7.46           | 5.66           |  |
|                                | $\mathbf{x}$             | $\lceil m \rceil$             | 0.00         | 2.10                | $-$                      | 0.00                | 0.80           | 1.40           |  |
|                                | Torsor mín.              | [t]                           | --           |                     | --                       | --                  | --             | --             |  |
|                                | $\overline{\mathbf{X}}$  | [m]                           |              | $-$                 | $-$                      | $-$                 | $-$            | $-$            |  |
|                                | Torsor máx.              | $[t]$                         | --           | --                  | --                       | --                  |                | --             |  |
|                                | $\mathbf{X}$             | [m]                           | $-$          | $\overline{a}$      | $-$                      | $-$                 | $-$            | $-1$           |  |
| Área Sup.                      |                          | $\lceil$ cm <sup>2</sup> Real | 5.70         | 5.70                | 5.70                     | 5.70                | 5.70           | 5.70           |  |
|                                |                          | Nec.                          | 8.89         | 1.43                | 12.61                    | 11.41               | 9.71           | 4.86           |  |
| Área Inf.                      |                          | [cm <sup>2</sup> Real         | 5.70         | 5.70                | 5.70                     | 5.70                | 5.70           | 5.70           |  |
|                                |                          | Nec.                          | 5.71         | 6.09                | 4.96                     | 2.85                | 1.43           | 2.85           |  |
| Área Transv.                   |                          | [cm <sup>2</sup> Real         | 28.52        | 7.13                | 28.52                    | 28.52               | 7.13           | 7.13           |  |
| /m] Nec.                       |                          |                               | 3.11         | 2.55                | 3.96                     | 3.23                | 3.11           | 2.94           |  |
| F. Activa                      | 3.82 mm, L/1509 (L: 5.77 |                               |              |                     | 11.16 mm, L/342 (L:      |                     |                |                |  |
|                                |                          |                               | $\mathbf{m}$ | $3.82 \text{ m}$ )  |                          |                     |                |                |  |

*Tabla 3.8.Momentos-Cortantes- Flecha activa, viga principal de 30x55-Bloque 2A.*

## **3.6.1.4. Viguetas en losa aligerada**

*Figura 3.26.a. Armadura de viguetas en losa aligerada con ladrillo cerámico de 30x30x15 - Bloque 2A*

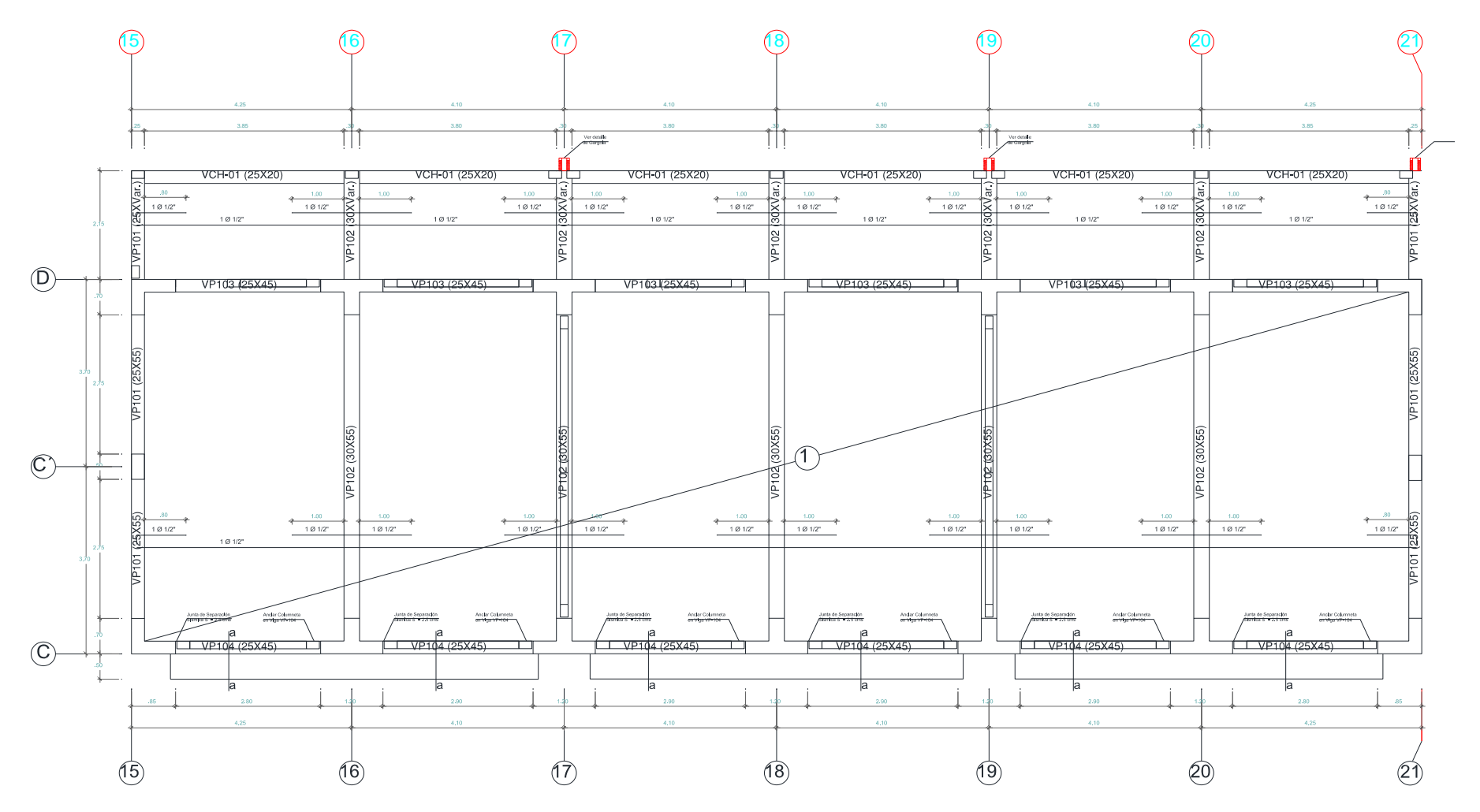

*Fuente: Plano elaborado en CAD, armaduras de losa aligerada, I.E. San Luis Gonzaga Fe y Alegría N° 22- Elaboración propia del investigador.*

|                           | V-201: 25x20                                                                                                    | V-202: 25x20                                       | V-203: 25x20                                                 | V-204: 25x20                                                                                                    | V-205: 25x20                               | V-206: 25x20                                          |
|---------------------------|----------------------------------------------------------------------------------------------------|----------------------------------------------------|--------------------------------------------------------------|----------------------------------------------------------------------------------------------------|--------------------------------------------|-------------------------------------------------------|
| ຊີ                        | <sup>—</sup> 10সি∑।<br>$-127 -$                                                                                              | 卒<br>$\overline{a}$<br>_=27টি<br>1.443             | ዯ<br>ዯ<br>ā                                                  | ዯ<br>≏                                                                                                    | 令<br>রিগঞ্জী:⊫280 চি<br>1.148              | 卒<br>1.450                                            |
| 84 2" L=130<br>0.2        | $\text{Insuf}_{\text{L-137}}$                                                                                                | 10121:1-270<br>L 135<br>101/27(480)                | 10 2 - 270<br>1.135<br>$1 - 35$<br>$\hat{25}$<br>101/2"(480) | $100$ 02.1-270<br>$1 - 135$<br>$1 - 135$<br>101/2"(480)                                                                                                    | 1.135<br>$\overbrace{101/2\sqrt{2}}^{135}$ | $\frac{10^{10}}{10^{10}}$<br>Insuf.                   |
| N                         | V-212: 25x45                                                                                                    | ú<br>↔.<br>Ñ<br>V-207: 25X45<br>N                  | ã<br>↔.<br>V-208: 25X45<br>ন                                 | v.<br>V-209. 25X45                                                                                                    | V-210: 25x45                               | ↔<br>1616<br>V-ZTT: 25X45                             |
| 101/2" L=210+1012" L=100. | $\frac{1}{0!}\frac{64}{36}\left(\frac{2}{3}\right)^2-\frac{1-330}{2}+1}\frac{61}{2}\left(\frac{1-150}{3}\right)$<br>1-12-164 | 101/2" L=330+1010" L=130"<br>$\frac{10.38}{10000}$ | 1.16865                                                      | $\underbrace{0.38172711-330}_{\odot}\times101.0271-430}_{\odot}\xrightarrow{\begin{array}{c} 1.330\\ \hline \text{1.610}\\ \hline \text{1.610}\\ \hline \text{1.610}\\ \hline \text{1.610}\\ \hline \text{1.610}\\ \hline \text{1.610}\\ \hline \text{1.610}\\ \hline \text{1.610}\\ \hline \text{1.610}\\ \hline \text{1.610}\\ \hline \text{1.610}\\ \hline \text{1.610}\\ \hline \text{1.610}\\ \hline \text{1$ | $-0.3694/2$<br>.en<br>1.166165             | +1012-1-2150 0.38 1012 -210+10 172" L=100<br>1.164182 |
| C10<br>4                  | C11<br>₽                                                                                                    | C12<br>4<br>4                                      | C13<br>₽<br>Ŧ                                                | C <sub>14</sub><br>4<br>4                                                                                                    | C <sub>15</sub><br>4<br>ᠲ                  | Ŧ<br>4                                                |
|                           |                                                                                                    |                                                    |                                                              |                                                                                                    |                                            |                                                       |
| 8<br>0.56                 |                                                                                                    |                                                    |                                                              |                                                                                                    |                                            | 0.56                                                  |
|                           |                                                                                                    |                                                    |                                                              |                                                                                                    |                                            |                                                       |
|                           |                                                                                                    |                                                    |                                                              |                                                                                                    |                                            | IC9                                                   |
|                           | C8 07/2" L=210 Insuf<br>101/2 - 320                                                                                          | Insuf<br>Literatur<br>101/251-330                  | insuf<br>Literies<br>101/251-320                             | Insuf <sub>es</sub><br>101/25 - 330                                                                                                    | 101/201-320<br>Insuf<br>Littleo            | insuf 101/2" L=21 7                                   |
|                           |                                                                                                    |                                                    |                                                              |                                                                                                    |                                            |                                                       |
| 0.56<br>σ                 |                                                                                                    |                                                    |                                                              |                                                                                                    |                                            | l8<br>0.56                                            |
| Ñ                         |                                                                                                    |                                                    |                                                              |                                                                                                    |                                            |                                                       |
|                           | ᢣ                                                                                                    | ↔                                                  | ᢣ                                                            | ↔                                                                                                    |                                            |                                                       |
| C <sub>1</sub>            | V-24-56 5x45 C2                                                                                                    | V-210.38x45 C3                                     | $V-210.38$ x45<br>C4                                         | V-216: 0.38<br>C <sub>5</sub>                                                                                                    | V-210.38 x45<br>C6                         | $V-210.38\times 45$<br>ัc7                            |

*Figura 3.26.b. Modelado Cypecad de la armadura de viguetas en losa aligerada con ladrillo cerámico de 30x30x15 - Bloque 2A*

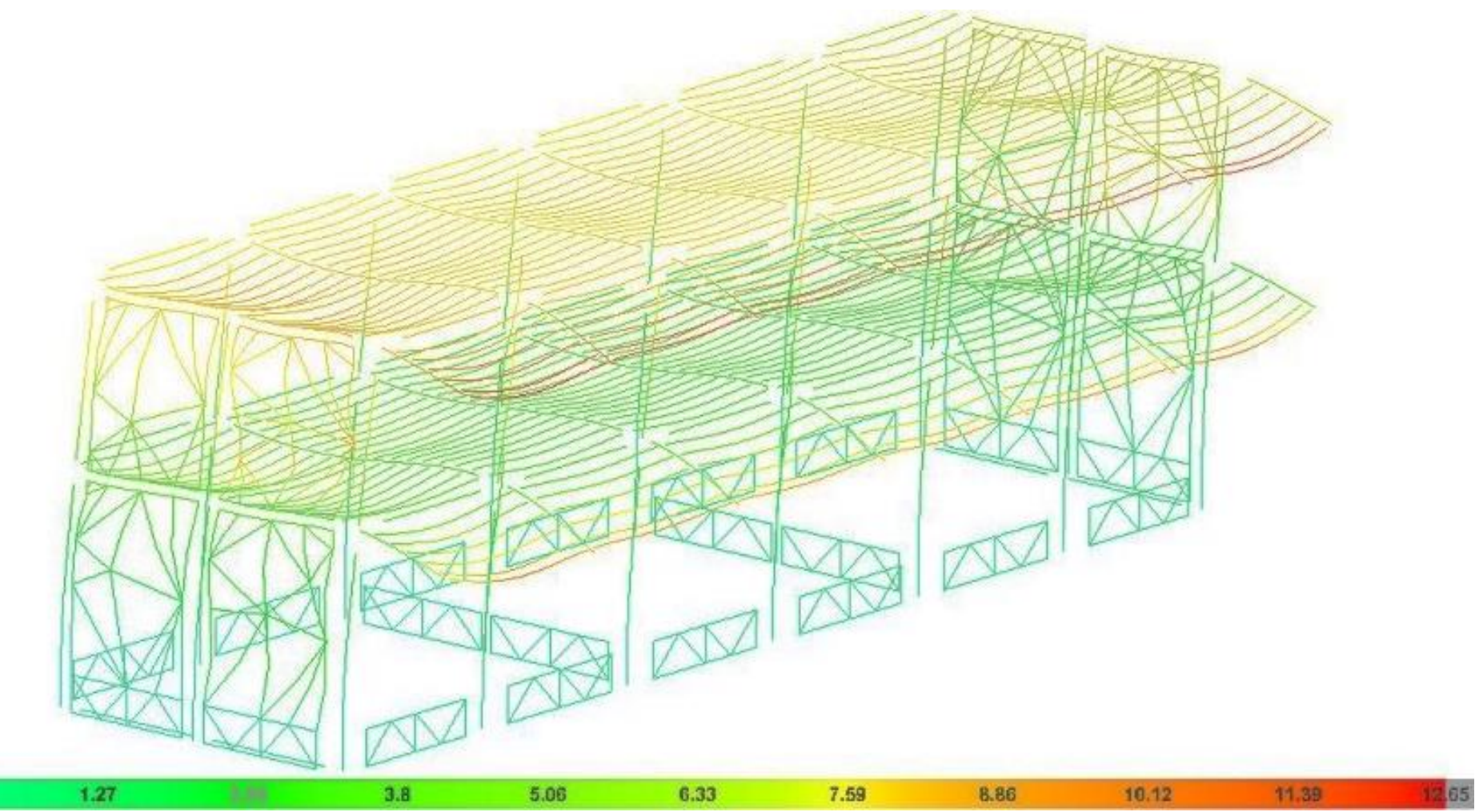

*Figura 3.26.c. Deformada de viguetas para la combinación sísmica PP+CM+Qa+SY1-Bloque 2A.* 

*Fuente: Modelado con Cypecad- I.E. San Luis Gonzaga Fe y Alegría N° 22- Elaboración propia del investigador.*

т

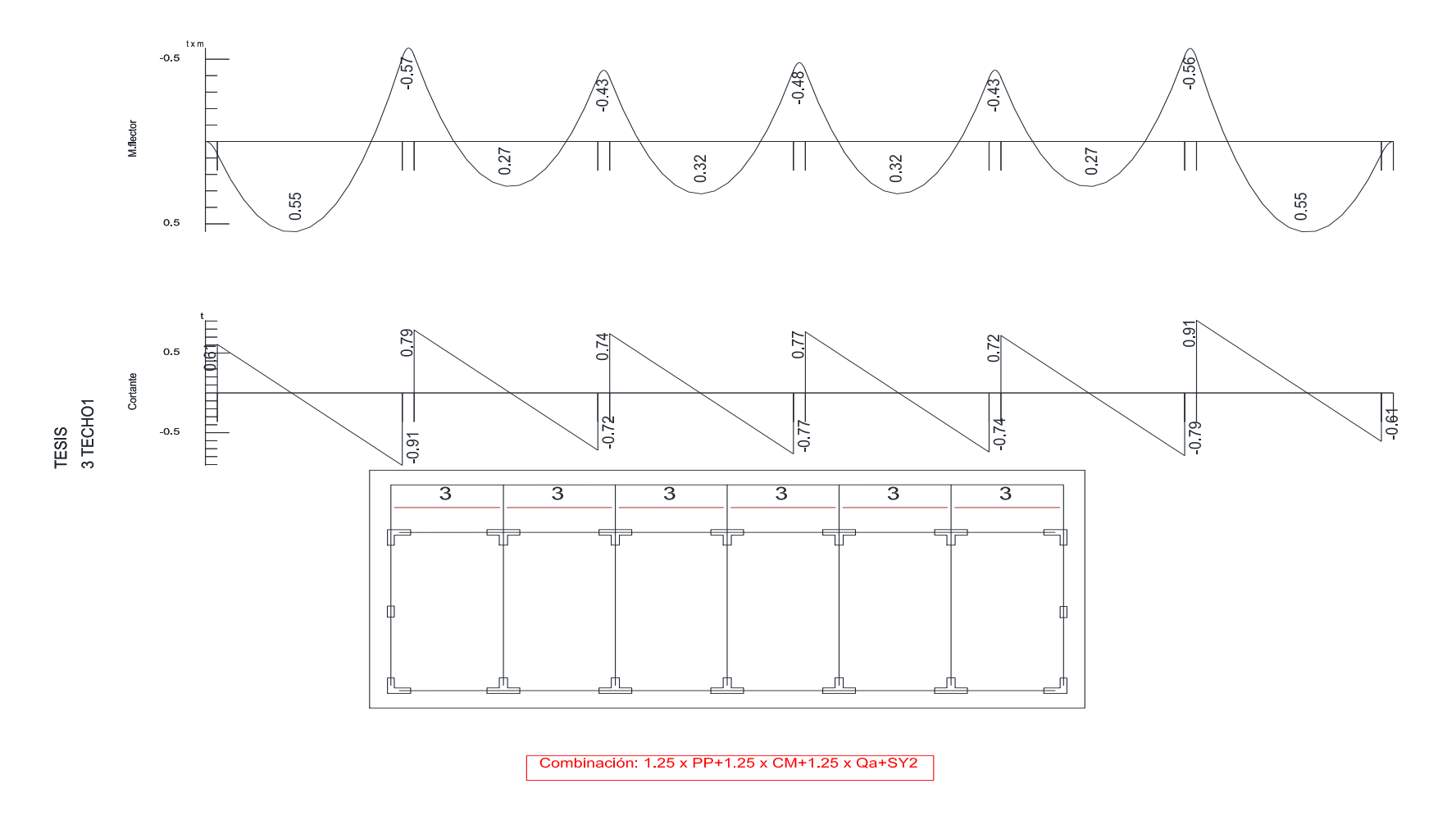

*Figura 3.26.d. Esfuerzos en viguetas en losa aligerada – En el pasadizo- Bloque 2A*

*Fuente: Modelado con Cypecad- I.E. San Luis Gonzaga Fe y Alegría N° 22- Elaboración propia del investigador*
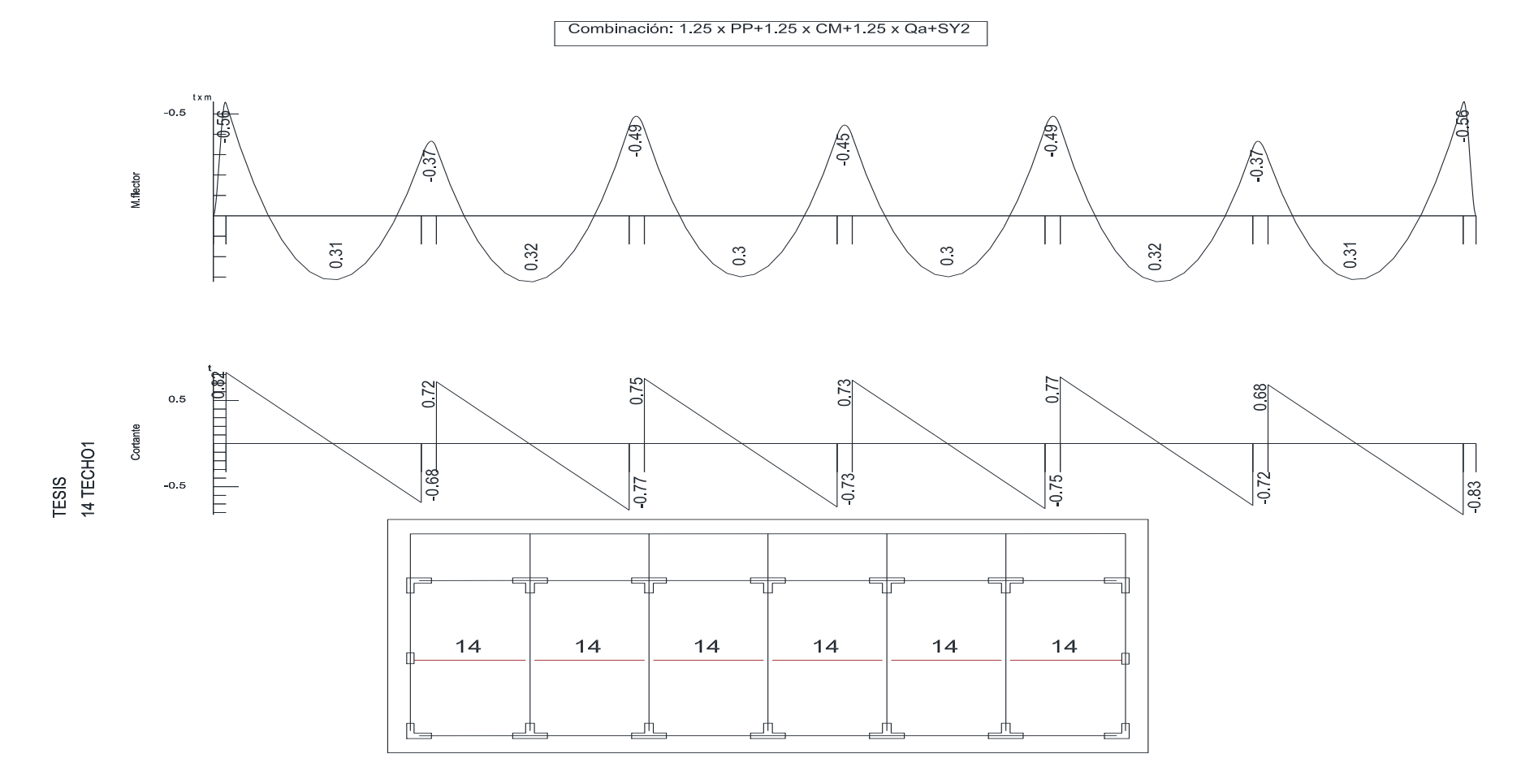

### *Figura 3.26.e. Esfuerzos en viguetas en losa aligerada – Al centro de losa- Bloque 2A*

*Fuente: Modelado con Cypecad- I.E. San Luis Gonzaga Fe y Alegría N° 22- Elaboración propia del investigador.*

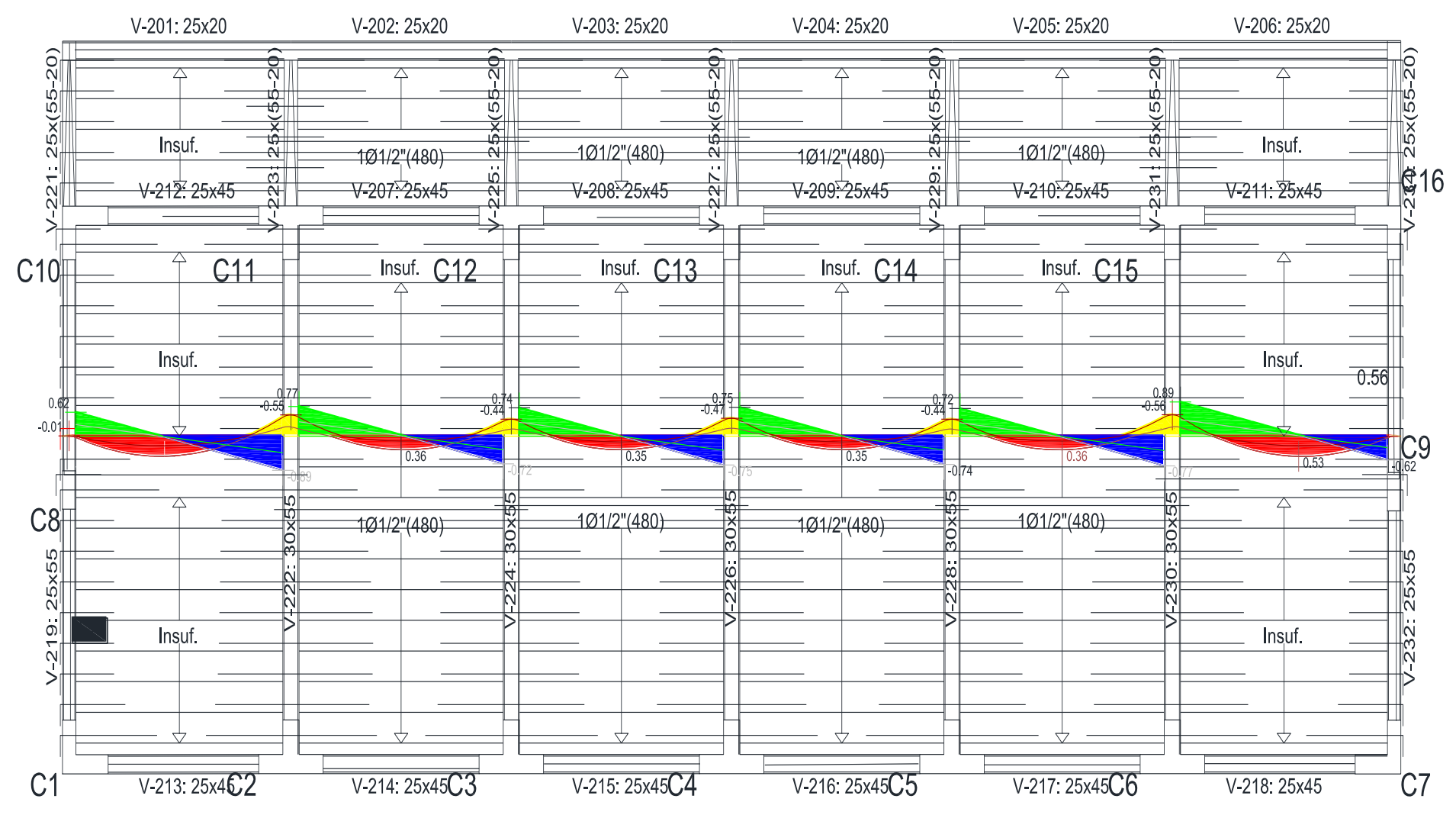

*Figura 3.26.f. Esfuerzos (Momentos -Cortante) en viguetas en losa aligerada - Bloque 2A*

*Fuente: Modelado con Cypecad- I.E. San Luis Gonzaga Fe y Alegría N° 22- Elaboración propia del investigador.*

#### **3.6.2. Análisis sismorresistente de las edificaciones de la Institución Educativa San Luis Gonzaga Fe y Alegría N° 22-Jaen-**Bloque 2A**.**

**Norma utilizada**: Norma Técnica E.030 2014 (*decreto nº003-2016*)

Norma Técnica E.030 2014 (decreto nº003-2016) Diseño Sismorresistente

**Método de cálculo**: Método de la fuerza lateral equivalente (Norma Técnica E.030 2014 (*decreto nº003-2016*), Artículo 4.5)

#### **3.6.2.1.Datos generales de sismo**

#### **Caracterización del emplazamiento**

Zona sísmica (Norma Técnica E.030 2014 (*decreto nº003-2016*), Fig 1 y

Anexo 1): Zona 2

Tipo de perfil de suelo (Norma Técnica E.030 2014 (*decreto nº003-2016*),

2.3.1): S2

#### **Sistema estructural**

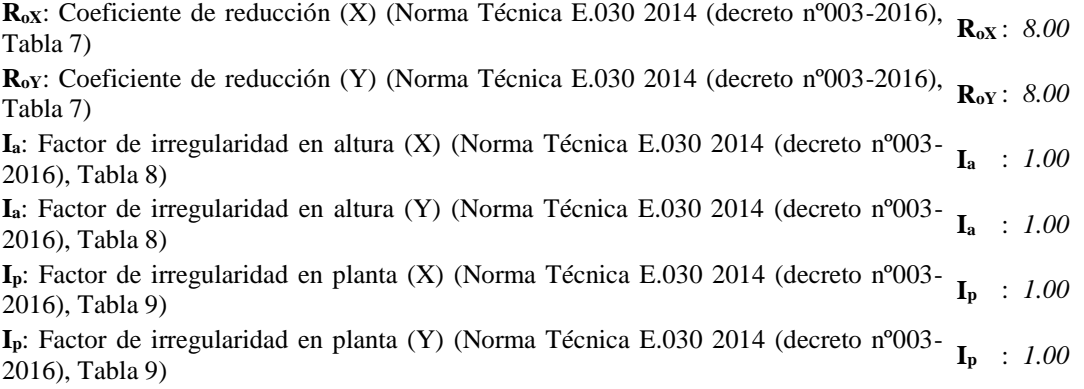

#### **Estimación del periodo fundamental de la estructura:** Según norma

Tipología estructural (X) (Norma Técnica E.030 2014 (decreto nº003-2016), Artículo 4.5.4): I Tipología estructural (Y) (Norma Técnica E.030 2014 (decreto nº003-2016), Artículo 4.5.4): I **<sup>h</sup>**: Altura del edificio **<sup>h</sup>** : *7.45* <sup>m</sup>

#### **Parámetros de cálculo**

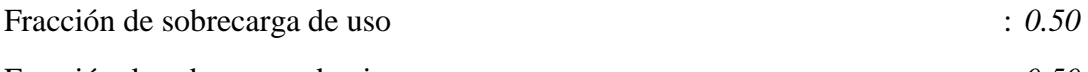

Fracción de sobrecarga de nieve : *0.50*

No se realiza análisis de los efectos de 2º orden. Criterio de armado a aplicar por ductilidad: Requisitos especiales para elementos resistentes a fuerzas de sismo según la NTE.060.

#### **Direcciones de análisis**

Acción sísmica según X

Acción sísmica según Y

*Figura 3.27. Vista en planta, Bloque 2A*

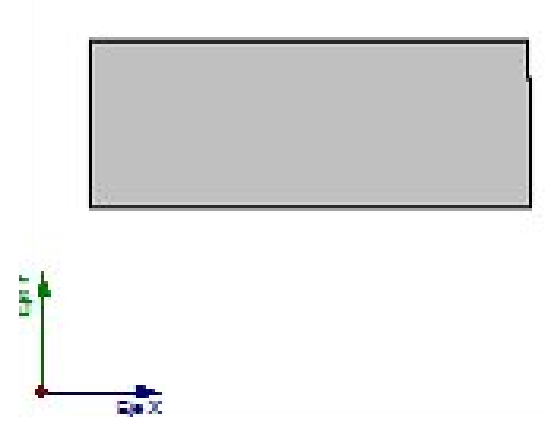

*Fuente: Modelado con Cypecad- I.E. San Luis Gonzaga Fe y Alegría N° 22- Elaboración propia del investigador.*

#### **3.6.2.2.Espectro de cálculo**

**a. Espectro elástico de aceleraciones**

#### **Coeficiente. Amplificación:**

#### *Figura 3.28. Espectro de cálculo- Bloque 2A*

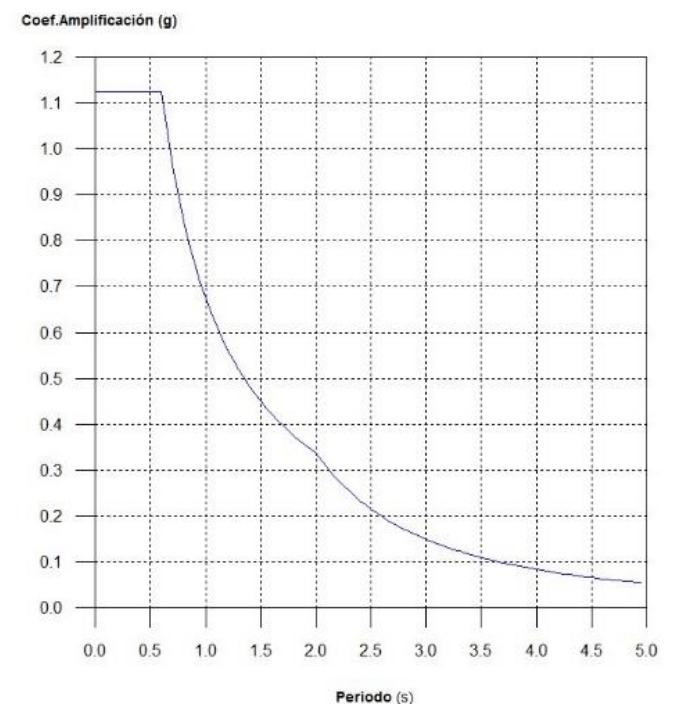

*Fuente: Modelado con Cypecad- I.E. San Luis Gonzaga Fe y Alegría N° 22- Elaboración propia del investigador.*

## **b. Espectro de diseño de aceleraciones**

El espectro de diseño sísmico se obtiene reduciendo el espectro elástico por el coeficiente (R) correspondiente a cada dirección de análisis.

$$
S_a = \frac{S_{ae}}{R} = \frac{Z.U.C.S}{R}
$$

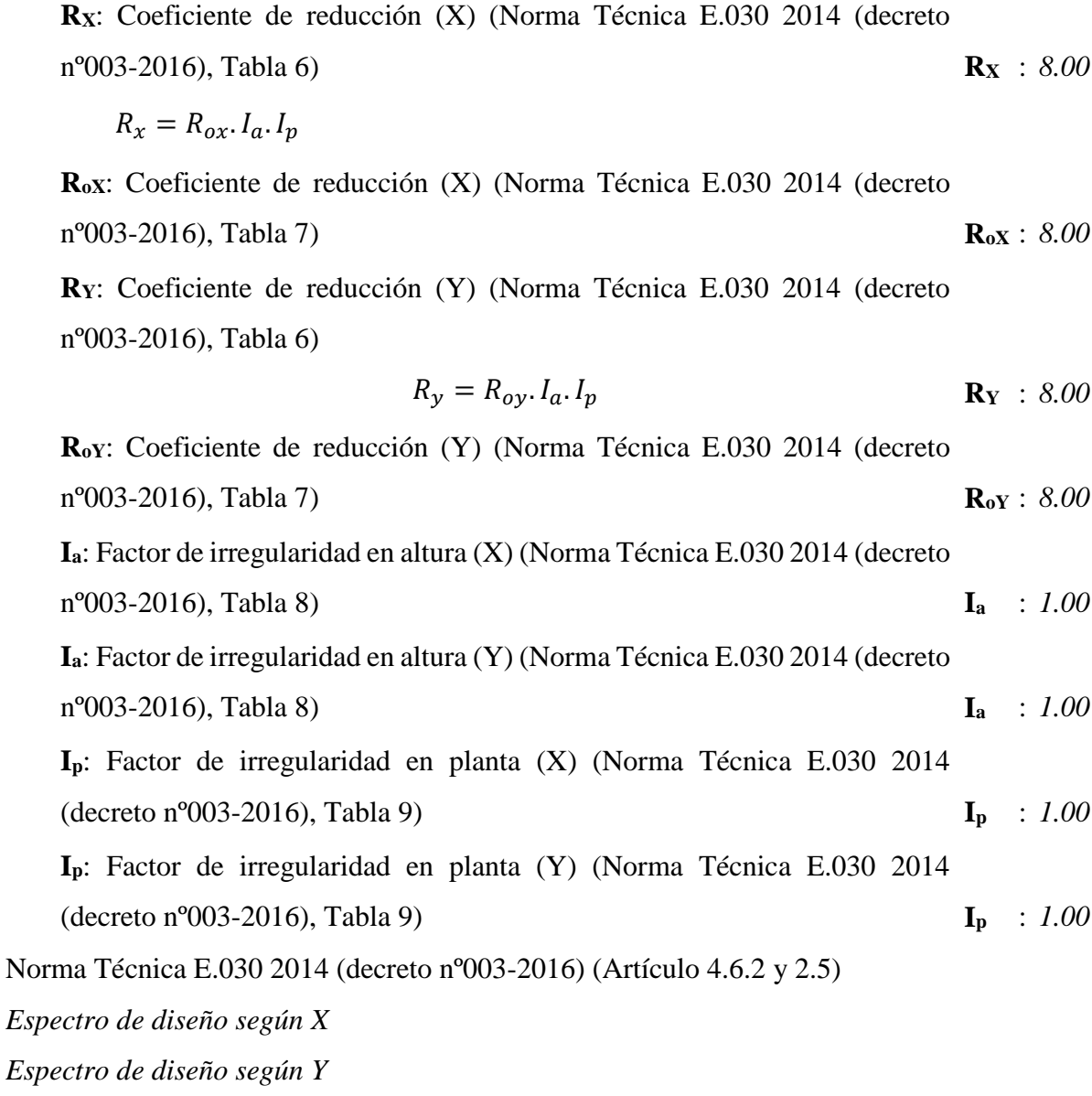

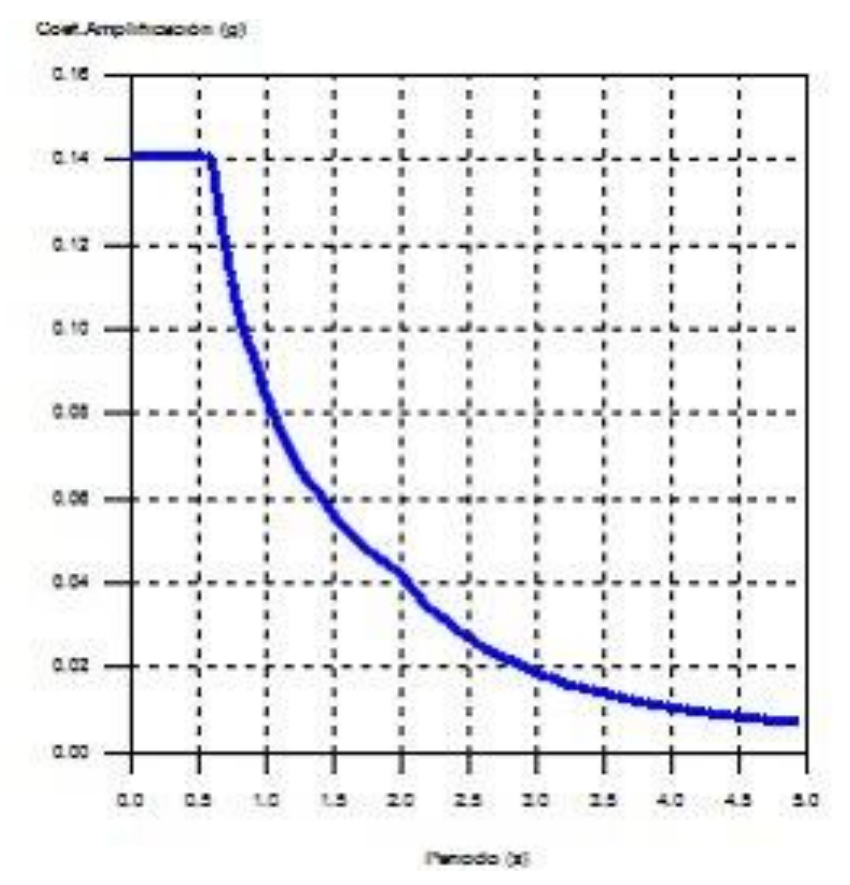

*Figura 3.29. Espectro de diseño según Y*

*Fuente: Modelado con Cypecad- I.E. San Luis Gonzaga Fe y Alegría N° 22- Elaboración propia del investigador.*

#### **3.6.2.3.Fuerzas laterales equivalentes**

#### **a) Cortante basal de diseño**

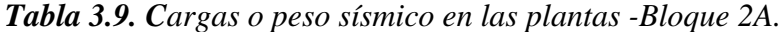

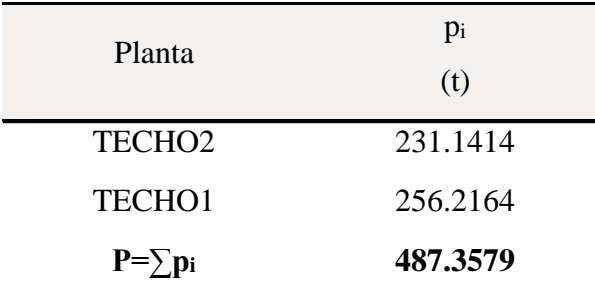

*Fuente: Modelado con Cypecad- I.E. San Luis Gonzaga Fe y Alegría N° 22- Elaboración propia del investigador.*

#### **b) Distribución vertical del cortante basal**

| Planta             | $p_i$<br>(t)                     | $h_i$<br>(m) | $C_{i,X}$         | $C_{i,Y}$    |
|--------------------|----------------------------------|--------------|-------------------|--------------|
|                    | TECHO2 231.1414 7.45 0.630 0.630 |              |                   |              |
| TECHO <sub>1</sub> | 256.2164 3.95 0.370 0.370        |              |                   |              |
| <b>NPT</b>         | 71.8483                          |              | $0.00\quad 0.000$ | $\bf{0.000}$ |

*Tabla 3.10.cargas o peso sísmico en las plantas -Bloque 2A.*

*Fuente: Modelado con Cypecad- I.E. San Luis Gonzaga Fe y Alegría N° 22- Elaboración propia del investigador.*

*Tabla 3.11.Fuerzas laterales y cortantes en plantas -Bloque 2A.*

| Planta |                                                | $C_{i,X}$ | $C_{i,Y}$ | $Q_{i,X}$ | $V_{i,X}$ | $Q_{i.Y}$                               | $V_{i.Y}$ |
|--------|------------------------------------------------|-----------|-----------|-----------|-----------|-----------------------------------------|-----------|
|        |                                                |           | (t)       | (t)       | (t)       | (t)                                     |           |
|        | TECHO2 0.630 0.630 43.165 43.165 43.165 43.165 |           |           |           |           |                                         |           |
|        | TECHO <sub>1</sub>                             |           |           |           |           | 0.370 0.370 25.369 68.535 25.369 68.535 |           |
|        | <b>NPT</b>                                     | 0.000     | 0.000     | 0.000     | 68.535    | 0.000                                   | 68.535    |

*Fuente: Datos obtenidos del modelado Cypecad 2018, edificaciones de la I.E. San Luis Gonzaga Fe y Alegría N° 22.- Elaboración propia del investigador.*

#### **3.6.2.4. Centro de masas, centro de rigidez y excentricidades de cada planta**

| Planta                                        | c.d.m.                                        | c.d.r. | e <sub>X</sub> | e <sub>Y</sub> | $e_{d,X}$                            | $e_{d,Y}$                                                                               | bx         | $\mathbf{b}$ |
|-----------------------------------------------|-----------------------------------------------|--------|----------------|----------------|--------------------------------------|-----------------------------------------------------------------------------------------|------------|--------------|
|                                               | (m)                                           | (m)    | (m)            | (m)            | (m)                                  | (m)                                                                                     | (m)        | (m)          |
| TECHO2 (12.42, 4.62) (12.45, 3.70) -0.03 0.92 |                                               |        |                |                |                                      | $e_{d,X1} = 1.22$ $e_{d,Y1} = 1.39$ 2                                                   | 24.90 9.43 |              |
|                                               |                                               |        |                |                | $e_{d,X2} = -1.27$ $e_{d,Y2} = 0.45$ |                                                                                         |            |              |
|                                               | TECHO1 (12.42, 4.53) (12.45, 3.70) -0.03 0.83 |        |                |                |                                      | $e_{d,X1} = 1.22$ $e_{d,Y1} = 1.30$ 24.90 9.43                                          |            |              |
|                                               |                                               |        |                |                | $e_{d,X2} = -1.27$ $e_{d,Y2} = 0.36$ |                                                                                         |            |              |
|                                               |                                               |        |                |                |                                      |                                                                                         |            |              |
| <b>NPT</b>                                    | $(12.54, 3.64)$ $(12.45, 3.70)$ 0.09 -0.06    |        |                |                |                                      | $e_{d,X1} = 1.33$ $e_{d,Y1} = 0.31$<br>$e_{d,X2} = -1.16$ $e_{d,Y2} = -0.43$ 24.90 7.40 |            |              |
|                                               |                                               |        |                |                |                                      |                                                                                         |            |              |

*Tabla 3.12.Centroides y excentricidades-Bloque 2A.*

*Fuente: Datos obtenidos del modelado Cypecad 2018, edificaciones de la I.E. San Luis Gonzaga Fe y Alegría N° 22.- Elaboración propia del investigador.*

## **Figura 3.30**. Representación gráfica del centro de masas y del centro de rigidez por planta .Bloque 2A

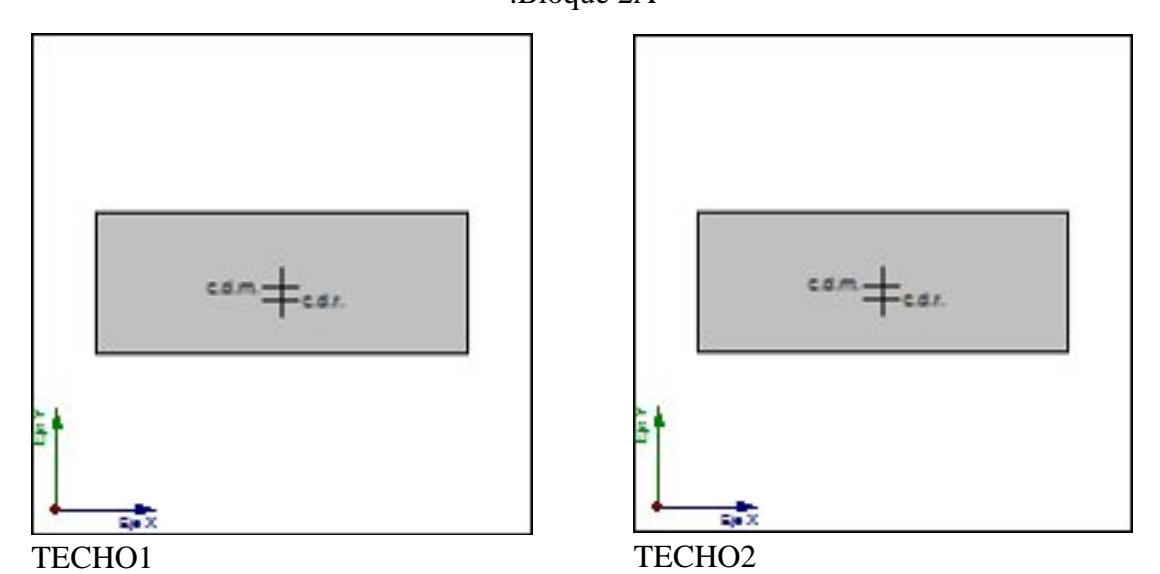

*Fuente: Datos obtenidos del modelado Cypecad 2018, edificaciones de la I.E. San Luis Gonzaga Fe y Alegría N° 22.- Elaboración propia del investigador.*

#### **3.6.2.5. Combinaciones usadas en el modelado sísmico con Cypecad-Estructuras.**

- **Nombres de las hipótesis**
- PP Peso propio
- CM Cargas muertas
- Qa Sobrecarga de uso
- SX 1Sismo X 1
- SX 2Sismo X 2
- SY 1 Sismo Y 1
- SY 2 Sismo Y 2
- **Categoría de uso**
- 1. General
- **E.L.U. de rotura. Hormigón**

#### NTE E.060: 2009

- **E.L.U. de rotura. Hormigón en cimentaciones**
- NTE E.060: 2009
- **E.L.U. de rotura. Pilares mixtos de hormigón y acero**

NTE E.060: 2009

| Comb.            | $\overline{PP}$ | CM    | Qa    | SX1       | SX <sub>2</sub> | SY1      | SY2      |
|------------------|-----------------|-------|-------|-----------|-----------------|----------|----------|
| $\,1\,$          | 1.400           | 1.400 |       |           |                 |          |          |
| $\overline{c}$   | 1.400           | 1.400 | 1.700 |           |                 |          |          |
| 3                | 0.900           | 0.900 |       | $-1.000$  |                 |          |          |
| $\overline{4}$   | 1.250           | 1.250 |       | $-1.000$  |                 |          |          |
| 5                | 0.900           | 0.900 | 1.250 | $-1.000$  |                 |          |          |
| $\boldsymbol{6}$ | 1.250           | 1.250 | 1.250 | $-1.000$  |                 |          |          |
| $\boldsymbol{7}$ | 0.900           | 0.900 |       | $1.000\,$ |                 |          |          |
| $\,8\,$          | 1.250           | 1.250 |       | 1.000     |                 |          |          |
| 9                | 0.900           | 0.900 | 1.250 | 1.000     |                 |          |          |
| 10               | 1.250           | 1.250 | 1.250 | 1.000     |                 |          |          |
| 11               | 0.900           | 0.900 |       |           | $-1.000$        |          |          |
| 12               | 1.250           | 1.250 |       |           | $-1.000$        |          |          |
| 13               | 0.900           | 0.900 | 1.250 |           | $-1.000$        |          |          |
| 14               | 1.250           | 1.250 | 1.250 |           | $-1.000$        |          |          |
| 15               | 0.900           | 0.900 |       |           | 1.000           |          |          |
| 16               | 1.250           | 1.250 |       |           | 1.000           |          |          |
| $17\,$           | 0.900           | 0.900 | 1.250 |           | 1.000           |          |          |
| 18               | 1.250           | 1.250 | 1.250 |           | $1.000\,$       |          |          |
| 19               | 0.900           | 0.900 |       |           |                 | $-1.000$ |          |
| $20\,$           | 1.250           | 1.250 |       |           |                 | $-1.000$ |          |
| 21               | 0.900           | 0.900 | 1.250 |           |                 | $-1.000$ |          |
| 22               | 1.250           | 1.250 | 1.250 |           |                 | $-1.000$ |          |
| $23\,$           | 0.900           | 0.900 |       |           |                 | 1.000    |          |
| 24               | 1.250           | 1.250 |       |           |                 | 1.000    |          |
| $25\,$           | 0.900           | 0.900 | 1.250 |           |                 | 1.000    |          |
| 26               | 1.250           | 1.250 | 1.250 |           |                 | 1.000    |          |
| $27\,$           | 0.900           | 0.900 |       |           |                 |          | $-1.000$ |
| 28               | 1.250           | 1.250 |       |           |                 |          | $-1.000$ |
| 29               | 0.900           | 0.900 | 1.250 |           |                 |          | $-1.000$ |
| 30               | 1.250           | 1.250 | 1.250 |           |                 |          | $-1.000$ |
| 31               | 0.900           | 0.900 |       |           |                 |          | 1.000    |
| 32               | 1.250           | 1.250 |       |           |                 |          | 1.000    |
| 33               | 0.900           | 0.900 | 1.250 |           |                 |          | 1.000    |
| 34               | 1.250           | 1.250 | 1.250 |           |                 |          | 1.000    |

*Tabla 3.13.Combinaciones de modelado sismo-resistente.*

*Fuente: Datos obtenidos del modelado Cypecad 2018, edificaciones de la I.E. San Luis Gonzaga Fe y Alegría N° 22.- Elaboración propia del investigador.*

| Comb.            | PP    | CM    | Qa    | SX <sub>1</sub> | SX <sub>2</sub> | SY <sub>1</sub> | SY <sub>2</sub> |
|------------------|-------|-------|-------|-----------------|-----------------|-----------------|-----------------|
| $\mathbf{1}$     | 0.800 | 0.800 |       |                 |                 |                 |                 |
| $\sqrt{2}$       | 1.350 | 1.350 |       |                 |                 |                 |                 |
| $\mathfrak{Z}$   | 0.800 | 0.800 | 1.500 |                 |                 |                 |                 |
| $\overline{4}$   | 1.350 | 1.350 | 1.500 |                 |                 |                 |                 |
| $\mathfrak s$    | 1.000 | 1.000 |       | $-1.000$        |                 |                 |                 |
| 6                | 1.000 | 1.000 | 0.300 | $-1.000$        |                 |                 |                 |
| $\boldsymbol{7}$ | 1.000 | 1.000 |       | 1.000           |                 |                 |                 |
| $\,8\,$          | 1.000 | 1.000 | 0.300 | 1.000           |                 |                 |                 |
| $\overline{9}$   | 1.000 | 1.000 |       |                 | $-1.000$        |                 |                 |
| 10               | 1.000 | 1.000 | 0.300 |                 | $-1.000$        |                 |                 |
| 11               | 1.000 | 1.000 |       |                 | 1.000           |                 |                 |
| 12               | 1.000 | 1.000 | 0.300 |                 | 1.000           |                 |                 |
| 13               | 1.000 | 1.000 |       |                 |                 | $-1.000$        |                 |
| 14               | 1.000 | 1.000 | 0.300 |                 |                 | $-1.000$        |                 |
| 15               | 1.000 | 1.000 |       |                 |                 | 1.000           |                 |
| 16               | 1.000 | 1.000 | 0.300 |                 |                 | 1.000           |                 |
| 17               | 1.000 | 1.000 |       |                 |                 |                 | $-1.000$        |
| 18               | 1.000 | 1.000 | 0.300 |                 |                 |                 | $-1.000$        |
| 19               | 1.000 | 1.000 |       |                 |                 |                 | 1.000           |
| 20               | 1.000 | 1.000 | 0.300 |                 |                 |                 | 1.000           |

*Tabla 3.14. Coeficientes para situaciones persistentes o transitorias y sísmicas*

*Fuente: Datos obtenidos del modelado Cypecad 2018, edificaciones de la I.E. San Luis Gonzaga Fe y Alegría N° 22.- Elaboración propia del investigador.*

#### **3.6.2.6. Comprobaciones de estado limite ultimo ( ELU)**

#### **Desplazamientos de pilares**

| <b>Situaciones sísmicas</b> |                    |         |           |         |         |  |  |  |  |  |
|-----------------------------|--------------------|---------|-----------|---------|---------|--|--|--|--|--|
| Pilar o columna             | Planta             | Cota    | Desp. $X$ | Desp. Y | Desp. Z |  |  |  |  |  |
|                             |                    | (m)     | (mm)      | (mm)    | (mm)    |  |  |  |  |  |
| $C1-TIPO "L"$               | TECHO <sub>2</sub> | 7.18    | 2.27      | 7.07    | 0.08    |  |  |  |  |  |
|                             | TECHO <sub>1</sub> | 3.68    | 1.06      | 3.21    | 0.06    |  |  |  |  |  |
|                             | <b>NPT</b>         | 0.00    | 0.01      | 0.02    | 0.01    |  |  |  |  |  |
|                             | Cimentación        | $-0.70$ | 0.00      | 0.00    | 0.00    |  |  |  |  |  |
| $C4-TIPO$ "T"               | TECHO <sub>2</sub> | 7.18    | 2.27      | 6.41    | 0.10    |  |  |  |  |  |
|                             | TECHO <sub>1</sub> | 3.68    | 1.06      | 2.89    | 0.07    |  |  |  |  |  |
|                             | <b>NPT</b>         | 0.00    | 0.00      | 0.07    | 0.02    |  |  |  |  |  |
|                             | Cimentación        | $-0.70$ | 0.00      | 0.00    | 0.00    |  |  |  |  |  |
| $C8-TIPO$ "25 $X50"$        | TECH <sub>O2</sub> | 7.18    | 2.33      | 7.09    | 0.16    |  |  |  |  |  |
|                             | TECHO <sub>1</sub> | 3.68    | 1.09      | 3.21    | 0.12    |  |  |  |  |  |
|                             | <b>NPT</b>         | 0.00    | 0.03      | 0.00    | 0.01    |  |  |  |  |  |
|                             | Cimentación        | $-0.70$ | 0.00      | 0.00    | 0.00    |  |  |  |  |  |
|                             | Cimentación        | $-0.70$ | 0.00      | 0.00    | 0.00    |  |  |  |  |  |

*Tabla 3.15. Coeficientes para situaciones sísmicas*

*Fuente: Datos obtenidos del modelado Cypecad 2018, edificaciones de la I.E. San Luis Gonzaga Fe y Alegría N° 22.- Elaboración propia del investigador.*

#### **Distorsiones de pilares o columnas.**

|                        |                    |                         | Situaciones sísmicas |              |        |                 |                 |  |
|------------------------|--------------------|-------------------------|----------------------|--------------|--------|-----------------|-----------------|--|
|                        |                    |                         |                      | Distorsión X |        | Distorsión Y    |                 |  |
| Pilar                  | Planta             | Cota<br>h<br>(m)<br>(m) | Absoluta<br>(m)      | Relativa     | Origen | Absoluta<br>(m) | Relativa Origen |  |
| C1-Tipo "L"            | TECHO <sub>2</sub> | 7.183.50 0.0012         |                      | h/2917       |        | 0.0039          | h/898           |  |
|                        | TECHO1             | 3.683.68 0.0011         |                      | h/3341       |        | 0.0032          | h/1149          |  |
|                        | <b>NPT</b>         | $0.000.70$ 0.0000       |                      |              |        | 0.0000          |                 |  |
|                        | Cimentación        | $-0.70$                 |                      |              |        |                 |                 |  |
|                        | Total              |                         | 7.88 0.0023          | h/3424       |        | 0.0071          | h/1110          |  |
| $C4$ -Tipo "T"         | TECHO <sub>2</sub> | 7.183.50 0.0012         |                      | h/2917       |        | 0.0035          | h/1000          |  |
|                        | TECHO <sub>1</sub> | 3.683.68 0.0011         |                      | h/3341       |        | 0.0028          | h/1313          |  |
|                        | <b>NPT</b>         | $0.000.70$ 0.0000       |                      |              |        | 0.0001          | h/7000          |  |
|                        | Cimentación        | $-0.70$                 |                      |              |        |                 |                 |  |
|                        | Total              |                         | 7.88 0.0023          | h/3424       |        | 0.0064          | h/1231          |  |
| C8-Tipo "25x50" TECHO2 |                    | 7.183.50 0.0012         |                      | h/2917       |        | 0.0039          | h / 898         |  |
|                        | TECHO <sub>1</sub> | 3.683.68 0.0011         |                      | h/3341       |        | 0.0032          | h/1149          |  |
|                        | <b>NPT</b>         | $0.000.70$ 0.0000       |                      |              |        | 0.0000          |                 |  |
|                        | Cimentación        | $-0.70$                 |                      |              |        |                 |                 |  |
|                        | Total              |                         | 7.88 0.0023          | h/3424       |        | 0.0071          | h/1110          |  |

*Tabla 3.16. Distorsión de pilares o columnas*

*Fuente: Modelado con Cypecad- I.E. San Luis Gonzaga Fe y Alegría N° 22- Elaboración propia del investigador.*

*Tabla 3.17. Comprobaciones de flecha.*

| <b>PRINCIPAL</b>             | V-30X55-25X20. C13 - B3                      | $f_{A,max}: 11.16 \text{ mm}$<br>$f_{\text{A lim}}$ : 7.95 mm | <b>NO CUMPLE</b> |  |
|------------------------------|----------------------------------------------|---------------------------------------------------------------|------------------|--|
| <b>VIGA</b>                  | $V-30X55$ : C <sub>4</sub> - C <sub>13</sub> | $f_{A,max}$ : 3.82 mm<br>$f_{A,lim}$ : 12.02 mm               | <b>CUMPLE</b>    |  |
|                              | V-25X55-25X20: C10 - B0                      | $f_{A,max}$ : 2.42 mm<br>$f_{A,lim}$ : 7.95 mm                | <b>CUMPLE</b>    |  |
| <b>VIGA</b><br><b>SOLERA</b> | $V-25X55$ : C8 - C10                         | $f_{A,max}$ : 0.09 mm<br>$f_{A,lim}$ : 3.04 mm                | <b>CUMPLE</b>    |  |
|                              | $V-25X55: C1 - C8$                           | $f_{A,max}$ : 0.21 mm<br>$f_{A,lim}$ : 5.73 mm                | <b>CUMPLE</b>    |  |

*Fuente: Modelado con Cypecad- I.E. San Luis Gonzaga Fe y Alegría N° 22- Elaboración propia del investigador.*

De la Figura 3.26.f la viga continua de análisis, y que se proyecta por la columna 13, esa viga disminuye su sección en cm, iniciando de 30x55 hasta terminar en 25x20, el disminuir su inercia, esta viga variable, incumple la NTE E.060, existen deformaciones, frente a combinación sísmica, esto se corrobora con la comprobación de flecha según Tabla 3.17.

|                       |                         |                      | PARAMETROS DE FISURACIÓN (NTE E.060:2009) |                       |                            |                                                               |                          |                       |                     |                                                                                                    |
|-----------------------|-------------------------|----------------------|-------------------------------------------|-----------------------|----------------------------|---------------------------------------------------------------|--------------------------|-----------------------|---------------------|----------------------------------------------------------------------------------------------------|
|                       | <b>VIGAS</b>            | $Z_{C, \text{sup.}}$ | $Z_{C,Lat. Der.}$                         | $Z_{\text{C,inf.}}$   | $Z_{C, Lat.Izq.}$ SC, sup. |                                                               | S <sub>C</sub> ,Lat.Der. | $C_{\text{inf}}$      | $C$ , Lat. Izq.     | Estado                                                                                                    |
| <b>VIGA SOLERA</b>    | $V-25X55: C1 - C8$      | Cumple               |                                           | Cumple Cumple Cumple  |                            | x: 2.75 m x: 2.75 m x: 0.902 m x: 2.75 m x: 2.102 m<br>Cumple | Cumple                   | x:0 m<br>Cumple       | Cumple              | <b>CUMPLE</b>                                                                                                  |
|                       | V-25X55: C8 - C10       | Cumple               | Cumple                                    | Cumple                | Cumple                     | x: 2.75 m x: 2.75 m x: 0.452 m x: 2.75 m x: 1.452 m<br>Cumple | Cumple                   | x: 0 m<br>Cumple      | Cumple              | <b>CUMPLE</b>                                                                                                  |
|                       | V-25X55-25X20: C10 - B0 | x: 0 m<br>Cumple     | $N.P.$ <sup>(1)</sup>                     | $N.P.$ <sup>(1)</sup> | $N.P.^{(1)}$               | x: 0 m<br>Cumple                                              | $N.P.$ <sup>(1)</sup>    | $N.P.$ <sup>(1)</sup> | N.P. <sup>(1)</sup> | <b>CUMPLE</b>                                                                                                  |
| <b>VIGA PRINCIPAL</b> | $V-30X55$ : C4  - C13   | x: 6m                | x: 6m                                     | $x: 2.899 \text{ m}$  | x: 6m                      | x: 6m                                                         |                          | $x: 6m$ $x: 2.899 m$  | x: 6m               | No cumple No cumple Cumple No cumple No cumple No cumple Cumple Cumple No cumple No cumple No cumple No cumple |
|                       | V-30X55-25X20. C13 - B3 | $x:0$ m              | $x: 0 \text{ m}$<br>No cumple No cumple   | $N.P.$ <sup>(1)</sup> | x: 0 m                     | x: 0 m<br>No cumple Cumple No cumple                          | x: 0 m                   | $N.P.$ <sup>(1)</sup> | x:0 m<br>No cumple  | <b>NO CUMPLE</b>                                                                                               |

**Tabla 3.18.** Comprobaciones de fisuración. (*NTE E.060:2009*)

*Fuente: Datos obtenidos del modelado Cypecad 2018, edificaciones de la I.E. San Luis Gonzaga Fe y Alegría N° 22.- Elaboración propia del investigador.*

*Notación:*

*ZC,sup.: Comprobación del ancho de las grietas por flexión: Cara superior*

*ZC,Lat.Der.: Comprobación del ancho de las grietas por flexión: Cara lateral derecha*

*ZC,inf.: Comprobación del ancho de las grietas por flexión: Cara inferior*

*ZC,Lat.Izq.: Comprobación del ancho de las grietas por flexión: Cara lateral izquierda*

*sC,sup.: Comprobación de la separación máxima entre barras: Cara superior*

*sC,Lat.Der.: Comprobación de la separación máxima entre barras: Cara lateral derecha*

*sC,inf.: Comprobación de la separación máxima entre barras: Cara inferior*

*sC,Lat.Izq.: Comprobación de la separación máxima entre barras: Cara lateral izquierda*

*x: Distancia al origen de la barra*

*η: Coeficiente de aprovechamiento (%)*

*N.P.: No procede*

*-: -*

*Comprobaciones que no proceden (N.P.):*

*(1) La comprobación no procede, ya que no hay ninguna armadura traccionada.*

*(2) No hay esfuerzos que produzcan tensiones normales para ninguna combinación. Por lo tanto, la comprobación no procede.*

## **3.6.2.7. Comprobaciones CYPE 3D, del bloque 2B, I.E. San Luis Gonzaga Fe y Alegría N° 22-Jaen.**

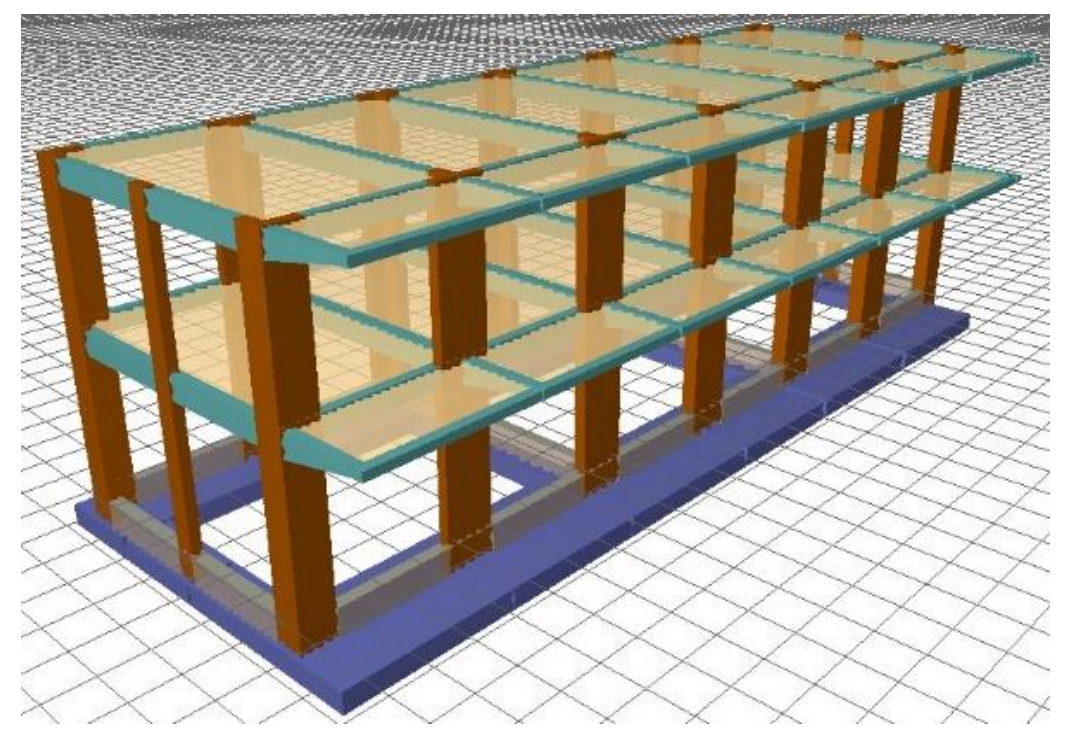

**Figura 3.31.a.** Representación gráfica de losas y ménsulas con Cypecad. Bloque 2A

*Fuente: Modelado con Cypecad- I.E. San Luis Gonzaga Fe y Alegría N° 22- Elaboración propia del investigador.*

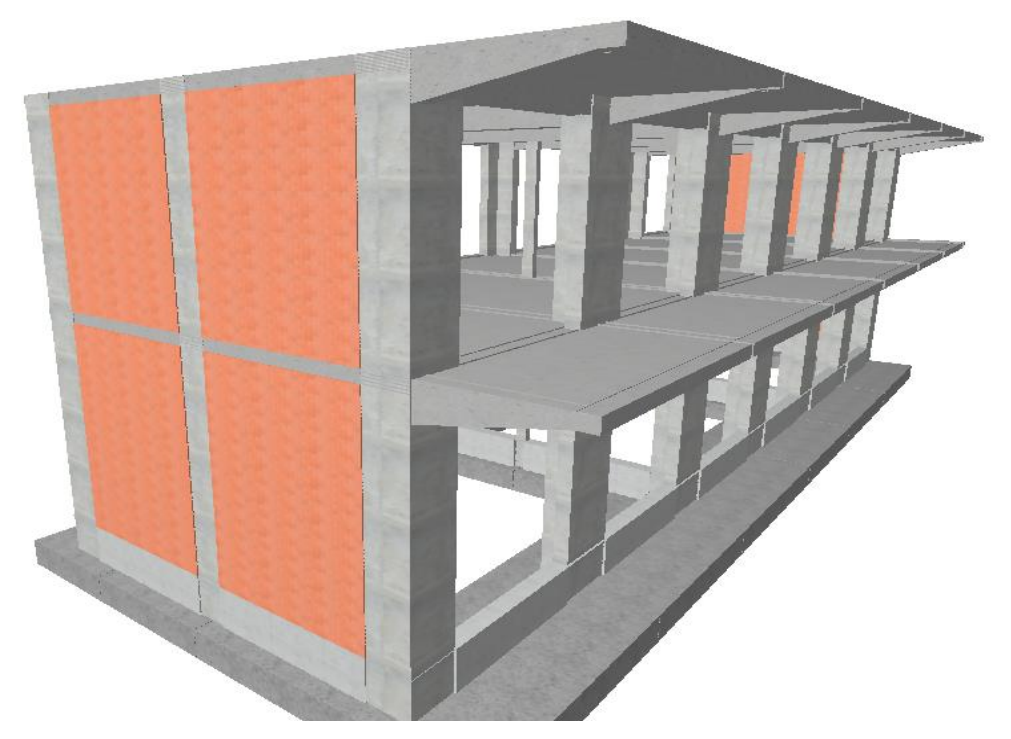

**Figura 3.31.b.**Representación gráfica del concreto armado. Bloque 2A

*Fuente: Modelado con Cypecad- I.E. San Luis Gonzaga Fe y Alegría N° 22- Elaboración propia del investigador.*

**Figura 3.31.c.** Representación del acero estructural .Bloque 2A

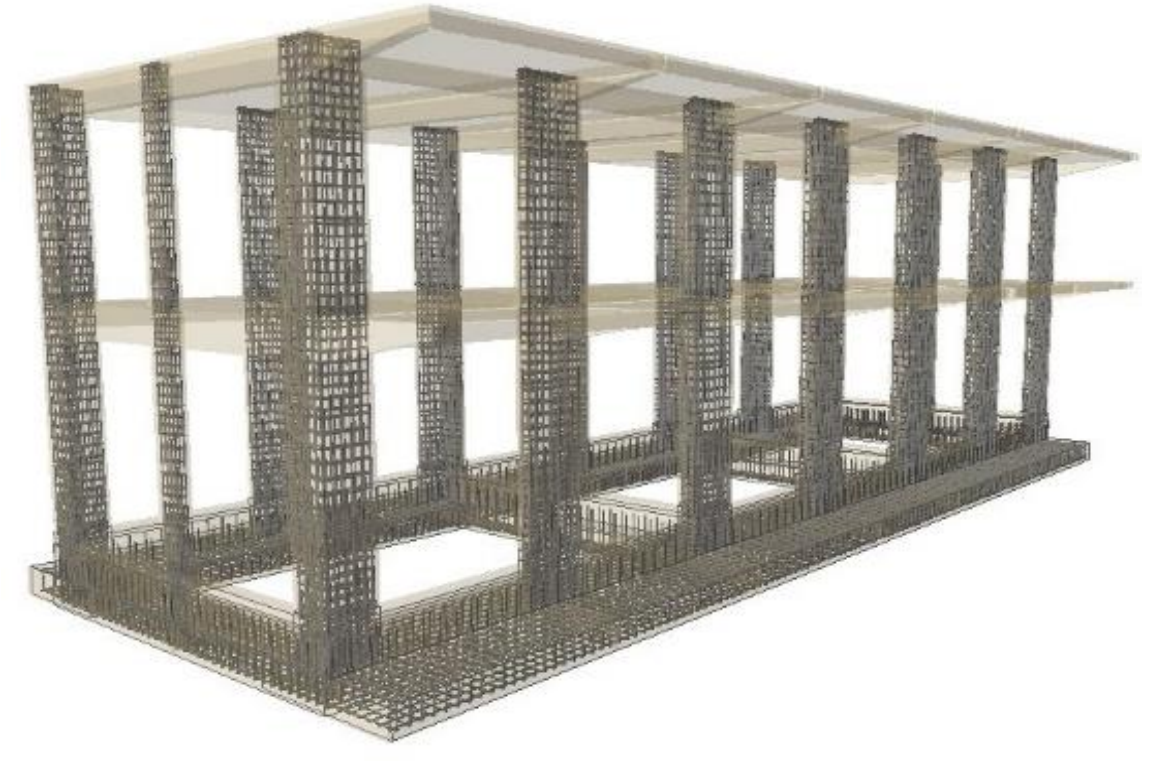

*Fuente: Modelado con Cypecad- I.E. San Luis Gonzaga Fe y Alegría N° 22- Elaboración propia del investigador.*

**Figura 3.31.d.** Deformada estructural del modelado Cypecad, combinación 1.25 PP+1.25CM+1.25Qa+SX1. Bloque 2A

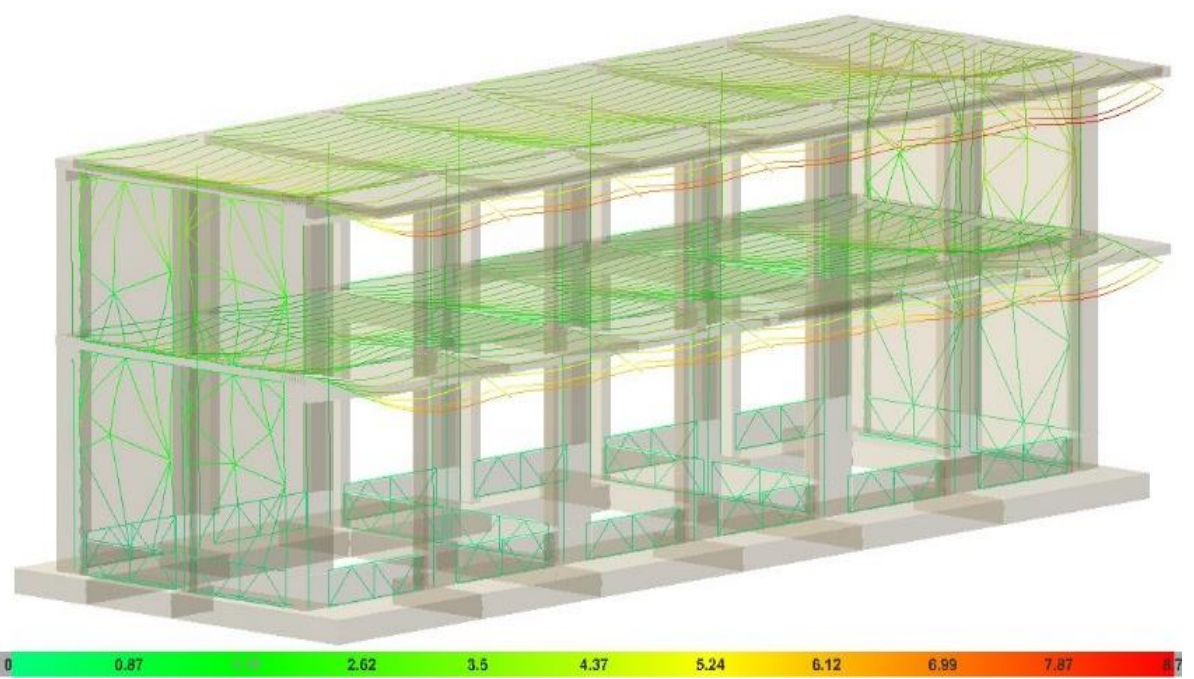

*Fuente: Modelado con Cypecad- I.E. San Luis Gonzaga Fe y Alegría N° 22- Elaboración propia del investigador.*

#### **4. CAPITULO IV. ANALISIS Y DISCUSION DE RESULTADOS**

#### **4.1.Concreto armado** *NTE E.060*

Para resolver la pregunta de investigación, se hizo referencia en especial a normas peruanas en edificación, *NTP E.060* y *NTP E.030*; respecto al estudio, (concreto armado y muro portante en el lado menor de la edificación, modelado como carga lineal arriostrada al pórtico), se logró comparaciones respecto a cómo se ha diseñado y verificando tal como se ejecutó la obra, en la ciudad de Jaén del año 2017.

Se determinó las condiciones de diseño de la edificación (geometría, suelos, zonificación, etc.), como referencia, en asistencia continua de observación en obra, con la posibilidad que se pueda realizar replanteos y levantar datos, para poder llevar tal cual esta información al modelado, siguiendo disposiciones de los Reglamentos y/o Normas. De esta manera se pudo realizar la comparación:

Las zapatas corridas de "270cm x 50cm" (Figura 3.11), "210cm x 50cm" (Figura 3.12), "110cm x 50cm" (Figura 3.13); al realizar la comparación esta incumplen *NTE E.060,* la cuantía geométrica en los armados superiores de dichas zapatas, se requiere una cuantía mínima de 0.0018. Los datos calculados del modelado muestran valores de 0.0013. Mientras que la zapata de "70cm x 50cm" que se encuentra en el medio de la estructura, que recibe a la viga centradora incumple las dimensiones geométricas, es esbelta que no cumple requerimientos como de estabilidad respecto al suelo en su carga de interacción.

La viga solera de "*25cm x 55 cm"*, aquella que se ubica en el lado corto y de menor inercia de la edificación, la Figura 3.24.a; visualiza el comportamiento de la cortante y momento respecto a la combinación sísmica 1.25 PP+1.25CM+1.25Qa+SY2; se obtiene del modelado en los apoyos valores máximos en apoyos de unión viga-columna, con valor M= 15.37t.m y cortante máxima de V=11.81t. Estos valores superan los momentos de diseño y cortante, con el cual se ha ejecutado la obra de la edificación, para el cual se ha estimado la cuantía sísmica, por tanto existe una necesidad de mejorar estas cuantías según el modelado Cypecad. Esto se corrobora con la Figura 3.24.b; con valores de área de acero de  $5.25 \text{ cm}^2$  cuando la demanda en los apoyos en mención son de 9.07 cm<sup>2</sup>.

La viga solera de "*30cm x 55cm"*; aquella que se *ubica en el centro de la edificación*, con mayor área tributaria, la Figura 3.25.a; visualiza el comportamiento de la cortante y momento respecto a la combinación sísmica 1.25 PP+1.25CM+1.25Qa+SY2; se obtiene del modelado en los apoyos valores máximos en apoyos de unión viga-columna, con valor M= 20.95t.m y cortante máxima de V=16.271t; valores que superan a momentos máximos de diseño, con el cual se ha ejecutado la a obra de la edificación. Esto se manifiesta en la Figura 3.25.b; con valores de área de acero de 5.70 cm<sup>2,</sup> cuando la demanda en los apovos en mención son de  $12.61$  cm<sup>2</sup>.

#### **4.2.Diseño sismorresistente** *NTE E.030-2016.*

De la Figura 3.26.c se aprecia que el edificio, incumple con la *NTP E.030*, las deformaciones son excesivas para combinaciones sísmicas PP+1.25CM+1.25Qa+SY2. Bloque 2A; como mínimo el 90% de la fuerza cortante basal calculada por métodos estáticos se debería cumplir. Existen elementos estructurales que incumplen la *NTE E.060*, tal como se muestra en la Tabla 3.17**;** la ménsula o voladizo típico en la edificación que se proyecta de la viga "30cm x 55cm – 25cm x 20cm", exceden con valores la flecha  $f_{A,max}$ : 11.16 mm y  $f_{A,max}$ : 7.95 mm. La deformación según la combinación sísmica del modelado, manifiesta que la viga principal de *30cm x55cm;* los esfuerzos exceden al concreto, lo cual se manifiesta en fisuras tal como se visualiza en la Tabla 3.18. Estas fisuras se encuentran marcadas según modelado debido a los momentos negativos en las caras superiores y torsión en laterales.

En la Figura 3.14; se visualiza magnitudes físicas como los esfuerzos sometidos en la columna típica tipo "L", esta columna ubicada en las esquinas de la edificación; se obtienen de la siguiente manera en valores máximos de carga sísmica lateral variable N= 8.53t; momentos Mx= -0.63 t.n; M<sub>y</sub>= 0.91 t.n y cargas laterales uniformes  $Q_x$ =-0.29 t y  $Q_y$ =-0.24t. Estos valores son lo suficiente para que la columna tipo "L", cumpla la norma técnica peruana E.030.

Los esfuerzos sometidos en la columna típica tipo "T", Figura 3.17, esta columna de análisis ubicada en el centro de la edificación; obtenemos valores máximos de carga sísmica lateral variable N= 19.0t; momentos Mx= -0.04 t.n; M<sub>y</sub>= 3.25 t.n y cargas laterales uniformes  $Q_x$ = 0.16 t y  $Q_y = 2.13t$ . Estos valores son lo suficiente para que la columna tipo "T", se cumple la *NTP E.030*.

En la Figura 3.20; los esfuerzos sometidos en la columna rectangular de "*25cm x 50cm*", columna que está ubicada en el lado menor de la edificación, zonas intermedias de esta cara; obtenemos valores máximos de carga sísmica lateral variable N= 7.08t; momentos Mx= -0.26 t.n; M<sub>y</sub>= 0.97 t.n y cargas laterales uniformes  $Q_x$ =-0.16 t y  $Q_y$ = -0.51t. Estos valores son lo suficiente para que la columna tipo "*25cm x 50cm*", cumpla la *NTP E.030*. Según Figura 3.22.a existen comprobaciones ante combinaciones sísmicas, que no cumplen.

La flecha en la viga principal "30cm x 55cm", supera el valor mínimo, f<sub>A,lim</sub>: 7.95 mm, obteniéndose valores de fA,max: 11.16 mm , esto indica alta tracción en la viga principal ante combinaciones sísmicas y por tanto fisuraciones en el concreto, tal como se muestra en la Tabla 3.17. Los momentos y cortantes superan los esfuerzos admisibles.

La Figura 3.26.a. visualiza las armaduras de viguetas en losa unidireccional, del diseño de obra, se modela logrando obtener los momentos y cortantes en la losa, para lo cual se observa que existen momentos y cortantes, a lo largo de la vigueta en estudio que superan los momentos de diseño, sus valores son 0.57t.m en momentos negativos y de valor 0.55t.m de momento positivo; y cortante de 0.91 t; afirmando que las barras colocadas de acero de ϕ½, en los negativos y positivos que se colocaron en la obra en mención incumplen los momentos máximos de combinación sísmica. La deformada de las viguetas en la *Figura 3.26.c*; se manifiestan con mayor peligro por su mayor deformación las viguetas en el corredor o balcón de la edificación, incurriendo al daño, ante un eventual sismo.

Se afirma que lo esfuerzos, momentos, para combinaciones sísmicas, en las cimentaciones, en la columna de *"25cm x 50cm"*, vigas principales y viguetas, incumplen comprobaciones sismorresistente desde la *NTE E.030*. En vigas también se corroboran que se incumple las comprobaciones ELU, concluimos que se prueba la hipótesis: Las edificaciones de concreto armado de la Institución Educativa San Luis Gonzaga Fe y Alegría N° 22, incumplen la normativa NTE E.030-2016 y NTE E.060, según software Cypecad.

## **5. CAPITULO V. CONCLUSIONES Y RECOMENDACIONES**

#### **5.1.CONCLUSIONES**

- Las edificaciones de concreto armado de la Institución Educativa San Luis Gonzaga Fe y Alegría N° 22, incumplen la normativa NTE E.030-2016 y NTE E.06, según software Cypecad; por lo tanto se acepta la hipótesis de investigación.
- El diseño en concreto armado de la edificación según norma NTE. E.060, incumplió la mínima cuantía de zapatas 0.0018, sección en columna de "*25cm x 50cm*"; se superan cortantes y momentos en las uniones de *viga-columna* de *"25cm x 55cm"* y viga principal de pórtico "*30cm x 55cm"*, así como la flecha activa conllevando a fisuras en el concreto.
- El diseño sismorresistente de la edificación según norma NTE. E.030-2016, se incumplen como mínimo el 90% de la fuerza cortante basal, las deformaciones son excesivas para combinaciones sísmicas PP+1.25CM+1.25Qa+SY2, por métodos estáticos. La deformada de las viguetas se manifiesta con mayor peligro en el corredor o balcón de la edificación.

#### **5.2.RECOMENDACIONES**

.

- Realizar las comparaciones de la edificación, según norma actualizada NTP.E.030, al presente año 2023; evaluar el nivel de seguridad sísmica del edificio de la I.E. San Luis Gonzaga Fe y Alegría N° 22.
- Realizar un estudio detallado del edificio del edificio de la I.E. San Luis Gonzaga Fe y Alegría N° 22; con fines de reforzamiento estructural, en corredores del balcón y las columnas de sección "*25cm x 50cm*".

## **REFERENCIAS BIBLIOGRAFICAS**

- 1. Aguilar .R (2007)" Factor de reducción de las fuerzas sísmicas en edificios de hormigón armado sin muros de corte" CENTRO INTERNACIONAL DE MÉTODOS NUMÉRICOS EN INGENIERÍA Edificio C1, Campus Norte UPC Gran Capitán s/n 08034 Barcelona, España
- 2. Blog de divulgación científica, tecnológica y de ideas no principales (2012). Recuperado de:<https://ideasecundaria.blogspot.com/2012/02/pegan-el-estiron-y-engordan.html>
- 3. Calua Vásquez, L. J., & Lara Costa, A. (2012). Diseño de un edificio de concreto armado de 7 niveles.
- 4. [Cruz Stuven, Felipe;](http://repositorio.uchile.cl/browse?authority=500569df-e36a-4a2c-a241-3c1cc9d79c79&type=author) Análisis sísmico de estructuras secundarias apoyadas en dos o más niveles de la estructura principal.
- *5.* EDUCACIONENRED.PE. (2019).Noticia. Recuperado de: [https://noticia.educacionenred.pe/2019/05/terremoto-loreto-primeros-reportes-oficiales](https://noticia.educacionenred.pe/2019/05/terremoto-loreto-primeros-reportes-oficiales-tras-potente-sismo-7-5-selva-peruana-175704.html)[tras-potente-sismo-7-5-selva-peruana-175704.html](https://noticia.educacionenred.pe/2019/05/terremoto-loreto-primeros-reportes-oficiales-tras-potente-sismo-7-5-selva-peruana-175704.html)
- 6. FEMA 356 (2000) Prestandard and Commentary for the Seismic Rehabilitation of Buildings, by American Society of Civil Engineers, Washington, D.C.
- 7. Flores Bruno, M. Á., & Valdivia Cántaro, C. M. (2018). Diseño estructural de un hotel de concreto armado.
- 8. Hernández, Fernández y Baptista. (2010). Metodología de la Investigación, (adaptación). México. Diseño y desarrollo del trabajo de investigación – Módulo Universidad César Vallejo - Lima Perú.
- 9. De la Torre Hermoza J.P (2009). Diseño de un Edificio de 6 niveles en concreto armado. Universidad Pontificia Católica del Perú.
- 10. Leveau Ramírez, F. (2017). Análisis comparativo de los parámetros de la nueva y anterior norma E.030 aplicado en un Sistema Dual - Tarapoto 2017.
- 11. López Arroyo, A. (1973): «Earthquake instrumental intensity from acceleration and velocity records». Simp. CERESIS, Lima Res. IVGG Comptes Rendus nY 18, part. 1, Pp. 271.
- 12. Mc Millan, J.H.& Schumacher, S(2001), Research in education : A conceptual introduction (Sa.ed). New York, Addison Wesley Longman
- 13. Norma Técnica E.030 2014 (decreto nº003-2016) Diseño Sismorresistente.
- 14. (N.d.-b). Studocu.Com. Retrieved February 12, 2022, from [https://www.studocu.com/es/document/universidad-de-sevilla/estructuras/teoria-de-flechas](https://www.studocu.com/es/document/universidad-de-sevilla/estructuras/teoria-de-flechas-conforme-al-programa-cype/17415475)[conforme-al-programa-cype/17415475](https://www.studocu.com/es/document/universidad-de-sevilla/estructuras/teoria-de-flechas-conforme-al-programa-cype/17415475)
- 15. Portugal Bustamante, W. H. (1975). Estudio de los efectos destructivos de un sismo hipotético del grado VIII m.m. y las medidas a tomar para minimizarlos, en Lima, Breña, Callao, Bellavista, Carmen de la Legua y Reynoso.
- 16. Revista ARQHYS. 2012, 12. Irregularidades estructurales en altura. Equipo de colaboradores y profesionales de la revista ARQHYS.com.
- 17. Rodríguez García, C., & Blanco Heredia, R. (2012). Diseño de columnas de HA con acero simétrico mediante Diagramas de Interacción. Revista de Arquitectura e Ingeniería, 6 (3), 1-21
- 18. [Rojas Bories y José Santiago,](http://repositorio.uchile.cl/browse?authority=2ac0c0fc-8ffb-4ae6-a88f-f76dcc45c36e&type=author) en su tesis "Comparación de parámetros de respuesta sísmica y de diseño para elementos estructurales principales de edificios en altura de hormigón armado, frente a los requerimientos de los decretos supremos 60 y 61" Universidad de chile
- 19. SEAOC, Vision 2000: Performance Based Seismic Engineering of Buildings, San Francisco, April 1995.
- 20. Suárez Hidalgo, C.X. (2012). Métodos de cálculo y su incidencia en el dimensionamiento de columnas de hormigón armado.
- 21. Taipe Carbajal, J. F. (2003). Criterios de diseño por desempeño para la norma peruana de diseño sismorresistente.
- 22. Talledo Coveñas, M. L. (2004). Evaluación y reforzamiento sismorresistente de una estructura, empleando El FEMA 273.
- 23. Valdivieso, Adriana (2008) "Actualización de diagramas de Interacción de Columnas de CR", Tesis Profesional, Universidad Michoacana San Nicolás de Hidalgo. (p.20)
- 24. Valdivia Núñez, J. A. (1992). Análisis sísmico inelástico simplificado de edificios.
- 25. Ventura, Carlos; "RESPONSE SPECTRUM AND DUCTILITY", Short Course for CSCE, Calgary 2006.
- 26. Vizconde Campos, A. (2004). Evaluación de la vulnerabilidad sísmica de un edificio existente: Clínica San Miguel, Piura.

## **ANEXOS**

## *Anexo 1.Comprobaciones en Muros de obra de la edificación I.E. San Luis Gonzaga Fe y*

*Alegría N° 22*.

### **Muros de fábrica (Ladrillo cerámico) y Muro de sobre cimiento** Referencias:

#### **Resumido**

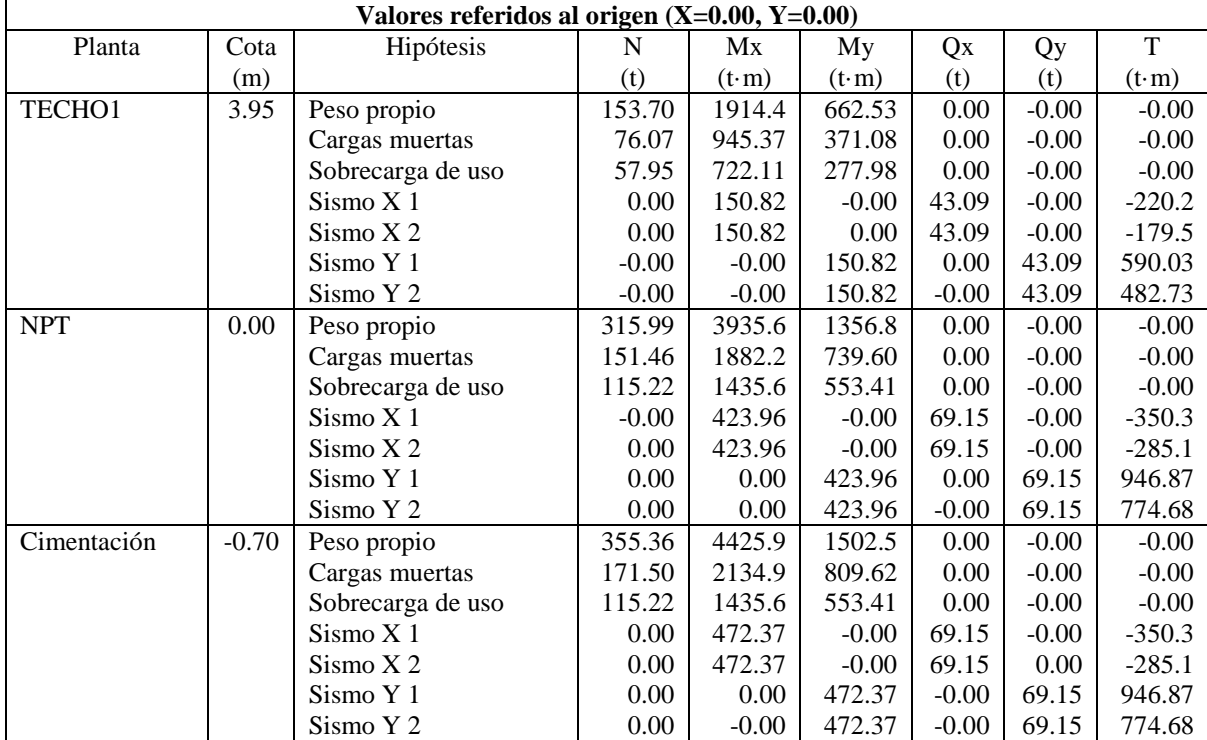

# **Anexo 2**.Imagenes tomadas en la ejecución de obra de la edificación I.E. San Luis Gonzaga Fe y Alegría N° 22.

#### Imagen 1.1. Cimentación. ACERO CORRUGADO FY= 4200 kg/cm2 GRADO 60 VIGA **CIMENTACION**

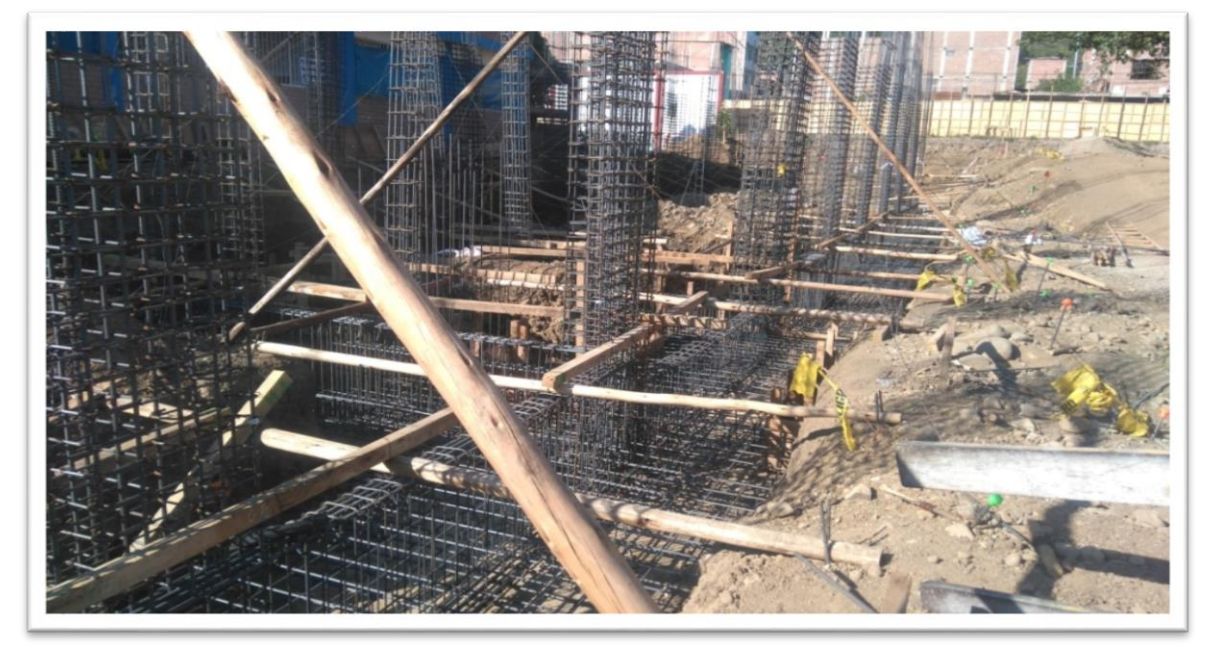

*Fuente : Imágenes tomadas por el investigador en la construccion de las edificaciones de la I.E. San Luis Gonzaga Fe y Alegria N° 22.Jaen.2017*

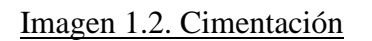

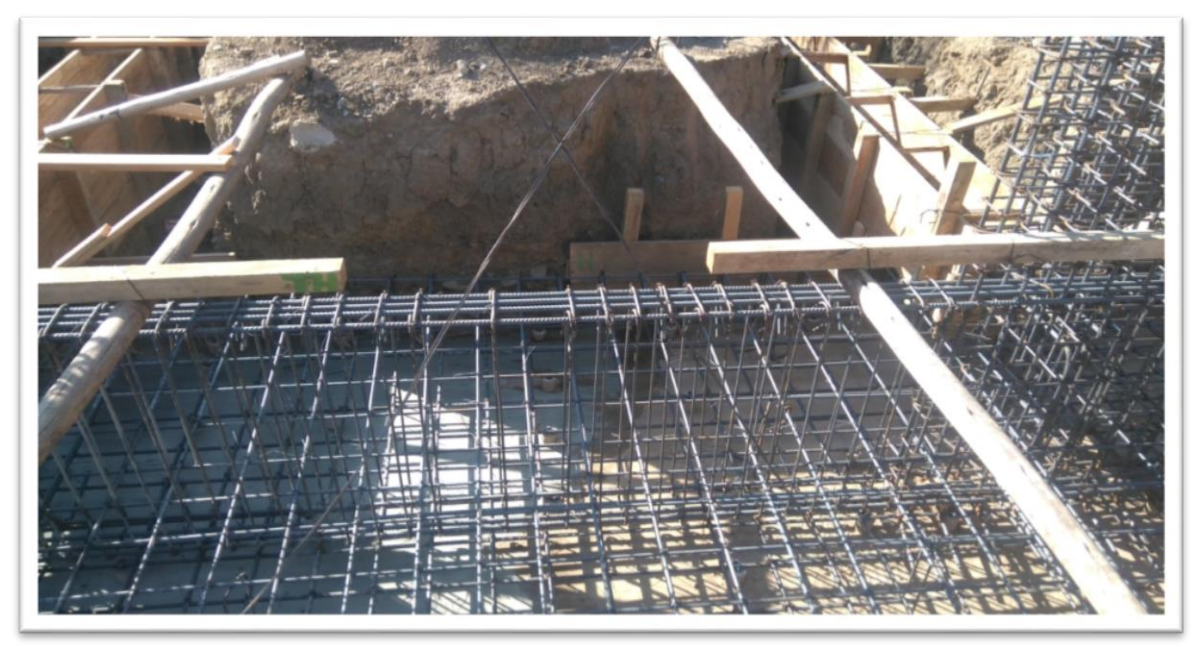

*Fuente : Imágenes tomadas por el investigador en la construccion de las edificaciones de la I.E. San Luis Gonzaga Fe y Alegria N° 22.Jaen.2017*

## Imagen 1.3. Cimentación

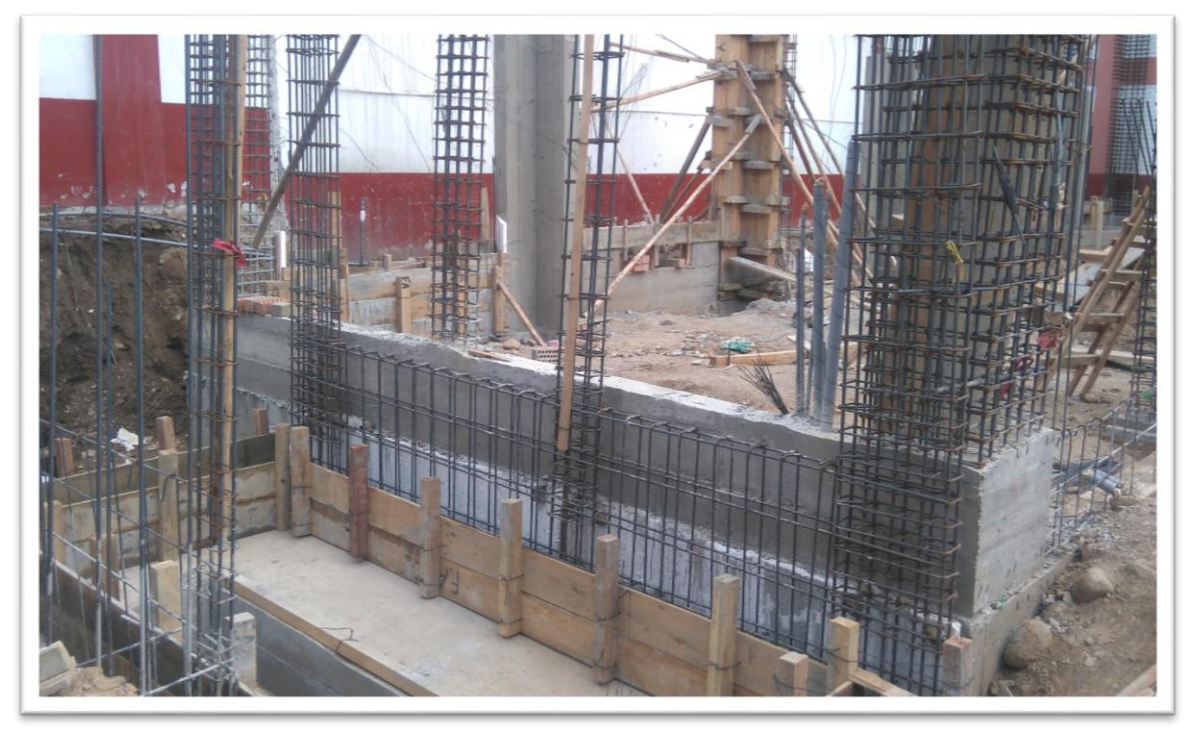

*Fuente : Imágenes tomadas por el investigador en la construccion de las edificaciones de la I.E. San Luis Gonzaga Fe y Alegria N° 22.Jaen.2017*

Imagen.2.1. Columnas Acero Corrugado fy= 4200 kg/cm2 GRADO 60: Arranque de columnas

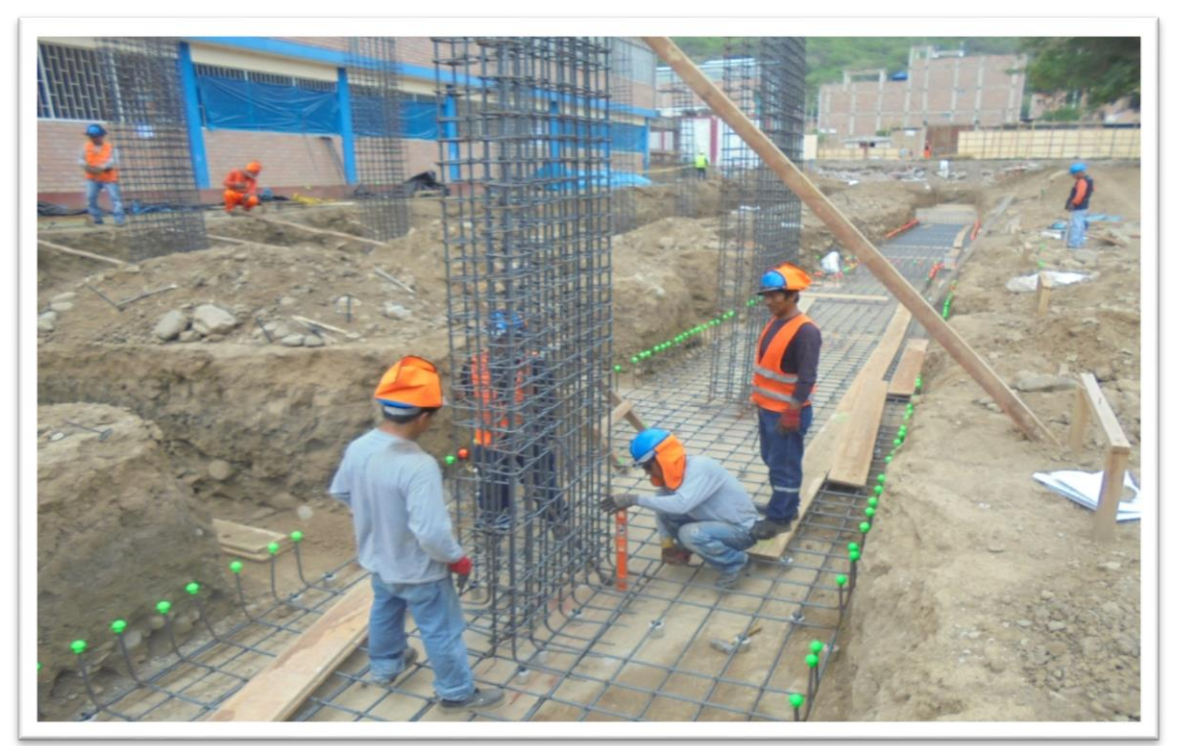

*Fuente : Imágenes tomadas por el investigador en la construccion de las edificaciones de la I.E. San Luis Gonzaga Fe y Alegria N° 22.Jaen.2017*

Imagen.2.2. Columnas –Cimentación corrida.

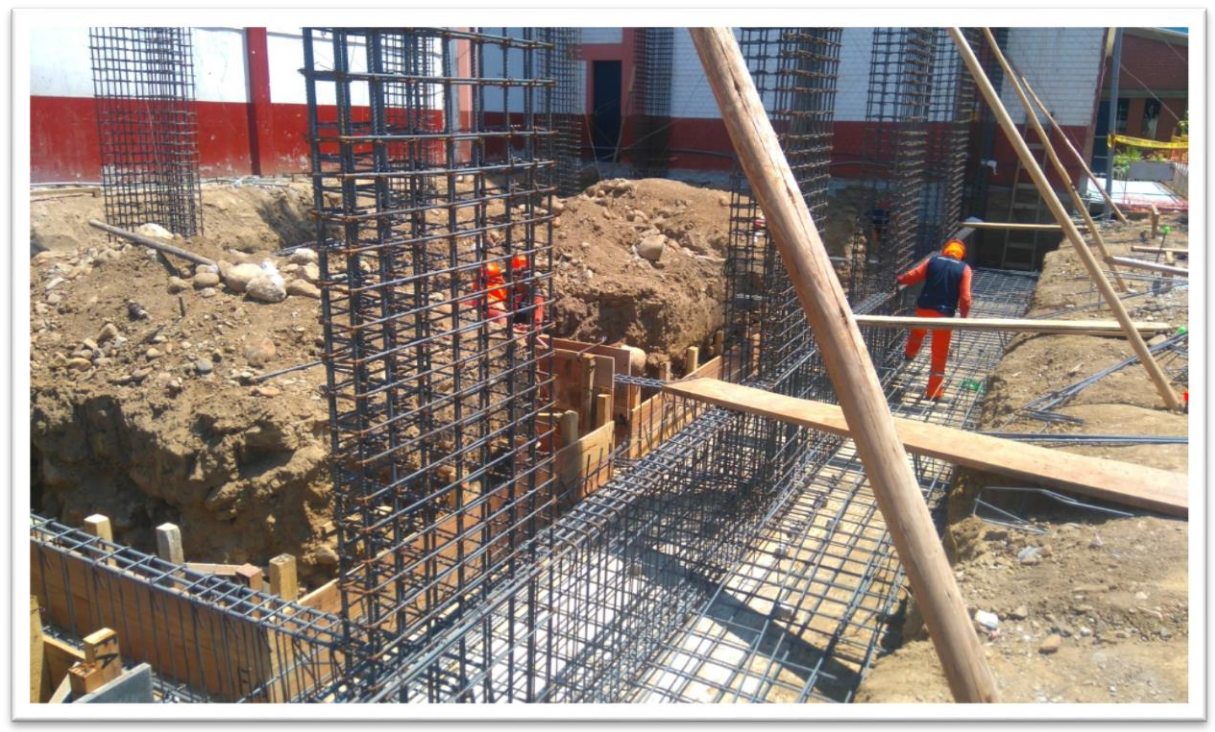

*Fuente : Imágenes tomadas por el investigador en la construccion de las edificaciones de la I.E. San Luis Gonzaga Fe y Alegria N° 22.Jaen.2017*

Imagen 2.3. Columnas tipo L, T.

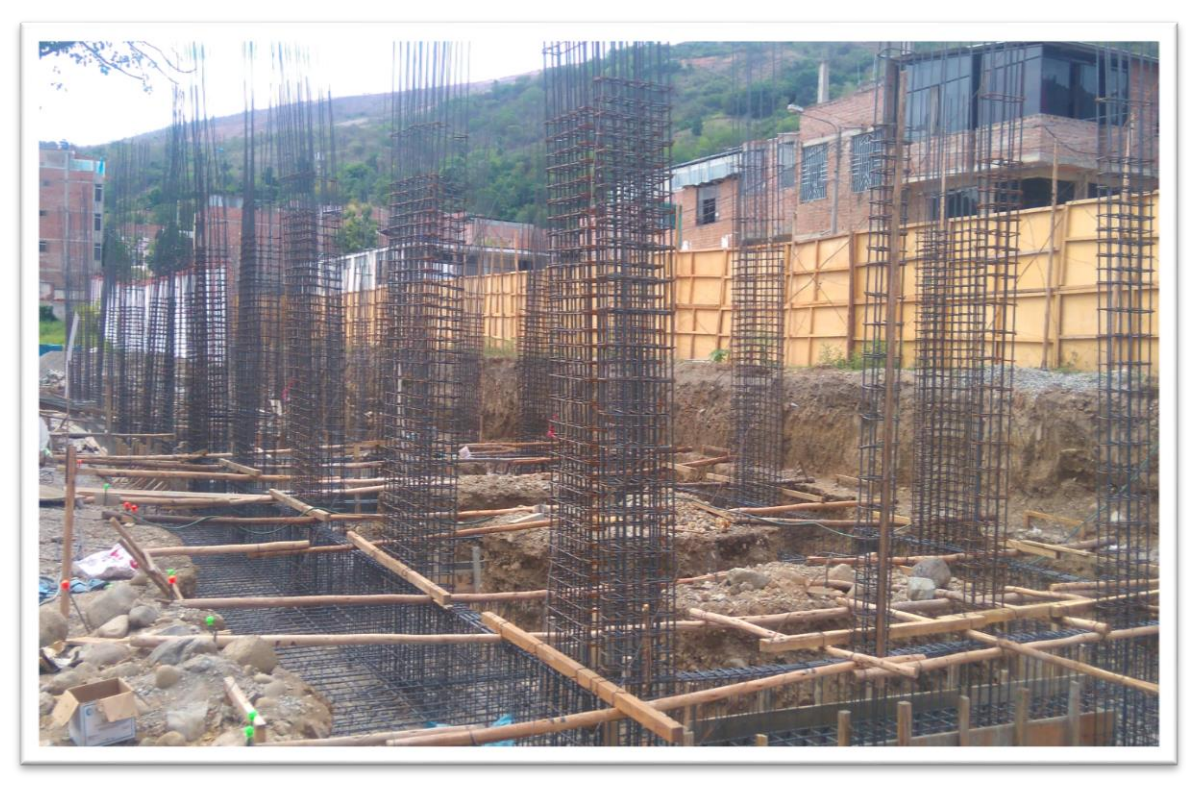

*Fuente : Construccion de las edificaciones de la I.E. San Luis Gonzaga Fe y Alegria 22.Jaen.2017*

Imagen.2.4. Columnas

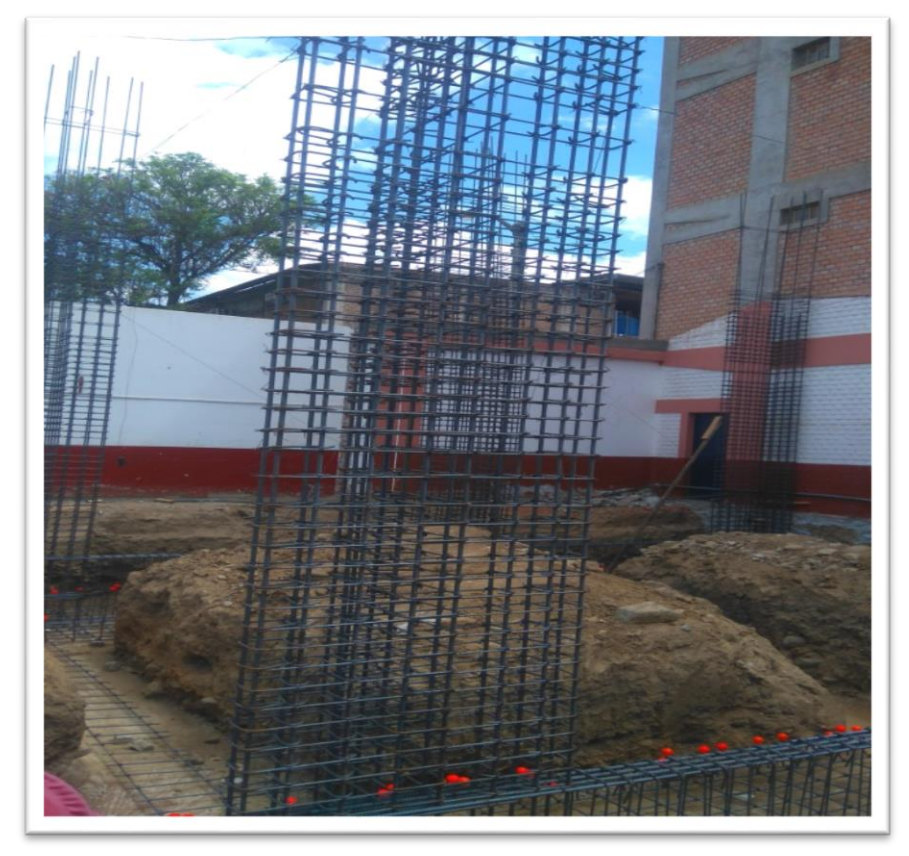

*Fuente : Imágenes tomadas por el investigador en la construccion de las edificaciones de la I.E. San Luis Gonzaga Fe y Alegria N° 22.Jaen.2017*

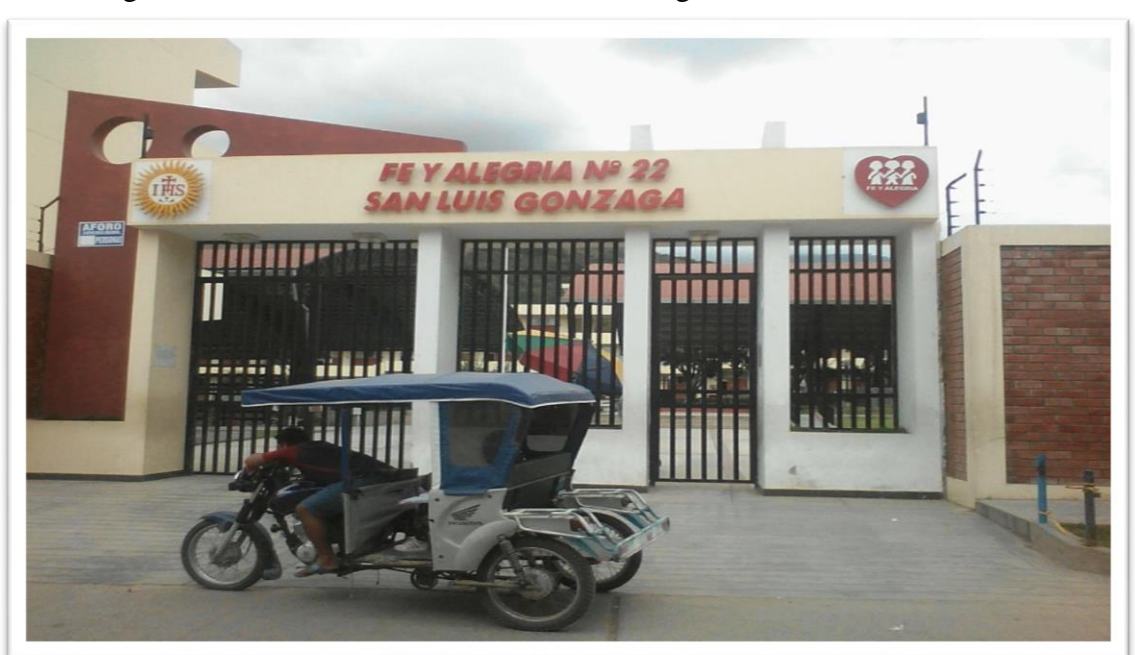

Imagen.3.1. Fachada de la I.E. San Luis Gonzaga N°22-Jaén –Obra concluida

*Fuente : Imágenes tomadas por el investigador en la construccion de las edificaciones de la I.E. San Luis Gonzaga Fe y Alegria N° 22.Jaen.2017*

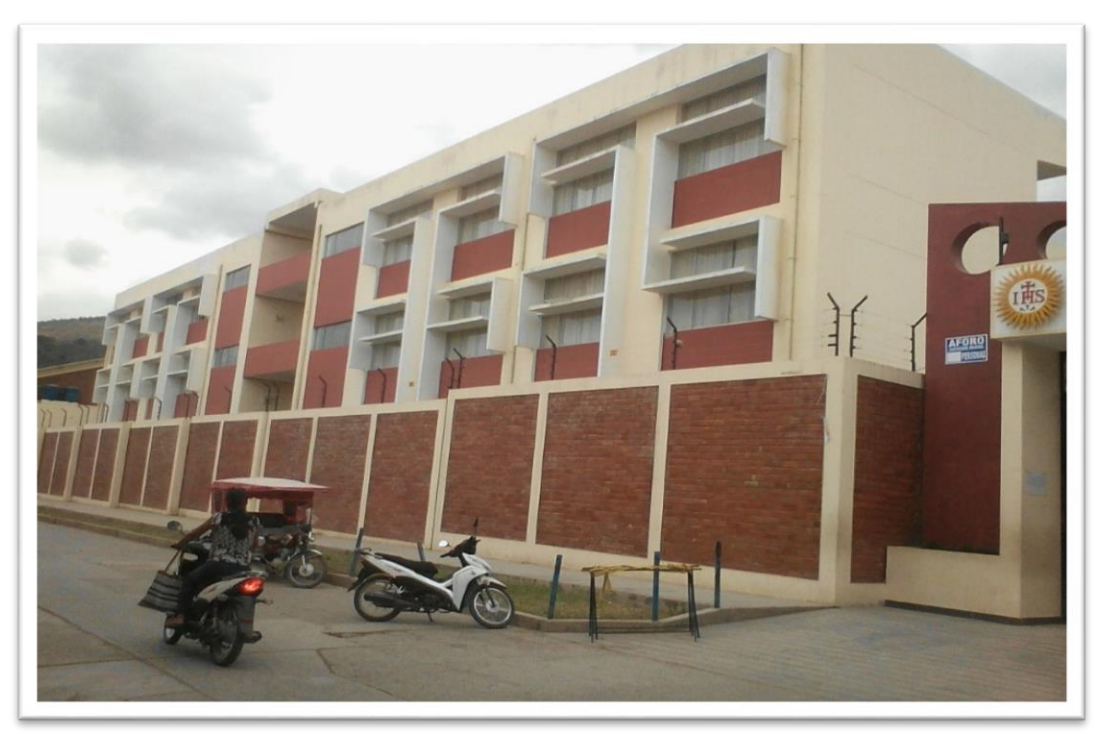

Imagen.3.2. Bloques de la I.E. San Luis Gonzaga N°22 – Vista exterior

*Fuente : Imágenes tomadas por el investigador en la construccion de las edificaciones de la I.E. San Luis Gonzaga Fe y Alegria N° 22.Jaen.2017*

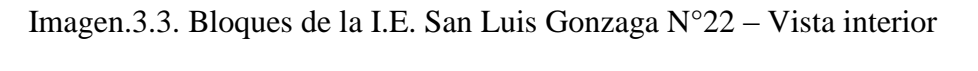

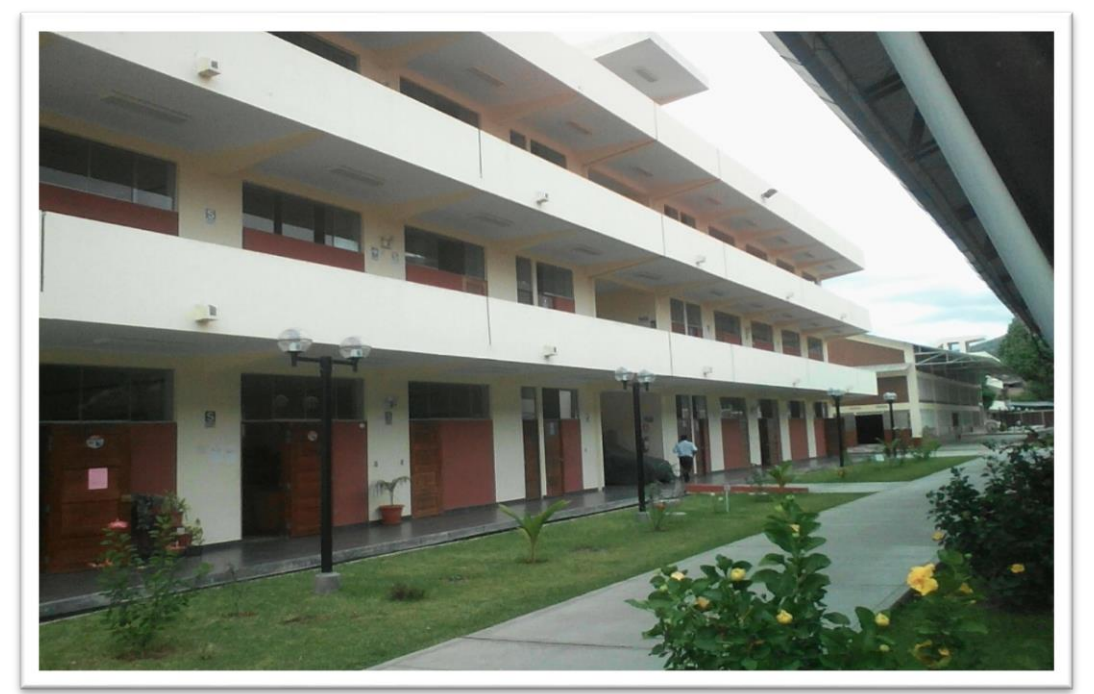

*Fuente : Imágenes tomadas por el investigador en la construccion de las edificaciones de la I.E. San Luis Gonzaga Fe y Alegria N° 22.Jaen.2017*